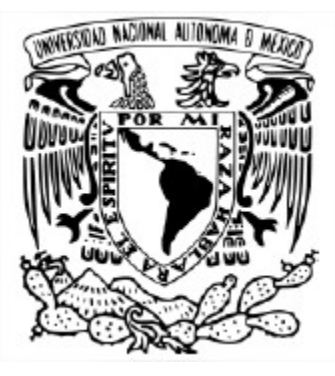

**UNIVERSIDAD NACIONAL AUTÓNOMA DE MÉXICO** MESTRÍA EN CIENCIAS (NEUROBIOLOGÍA) FACULTAD DE PSICOLOGÍA

ANÁLISIS DE LA INTEGRIDAD ESTRUCTURAL DEL CEREBRO EN NIÑOS DE 6 A 10 AÑOS DE EDAD CON DEFICIENCIA NUTRICIONAL.

> **TESIS** QUE PARA OPTAR POR EL GRADO DE: MAESTRO EN CIENCIAS (NEUROBIOLOGÍA).

> > PRESENTA: **JOSÉ AGUSTÍN PÉREZ AHUMADA**

TUTOR: DR. JUAN FERNÁNDEZ RUIZ FACULTAD DE MEDICINA

COMITÉ TUTOR: DR. ERICK HUMBERTO PASAYE ALCARAZ INSTITUTO DE NEUROBIOLOGÍA

> DR. ISRAEL VACA PALOMARES FACULTAD DE PSICOLOGÍA

FACULTAD DE PSICOLOGÍA, JULIO, 2022.

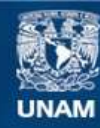

Universidad Nacional Autónoma de México

**UNAM – Dirección General de Bibliotecas Tesis Digitales Restricciones de uso**

#### **DERECHOS RESERVADOS © PROHIBIDA SU REPRODUCCIÓN TOTAL O PARCIAL**

Todo el material contenido en esta tesis esta protegido por la Ley Federal del Derecho de Autor (LFDA) de los Estados Unidos Mexicanos (México).

**Biblioteca Central** 

Dirección General de Bibliotecas de la UNAM

El uso de imágenes, fragmentos de videos, y demás material que sea objeto de protección de los derechos de autor, será exclusivamente para fines educativos e informativos y deberá citar la fuente donde la obtuvo mencionando el autor o autores. Cualquier uso distinto como el lucro, reproducción, edición o modificación, será perseguido y sancionado por el respectivo titular de los Derechos de Autor.

La base de cualquier éxito consiste en rodearte de un equipo que te apoye y esté contigo, para progresar es necesario mantenerse en equipo y al final, el éxito llegará como resultado de ese trabajo en equipo. Por esto, quisiera agradecer a cada uno de los miembros de mi equipo ya que gracias a su apoyo he podido alcanzar las diferentes metas que me he propuesto a lo largo de mi vida.

Este equipo está conformado mis tutores, Dr. Israel Vaca y Dr. Erick Pasaye, quienes con sus comentarios me ayudaron a completar mi proceso de formación durante la maestría. Agradecer al Dr. Juan Fernández por darme la oportunidad de trabajar en su laboratorio y por depositarme su confianza para desarrollar este proyecto de investigación, también agradecer al equipo de trabajo del Laboratorio de Neuropsicología del Departamento de Fisiología de la Facultad de Medicina por aceptarme y ayudarme en el desarrollo de este proyecto; con una mención especial al Dr. Gustavo Padrón quien me apoyó constantemente. También me gustaría mencionar a los profesores que he tenido durante mi vida académica, quienes no solo me han ayudado a crecer académicamente hablando, algunos de ellos se han convertido en mentores en todos los aspectos de la vida.

Mi equipo también está compuesto por mis amigos, quienes han estado conmigo durante mis momentos de profunda tristeza y de mayor alegría. Por eso, quisiera agradecerles a mis amigos, a aquellos con los que jugaba fútbol por las tardes, a aquellos con los que comía tacos en Potrero, a aquellos con quienes conocí las Aztecas, a todos ellos gracias por estar aquí todavía y por ser un bastión en mi vida.

Sin duda alguna, mi familia es la parte más importante de mi equipo ya que ellos son los que siempre han estado ahí para brindarme apoyo, para darme consejos e incluso, son quienes hacen los mayores sacrificios para que yo me encuentre bien. Agradecer a mis primitos Pazos quienes se han convertido en un poco de luz en la oscuridad que hay actualmente por la pandemia y que me recuerdan que todos tenemos un niño interior; así como a mis padrinos Mario Mena y Jorge Padilla por las enseñanzas, risas y consejos brindados a lo largo de mi vida, así como por acompañarme durante cada uno de los pasos que he dado y acompañarme en los momentos más difíciles de mi vida.

Particularmente quisiera agradecer a mis abuelos Agustín y Yolanda, a mi tía Laura, a Marco y en especial a mi mamá Aida y a mi hermano Mauro por estar siempre al pendiente de mí y apoyarme en cada uno de mis pasos y tropiezos. También quiero agradecer a mi ángel guardián que se encuentra en el cielo, a ti Samantha quiero agradecerte por ser mi motivación, por recordarme que no puedo fallar y por recordarme que no puedo rendirme. Porque no importa cuantas veces la vida me golpee, por ellos siempre encuentro la forma de levantarme.

Finalmente, quisiera agradecer a la maestría y al destino por permitirme encontrar a Priscila, quien se ha convertido en un motor de mi vida ya que siempre me apoya y me motiva a crecer, ser mejor persona y salir de mi zona de confort. Gracias a Priscila por ayudarme a crecer y vencer miedos a su lado; también quiero agradecerle su amor y paciencia durante este proceso de maestría, ya que ella ha sido fundamental para culminarlo de forma exitosa.

Me considero afortunado por tener a este equipo de trabajo, son todas estas personas quienes han fomentado mi desarrollo intelectual, académico y personal; mismo que me ha dado la oportunidad de estudiar en la máxima casa de estudios de nuestro país por más de 10 años y por eso tengo la responsabilidad de conducirme siempre de la mejor manera para poner en alto el nombre de la Universidad.

En estos dos años, el mundo ha cambiado y es necesario que cambiemos con él. Como científicos tenemos que seguir explorando la enormidad del potencial humano, sin perder de vista que el conocimiento que cada uno de nosotros posee es un don y este tiene que usarse siempre en búsqueda del bienestar de la humanidad.

Estos últimos años han sido difíciles para el mundo, pero no tenemos que perder de vista que los obstáculos son los que nos trazan el camino, son quienes nos hacen quienes somos y al final del día nosotros somos quienes decidimos ser y siempre podemos decidir hacer lo correcto porque por más insignificante que pudiera ser una acción en pro de otra persona o de la humanidad, no hay que perder de vista que a veces una buena persona hace la diferencia.

Para terminar, quisiera decir que en estos años como estudiante he aprendido que el conocimiento es poder y como diría Ben Parker, "un gran poder conlleva una gran responsabilidad" y como científico me comprometo a buscar y desarrollar técnicas que ayuden al progreso de la humanidad, ya que si podemos hacer algo bueno por los demás tenemos la obligación moral de hacerlo.

Del mismo modo, quisiera agradecer a las instituciones que financiaron el proyecto: DGAPA-PAPIIT IN214122, CONACYT A1-S-10669 otorgados a mi tutor Dr. Juan Fernández Ruiz y a CONACYT por la beca que me fue otorgada con número de apoyo: 778554.

# Índice.

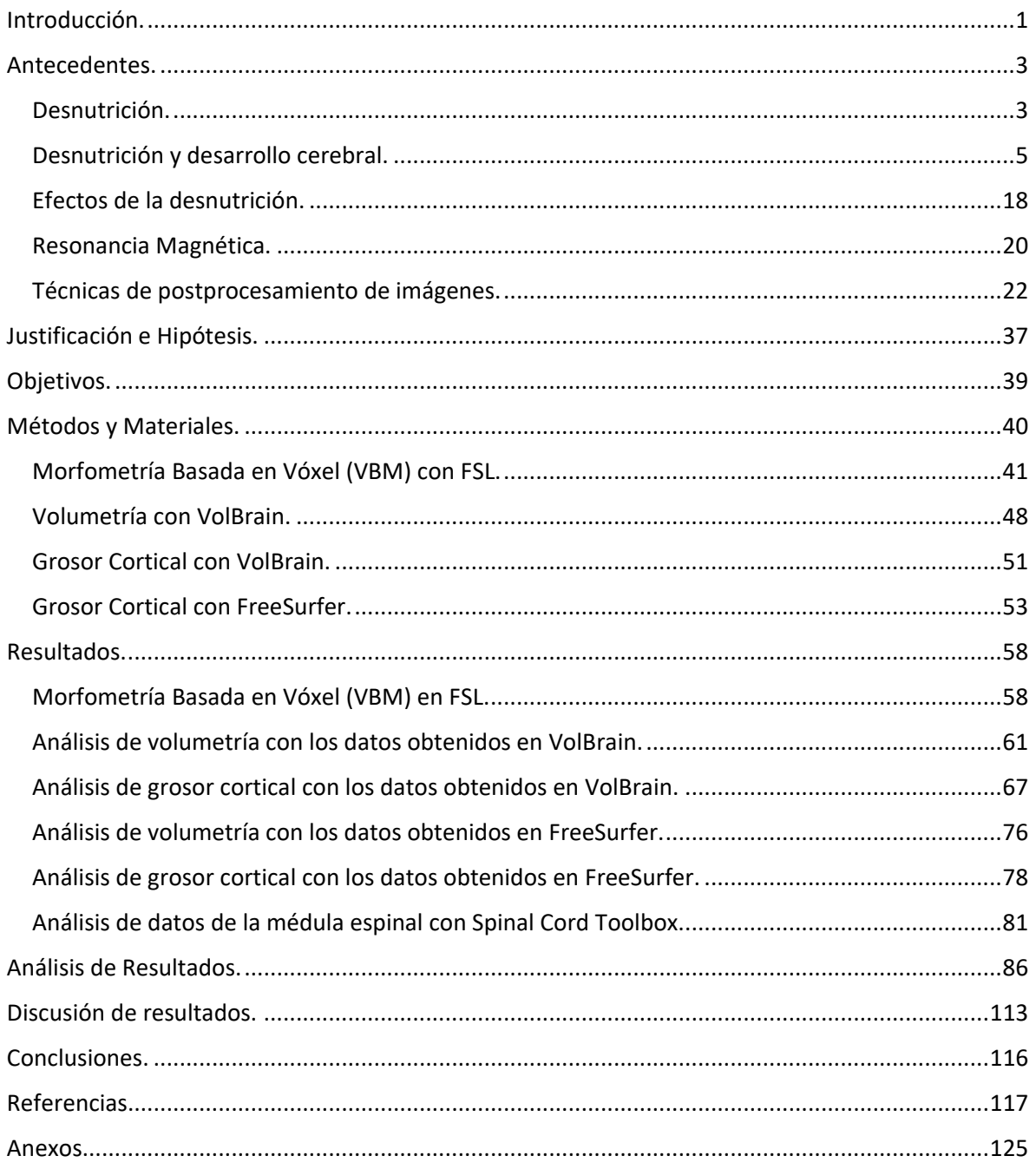

## **Introducción.**

<span id="page-7-0"></span>Las alteraciones nutricionales en niños (desnutrición y obesidad) son uno de los principales problemas que afrontamos como sociedad a nivel mundial. Según datos reportados por la UNICEF, en el mundo existen aproximadamente 200 millones de niños menores de cinco años con alguna clase de deficiencia nutricional, es decir, uno de cada tres infantes presenta una alimentación deficiente (UNICEF, 2019). México no está exento a la situación global, ya que uno de cada tres niños de entre seis y once años presenta alguna clase de deficiencia nutricional, siendo la obesidad y el sobrepeso los principales problemas en los infantes mexicanos. El problema de las deficiencias nutricionales es que todas ellas generan un déficit energético debido a trastornos alimenticios por una mala alimentación. A pesar de que las alteraciones son un padecimiento delicado a cualquier edad, son principalmente graves en niños que se encuentren durante su etapa temprana y es en estos donde peor se encuentra la situación a nivel mundial, ya que actualmente dos de cada tres niños (66%) de entre seis meses y dos años tienen una mala alimentación y esto se ve reflejado durante el desarrollo del infante (UNICEF,2019).

Por estos motivos la desnutrición es un problema de salud mundial que debe ser atendido y estudiado a profundidad. Por ejemplo, podríamos abordar la desnutrición desde un contexto social y encontraríamos que una de las principales causas de la desnutrición son la brecha económica y social en la que se encuentra la mayoría de la población del mundo; esto está fuertemente sustentado ya que la mayor proporción de niños y adolescentes con un déficit nutricional provienen de las comunidades con el mayor índice de marginación y pobreza y diversos estudios por parte de la UNICEF señalan que sólo uno de cada cinco niños y adolescentes que provienen de un hogar con un alto índice de marginación y pobreza tienen una alimentación diversa, completa y adecuada. En general, las causas de la pobreza suelen ser variadas, pero la desnutrición subsecuente a la pobreza puede llegar a ser crónica y a nivel mundial esta tiene una prevalencia del 26% (UNICEF, 2019). En México la situación también es grave ya que el porcentaje de mexicanos en situación de algún tipo de pobreza (pobreza o pobreza extrema) es de 49.3% (CONEVAL, 2018) y esto tiene influencia en el tipo de alimentación que lleva la sociedad mexicana, ya que el 59% de los niños mexicanos tienen una dieta muy poco diversa y el 18% de los niños mexicanos no consumen frutas ni verduras (UNICEF, 2019).

Más allá de lo que socioeconómicamente puede implicar la desnutrición, esta es un problema de salud y debe ser abordado como tal. La desnutrición es un problema de salud que provoca afecciones a nivel sistémico ya que esta afecta principalmente

al sistema inmunológico, al sistema gastrointestinal y al sistema nervioso. Además, estas afectaciones al estado de salud de quien padece desnutrición causan un deterioro en el desarrollo cognitivo, así como alteraciones en funciones cognitivas (como los procesos de atención, memoria y velocidad de procesamiento) y alteraciones en funciones conductuales (conductas inadaptativas, déficit de atención, etc); por lo cual, la desnutrición afecta de forma severa el rendimiento intelectual y académico de quien la padece, siendo la afectación más grave cuando la desnutrición se presenta durante la infancia [2, 5, 6, 10].

Actualmente y gracias al desarrollo de diversas técnicas de imagenología como la Resonancia Magnética (RM), se ha sugerido que las alteraciones cognitivas y conductuales mostradas por los sujetos que padecen desnutrición están acompañadas o precedidas de cambios a nivel estructural en el cerebro y aunque esta es una hipótesis fuertemente aceptada, en estudios comparativos previos no se ha comprobado que la desnutrición cause cambios cerebrales significativos a nivel estructural (Lelijveld, N., 2018).

Por lo cual, en el desarrollo de este proyecto se analizó la integridad estructural cerebral de una muestra de 36 niños de entre seis y diez años provenientes de la Zona Mazahua del Estado de México. La muestra estaba organizada de la siguiente manera, 12 de estos niños tuvieron una buena alimentación durante sus primeros años de vida y los otros 24 niños padecieron desnutrición en algún momento de su infancia. Además, con la finalidad de estudiar los efectos de la desnutrición en el cerebro de los niños, a todos los niños del protocolo se les realizó un seguimiento nutricional y se les tomó una imagen por Resonancia Magnética (IRM) con un escáner Phillips de 3 Tesla; todo esto con el consentimiento informado de los padres y los niños involucrados. Este protocolo fue aprobado por la Comisión de Investigación y Ética de la Facultad de Medicina con el Oficio No. FMED/CI/RGG/013/2018. Finalmente, se analizaron las IRM mediante distintas técnicas de postprocesamiento con la finalidad de poder obtener un análisis cuantitativo de lo observado en estas.

## **Antecedentes.**

#### <span id="page-9-1"></span><span id="page-9-0"></span>**Desnutrición.**

La nutrición es uno de los componentes esenciales del estado de salud de un sujeto, por lo cual, la determinación del estado nutricional es indispensable para la valoración integral de la salud, además funge como un parámetro indicar de la calidad de vida del sujeto. El estado nutricional puede ser determinado mediante evaluaciones antropométricas como el peso, la talla y el índice de masa corporal. De hecho, una correcta alimentación es fundamental durante el desarrollo humano debido a que permite la homeostasis energética y por lo tanto tiene un gran impacto a nivel sistémico; por ejemplo, en el Sistema Nervioso la nutrición es indispensable y está involucrada en funciones de desarrollo cognitivo, en funciones de desarrollo del lenguaje y en funciones socioemocionales [24, 26].

Según la Organización Mundial de la Salud (OMS) la desnutrición está definida como "Un desbalance celular entre el suministro de nutrientes y energía que el cuerpo demanda para asegurar su crecimiento, su mantenimiento y las diferentes funciones específicas del mismo" [26, 37]. Es decir, para la OMS se habla de desnutrición cuando el suministro energético obtenido mediante la ingesta de alimentos es menor al gasto energético total realizado por el sujeto.

La desnutrición durante el periodo perinatal y los primeros años de vida tiene un efecto limitante en el potencial del neurodesarrollo. Si la desnutrición se presenta durante el periodo de máximo desarrollo cerebral (primeros tres años de vida) puede provocar una disminución de las dendritas corticales en la sinapsis espinales, reducción de la cantidad de la mielina cerebral y un incremento en el número de mitocondrias de las neuronas corticales; además está relacionada con un deterioro en las funciones cognitivas, motrices y de adaptación social ya que se ha demostrado que los niños que no tuvieron una correcta alimentación durante la infancia no alcanzaron su máximo desarrollo en ninguno de los niveles previamente mencionados. [24, 26].

Debido a que la desnutrición es capaz de afectar distintos órganos y sistemas, esta es una condición que es capaz de desencadenar un gran número de enfermedades, mismas dependen la etapa de la vida de la persona donde se presente la desnutrición puesto que la sensibilidad de los órganos al déficit alimentario no es la misma en las diferentes etapas del desarrollo. Se ha corroborado con diversas historias clínicas que pacientes que presentan una desnutrición severa en la adultez, pero una buena ingesta nutricional de niños, no tienen alteraciones en la

masa encefálica ni en su composición; este es un dato que contrasta con lo observado en niños que presentaron una deficiencia nutricional crónica durante la infancia, pues en estos se tienen afectaciones en el tamaño y la masa del encéfalo; donde se ha podido observar que estas afectaciones no son uniformes y una de las regiones más afectada es el cerebelo donde algunas de sus anomalías son irreversibles (por ejemplo, la reducción de gránulos) [13, 14, 16, 17, 26].

La desnutrición en una etapa precoz del desarrollo provoca una amplia cantidad de alteraciones morfológicas, estructurales y funcionales. Las alteraciones morfológicas y estructurales se presentan principalmente en estructuras cerebrales relacionadas con el desempeño de funciones cerebrales superiores; entre las que se encuentra el cuerpo calloso y el crecimiento de las células piramidales. Por otro lado, entre las alteraciones funcionales se encuentran la disminución en la producción de neurotransmisores, alteraciones en el proceso de mielinización que afecta la velocidad de conducción debido a una degeneración axonal; además de una reducción en el número de dendritas y de sinapsis. Más allá de todas las alteraciones ya mencionadas, el principal signo clínico mostrado en pacientes que padecieron desnutrición en etapas tempranas del desarrollo es la reducción del volumen intracraneal, pues se ha visto que los niños que padecieron desnutrición en estas etapas presentan valores de medida de circunferencia de la cabeza menor a la media [13, 14, 16, 17, 21, 24, 26].

La circunferencia de la cabeza es uno de los índices más importantes para conocer el estado nutricional y el estado de desarrollo cerebral en niños, además está directamente relacionado con el desempeño escolar e intelectual en niños de edad escolar. Esta es una observación que viene desde los tiempos de Broca, pues Broca y Galton sugerían que el tamaño del cerebro (medido indirectamente a través de la circunferencia de la cabeza) está directamente relacionado con la inteligencia (Ivanovic, D., 2003).

Entonces podemos definir a la desnutrición como un estado no deseado que se da principalmente en los sectores sociales más desfavorecidos socioeconómicamente hablando; siendo los niños de estos sectores los más afectados por esta (la desnutrición). Se ha observado que los niños que viven en condiciones de pobreza, aún con un buen estado nutricional, tienen una disminución en sus capacidades intelectuales y un déficit en sus procesos cognitivos, pues al realizar tareas cognitivas presentan resultados similares que los obtenidos en niños que padecen desnutrición [24, 36]. De esto podemos notar e inferir que los niños que padecen desnutrición y además viven en condiciones de pobreza son los más vulnerables ya que tienen un deterioro potenciado en sus funciones cognitivas (Lacunza, A., 2010).

Ya se ha mencionado a la desnutrición y a la pobreza como factores que afectan las funciones cognitivas y de memoria, pero estos no son los únicos factores que tienen un afecto en dichas funciones pues una exposición a situaciones de estrés o un evento traumático, así como una infancia llena de adversidades, también pueden alterar la memoria y las funciones cognitivas [1, 2, 17, 24].

#### <span id="page-11-0"></span>**Desnutrición y desarrollo cerebral.**

A diferencia de la talla que continúa su crecimiento hasta los 18 años, el cerebro tiene su periodo de máximo crecimiento durante los primeros tres años de vida [13, 19, 26]; por lo cual estos primeros años son fundamentales para el desarrollo del Sistema Nervioso. Al nacer, el cerebro humano tiene el 25% de la masa que va a alcanzar durante su etapa adulta y durante el primer año de vida se alcanza aproximadamente el 70% de la masa del cerebro adulto, el 30 % restante se alcanza durante el resto de la infancia. Por lo cual, durante el periodo perinatal y hasta los primeros tres años de vida la velocidad de crecimiento cerebral es máxima [13, 21, 26, 27]. Es en este periodo de tiempo que las neuronas son más sensibles a los nutrientes y componentes químicos adquiridos por la alimentación que otras células del cuerpo humano (Singh, M., 2004).

Aunque el crecimiento cerebral no es un proceso que se dé de manera lineal, este tiene etapas bien definidas de crecimiento (anatómica y bioquímicamente hablando). Las etapas del desarrollo cerebral se dividen en cuatro y estás son: la proliferación neuronal, la migración, la organización y laminación del cerebro y la mielinización. Estas etapas no se llevan a cabo secuencialmente ya que pueden darse dos o más al mismo tiempo; aún así esto no implica que no haya un orden en la manera en que inician dichas etapas pues la mielinización es la última etapa del desarrollo cerebral en iniciar y, por ejemplo, la neurogénesis alcanza su pico máximo a las 14 semanas de gestación y a los seis meses de gestación aproximadamente se tiene el total de neuronas que se tendrán en la vida adulta [22, 26].

La formación del SN por procesos ontogénicos se da a partir de la tercera semana de gestación, mientras la formación del encéfalo se da a partir de la quinta semana de gestación; en estos periodos la nutrición es fundamental puesto que el correcto desarrollo de las estructuras requiere de una buena aportación de hormonas, micronutrientes, vitaminas y minerales; por lo que cualquier alteración bioquímica puede causar un trastorno en el cerebro. Por ejemplo, si se tuviera una deficiencia lipídica; no se podrían desarrollar de forma correcta las sinapsis, los receptores sinápticos, el ácido araquidónico y el ácido decosahexaenoico que son fundamentales en la síntesis de las membranas celulares, procesos de plasticidad sináptica, sinaptogénesis y mielogénesis [16, 17, 19].

Se sabe que el desarrollo y crecimiento cerebral está influenciado por factores genéticos y ambientales; por lo cual la nutrición es fundamental durante el periodo perinatal y durante la infancia ya que sin una correcta alimentación no se podría alcanzar el máximo desarrollo del cerebro, ni facilitar los procesos cognitivos necesarios para un buen desempeño intelectual. Durante el periodo perinatal, el encéfalo es la región más sensible del SN pues se desarrollan diversos mecanismos de crecimiento cerebral elementales para la formación del SN que dependen de micronutrientes y nutrientes esenciales, entre los que se encuentran los procesos de proliferación, migración, diferenciación y muerte celular [21, 35].

Como ya se mencionó, el encéfalo tiene su velocidad máxima de crecimiento desde el periodo perinatal hasta los primeros tres años de vida y aunque la secuencia del crecimiento y desarrollo está guiada principalmente por la información genética, el resultado final está dado por una combinación ente factores genéticos y ambientales. Es decir, un correcto desarrollo cerebral es resultado de una combinación de diversos factores, entre los cuales se encuentran un buen periodo de gestación, buena disponibilidad de oxígeno y un buen abastecimiento de micronutrientes, nutrientes y energía (Garófalo, N., 2009).

Después del periodo de máximo crecimiento cerebral el desarrollo encefálico se centra en aumentar la masa encefálica en general y en la región del tronco encefálico y cerebelo. Es en este periodo cuando se dan diversos cambios estructurales como la mielinización de los axones, formación de sinapsis y dendritas, producción de neuronas y células gliales postnatales; además de la formación y maduración de la corteza cerebral y la corteza cerebelosa. Para la regulación de estos cambios estructurales se requieren procesos intervenidos por factores endógenos y factores exógenos, en estos segundos es donde la desnutrición tiene un papel fundamental pues afecta la velocidad y extensión del desarrollo. Como resultado se ha observado que los niños que padecieron desnutrición en estos años presentan una menor masa encefálica comparados con los niños que tuvieron una buena alimentación en sus primeros dos años de vida; estos también presentaron un menor contenido de mielina, proteínas y ARN en el cerebro [13, 14, 16, 17].

Como se mencionó anteriormente, el desarrollo estructural y funcional del cerebro no es un proceso lineal, pero eso no quiere decir que no haya periodos donde la densidad de materia gris cerebral se incremente de forma más significativa. Gracias al uso de estudios de imagenología con Resonancia Magnética, se sabe que la densidad de materia gris cerebral se incrementa durante la infancia y en parte de la adolescencia (prepubertad), seguido de este incremento en la densidad de materia gris y durante el periodo de postpubertad de la adolescencia, comienza una disminución de la materia gris cerebral; además de que se sabe que existe un decremento de la densidad de materia gris conforme pasa el tiempo. Por otro lado, la materia blanca cerebral aumenta de forma lineal en los primeros 40 años de vida debido a procesos de mielinización axonal; esta podría ser una causa de que se note una disminución en la densidad de materia gris desde la adolescencia ya que el aumento de materia blanca y materia gris cerebral se da de manera diferente [3, 4].

Aun cuando ya se ha mencionado que el desarrollo cerebral es un proceso no lineal, las regiones cerebrales que están asociadas con funciones primarias como la corteza motora primaria, se desarrollan antes que las regiones asociadas con funciones más complejas e integrativas como el lóbulo temporal (Gogtay, N., 2004). Esto provoca que el desarrollo máximo de los lóbulos cerebrales se alcance en diferentes etapas de la vida, pues se ha visto que este desarrollo máximo en los lóbulos frontales y parietales se alcanza a la edad de 12 años, mientras el lóbulo temporal alcanza su desarrollo máximo a la edad de 16 años y el lóbulo occipital sigue desarrollándose y alcanza su desarrollo máximo a los 20 años. Por lo que las estructuras cerebrales afectadas por la desnutrición dependen de la etapa del desarrollo donde se haya padecido (Giedd, J., 2009).

Las células requieren de nutrientes para realizar diversas funciones y estas implican una cantidad específica de ciertos nutrientes. Las neuronas y las células gliales al ser un tipo de células también requieren de nutrientes para realizar las tareas que les corresponden; por lo tanto, deficiencias alimenticias pueden alterar sus funciones [19, 20].

Como todos los órganos del cuerpo humano, el cerebro está compuesto por sustancias presentes en la dieta (en algunas regiones está compuesto exclusivamente de vitaminas, minerales, aminoácidos esenciales y ácidos grasos esenciales); además requiere de dichos nutrientes que son obtenidos mediante la alimentación, tales como vitaminas, macroelementos (carbón, oxígeno, hidrógeno, calcio y magnesio), oligoelementos (hiero, selenio y yodo), zinc, manganeso, 8 de los aminoácidos esenciales y dos ácidos grasos esenciales (ácido linoleico y ácido alfa linoleico). Diversos estudios sugieren que los nutrientes que se adquieren mediante la alimentación son necesarios para mantener la integridad estructural, mantener la funcionalidad del cerebro y evitar el envejecimiento prematuro. Pero aún a pesar de la evidencia, sigue sin aceptarse por completo que la alimentación tenga un impacto directo en la estructura cerebral y por lo tanto su funcionalidad; aunque actualmente se acepta que tienen una función antioxidante principalmente y que pueden estar estrechamente relacionados con diversas funciones cerebrales [19, 20, 31, 32].

Cada uno de los nutrientes que se adquiere con la alimentación (proteínas, grasas, carbohidratos), así como el agua y los micronutrientes (vitaminas y iones), tiene una dinámica funcional específica durante el desarrollo humano desde la etapa embrionaria hasta después del nacimiento. Las vitaminas y minerales son necesarios para la producción de enzimas, hormonas y mediadores bioquímicos para la regulación de procesos biológicos; además son requeridos para la producción de energía, la síntesis de ADN y ARN y para proteger a las células de diversos radicales libres de oxígeno. Los micronutrientes son necesarios para el crecimiento físico, la maduración sexual y para el desarrollo neuromotor (Singh, M., 2004).

Las vitaminas son un tipo de nutrientes esencial e indispensable para que el cerebro funcione de manera correcta ya que están directamente implicadas en el funcionamiento de las neuronas, así como de otros tipos celulares cerebrales. Por ejemplo, se ha encontrado que la vitamina B1, B2, B3 y el ácido fólico (B9) mejoran la capacidad de realizar razonamiento abstracto, por otro lado la vitamina C está relacionada con funciones de reconocimiento visual y espacial, además la vitamina A en conjunto con las vitaminas E, B6 y B12 ayudan a mejorar la memoria visual [19 ,20, 31, 33, 34]. Además, se ha visto que una deficiencia nutricional de vitaminas está fuertemente relacionada con diversas enfermedades neuropsiquiátricas [19, 23].

Se sabe que para producir energía en el cerebro, el uso de glucosa en el tejido nervioso requiere de la presencia de vitamina B (en específico B1) y que esta está relacionada con funciones cognitivas; mientras tanto, la vitamina B9 mantiene la integridad estructural del cerebro durante el desarrollo y está relacionada con funciones de memoria en el envejecimiento. Además, se sabe que para la síntesis de neurotransmisores se requiere de la presencia de vitamina B6 y B12 [19, 20].

Para mantener un correcto funcionamiento de las funciones cerebrales se requiere de una combinación entre un buen abasto de vitamina B, como vimos en el párrafo anterior, pero también se requiere de un buen abasto de vitamina D, ya que esta está relacionada con la protección y prevención en la neurodegeneración y enfermedades autoinmunes [19, 20].

A pesar de que las vitaminas son importantes para mantener la funcionalidad y la integridad estructural del cerebro, no son los únicos nutrientes involucrados en estos procesos, los minerales también son necesarios para un correcto desarrollo cerebral y para un correcto funcionamiento de las funciones cerebrales, por ejemplo, el Hierro es necesario en procesos de oxigenación celular y de abastecimiento de energía en el parénquima cerebral, además de ser un componente necesario para la síntesis de mielina y neurotransmisores y el Zinc se encuentra relacionado con el proceso de percepción del sabor [19, 20]. Por otro lado, el déficit de Hierro se encuentra relacionado con el desarrollo de desórdenes neurológicos; así en el retraso del desarrollo cerebral, infartos y parálisis de los nervios craneales [18, 26].

Actualmente hay evidencia que muestre una relación directa entre la alimentación y el desarrollo cerebral, pero esta es específica de ciertos grupos nutrimentales, nutrientes y micronutrientes. Aún así esto no exenta la existencia de afectaciones en procesos cerebrales que a su vez puedan causar daños o alteraciones en el desarrollo cerebral debido a una mala alimentación en general; por lo tanto, la alimentación podría afectar indirectamente al desarrollo cerebral. Por ejemplo, se ha observado que los niños y adolescentes que presentaron un estado nutricional deficiente durante algún momento de su infancia sufrieron una serie de alteraciones mentales que a su vez causaron alteraciones en el comportamiento y estas pudieron ser corregidas con una mejora en su alimentación. Es por esto que se ha hecho la suposición que el principal causante era la dieta; pero aun cuando algunas de estas alteraciones pudieron ser corregidas con una mejora en su alimentación, hay que dejar claro que hay alteraciones cerebrales que son permanentes debido al grado y tiempo de exposición a la desnutrición [19, 20].

En los párrafos anteriores se han plasmado algunos de los ejemplos generales de la relación que pueden tener algunas vitaminas y minerales con las funciones cerebrales. A continuación, se presentan dos tablas donde se puede apreciar de forma más profunda la relación de estos (vitaminas y minerales) con su función en el cerebro [19 ,20, 31, 33, 34].

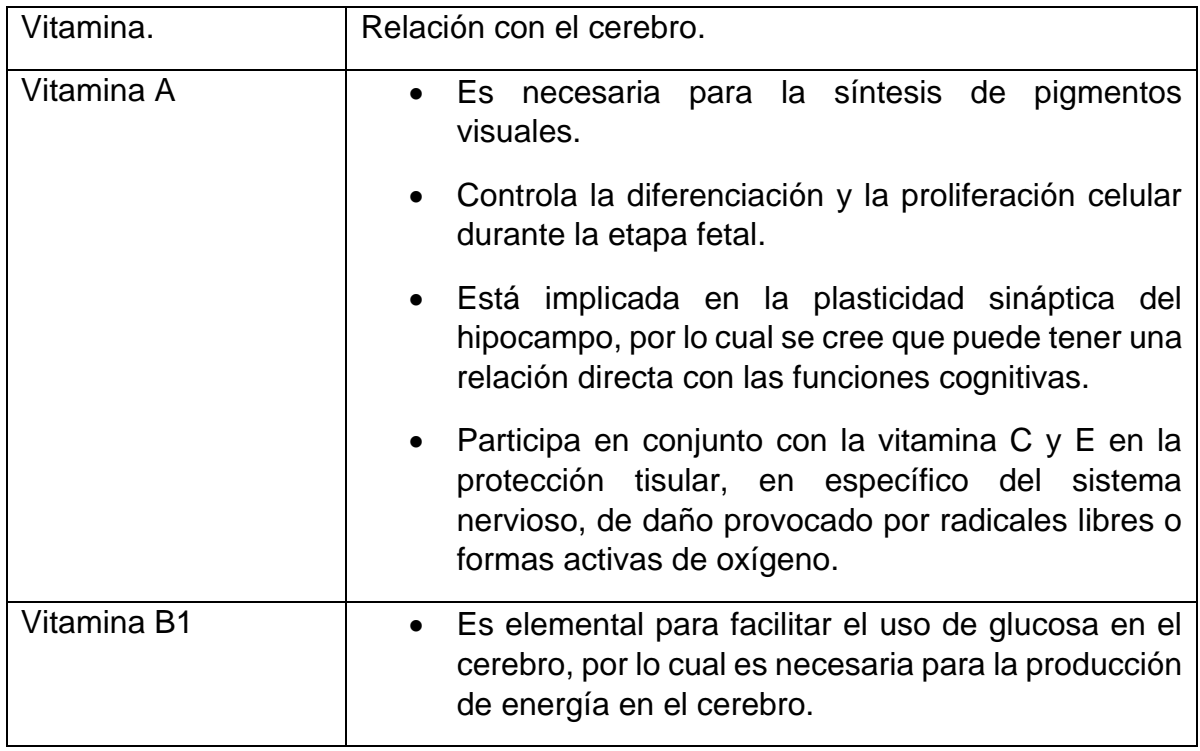

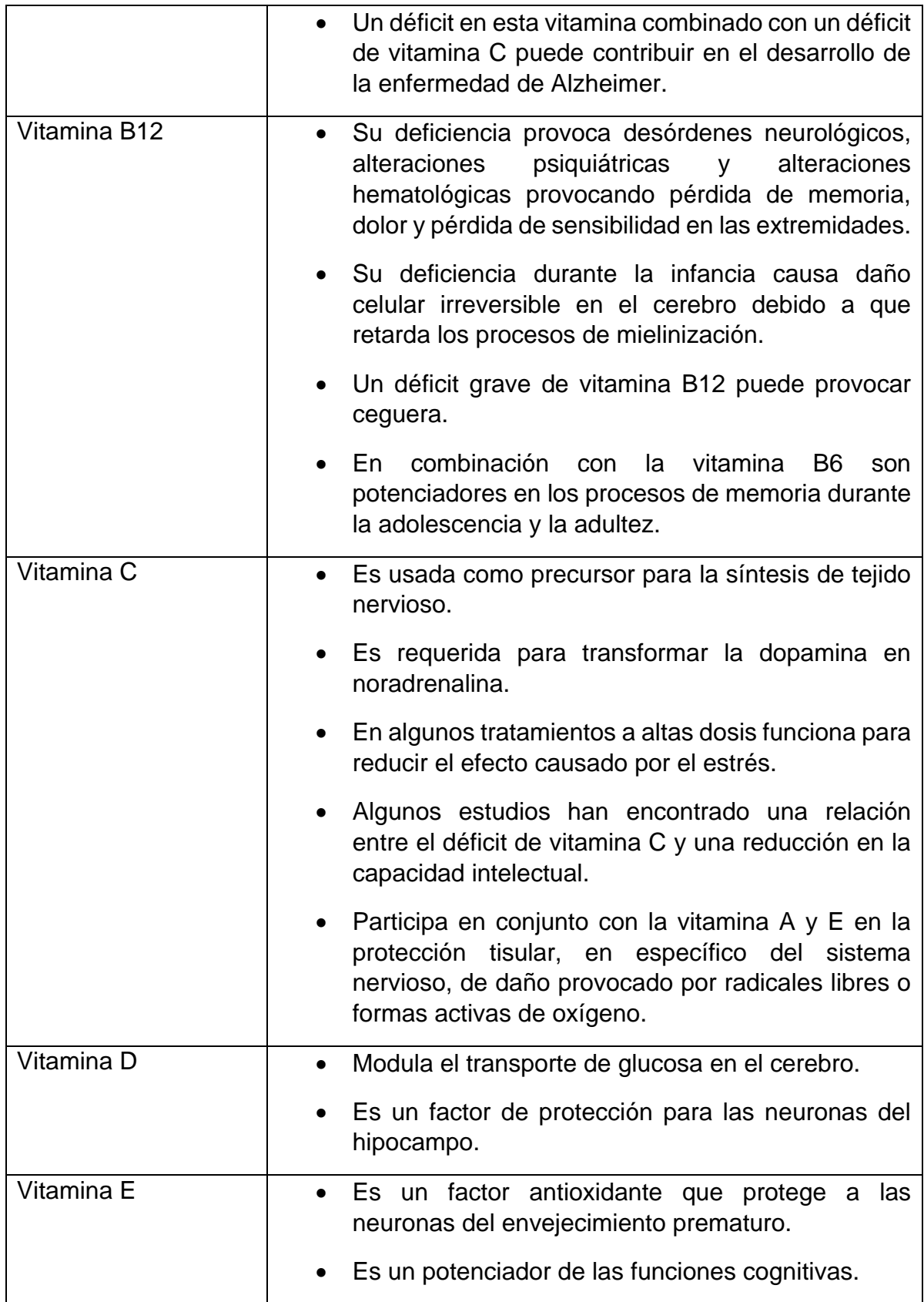

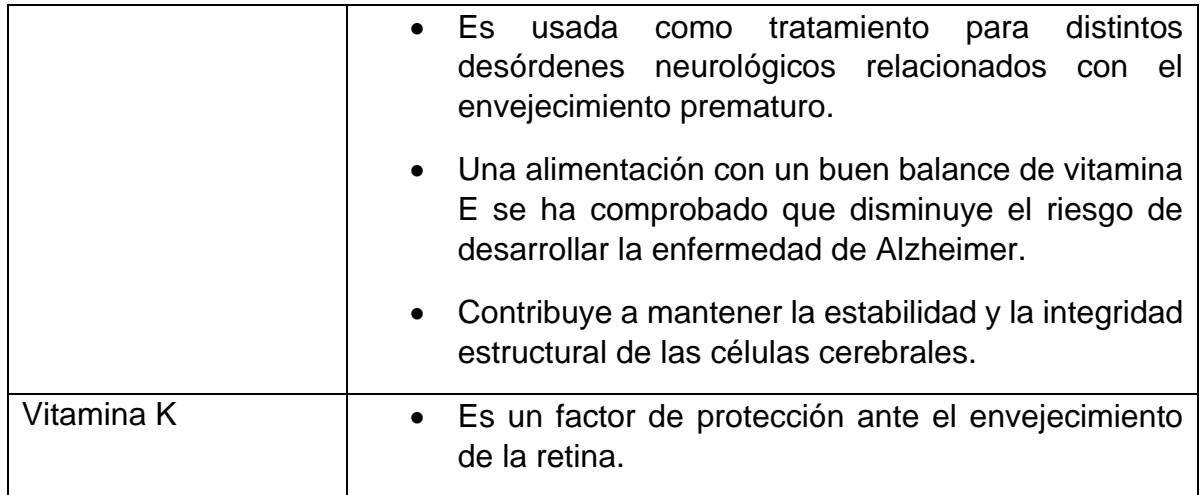

*Tabla 1. Relación de las vitaminas con su función en el cerebro [19, 20, 30, 31, 32, 33, 34].*

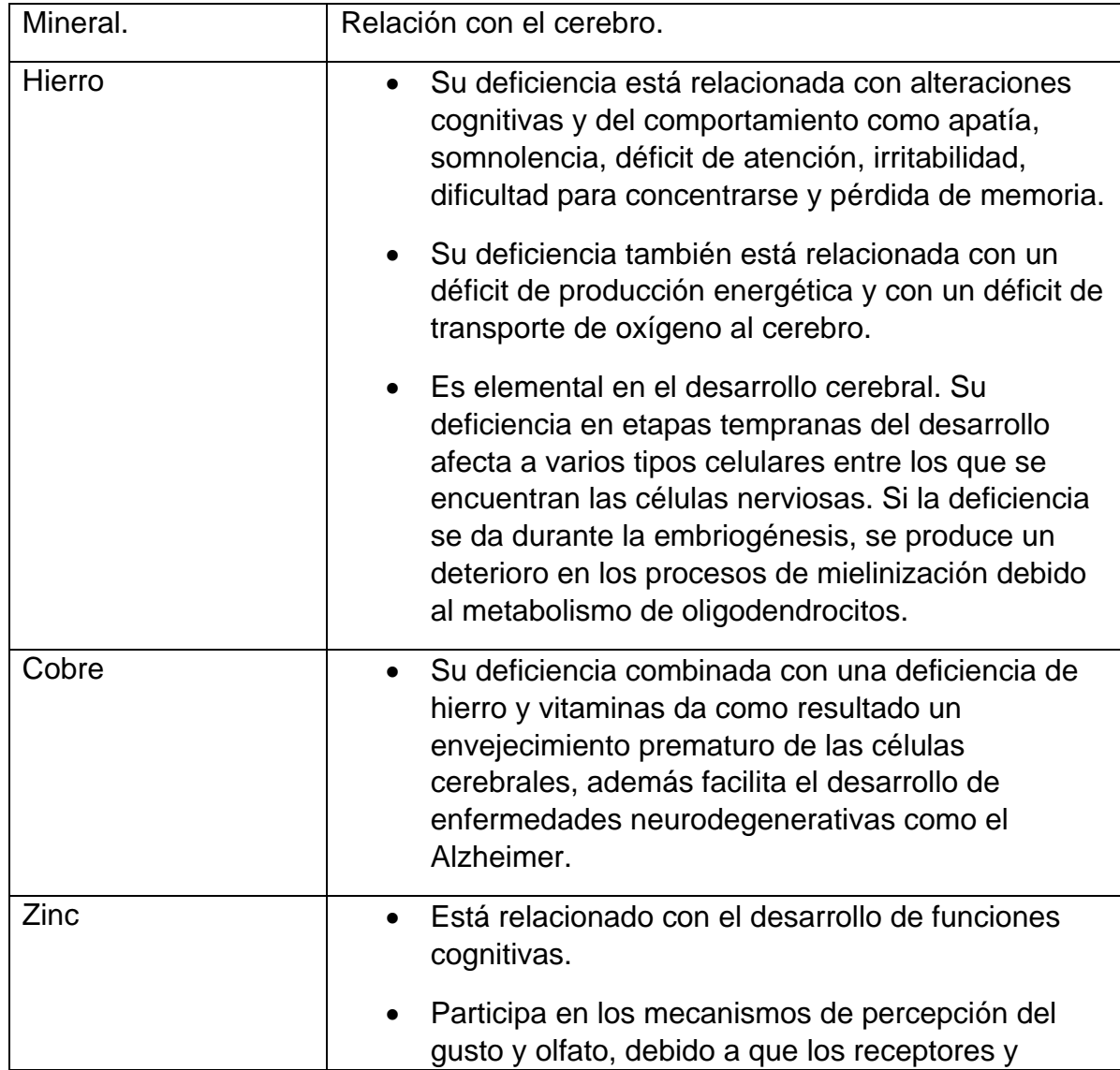

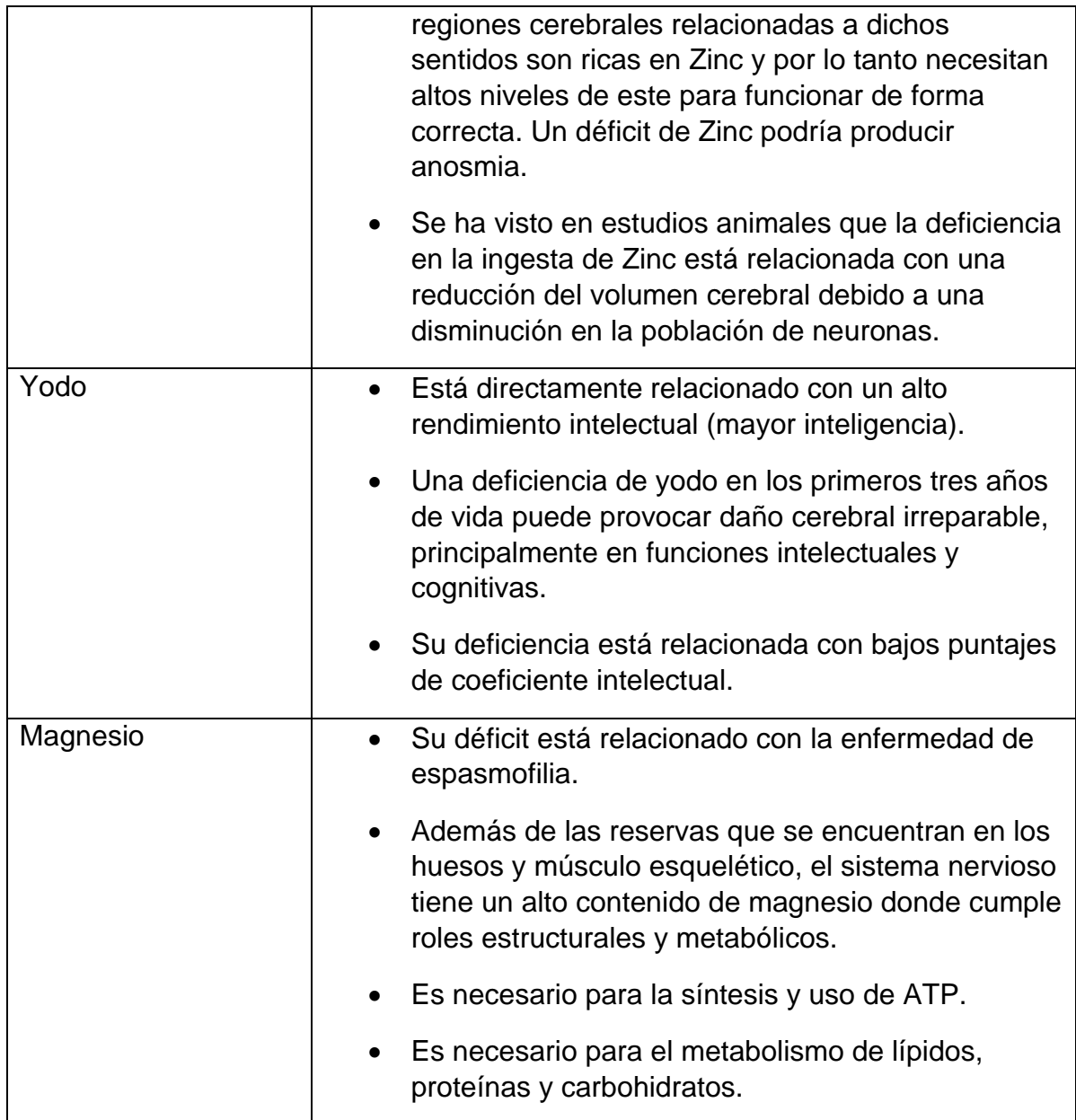

*Tabla 2. Relación de los minerales con su función en el cerebro [19, 20, 30, 31, 34].*

El cerebro es el segundo órgano con mayor contenido de grasas en el cuerpo humano, únicamente por debajo del tejido adiposo. A diferencia de otras partes del cuerpo, en el cerebro las grasas no están relacionadas con funciones de almacenamiento o producción de energía. En este, las grasas participan en la estructura y arquitectura de las membranas celulares y también son utilizadas en mecanismos de señalización y en la modulación de expresión genética. Una de las principales fuentes de lípidos para el cerebro son los que adquirimos mediante la alimentación, ya que uno de cada tres ácidos grasos en el SN es polinsaturado, es decir, lo adquirimos mediante la alimentación. De entre todos los ácidos grasos necesarios para las funciones cerebrales, hay dos con una mayor relevancia e importancia, estos son el ácido linoleico (LA) y el alfa ácido linoleico (ALA); tal es su relevancia que no podemos llegar al extremo de tener un déficit simultaneo de ácido linoleico (LA) y alfa ácido linoleico (ALA) ya que no es posible vivir con un déficit en ambos [20, 26].

Los ácidos grasos también están relacionados con funciones de protección neuronal, el Omega3 es un potente neuroprotector relacionado con la apertura de canales de potasio y el alfa ácido linoleico (ALA) es el encargado de prevenir isquemias en la médula espinal y evita la apoptosis y la necrosis de las neuronas motoras. En conjunto los ácidos grasos polinsaturados como el Omega-3, Alfa ácido linoleico (ALA) y DHA están relacionados con un correcto desarrollo y aprendizaje de habilidades visuales, neurológicas y cerebrales; entre las que se encuentran las intelectuales [20, 26].

Un déficit en la ingesta de alimentos que contengan los ácidos grasos polinsaturados omega-3 y alfa ácido linoleico (ALA) tienen efectos adversos en la estructura, fisiología, bioquímica y funcionalidad del cerebro [20, 26]. Se ha observado que una deficiencia de alfa ácido linoleico (ALA) durante el periodo perinatal induce anomalías en la composición de células y organelos del SN, entre los que se encuentran neuronas, astrocitos, oligodendrocitos, mielina, terminales nerviosas, retículo endoplásmico y mitocondrias. También se ha visto que el alfa ácido linoleico (ALA) adquirido mediante la ingesta alimenticia es capaz de controlar ciertas funciones cerebrales superiores y funciones neurosensoriales entre las que se encuentran los mecanismos de aprendizaje (Bourre, J., 2006).

Una deficiencia de alfa ácido linoleico (ALA) altera el desarrollo cerebral mediante alteraciones o déficits en la composición de las membranas de las células cerebrales, neuronas, oligodendrocitos y astrocitos; así como afectaciones en partículas subcelulares como la mielina, terminales nerviosas y las mitocondrias de las células cerebrales. Las alteraciones anteriormente mencionadas son las causantes de modificaciones fisicoquímicas en las membranas que provocan alteraciones bioquímicas y fisiológicas que a su vez son responsables de alteraciones neurosensoriales y de comportamiento. Además, este déficit de alfa ácido linoleico (ALA) es capaz de alterar la neurotransmisión monoaminérgica, principalmente en el lóbulo frontal, pero no es responsable de alterar el mecanismo de los transportadores dopaminérgicos [19, 26].

Las alteraciones por un déficit de alfa ácido linoleico (ALA) no se limitan únicamente a funciones fisiológicas o bioquímicas, este déficit puede alterar las habilidades de aprendizaje en los niños y puede provocar estados psicológicos de ansiedad, así como alteraciones en la función muscular por una pobre coordinación neuromuscular. Para finalizar, otra de las consecuencias causadas por un déficit alimenticio de alfa ácido linoleico (ALA) es una alteración en el proceso del gusto [20, 26].

El Omega3 es un componente muy importante para el desarrollo cerebral durante la infancia, este está relacionado con procesos del sueño (mejor la calidad del sueño) y algunos aspectos del aprendizaje, se ha podido observar que los infantes que tuvieron una dieta adecuada de Omega3 y además recibieron una suplementación de este durante el periodo perinatal, tuvieron un mayor puntaje en pruebas de evaluación del coeficiente intelectual (IQ) durante su infancia. A su vez, el Omega3 está relacionado con los sentidos de la vista y el olfato, primero porque la retina es uno de los tejidos más ricos en ácidos grasos polinsaturados de la familia del Omega3 y segundo porque una deficiencia de Omega3 se ha visto relacionada con alteraciones el proceso de la audición principalmente a nivel cerebral. Además, es el encargado de reducir la inflamación celular y vascular en el cerebro, por lo cual promueve la vasodilatación y garantiza la integridad de la membrana celular de las células cerebrales. Un déficit de Omega3 es capaz de modificar el metabolismo energético en el cerebro además de alterar el transporte de glucosa [20, 27].

El DHA es el componente principal para la fabricación de uniones sinápticas y constituyen casi la mitad de los lípidos en la membrana celular de las células cerebrales, también es uno de los componentes principales de la membrana fosfolipídica de las células cerebrales, es el encargado de aumentar los niveles de serotonina y acetilcolina en el cerebro y es indispensable para un correcto funcionamiento de las neuronas (Singh, M. 2004). Este juega un papel muy importante en la visión ya que se encuentra presente en la retina y en la corteza cerebral; además, se encuentra presente en los fotorreceptores y en los procesos de neurotransmisión, activación de la rodopsina, desarrollo de conos y bastones, formación de sinapsis, desarrollo de conectividad neuronal y maduración de estructuras cerebrales relacionadas con la visión [20, 26. 27].

Por otro lado, una ingesta de la mitad de la recomendada de DHA afecta directamente a la hipófisis, la corteza frontal y al estriado. Además, este déficit en la ingesta de DHA también puede afectar al hipocampo causando un encogimiento de las neuronas hipocampales, pero no es capaz de reducir el número de neuronas en dicha zona, por lo cual se sugiere que está implícito en el crecimiento de dichas neuronas, pero no así en su síntesis [20, 26, 27].

Otro ácido graso relevante para las funciones cerebrales es la fosfatidilcolina (lectina), esta es la encargada de mantener las funciones mitocondriales de la cóclea y prevenir la pérdida de la audición relaciona al envejecimiento. Además, puede mejorar los procesos cognitivos de memoria, aprendizaje, concentración y también es reguladora del estado de ánimo en personas de edad avanzada con deterioro cognitivo (Bourre, J., 2006).

La proteína adquirida mediante la ingesta alimenticia es la encargada de dotar al organismo de aminoácidos, los cuales son de vital importancia para el correcto desarrollo y funcionamiento cerebral, donde el triptófano tiene un papel especialmente importante. El cerebro necesita un suministro continuo de aminoácidos ya que algunos de los aminoácidos esenciales están presentes en el mecanismo de síntesis de neurotransmisores y neuromoduladores; principalmente de las catecolaminas y serotonina. Por lo tanto, los aminoácidos son esenciales para la síntesis de neurotransmisores, con particular importancia durante la infancia y principalmente en los periodos de crecimiento cerebral máximo. De hecho, las enzimas cerebrales, péptidos y proteínas contienen aminoácidos, muchos de los cuales provienen de las proteínas que contienen los alimentos que ingerimos; de esta manera, casos severos de desnutrición implican deficiencias proteicas que pueden alterar el funcionamiento cerebral no sólo durante la infancia, también durante la adolescencia, por lo cual es de vital importancia cuidar la ingesta proteica en estas etapas de la vida (Bourre, J., 2006).

Se ha observado que un déficit proteico nutricional provoca una disminución en el coeficiente intelectual (IQ) de quienes lo padecen y además, este puede afectar al desarrollo mental; siendo la función verbal la más afectada (aunque las funciones del lenguaje, en específico de vocabulario son muy sensibles a aspectos sociales). Además, las principales estructuras cerebrales afectadas por un déficit en la ingesta de proteínas son el hipocampo y el hipotálamo [20, 25].

Debido a que el cuerpo humano no tiene ningún mecanismo para generar reservas de proteínas, estas deben ser adquiridas con cada comida, principalmente durante el desayuno. Y son los aminoácidos esenciales (adquiridos por la dieta) quienes tienen un papel crucial en el cerebro ya que son los encargados de regular el sueño, el estado de ánimo y el hambre. Por ejemplo, el triptófano es precursor de la serotonina, es el encargado de modular el apetito y la saciedad, además está involucrado en mecanismos del sueño, sensibilidad al dolor, regulación del estado de ánimo y regulación de la presión arterial (Bourre, J., 2006).

El cerebro requiere un suministro constante e ininterrumpido de energía durante todo el día, aproximadamente requiere 100 mg/dl de glucosa por minuto, además de un agente oxidante. La glucosa produce 18 veces más energía en presencia de oxígeno (respecto a cuando no se tiene oxígeno presente), por lo cual se sugiere que se necesita un agente oxidante para poder obtener la energía necesaria de manera más eficiente. De otra manera, para producir una cantidad fija de energía, necesitaríamos consumir 18 veces más glucosa si estamos en ausencia de un agente oxidante, lo cual conduciría al cuerpo a un estado de hipoglucemia; por lo cual, para evitar caer en estados de hipoglucemia es necesario ingerir la cantidad de carbohidratos adecuada mediante la dieta (Bourre, J., 2006).

La única fuente de energía del cerebro humano proviene de la glucosa y podría decirse que este no tiene reservas de glucosa (tiene muy pocas cantidades de glucógeno almacenado), por lo cual el suministro de energía al cerebro proviene del resto del cuerpo y debido a que en general las reservas de glucosa del cuerpo humano son limitadas, la ingesta de carbohidratos es elemental para el correcto funcionamiento del cerebro. Por ejemplo, en estado de reposo el cerebro consume el 20% de la energía que produce el cuerpo humano, el 20% del oxígeno que inhalamos y más del 50% de los carbohidratos que ingerimos mediante la dieta, por lo cual, una dieta con una baja cantidad de carbohidratos nos puede conducir a un estado de hipoglucemia que está asociada con alteraciones en funciones cognitivas y de memoria. En niños, el consumo de glucosa en el cerebro es mucho mayor y en recién nacidos, el cerebro llega a consumir el 60% de energía que se produce en el cuerpo humano. Volviendo a hablar de niños en edad escolar, el cerebro de estos consume el doble de glucosa que el de un adulto, por lo cual una dieta baja en carbohidratos conduce a un estado de hipoglucemia que se refleja en un bajo desempeño escolar [19, 20].

Aunque un déficit en la ingesta de glucosa afecta de manera sistémica al cuerpo humano y en específico al SN, no todos los componentes de este (del SN) están afectados de la misma manera, las regiones más antiguas (filogenéticamente hablando) y las regiones más profundas son las más resistentes a estados hipoglucémicos, por otro lado, la corteza frontal es la parte más susceptible del SN a estados de hipoglucemia; por lo cual, estados de hipoglucemia afecta el desempeño cognitivo y los procesos de memoria [20, 24].

También se sabe que una alimentación deficiente provoca alteraciones funcionales y orgánicas, además de variaciones bioquímicas y alteraciones en la masa corporal, la etapa donde el impacto negativo de una alimentación deficiente es mayor y más grave es durante la primera infancia debido a la alta tasa de crecimiento que se presenta durante esta [6, 9].

Una de las características de los pacientes que presentan enfermedades cerebrales en etapa de crecimiento y envejecimiento es el estado de nutrición del paciente, ya que muchos de estos presentan estados de desnutrición y aunque en algunas de estas enfermedades se mejoró el estado de salud del paciente cambiando el estado nutrimental del paciente, la mayoría de estas son muy difíciles de corregir solamente cambiando el estado alimenticio del paciente (sin importar que este pudiera ser el causante de dichas enfermedades). Las alteraciones producidas por una alimentación baja en ácidos grasos durante el periodo perinatal son muy difíciles de corregir en edades posteriores aún con una buena alimentación y suplementación, incluso si pudieran ser reversibles, son parcialmente reversibles según lo que se ha podido observar (principalmente en mecanismos de aprendizaje y recompensa). Un ejemplo de estas alteraciones es la que se lleva a cabo durante el proceso de mielinización (en el periodo perinatal) que puede ser alterado por diversos factores entre los que destacan la desnutrición, el hipotiroidismo y la anemia. Por lo cual una correcta ingesta de ácidos grasos, proteínas y carbohidratos durante la infancia es elemental para el correcto desarrollo del cerebro. [19,20, 22].

Diversos estudios han demostrado que un déficit nutricional de proteína tiene efectos adversos en procesos bioquímicos durante el crecimiento y desarrollo cerebral, lo que provoca daño en los tejidos, en su contenido, en su crecimiento, en su diferenciación, en su mielinización, causa una reducción de sinapsis, reducción en la producción de neurotransmisores y además afecta al desarrollo de la actividad dendrítica. A pesar de la evidencia de daño al desarrollo cerebral, no se ha encontrado evidencia de que haya un tipo de tejido (materia blanca o materia gris) que sufra de mayor daño debido a un déficit proteico en la alimentación, ambos son igualmente afectados y se ha observado que si el déficit es meramente proteico la mielinización se mantiene sin afectación; además de mantener la integridad estructural del tallo cerebral y del cerebelo [18, 19, 20].

Cuando la desnutrición se presenta durante la etapa final del embarazo y en los primeros años de vida (periodo perinatal) los efectos son aún más graves pues el desarrollo del SN se ve alterado, siendo el cerebro uno de los órganos más afectados; a pesar de esto, los efectos de la desnutrición en el desarrollo no han sido lo suficientemente estudiados para entenderlos cabalmente [2, 16, 17].

Por lo cual, el padecer desnutrición crónica durante estos años provoca afectaciones en el SN, siendo el encéfalo, la zona donde más alteraciones se encuentran, ya que se pueden sufrir lesiones o alteraciones estructurales en los hemisferios cerebrales debido a la desnutrición. Los efectos de la desnutrición en el desarrollo cerebral durante la infancia se ven en una reducción de la circunferencia de la cabeza (menor a dos desviaciones estándar) y un retraso en el desarrollo cerebral; esto debido a una alteración en los procesos de crecimiento cerebral y de diferenciación celular. Además, los niños que padecieron desnutrición crónica presentan un desempeño escolar e intelectual menor que aquellos niños que no sufrieron desnutrición en la infancia, porque, además, el estado nutricional no es la única variable involucrada, generalmente la desnutrición está acompañada de una serie de factores socioeconómicos que impiden el correcto desarrollo de los niños. Estos efectos negativos se amplifican cuando la desnutrición persiste durante la vida y el daño cerebral causado por la desnutrición en etapas tempranas de la infancia, generalmente es irreversible [21, 22, 26].

Una deficiencia proteica energética puede ser causante de un crecimiento anómalo (disminuido) del cerebro y además se expresa como una producción muy pobre de neurotransmisores y alteración en el proceso de mielinización (lo que disminuye la velocidad de conducción nerviosa). Las células más afectadas por estas deficiencias proteicas son las neuronas y las células productoras de mielina, por lo cual también se puede producir degeneración axonal [18, 26].

#### <span id="page-24-0"></span>**Efectos de la desnutrición.**

Durante la primera infancia, es decir, los primeros 5 años de vida, hay una estrecha relación entre el estado y desarrollo del SN y los procesos cognitivos y conductuales. Es por esto que es necesario estudiar los daños a los mecanismos de plasticidad cerebral, así como las alteraciones en el desarrollo neurobiológico (en este caso debido a la desnutrición) ya que estas alteraciones (a nivel biológico y fisiológico) pueden determinar la adaptación de los niños al medio que los rodea (Luna, J., 2018).

Se ha observado que una exposición continua a situaciones adversas a las óptimas durante la etapa de desarrollo y crecimiento puede provocar alteraciones a nivel hipocampal, entre las cuales se encuentran alteraciones en el volumen de la materia gris hipocampal. El volumen de materia gris en la parte posterior del hipocampo aumenta y el volumen de materia gris en la parte anterior del hipocampo disminuye (Maguire, E., 2006) y la explicación más aceptada es que esto se debe a una respuesta del cuerpo humano a una exposición prolongada a niveles altos de glucocorticoides debido a situaciones de estrés (el estrés provoca la liberación de glucocorticoides) ya que los glucocorticoides son capaces de regular el metabolismo neuronal, la plasticidad sináptica del hipocampo y están involucrados en diversos mecanismos neuronales. Como resultado se pueden tener deficiencias en la ejecución de tareas asociadas al uso de memoria y es por eso que se piensa que una exposición constante a situaciones de estrés, como por ejemplo la desnutrición, durante la infancia puede ser responsable de la disminución en el volumen de la materia gris en la parte anterior del hipocampo (Maguire, E., 2006).

Diversos autores (Dobbing, Rosenzweig y Leiman) concuerdan en que el encéfalo es la región más vulnerable del SN ante la desnutrición, principalmente en el periodo de crecimiento máximo del encéfalo (durante el periodo perinatal). Por lo cual, la deficiencia de estos nutrientes y micronutrientes producto de una desnutrición crónica, provoca trastornos en el desarrollo del SN que pueden ser irreversibles o en su defecto, pueden ser desencadenadores de síndromes neurológicos (principalmente en procesos de aprendizaje, asimilación de experiencia y de funciones corticales superiores) [16, 17, 19]. También se ha visto que los niños con una deficiencia nutricional y de peso al momento de nacer, tienen mayor probabilidad de tener un mal desarrollo en procesos motores y neurocognitivos [6,

9, 16]. Diversos estudios han encontrado que los niños que sufrieron desnutrición en su infancia tienen un deterioro cognitivo, principalmente en la memoria visual y en la atención visual.

A estas alturas se puede sostener que en los primeros cuatro años de vida se deben tener condiciones óptimas para el desarrollo (entre las que se encuentran no enfrentar traumas sociofamiliares ni enfermedades nutricionales), ya que estos años son esenciales para el crecimiento y desarrollo cerebral. Se ha encontrado que aquellos niños que no contaron con estas condiciones de desarrollo presentan alteraciones en procesos de atención, memoria, pensamiento y raciocinio relacionadas con daños estructurales que reducen su capacidad intelectual [16, 19].

En los infantes es necesario detectar los signos que señalen alteraciones en su desarrollo cerebral, ya que estas tienen un impacto negativo en sus capacidades y habilidades cognitivas, lo cual puede provocar un rezago de quien las padece. Por ejemplo, una buena nutrición y la lactancia materna tienen una asociación positiva con el coeficiente intelectual (IQ) de quienes la presentaron (Medina, M., 2015).

A pesar de que las consecuencias neurológicas y psicológicas de haber padecido desnutrición crónica en la primera infancia se siguen estudiando, algunos de los resultados más comunes son que los niños con desnutrición presentan un tamaño de cabeza menor, un desarrollo neuromotor pobre (que provoca falta de coordinación) y un peor desempeño escolar en comparación con los niños que tuvieron una alimentación adecuada durante la infancia. Además, es posible tener consecuencias adversas a un nivel psicosocial, entre las que se encuentran el trastorno de ansiedad, de déficit de atención, de déficit cognitivo, de estrés postraumático, síndrome de fatiga crónica, depresión, entre otras. También existe el riesgo de desarrollar enfermedades psicopatológicas, así como formas inadaptativas de comportamiento como hiperactividad e hipoactividad, inapetencia, cansancio muscular, etc [26, 27]. Estas, a su vez, pueden tener consecuencias adversas en los niños, entre las que destacan un bajo rendimiento escolar, facilidad de dispersión académica, discreción social y deserción escolar, acentuando los afectos negativos de la desnutrición a un nivel intelectual. Por lo tanto, se necesita una evaluación continua del estado nutricional de los niños, siendo decisivos los primeros años de vida en el desarrollo de las estructuras relacionadas con funciones cognitivas y del comportamiento (Luna, J., 2018).

Aun no es posible determinar que niños van a presentar un deterioro neuronal únicamente por haber crecido en un contexto adverso en su infancia, es decir, sufrieron de situaciones adversas en su infancia (entre las cuales se encuentra la desnutrición, además de diversas situaciones de estrés), pero actualmente es posible identificar en que niños hay un deterioro estructural y funcional debido a estas al uso de técnicas de imagenología por Resonancia Magnética que después pueden ser relacionadas mediante pruebas de hipótesis con las circunstancias bajo las cuales se desarrolló su infancia [14, 17].

Aunque no se han observado diferencias fisiológicas en el grado de afectación de la materia blanca o la materia gris debido a un déficit proteico de la alimentación, se han utilizado IRM para realizar diseños experimentales de carácter exploratorio, de los cuales, uno de los resultados es el hallazgo de atrofia cerebral (con o sin dilatación ventricular), pero sin afectar el tallo cerebral o el cerebelo (Odabas, D., 2005). Pero como se mencionó, estos diseños experimentales son meramente exploratorios y los resultados no son concluyentes.

En las imágenes adquiridas mediante Resonancia Magnética el deterioro estructural se presenta principalmente como una disminución en la densidad de la materia gris cerebral y se ha visto que una de las estructuras más afectadas es el hipocampo. Lo cual concuerda con diversos estudios donde la mayoría de los efectos neurológicos cuya causa está relacionada con la desnutrición se hacen presentes en la adolescencia y son provocados por las alteraciones funcionales y estructurales en el hipocampo, la corteza cerebral y el cerebelo; por lo cual estos efectos suelen causar problemas en procesos relacionados con atención y memoria. Es en este punto donde cobra relevancia el uso de las distintas técnicas de imagenología, principalmente Resonancia Magnética, pues se pueden encontrar las alteraciones en las estructuras cerebrales antes de que estas causen problemas en los niños (adolescentes) y por lo tanto, permiten una intervención temprana para prevenir los posibles problemas [1, 5, 13, 14, 17].

### <span id="page-26-0"></span>**Resonancia Magnética.**

La Resonancia Magnética (RM) basa su funcionamiento en la respuesta a un campo magnético externo por parte de los protones de Hidrógeno que componen a los tejidos y líquidos del cuerpo. En un estado normal (sin ninguna estimulación) estos rotan alrededor de su propio eje magnético, cuando estos son sometidos a un campo magnético externo, estos protones se alinean con el campo magnético y comienzan a precesar en torno a su propio eje (que ahora está alineado al campo magnético externo). Estos protones precesan a una frecuencia de precesión específica que es proporcional al campo magnético externo y a la razón giromagnética del elemento en cuestión, en el caso del Hidrógeno es de 42.5 MHz/T.

Una vez que los protones de Hidrógeno están alineados con el campo magnético externo, se emite un pulso de radiofrecuencia (desde una bobina) con la frecuencia de precesión (frecuencia de Larmor) del átomo. Esto provoca que el eje de precesión de los átomos deje de estar alineado con el campo magnético externo y se coloque en un plano horizontal debido a la acción del pulso de radiofrecuencia; del cual, los protones absorben la energía. Después de haber aplicado el pulso de radiofrecuencia, este es apagado y los protones vuelven a colocar su eje de precesión en dirección al campo magnético externo y al hacerlo; se relajan generando una señal de resonancia magnética que es adquirida mediante una antena (bobina) que puede ser traducida a imágenes gracias a la Transformada de Fourier.

El contraste de la imagen viene dado principalmente por los tiempos de relajación, ya que estos son diferentes entre los tejidos debido a que cada tejido disipa la energía adquirida por el pulso de radiofrecuencia de maneras y velocidades distintas. Uno de los tiempos de relajación es el T1 que se denomina tiempo de relajación longitudinal y este tiempo corresponde al tiempo que tardan los protones en volver al 63% de su proyección original en el eje alineado con el campo magnético externo; en este caso, la grasa se relaja más rápido que el agua, por lo cual tiene un T1 más corto. El otro tiempo de relajación es el tiempo de relajación transversal o T2 que corresponde al tiempo que tardan en estar los protones en un 37% de su proyección original en el eje horizontal (en el que estaban debido a la acción del pulso de radiofrecuencia). T1 y T2 suceden de manera simultánea pero el tiempo de relajación transversal es más rápido corto que el tiempo de relajación longitudinal.

Las imágenes adquiridas mediante Resonancia Magnética poseen una alta resolución espacial, lo cual nos permite estudiar cambios anatómicos entre cerebros normales y patológicos a través de las imágenes adquiridas con esta técnica. Además, esta nos brinda un alto contraste tomográfico, lo cual nos permite diferenciar más fácilmente los tejidos que componen al parénquima cerebral. La Resonancia Magnética está basada en la detección de una señal de radiofrecuencia emitida por los núcleos de hidrógeno en el proceso de relajación; en este, se pueden medir diferentes parámetros físicos entre los que destacan el T1 o tiempo de relajación longitudinal, T2 o tiempo de relajación transversal y la densidad protónica. El contraste entre tejidos de los diferentes parámetros que se pueden adquirir mediante la Resonancia Magnética es lo que le da una gran ventaja a esta respecto a otras técnicas de imagenología en cuanto al proceso de segmentación se refiere. Cabe mencionar que dicho proceso es elemental para procedimientos automatizados de análisis de postprocesamiento entre los que se encuentra la Morfometría Basada en Vóxel con la cual podemos obtener mapas paramétricos (Fong, Y., 2010).

Generalmente utilizamos imágenes ponderadas en T1 para evaluar la integridad anatómica del Sistema Nervioso Central ya que nos permiten diferenciar con gran facilidad (debido a su contraste) entre los diferentes tejidos que lo componen (materia blanca, materia gris y líquido cefalorraquídeo).

Uno de los más grandes avances en el área diagnóstica fue el desarrollo de la imagenología por Resonancia Magnética, esta permitió evaluar y observar parámetros que no eran posibles de adquirir con las técnicas convencionales de imagenología desarrolladas en ese momento. Esta nos permite visualizar anatómicamente las estructuras cerebrales y nos permite evaluar la integridad funcional de los tejidos mediante técnicas de neuroimagen estructural y funcional [41, 42]. Gracias al avance en el desarrollo de las técnicas de neuroimagen entre las que se encuentran la Tomografía por Emisión de Positrones (PET), la espectroscopía por Resonancia Magnética y la imagenología por Resonancia Magnética, hoy se pueden hacer evaluaciones de la estructura cerebral, lo cual nos permite detectar anormalidades en el Sistema Nervioso, nos permiten hacer exploraciones in vivo no invasivas del cerebro humano para evaluar padecimientos psiquiátricos, nos permite evaluar los volúmenes de distintas estructuras cerebrales como hipocampo, amígdala, tálamo y ganglios basales; también estas técnicas nos ayudan a evaluar la integridad de la corteza cerebral y actualmente debido al aumento en la tasa de incidencia de trastornos psiquiátricos, estas técnicas de neuroimagen nos permiten estudiar a profundidad las posibles causas de los trastornos, así como ser una posible herramienta de diagnóstico [41, 45].

Dada su importancia en el ámbito clínico, en los últimos años se han acentuado los esfuerzos por mejorar todo el proceso para la adquisición y análisis de imágenes por Resonancia Magnética; desde la parte de instrumentación y diseño donde se destaca el uso de bobinas más potentes (que nos permiten utilizar campos magnéticos más grandes), en la parte de la reconstrucción de imágenes con mejores técnicas para aumentar la sensibilidad y resolución anatómica de las mismas (las imágenes); así como en el desarrollo de software para un análisis posterior a la adquisición de la imagen (postprocesamiento) que contiene técnicas manuales, automáticas o semiautomáticas que nos permiten evaluar el volumen cerebral, realizar segmentaciones e identificar lesiones (Cordovez, J., 2013).

#### <span id="page-28-0"></span>**Técnicas de postprocesamiento de imágenes.**

Como se mencionó, el desarrollo e innovación en los equipos de Resonancia Magnética nos ha permitido mejorar las técnicas de procesamiento de imágenes, permitiéndonos obtener parámetros cuantitativos como el volumen cerebral global y del volumen de las diferentes estructuras encefálicas, especialmente de la sustancia blanca y la corteza; así como la carga lesional. Estas técnicas de neuroimagen estructural nos permiten detectar anormalidades en el SN mediante el análisis del volumen cerebral, por lo cual se requiere que las imágenes a analizar tengan una buena resolución anatómica. Entonces, la RM cuantitativa nos permite analizar estructuras corticales para detectar anomalías que no son visibles con técnicas de análisis cualitativas [42, 45, 47].

El análisis cuantitativo de las imágenes obtenidas por Resonancia Magnética (IRM) se basa en las intensidades relativas, por lo cual, es necesario corregir las inhomogeneidades del campo (comunes en equipos que utilizan un campo magnético mayor a 3T) antes de comenzar el proceso de registro y segmentación. Existen softwares como FSL o SPM que permiten analizar e interpretar de manera cuantitativa los datos obtenidos mediante la RM. Estos usan técnicas de corregistro, normalización, segmentación, corregistro, análisis de series de tiempo y análisis morfométrico de imágenes [42, 47, 49].

La corteza cerebral es la región más grande del cerebro humano. Esta tiene la topología de una hoja bidimensional que está altamente doblada geométricamente hablando y además, está dividida en una gran cantidad de áreas diferentes. Por lo cual, lo primero que se debe hacer en una reconstrucción cortical es corregir las variaciones debido a las inhomogeneidades del campo y además se deben normalizar las intensidades de la imagen. Esto debido a que las inhomogeneidades del campo pueden causar variaciones en la intensidad y el contraste de los tejidos a lo largo de la imagen; lo cual interfiere con el análisis de postprocesamiento ya que no nos permite tener la resolución anatómica que necesitamos y provoca que las intensidades de dos tejidos idénticos sean diferentes según su localización espacial; es decir, que la intensidad de los tejidos dependa de su localización espacial y no de su tipo celular, esto dificulta el proceso de segmentación (Dale, A., 1998).

El siguiente paso en el postprocesamiento es diferenciar y separar la masa encefálica (materia blanca, materia gris y líquido cefalorraquídeo) del cráneo, para después registrar y normalizar la imagen. Para lograr separar lo que es encéfalo de lo que no lo es (hueso), generalmente se usa una técnica que utiliza una esfera que crece desde el centro del encéfalo hasta sus bordes, de tal forma que, al llegar a estos bordes, la esfera se deforma para adquirir la forma del cerebro. Esto se logra utilizando una plantilla para hacer coincidir los bordes de la esfera con los de la superficie cortical; a la cual, se le puede añadir un segundo paso donde se realiza un suavizado para definir de mejor forma la curvatura de los bordes de la esfera.

Una vez corregidas las inhomogeneidades del campo magnético y una vez realizada la extracción del cerebro de la imagen, lo siguiente a realizar es un registro de las imágenes. En este proceso, las imágenes adquiridas se sobreponen entre sí en localizaciones anatómicas específicas; de esta manera podríamos decir que, dada una coordenada, esta represente lo mismo en cada una de las imágenes registradas. Generalmente las localizaciones anatómicas utilizadas para el proceso de registro son la comisura anterior y la comisura posterior.

La normalización espacial corresponde al proceso de registrar imágenes con el objetivo de llevarlas a un espacio (sistema de coordenadas) común. Este sistema de coordenadas puede estar dado por el promedio de las imágenes que se desean normalizar y sirve para poder realizar comparaciones de las variables de interés entre los sujetos mediante pruebas estadísticas.

La segmentación como su nombre lo dice, consiste en dividir o segmentar la imagen adquirida por Resonancia Magnética en regiones no superpuestas que además deben ser consideradas homogéneas. La segmentación se puede realizar analizando las características de la imagen (intensidad y textura). Este es un proceso de dos pasos, en el cual, el primero consiste en clasificar los tejidos corticales según su intensidad y debido a que hay regiones que pueden estar clasificadas como más de un tipo de tejido, se requiere un segundo paso donde se examinan dichas regiones posteriormente [43, 47].

La segmentación debe ser capaz de identificar correctamente lo que pertenece a materia blanca y lo que pertenece a materia gris. Por lo cual, se requiere que exista un buen contraste entre los diferentes tipos de tejido. A la fecha y a pesar de los avances en la sensibilidad y resolución de los equipos de RM, existen diversas estructuras cerebrales compuestas de materia gris que tienen intensidades muy similares a las intensidades que presentan los tejidos de materia blanca; por lo cual, la clasificación de los tejidos no es muy precisa en estas regiones aun cuando se tenga un buen contraste en la imagen (Ashburner, J., 2000).

Uno de los principales usos de la segmentación es determinar la cantidad y volumen de las lesiones, lo cual se puede cuantificar en unidades de volumen para su estudio. La segmentación se puede realizar de forma manual (corte por corte llevada a cabo por un operador), automática o semiautomática; el problema de realizar la segmentación de forma manual es que en esta existen dificultades para su reproducibilidad debido a errores intraoperador o interoperador y, además, se requiere de un profesionista especializado en esta técnica. Es por eso que se han desarrollado métodos automatizados y semiautomatizados basados en la detección de bordes, seguimiento de contornos, redes neuronales, uso de fractales, etc. Estos métodos semiautomatizados tienen un nivel aceptable de sensibilidad y reproducibilidad, lo cual nos permite identificar anormalidades y lesiones con mayor facilidad. De hecho, los métodos automatizados pueden identificar anormalidades en el tejido cerebral únicamente analizando la intensidad de los tejidos del encéfalo (Cordovez, J., 2013).

Por lo general se considera que una segmentación es buena cuando:

- Las imágenes están bien orientadas, es decir, se observan claramente las comisuras anterior y posterior del cerebro desde una vista sagital.
- La dirección de la segmentación es de manera rostrocaudal.
- La segmentación está bien limitada.
- Permite una navegación en 3D, es decir. aunque la segmentación se realice en el plano coronal, esta debe poder visualizarse en cualquiera de los tres planos.

Anteriormente, la segmentación manual era el método por elección para realizar un análisis preciso de ciertas estructuras cerebrales; pero debido a su baja reproducibilidad como se mencionó previamente, actualmente ha empezado a ser remplazado por el análisis cuantitativo de imágenes adquiridas por Resonancia Magnética dado el potencial que tiene para funcionar como una herramienta de diagnóstico, pronóstico y seguimiento de enfermedades neurológicas.

Ya se ha mencionado cuales son las técnicas de postprocesamiento que se ocupan para realizar un análisis cuantitativo de las estructuras cerebrales. Para las técnicas de volumetría y morfometría, es necesario utilizar todas estas técnicas; ya que uno de los primeros pasos en estos análisis de neuroimagen es realizar una segmentación del parénquima cerebral, es decir, separar el tejido cerebral del no cerebral para poder calcular el volumen y construir mapas paramétricos; por ejemplo, la herramienta Brain Extraction Tool (BET) del software FSL es una de las más utilizadas y precisas en la técnica de extracción cerebral [41, 49].

Generalmente luego del proceso de extracción cerebral viene el proceso de segmentación, donde se clasifica a los tejidos intracraneales en materia blanca, materia gris y líquido cefalorraquídeo; esto basado en la intensidad de los voxeles y en la probabilidad que tengan los voxeles de pertenecer a una clase de tejido; de esta manera podemos calcular el volumen y conocer la cantidad y clasificación de tejido que hay en el cerebro (Manion, J., 2016).

Debido a que el volumen del cerebro no es una variable estática, puesto que varía de persona a persona e incluso varía a lo largo del tiempo en la misma persona (sobre todo durante etapas de desarrollo); no es tan fácil hacer comparaciones entre volúmenes cerebrales. Una forma de facilitar esta comparación entre volúmenes cerebrales es normalizando el volumen cerebral respecto al volumen intracraneal para así poder calcular el porcentaje de volumen craneal que pertenece al parénquima cerebral (Cordovez, J., 2013).

La volumetría es un método de postprocesamiento imagenológico que se utiliza para determinar el volumen de las estructuras cerebrales, esta técnica sirve para evaluar la integridad estructural del cerebro, así como para detectar diversas patologías y afecciones neurológicas. El volumen de una estructura cerebral se obtiene utilizando los tres planos de visualización de imágenes ponderadas en T1 para secuencias volumétricas (3D). Para esto, es necesario haber realizado una segmentación, misma que es propia de cada software y generalmente es automática (como el software VolBrain); aunque el estándar de referencia sigue siendo la segmentación manual realizada por un experto aún y cuando esta tenga una alta variabilidad al realizar mediciones intraobservador e interobservador [39, 41].

Debido a sus propiedades, la volumetría estructural del cerebro a partir de imágenes adquiridas por Resonancia Magnética (IRM) se ha convertido en una herramienta indispensable para conocer el estado del desarrollo de las diferentes estructuras cerebrales, así como conocer el estado de progresión de distintos padecimientos neurológicos a partir de los volúmenes obtenidos en el análisis. Anteriormente se calculaba el volumen de un segmento cerebral de forma manual mediante una segmentación manual que se creía era exacta; pero como ya se mencionó, a pesar de esta ser el estándar de referencia, resultaba poco práctica esta técnica ya que se necesitaba un investigador experto en neuroanatomía en cada laboratorio y para cada proceso que se requiriera [41, 50].

A pesar del desarrollo de estas técnicas, aún podemos enfrentarnos algunos obstáculos al hacer análisis de volumetría; mismos que provienen de las mismas imágenes, ya que estas pueden tener artefactos debido a los pacientes (movimientos anormales, ansiedad, etc). Generalmente el procesamiento para la volumetría general del cerebro sigue una serie de pasos, los cuales son [39, 50]:

- 1. Extracción del cerebro de la imagen para separarlo del cráneo y otras estructuras óseas.
- 2. Clasificación de los tejidos como materia blanca, materia gris y líquido cefalorraquídeo.
- 3. Reconocimiento general de estructuras principales como los hemisferios (derecho e izquierdo) y el cerebelo.
- 4. Reconocimiento y segmentación de las estructuras subcorticales.

Cada uno de estos pasos requiere una combinación de programas y algoritmos computacionales dedicados a segmentar mediante el contraste de los tejidos, con la finalidad de medir el volumen de las estructuras involucradas. Además, esta combinación de programas y algoritmos es propia de cada software.

VolBrain es un programa que realiza análisis volumétrico cerebral automático basado en tecnología de fusión de etiquetas multiatlas que es capaz de proporcionar información volumétrica precisa en diferentes niveles de detalle en poco tiempo; además nos proporciona el grado de asimetría entre estructuras cerebrales, mismo que es un dato importante para estudiar el desarrollo cerebral; principalmente de los hemisferios cerebrales, cerebelo y tallo cerebral [49, 50].

El software VolBrain proporciona volúmenes de segmentaciones y relaciones de asimetría de las diferentes estructuras cerebrales entre las que se encuentran la Cavidad Intracraneal (definida como la suma de la materia blanca, materia gris y líquido cefalorraquídeo), los volúmenes de la materia blanca, materia gris, líquido cefalorraquídeo, cerebelo, cerebro y tronco encefálico; así como de estructuras de materia gris subcorticales. En el preproceso, el software de VolBrain realiza una serie de pasos entre los que se encuentran la reducción de ruido de las imágenes, corregir inhomogeneidades en ellas, hacer un registro respecto al MNI152 (Montreal Neurological Institute 152), una segunda corrección de las inhomogeneidades y finalmente se realiza una normalización de las intensidades [49, 50].

VolBrain realiza una serie de tareas para mejorar la calidad de imagen, registro e intensidad de las imágenes; esto para poder tener una mejor calidad de segmentación de las diferentes estructuras y tejidos cerebrales. Los pasos del 1 al 5 representan el preproceso aplicado a las imágenes a analizar para transformarlas al mismo espacio geométrico y asegurar que estas tengan las mismas intensidades. El resto de los pasos se concentran en detectar los diferentes volúmenes cerebrales a diferentes escalas [49, 50]. Las tareas que realiza VolBrain son las siguientes:

- 1. Una reducción no local del ruido.
- 2. Corrección de inhomogeneidades.
- 3. Registro Afin a un espacio MNI.
- 4. Segunda corrección de inhomogeneidades.
- 5. Normalización Espacial.
- 6. Extracción de la cavidad intracraneal.
- 7. Clasificación de los tejidos.
- 8. Segmentación hemisférica (como resultado tenemos 5 regiones: cerebro derecho, cerebro izquierdo, tallo cerebral, cerebelo derecho y cerebelo izquierdo).
- 9. Segmentación de estructuras subcorticales.

Una gran ventaja del VolBrain es que no requiere ninguna instalación, configuración o entrenamiento para poder usarla. Lo único que se necesita es crear una cuenta usando información personal (nombre, email e instituto de origen) y las imágenes ponderadas en T1 en formato Nifti.

La salida del programa Volbrain es un reporte en versión PDF que presenta los resultados obtenidos, estos son valores del volumen de las estructuras analizadas y están expresados en centímetros cúbicos y como el porcentaje que representan respecto al volumen intracraneal (Koussis, P., 2021).

Existe otra técnica de postproceso conocida como morfometría cerebral; la cual consiste en el estudio de estructuras anatómicas con el uso de análisis volumétrico, esto nos permite estudiar los cambios morfológicos relacionados con enfermedades o padecimientos neurológicos. Para poder usar estas técnicas que analizan la morfología cerebral se requiere de la segmentación del volumen de imagen en tipos de tejidos o regiones no superpuestas, mismos que cuentan con diferentes propiedades e intensidades de señal. Esta nos ayuda a evaluar cambios en la materia gris cerebral entre muestras (podría ser para evaluar daño); mientras que VolBrain es utilizado para realizar un análisis volumétrico cerebral [41, 49].

El desarrollo de técnicas de postprocesamiento de imágenes adquiridas por Resonancia Magnética (IRM), ha permitido detectar lesiones y anomalías cerebrales que no podían ser detectadas con la RM convencional; una de estas técnicas de postprocesamiento es la Morfometría Basada en Vóxel (VBM) que en los últimos años ha cobrado especial relevancia debido a que nos permite explorar regiones anatómicas con deficiencias volumétricas de sustancia gris cerebral y porque nos permite detectar diferencias entre grupos en relación con el volumen o la densidad de la masa cerebral, entre otros [45, 46, 48].

La Morfometría Basada en Vóxel nos permite investigar diferencias locales en la anatomía del cerebro a través de una aproximación estadística paramétrica de una sola variable dividiendo la imagen adquirida por Resonancia Magnética en voxeles, de esta manera es posible encontrar diferencias en la concentración de tejidos entre muestras. En la Morfometría tradicional, el volumen del cerebro o de sus regiones anatómicas se media realizando y analizando distintas Regiones de Interés (ROIs) en las imágenes adquiridas y calculando el volumen encapsulado en dicha ROI; de este modo se solía ignorar las diferencias volumétricas que parecían insignificantes. Los valores de morfometría tradicional son típicamente volúmenes de estructuras inequívocas y previamente definidas; por lo cual, antes del desarrollo del VBM, había un alto número de tareas morfométricas que eran muy difíciles de cuantificar y por lo tanto, se optaba por no estudiar dichas estructuras y se pasaban por alto ciertas diferencias estructurales [47, 48].

A diferencia de la morfometría tradicional, la Morfometría Basada en Vóxel no está basada en estructuras particulares, por lo cual, esta nos puede brindar una información más general de las diferencias anatómicas de todo el cerebro; aquí radica su principal diferencia, ya que en la manera tradicional se mapeaba individualmente cada cerebro para caracterizar la anatomía cerebral y en la Morfometría Basada en Vóxel se hace un registro general de cada imagen de interés en una plantilla; lo cual nos permite ajustar de manera anatómica a la imagen adquirida respecto a la plantilla de referencia. Luego de este registro, se realiza un filtro o suavizado donde cada vóxel adquiere el valor del vóxel correspondiente y un promedio ponderado de los voxeles que lo rodean; de tal forma que se tiene una representación más exacta de los tejidos ilustrados mediante la imagen adquirida. Finalmente, la VBM es una comparación estadística entre grupos del volumen de materia gris cerebral captado en la imagen mediante los valores medidos vóxel por vóxel [44, 47, 48].

Como se mencionó, para poder realizar un análisis mediante Morfometría Basada en Vóxel es necesario normalizar la imagen cerebral respecto a una plantilla de referencia para situarla en un espacio anatómico estándar. Cabe resaltar que la imagen a normalizar debe estar preprocesada para eliminar los artefactos; así como debe ser una imagen que represente únicamente el cerebro, es decir, es necesario extraer de la imagen estructuras que no sean tejido cerebral (cráneo, vasos sanguíneos, cabello, ojos, grasa y músculo); ya que lo que se analiza con VBM es únicamente materia gris. Una vez que la imagen está normalizada, el cerebro se segmenta en tejidos de interés (WM, GM y LCR) y los elementos resultantes proceden a ser suavizados. La Morfometría Basada en Vóxel como su nombre lo dice, está determinada por cambios morfométricos y nos permite realizar estudios de volumen; entre los que destacan detectar excesos en las concentraciones de materia blanca y materia gris en los sujetos que estén sometidos a dicho estudio. Además, nos permite establecer comparaciones entre la densidad de diferentes regiones anatómicas y nos permite detectar alteraciones volumétricas [44, 47, 48].

Lo que se obtiene a la salida del procesamiento mediante la técnica de Morfometría Basada en Vóxel son mapas estadísticos que nos muestran las regiones donde hay una diferencia significativa de la materia gris de los grupos analizados. Estos mapas estadísticos son construidos a partir del Modelo Lineal General, este investiga relaciones de causalidad entre las variables (dependiente e independiente) y nos permite establecer inferencias estadísticas seleccionando características concretas de los grupos de estudio. Este modelo nos ayuda a modelar las variables o señales de respuesta mediante una matriz de diseño compuesta por una combinación lineal de las variables explicativas de entrada que puedan influir en la salida; estas mismas también pueden ser definidas como covariables de interés y en estas destacan la edad y el sexo. Gracias a los mapas estadísticos, podemos hacer un análisis estructural de las imágenes adquiridas por Resonancia Magnética [44, 48].

La normalización espacial es el proceso mediante el cual llevamos a las imágenes a analizar al mismo espacio, esto se logra registrando cada una de las imágenes en la misma imagen de plantilla. El primer registro de las imágenes es una transformación afín de 12 parámetros. Generalmente es necesario hacer un registro no lineal y un suavizado de las imágenes para corregir la diferencia entre la imagen
y la plantilla. Si la normalización fuera perfecta, las imágenes se verían exactamente igual y no se tendrían diferencias significativas; la VBM detecta las diferencias locales en la concentración de materia gris. Una vez que la imagen está normalizada se particiona en materia gris, materia blanca y líquido cefalorraquídeo. Después de la normalización, las imágenes son sometidas a un suavizado gaussiano, de tal forma, los voxeles de la imagen resultante, representa la materia gris del vóxel original y el promedio de la concentración de materia gris de los voxeles a su alrededor; a esto generalmente se le conoce como densidad de materia gris. Este proceso de suavizado ayuda a compensar la naturaleza inexacta de normalización espacial. Cada vóxel representa la concentración local de materia gris en el tejido (entre 0 y 1) que será utilizada para el análisis estadístico de dicha concentración (Ashburner, J., 2000).

Como se mencionó, el análisis estadístico se hace utilizando el Modelo Lineal General y es utilizado para identificar regiones donde la concentración de materia gris difiere significativamente entre los grupos analizados. Generalmente el análisis estadístico utilizado es paramétrico y se utiliza la prueba t de Student o la F de Fisher. Como se puede ver, se utilizan métodos paramétricos, por lo cual ha de suponerse que los datos se distribuyen normalmente. No es válidos comparar dos grupos de imágenes que provienen de diferentes escáneres de Resonancia Magnética o mediante diferentes secuencias. Las pruebas estadísticas se usan para identificar diferencias estructurales asumiendo que los datos se distribuyen normalmente. Un problema es que no se puede probar que estos datos se distribuyen normalmente, pero sí se prueba que no se distribuyen de forma no normal. En la Morfometría Basada en Vóxel se puede tener un resultado con un alto número de falsos positivos, para evitar esto se aplicarán una serie de aleatorizaciones (randomise), lo cual nos dará distintos mapas paramétricos con el estadístico t; de esta manera se corrigen los valores de probabilidad que tiene cada vóxel detectado en el mapa paramétrico (Ashburner, J., 2000).

La principal ventaja del VBM es que nos permite evaluar los cambios anatómicos a lo largo de todo el cerebro con una alta especificidad vóxel a vóxel. Mientras, algunas de sus deficiencias son la alta sensibilidad a una mala alineación de las estructuras cerebrales, errores de clasificación de los tejidos y errores en la estimación del grosor cortical. Por lo cual, es más recomendado en análisis de la superficie de la corteza que en el grosor cortical (Ashburner, J., 2000).

Por otro lado, existe otro software denominado FreeSurfer que se utiliza para analizar el volumen y el grosor cortical; en este es posible obtener imágenes volumétricas adquiridas por Resonancia Magnética; además nos da información cuantitativa del volumen de las estructuras cerebrales. Este es un sistema semiautomatizado desarrollado por el Centro de Análisis de Morfometría del Hospital General de Massachusetts que nos permite realizar una segmentación volumétrica que nos provee de información extensiva y un análisis automatizado de características del cerebro humano y a la salida nos ofrece los valores de volumen cortical [40, 41, 42].

La corteza cerebral es la parte más grande del cerebro humano, esta tiene la topología de una hoja en dos dimensiones (un plano), pero con una geometría altamente plegada (y es en estos pliegues donde se encuentra la mayor parte del área de su superficie, un 60% o 70% aproximadamente) que está compuesta por capas neuronales que rodean al cerebro y tiene un grosor aproximado de 2.5 mm, mismo que varía desde 1 mm a 4.5 mm según la región de interés [55, 56, 57, 60, 61, 63]. En los humanos, la corteza cerebral representa aproximadamente el 80% del peso del encéfalo y contiene aproximadamente el 20% de todas las neuronas del cerebro [56, 57]. Esta está organizada desde adentro hacia afuera en distintas capas, cada capa está identificada por el tipo de neuronas que la componen y la densidad neuronal en ella. A pesar de que estas dos características sean distintivas de cada capa, esto no quiere decir que ambas se mantengan constantes a lo largo del cerebro, ya que puede haber algunas variaciones en ciertas áreas de este. La corteza cerebral realiza un papel importante en la mayoría de los procesos cognitivos y posee una alta especificación regional, principalmente tiene un papel protagónico en las funciones visuales, de lenguaje y funciones asociadas a habilidades matemáticas [55, 56, 57, 63].

La corteza cerebral está compuesta por cuerpos neuronales, glía, dendritas, axones, espinas dendríticas y espacio extracelular; donde los cuerpos neuronales, la glía y los vasos sanguíneos corresponden a aproximadamente el 16% del volumen de la corteza cerebral. El resto del volumen de la corteza se debe a otras microestructuras que componen al neuropolio, estas son los axones, las dendritas y los contactos sinápticos. Las microestructuras del neuropolio además de componer aproximadamente el 84% del volumen de la corteza cerebral, son las vías de comunicación y transferencia de información a través de la corteza [55, 57].

De forma muy básica, la corteza cerebral puede dividirse en dos regiones: la neocorteza y la alocorteza. La alocorteza es más vieja evolutivamente hablando y está compuesta por tres capas, mientras, la neocorteza es relativamente más nueva en la evolución humana, está compuesta por seis capas y su principal función consistía en recibir señales aferentes del tálamo y coordinar la actividad motora. En el caso de los primates no humanos la neocorteza está compuesta por las áreas visuales, auditivas, somatosensoriales, límbicas y motoras, donde las áreas visuales componen aproximadamente el 50% del área superficial de la neocorteza [55, 57, 60, 61]. Por otro lado, existen otras subdivisiones de la corteza cerebral basadas en la localización espacial, propiedades laminares, grosor cortical y su ubicación en mapas somatotópicos, retinotópicos y tonotópicos [57, 60].

Para poder comprender y describir a la corteza cerebral es necesario pensar en tres dimensiones: el área superficial de la corteza, el patrón de doblamiento de esta y su grosor. Cada una de estas dimensiones está influenciada por diferentes etapas del desarrollo humano y en general, la corteza cerebral ha mostrado ser muy susceptible a factores ambientales. Por ejemplo, la neurogénesis se desarrolla casi completamente en la etapa prenatal, por lo cual, el número de neuronas en la corteza se mantiene casi de forma constante y a diferencia de lo que podría deducirse de forma natural, la densidad de neuronas mantiene una relación inversa con el grosor cortical de la región analizada, por lo tanto, un aumento en el grosor cortical no es debido a un aumento en el número de neuronas en la región de interés. Por otro lado, la concentración de las microestructuras del neuropolio y la densidad sináptica se mantienen relativamente constantes a lo largo de la corteza cerebral, por lo cual, un aumento regional en el grosor cortical implica un cambio en las microestructuras del neuropolio de dicha región; además, este cambio puede ser: un aumento en el volumen del neuropolio, un aumento en las conexiones intracorticales o una disminución de la densidad neuronal [55, 57, 63].

Como se mencionó, el grosor cortical varía a lo largo de la corteza cerebral humana y los valores de este en cada región de interés están relacionados con la especialización funcional de cada región. Por ejemplo, la corteza motora primaria suele ser una región con valores de grosor cortical muy bajos, pero si el sujeto de interés tiene funciones especializadas relacionadas a movimientos motores finos se ha observado que el grosor cortical en las regiones motoras aumenta de manera significativa. Pero esto no se cumple en todas las áreas del cerebro, como contra ejemplo se tiene a la corteza visual primaria que al igual que la corteza motora primaria es muy delgada, pero en esta, no se observan cambios significativos en el grosor cortical entre sujetos con una mejor discriminación espacial respecto de aquellos que no poseen esta habilidad. Por lo cual, no se pueden generalizar los resultados obtenidos en el análisis del grosor cortical y es necesario realizar estos análisis región por región (Wagstyl, K., 2018).

A pesar de los avances en la descripción y conocimiento de la corteza cerebral, aún hay un vacío en cuanto a la descripción vertical de estas, actualmente sólo se tienen teorías para poder describir como es esta (la organización vertical de las capas corticales) y la teoría más aceptada es que la organización vertical sigue una organización columnar, donde como su nombre lo dice, las neuronas se encuentran como columnas desde adentro hacia afuera de la corteza. Esta descripción columnar resulta ser muy útil computacionalmente hablando porque permite establecer cada columna como una unidad computacional y el área superficial de

las distintas regiones de la corteza puede ser vista como el número de columnas que se encuentran en dicha región y cambios en el grosor cortical (aumentos o disminuciones) pueden relacionarse con alteraciones en la cantidad de microcircuitos neuronales en una columna (Wagstyl, K., 2018).

La utilidad de realizar estudios y mediciones del grosor cortical radica en que este puede ser utilizado como marcador diagnóstico o para caracterizar cambios en el cerebro (ya sea como resultado del desarrollo cerebral o debido a patologías como Alzheimer, demencia, enfermedad de Huntington, esquizofrenia, vejez, entre otros). Ya que alteraciones en este pueden verse relacionadas con alteraciones en la composición de las capas de la corteza y no están únicamente relacionadas con enfermedades neurodegenerativas, ya que también factores biológicos como la edad y el género del sujeto de análisis son capaces de alterar el grosor cortical y en general, se pueden asociar alteraciones en el grosor cortical con procesos que cambien la cantidad de materia gris en el cerebro [55, 56, 57, 63]. Aunque actualmente se tienen limitaciones debido a la resolución de las imágenes adquiridas por Resonancia Magnética (1 mm<sup>3</sup> generalmente) y la naturaleza de estas (entre las que se encuentran: el ruido propio de la imagen, el efecto de volumen parcial, artefactos por inhomogeneidades del campo y el artefacto de movimiento) y el alto nivel de plegamiento que tiene la corteza, estas (las IRM) son la herramienta más útil que se tiene para estimar el grosor cortical y así determinar el progreso de las enfermedades neurodegenerativas in vivo. Las aproximaciones del valor del grosor cortical se realizan mediante tres técnicas: el análisis de grosor cortical manual, el análisis de grosor cortical basado en superficie y el análisis de grosor cortical basado en vóxel [55, 56, 60, 62].

Algunos métodos que ayudan a hacer una reconstrucción de la superficie de la corteza cerebral son la corrección de las inhomogeneidades del campo, separación del cerebro del resto de los tejidos, realizar suavizados no lineales, una segmentación tisular (separar la materia blanca de la materia gris y del líquido cefalorraquídeo), estimación de la geometría de la superficie cortical, desdoblamiento de la superficie cortical y un ajuste (morphing) a alguna geometría (puede ser una esfera o un cuerpo geométrico con características similares a las del cerebro). Todos estos son pasos necesarios para poder llevar a cabo una reconstrucción de la superficie cortical a partir de una imagen por Resonancia Magnética [60, 63].

La estimación del grosor cortical mediante la técnica manual no es tan diferente de lo que es la estimación del volumen cerebral de forma manual, esta es realizada por un experto que se dedica a ser segmentaciones manuales y basado en estas es que se realiza la estimación del grosor cortical. Esta técnica tiene diversas carencias y las dos principales son la baja reproducibilidad de las mediciones y el alto costo temporal que tiene realizar un análisis bajo este método para analizar de forma completa a la corteza cerebral, por lo cual este método se recomienda únicamente para algunas regiones cerebrales de interés [55, 63].

Los métodos de estimación basados en superficie intentan alcanzar la topología real y correcta de la superficie mediante una serie de correcciones y suavizados en los límites de la corteza (superficie interior y exterior). El aumentar la exactitud de la estimación provoca un alto costo computacional respecto a los métodos de estimación basados en vóxel, pero menor costo temporal que los métodos de análisis manuales. Por otro lado, los métodos de estimación basados en vóxel tienen un menor costo computacional, pero son menos precisos debido a las limitaciones en la resolución de dichos métodos (Clarkson, M., 2011).

Por lo anterior, el estándar de oro para realizar estimaciones del grosor cortical es el método de estimación basado en superficie, a pesar del alto costo computacional, mismo que ya tiene herramientas automatizadas (como FreeSurfer y CIVET) que permiten aumentar la reproducibilidad de las mediciones y permiten realizar un análisis completo de la corteza cerebral en cuestión de horas [55, 56, 60, 63].

Como ya se mencionó, FreeSurfer y CIVET son herramientas que realizan un análisis basado en superficie y los pasos que realizan para este son:

- 1. Preprocesamiento. Etapa que incluye un registro en un espacio estándar, normalización de las intensidades de la imagen, correcciones no lineales, corrección de artefactos de la imagen (como el de movimiento) y corrección de inhomogeneidades del campo. Todo realizado en ese orden.
- 2. Generación de una máscara cerebral. Para esto, se requiere de una extracción del cerebro respecto al resto de los tejidos cerebrales (cráneo, cerebelo, tallo cerebral y líquido cefalorraquídeo) y se genera una máscara de la imagen resultante.
- 3. Clasificación de los tejidos. La clasificación de los tejidos se realiza basándose en la intensidad de los tejidos en la imagen, comenzando la clasificación con los voxeles correspondientes a materia blanca, luego materia gris y finalmente se hace una clasificación de aquellos voxeles cuya composición no se haya podido determinar debido al nivel de significancia del programa y de las intensidades de estos (los voxeles). Realizando un etiquetado de la materia blanca.
- 4. Generación de representaciones corticales hemisféricas. Esto se logra al analizar el cerebro a partir de cortes en dos planos anatómicos. El primero es un corte sagital que atraviesa el cuerpo calloso y divide al cerebro en los dos hemisferios cerebrales y el segundo es un corte transversal que separa las estructuras subcorticales de la corteza. Esto nos permite obtener dos volúmenes netamente corticales, cada uno de un hemisferio cerebral.
- 5. Ajuste de superficie. Este es el paso clave del análisis basado en superficie de la medición del grosor cortical, se trata de la creación de dos mallas o superficies resultantes de la clasificación de los tejidos usando herramientas de teselación, refinamiento y deformación de las superficies corticales. Al final, una malla separa la corteza de la parte interior del cerebro debido a la discriminación entre materia blanca y materia gris, siendo esta malla llamada "malla inferior" o "malla WM/GM" y la otra malla separa la materia gris de la corteza cerebral del líquido cefalorraquídeo del exterior y es llamada "malla exterior" o "malla pial". El término malla varía de notación en notación y también puede ser encontrado como superficie, entonces es equivalente usar ambos términos.
- 6. Medición del grosor cortical. Una vez establecidas ambas superficies corticales, la estimación del grosor cortical se realiza calculando la distancia entre dos puntos opuestos, cada uno ubicado en una superficie.
- 7. Suavizado de la superficie cortical. Con la finalidad de reducir el ruido de las imágenes analizadas.
- 8. Alineación basada en la superficie de los mapas de espesor. Esta etapa se realiza con la finalidad de aumentar la precisión a la hora de localizar regiones de interés entre diferentes sujetos y poder realizar análisis estadísticos con mayor precisión.

Debido a que la mayoría del área superficial de la corteza cerebral se encuentra entre sus pliegues, se necesitan realizar una serie de correcciones para poder observar lo que se encuentra entre los sulcos y estudiar la composición cortical de cada hemisferio. Es por esto que para que una reconstrucción cortical o estimación del grosor cortical sean útiles y válidas, estas deben de ser una representación precisa de la topología y geometría de la corteza cerebral, si una de estas dos condiciones no se cumple, la reconstrucción o estimación pierde validez [60, 61].

FreeSurfer es un software libre que es capaz de instalarse en una amplia gama de hardware y está compuesto por un grupo de herramientas automatizadas utilizadas para el análisis de neuroimágenes, ponderadas en T1, que es capaz de cuantificar las propiedades conectivas, estructurales y funcionales del cerebro humano [58, 59].

Las herramientas de las cuales está compuesto FreeSurfer deben de ser capaces de realizar los siete pasos antes mencionados e incluyen herramientas capaces de realizar una segmentación volumétrica de las estructuras cerebrales, una segmentación volumétrica de las subestructuras hipocampales, una segmentación de los fascículos de materia blanca utilizando herramientas de difusión, una parcelación de patrones de doblamiento cortical, estimación de límites arquitectónicos, alineaciones entre sujetos basadas en patrones de doblamiento corticales, mapeo del grosor de la materia gris cortical y construcción de modelos de la superficie de la corteza cerebral humana. Siendo esta última herramienta la principal característica de FreeSurfer [58, 59].

## **Justificación e Hipótesis.**

La literatura sugiere que la nutrición es uno de los factores más importantes durante la infancia, ya que presentar un estado nutricional alterado (desnutrición) puede tener consecuencias adversas durante el desarrollo. En específico, a nivel cerebral se han encontrado alteraciones a nivel cognitivo, conductual y funcional. El principal problema con las alteraciones debido a un mal estado nutricional es que estas se manifiestan de manera tardía, es decir, la desnutrición en un corto plazo causa cambios a nivel fisiológico y bioquímico que a su vez producen cambios a nivel estructural que son los causantes de las alteraciones anteriormente mencionadas al largo plazo. Es por eso que en este trabajo de investigación se intenta analizar los cambios estructurales debido a la desnutrición mediante IRM antes de que estos produzcan alteraciones en los estados neurológicos, permitiendo así una intervención temprana y un posible tratamiento adecuado.

En este análisis se tienen al alcance imágenes adquiridas mediante Resonancia Magnética ponderadas en T1, lo cual permite utilizar técnicas de postprocesamiento como morfometría basada en vóxel, volumetría y análisis del grosor cortical. Permitiéndonos tener una amplia gama de variables de interés a estudiar, entre las que se encuentra la densidad de materia gris (VBM), los volúmenes de los diferentes tejidos y estructuras analizadas y el grosor cortical cerebral. Esto para poder conocer los cambios cerebrales a nivel estructural debido a haber presentado desnutrición durante la infancia y de esta manera poder contrarrestar los potenciales efectos adversos (a nivel conductual, funcional y cognitivo) en etapas tempranas. Sobre todo porque como se mencionó en las secciones anteriores de este trabajo de investigación, la desnutrición es uno de los principales problemas de salud pública en niños alrededor del mundo y actualmente no se han desarrollado métodos eficaces que nos permitan evaluar el estado neurológico de quien ha padecido desnutrición para poder realizar una intervención temprana y prevenir los efectos adversos.

Basados en la literatura, una de las hipótesis planteadas es que los niños que presentaron un déficit nutricional durante su infancia tendrán un menor volumen de materia gris cerebral comparados con aquellos niños que no tuvieron un déficit nutricional en su infancia. Esta hipótesis podrá ser comprobada mediante las tres técnicas previamente mencionadas.

También, la literatura sugiere que una de las estructuras más afectadas luego de sufrir desnutrición durante la infancia es el hipocampo. Por lo cual, también se hipotetiza que los niños con déficit nutricional tendrán un menor volumen hipocampal.

Finalmente, uno de los procesos neurológicos más afectados por la falta de nutrientes durante la infancia es el de mielinización de los axones. Esto permite proponer las hipótesis de que el volumen de materia blanca de los niños que padecieron desnutrición en la infancia será menor que el volumen de materia blanca de los niños que no la padecieron.

# **Objetivos.**

El principal objetivo de este proyecto es poder analizar la integridad estructural del cerebro de los infantes para poder hacer inferencias de lo observado con un nivel de significancia aceptable de los posibles efectos de la desnutrición en el cerebro de los infantes; todo esto sin intentar establecer relaciones de causalidad.

Por lo cual, se tendrán dos objetivos particulares. El primero de estos es realizar una exploración de la integridad de la materia gris cerebral mediante técnicas de postprocesamiento y el segundo, será realizar una exploración de la integridad de materia blanca mediante técnicas de postprocesamiento.

Al final de este proyecto se tendrán conclusiones respecto a los posibles efectos de la desnutrición en la integridad estructural del cerebro mediante técnicas de postprocesamiento realizadas a las IRM.

## **Métodos y Materiales.**

Para poder lograr los objetivos anteriormente mencionados, es necesario realizar una exploración de las IRM mediante técnicas de evaluación cuantitativa como VBM, volumetría y análisis del grosor cortical. Entonces, será necesario familiarizarse con los distintos softwares desarrollados que realizan las técnicas de postprocesamiento de forma automática y semiautomática, para poder llevar a cabo un análisis formal que pueda arrojar los datos correspondientes a las variables de interés de este estudio.

Después de obtener los datos de las variables de interés del estudio, será necesario hacer un tratamiento estadístico de los datos para poder obtener conclusiones que permitan inferir el estado neurológico observado mediante las técnicas de postprocesamiento considerando a la desnutrición como un factor crítico entre grupos.

Para el desarrollo de este proyecto se cuentan con 36 imágenes estructurales del cerebro de niños de la Zona Mazahua del Estado de México adquiridas mediante Resonancia Magnética ponderadas en T1 adquiridas con un escáner Phillips de 3T todo con el consentimiento informado de los padres de los niños. El muestreo de datos fue de tipo no probabilístico intencional por cuota y la determinación del estado de nutrición fue por medio del indicador talla para la edad. Estas imágenes se encuentran en grupos de doce, dos grupos de doce de estos niños cumplían con la condición de haber presentado desnutrición durante su infancia, mientras que el grupo de doce niños restantes fungieron como controles ya que no habían padecido desnutrición durante su infancia.

Estas 36 imágenes son las que fueron sometidas a los distintos procesos de neuroimagen; primero fueron sometidas a un análisis de Morfometría Basada en Vóxel que se realizará en el software FSL, después estas fueron analizadas bajo la técnica de volumetría y grosor cortical con ayuda del software VolBrain disponible en la plataforma<https://www.volbrain.upv.es/index.php> y finalmente se realizó un análisis de grosor cortical basado en superficie con ayuda del software de FreeSurfer.

Como se mencionó, se tienen tres grupos y se harán comparaciones entre ellos. Por lo cual, se tendrán cuatro estadísticos por cada técnica de postprocesamiento (VBM, análisis de volumetría y análisis de grosor cortical), uno de estos análisis comparará las imágenes provenientes del grupo testigo (CON) respecto a las imágenes de uno de los grupos caso (PAC1) llamada CON-PAC1, otro estadístico comparará las imágenes provenientes del grupo testigo (CON) respecto a las imágenes del otro grupo caso (PAC2) llamada CON-PAC2, también se hará una comparación entre las imágenes de los grupos caso (PAC1 y PAC2) llamada PAC1- PAC2 y finalmente se realizará una comparación entre el grupo testigo (CON) y el grupo de todos los niños con desnutrición (PAC) que consta de 24 imágenes, a esta comparación se le denominará "Análisis global (CON-PAC)". Los análisis de las técnicas de postprocesamiento no variarán respecto al grupo a analizar, es decir, serán las mismas sin importar que grupos se estén analizando o comparando.

Los parámetros característicos de los sujetos de estudio son el género del sujeto, la edad del sujeto y su condición nutricional (con desnutrición o sin desnutrición), misma que será el principal parámetro discriminante entre grupos.

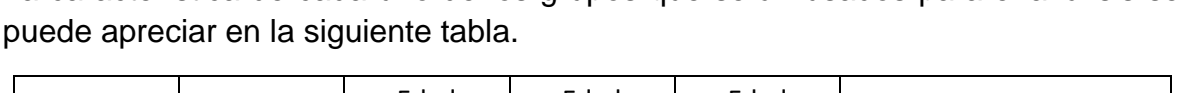

La característica de cada uno de los grupos que serán usados para el análisis se

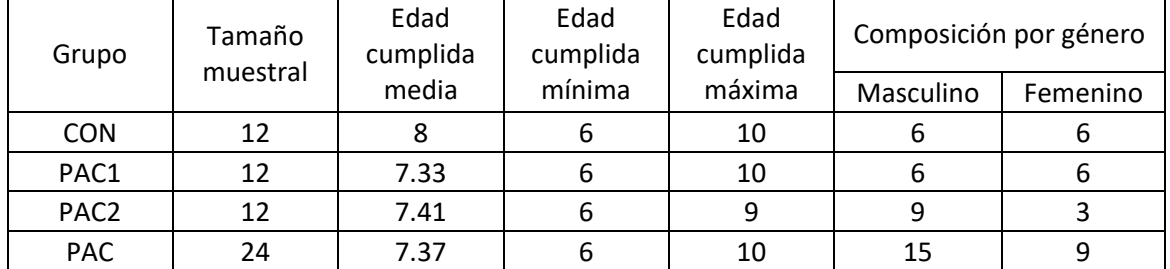

*Tabla 3. Tabla con las características de los grupos que se utilizarán para el análisis y desarrollo del proyecto.*

## **Morfometría Basada en Vóxel (VBM) con FSL.**

Para el análisis de Morfometría Basada en Vóxel, fue necesario utilizar una computadora con sistema operativo Linux (en este caso Ubuntu 20); en la cuál se descargó la paquetería de FSL; software que nos ayudará a realizar el análisis; debido a que este tiene un sistema automatizado para realizar VBM.

Se necesitó ordenar en una carpeta las 36 imágenes a analizar, cada una con su respectiva descripción anónima; es decir, un código que nos pudiera ayudar a identificar cada imagen en el grupo y persona correspondiente. Cabe mencionar que las imágenes deben estar en formato NIfTI. Será en esta carpeta donde se realice el postprocesamiento de las imágenes.

Lo primero que se hizo fue elegir el tipo de prueba estadística a utilizar, en este caso fue una prueba t de Student para muestras independientes a dos colas; esto será necesario para cuando apliquemos el Modelo Lineal General. Para aplicar dicho modelo fue necesario abrir la terminar de GLM que nos ofrece FSL y ahí se establecieron los parámetros anteriormente mencionados. Además, se estableció el número de elementos que pertenecían a cada grupo; en este caso el grupo de los pacientes representa a los niños que presentaron desnutrición durante la infancia y el grupo de los controles representa a los niños que no presentaron desnutrición durante y la infancia; donde la descripción de las imágenes de cada uno de estos grupos se encuentra en la Tabla 3.

A la salida del GLM se obtuvo la matriz de diseño que se utilizó más adelante para el análisis estadístico.

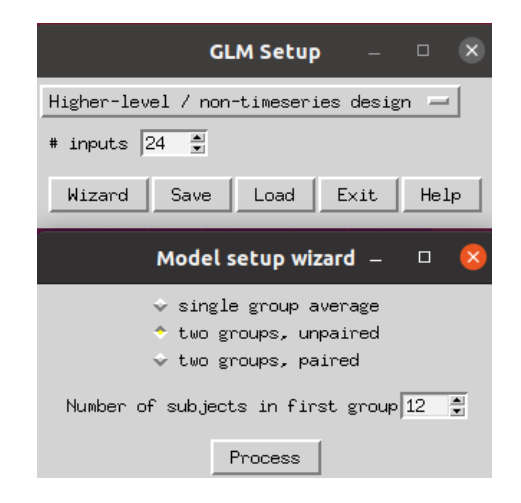

*Ilustración 1. Terminal del GLM en el software FSL con el llenado de datos que se utilizó para esta técnica de postprocesamiento.*

Como se mencionó en los antecedentes, todas estas técnicas de postprocesamiento reciben en la entrada imágenes que tuvieron que pasar un preprocesamiento y VBM no es la excepción. Una ventaja que tiene el software de FSL es que realiza todo el proceso de preprocesamiento de forma automática, es decir, no tenemos que ingresar una imagen preprocesada; el software lo hace por sí mismo. El primer paso para el preprocesamiento es la extracción cerebral o segmentación cerebral que se realiza con la herramienta Brain Extraction Tool (BET) y como resultado nos dará una imagen únicamente con tejido cerebral (sin hueso) que se realiza con el comando *fslvbm\_1\_bet* donde se puede elegir entre realizar una extracción cerebral simple con el comando *-b* o una extracción más especializada donde se hace mucho mayor énfasis en eliminar el tejido que proviene del cuello con el comando *-N*.

A la salida de este comando se obtuvo una carpeta de imágenes (24 en el caso de las comparaciones CON-PAC1, CON-PAC2 y PAC1-PAC2 y 36 en el caso de la comparación CON-PAC) a las cuales se les habrá realizado el BET; además de un archivo de una página web donde podemos ver los límites de la segmentación cerebral de cada una de las imágenes a las que se les realizó dicho procedimiento.

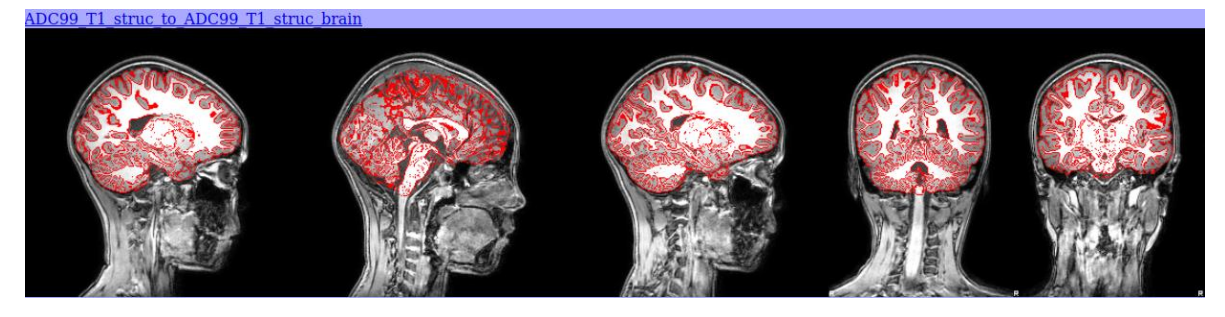

*Ilustración 2. Página web donde se pueden observar los límites del BET de uno de los pacientes a los cuales se les aplicó dicha técnica de preprocesamiento.*

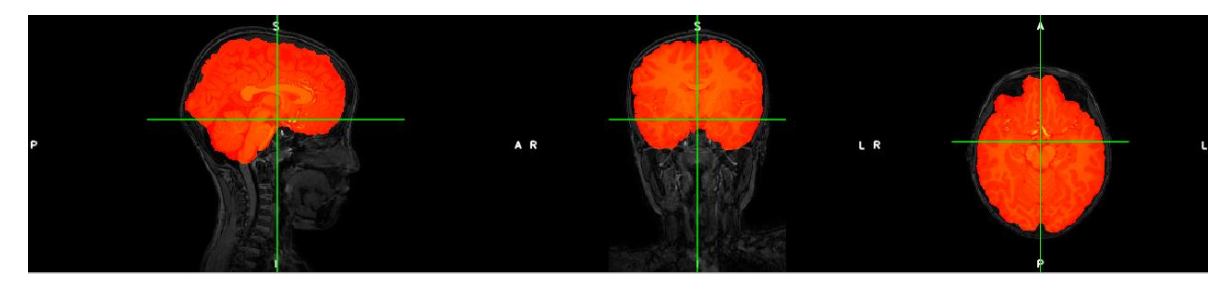

*Ilustración 3. Ilustración donde se aprecia la imagen antes de haber realizado BET en gris y sobre ella, la imagen después de hacer realizado BET en rojo.*

Lo siguiente que se realizó fue segmentar la imagen BET (aquella que salió luego de realizar BET) en diferentes tipos de tejidos y se creo una plantilla específica y personalizada para la Materia Gris con las imágenes del protocolo a estudiar mediante un registro de todas las segmentaciones de Materia Gris en un espacio estándar. Esto se realizó con el comando *fslvbm\_2\_template -a.* Este comando nos permite elegir entre un registro afín *-a* y un registro no lineal *-n.* El registro afín (affine) realiza transformaciones lineales a las imágenes, es decir; únicamente se realizan rotaciones y traslaciones a las imágenes a registrar; mientras, en el registro no lineal como su nombre lo dice, permite transformaciones no lineales.

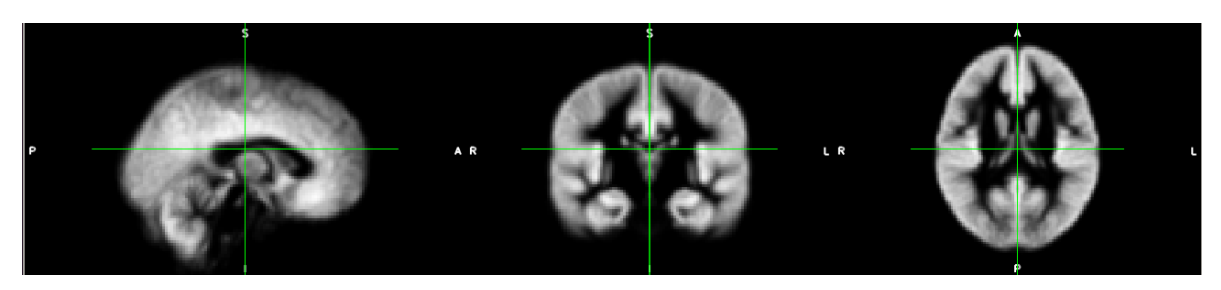

*Ilustración 4. Ilustración de la plantilla o template que se obtuvo como resultado de realizar el comando fslvbm\_2\_template al conjunto de datos CON-PAC1.*

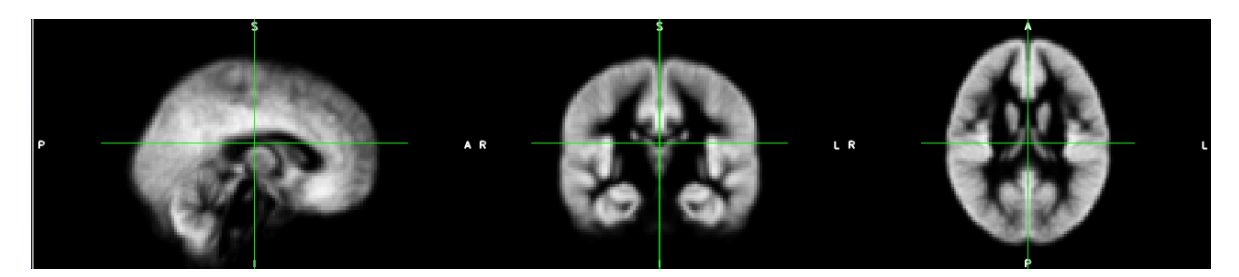

*Ilustración 5. Ilustración de la plantilla o template que se obtuvo como resultado de realizar el comando fslvbm\_2\_template al conjunto de datos CON-PAC2.*

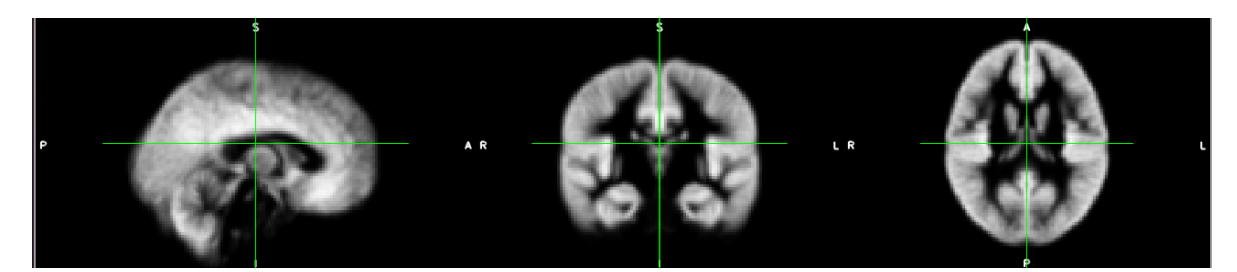

*Ilustración 6. Ilustración de la plantilla o template que se obtuvo como resultado de realizar el comando fslvbm\_2\_template al conjunto de datos PAC1-PAC2.*

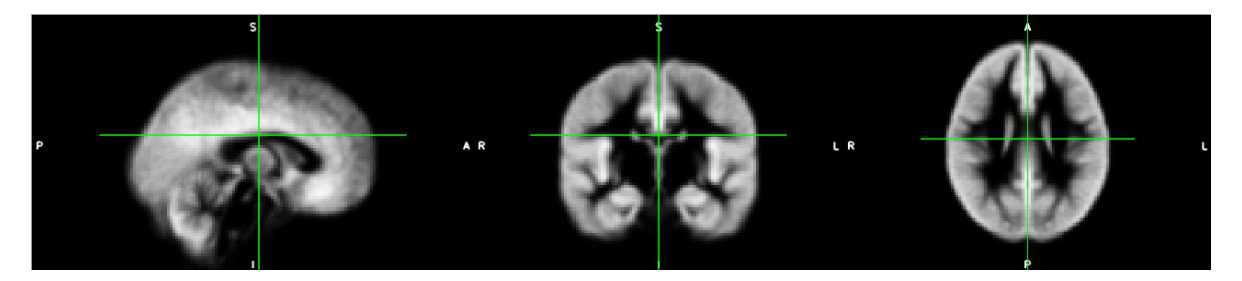

*Ilustración 7. Ilustración de la plantilla o template que se obtuvo como resultado de realizar el comando fslvbm\_2\_template al conjunto de datos CON-PAC.*

Luego, todas las imágenes del protocolo se volvieron a registrar; pero ahora este registro se hizo en la plantilla que salió del segundo paso (*fslvbm\_2\_template -n)* para poder realizar el análisis estadístico correspondiente mediante el GLM. En este paso se aplicaron filtros gaussianos a diferentes desviaciones estándar; estas desviaciones estándar nos sirven para establecer límites para discriminar datos. Esto se logró al aplicar el comando *fslvbm\_3\_proc.* A la salida nos arroja una carpeta llamada *stats* donde vamos a encontrar los mapas estadísticos correspondientes a la aplicación del GLM y los filtros gaussianos.

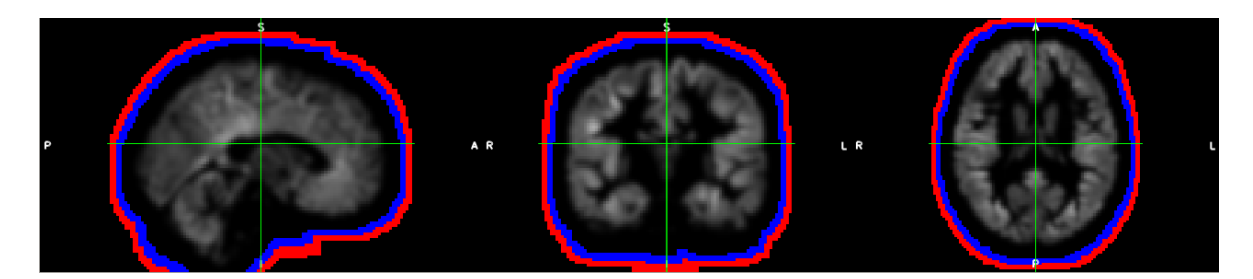

*Ilustración 8. Ilustración de la salida del comando fslvbm\_3\_proc después de comparar las imágenes de los niños testigo (CON) y las imágenes del primer grupo de niños caso (PAC1) donde se aprecian tres imágenes a las cuales se les aplicó un filtro gaussiano a distintos límites, de 2 DE en escala de grises, de 3 DE en escala de azules y de 4D en escala de rojos.*

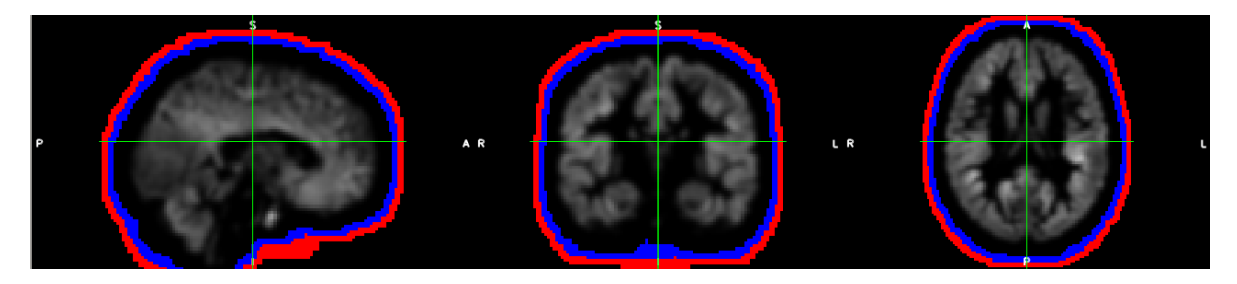

*Ilustración 9. Ilustración de la salida del comando fslvbm\_3\_proc después de comparar las imágenes de los niños testigo (CON) y las imágenes del segundo grupo de niños caso (PAC2) donde se aprecian tres imágenes a las cuales se les aplicó un filtro gaussiano a distintos límites, de 2 DE en escala de grises, de 3 DE en escala de azules y de 4D en escala de rojos.*

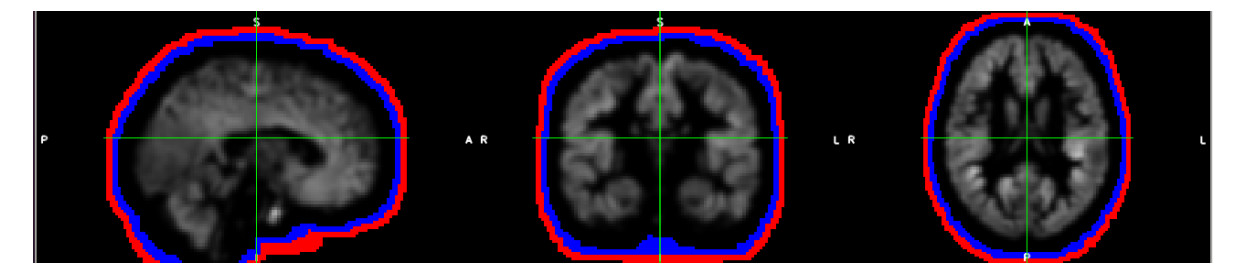

*Ilustración 10. Ilustración de la salida del comando fslvbm\_3\_proc después de comparar las imágenes de los niños caso del primer grupo (PAC1) y las imágenes del segundo grupo de niños caso (PAC2) donde se aprecian tres imágenes a las cuales se les aplicó un filtro gaussiano a distintos límites, de 2 DE en escala de grises, de 3 DE en escala de azules y de 4D en escala de rojos.*

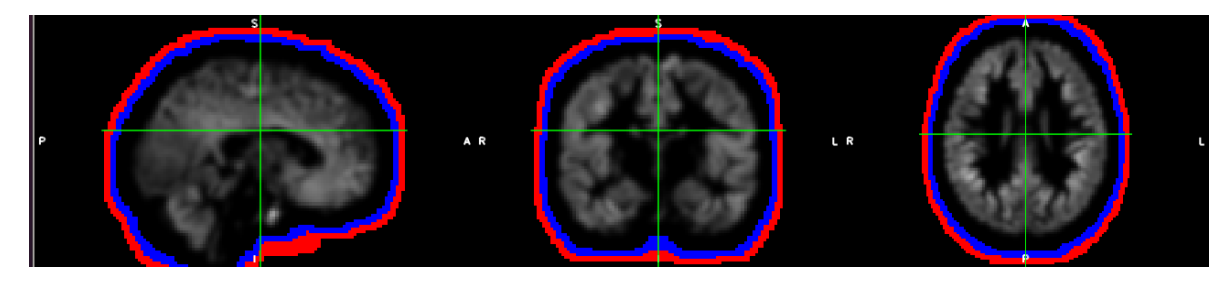

*Ilustración 11. Ilustración de la salida del comando fslvbm\_3\_proc después de comparar las imágenes de los niños testigo (CON) y las imágenes todo el grupo de niños caso (PAC) donde se aprecian tres imágenes a las cuales se les aplicó un filtro gaussiano a distintos límites, de 2 DE en escala de grises, de 3 DE en escala de azules y de 4D en escala de rojos.*

Como se puede ver en la Ilustración 8, 9, 10 y 11, debido a la naturaleza de los filtros gaussianos a mayor desviación estándar; es decir, mientras mayor sea nuestro rango para delimitar materia gris, mayor error de clasificación se va a tener;

pues habrá más tejidos que no sean materia gris clasificados como tal. En la ilustración esto se puede ver en un contraste en escala de grises a un límite de dos desviaciones estándar, en un contraste en escala de azules a un límite de tres desviaciones estándar y en un contraste en escala de rojos a un límite de cuatro desviaciones estándar; como se puede observar, los bordes de la imagen son mayores mientras más grande sea este límite.

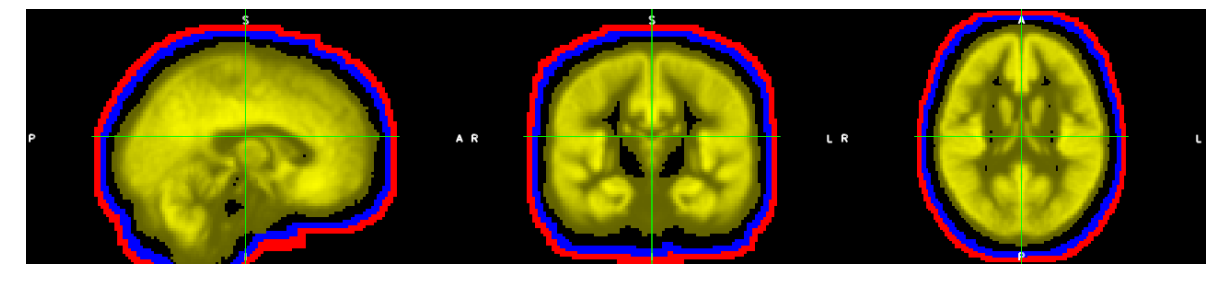

*Ilustración 12. Comparación del template del protocolo CON-PAC1 (en escala de amarillos) con las imágenes con filtro gaussiano a distintos límites.*

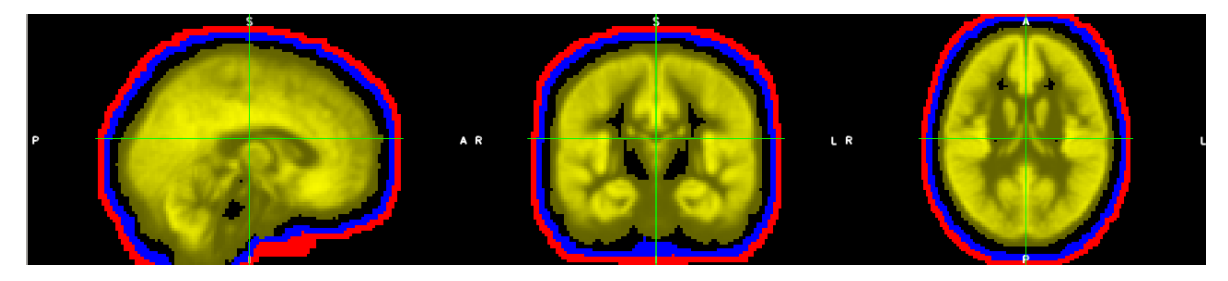

*Ilustración 13. Comparación del template del protocolo CON-PAC2 (en escala de amarillos) con las imágenes con filtro gaussiano a distintos límites.*

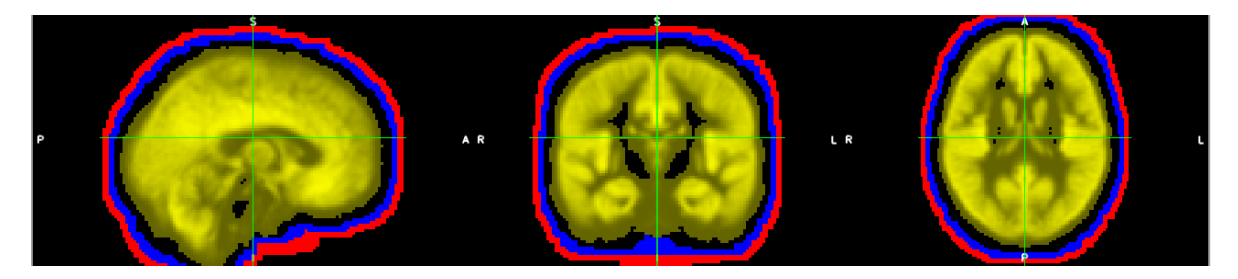

*Ilustración 14. Comparación del template del protocolo PAC1-PAC2 (en escala de amarillos) con las imágenes con filtro gaussiano a distintos límites.*

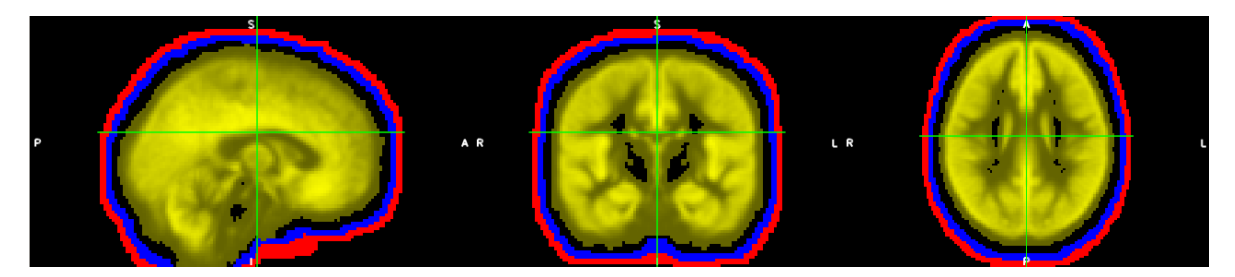

*Ilustración 15. Comparación del template del protocolo CON-PAC (en escala de amarillos) con las imágenes con filtro gaussiano a distintos límites.*

Como se puede observar en la ilustración 12, 13, 14 y 15, la plantilla de nuestro protocolo obtenida anteriormente; está inmersa en el resto de las imágenes a las cuales se les aplicó un filtro gaussiano (en un contraste en escala de amarillos).

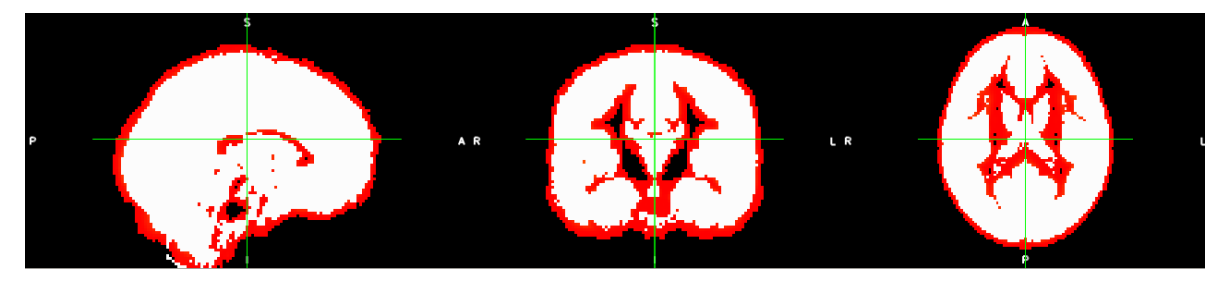

*Ilustración 16. Se puede observar la máscara de la plantilla en color blanco (contaste en escala de grises) sobre la propia plantilla en color rojo (contraste en escala de rojos) de la prueba de CON-PAC1.*

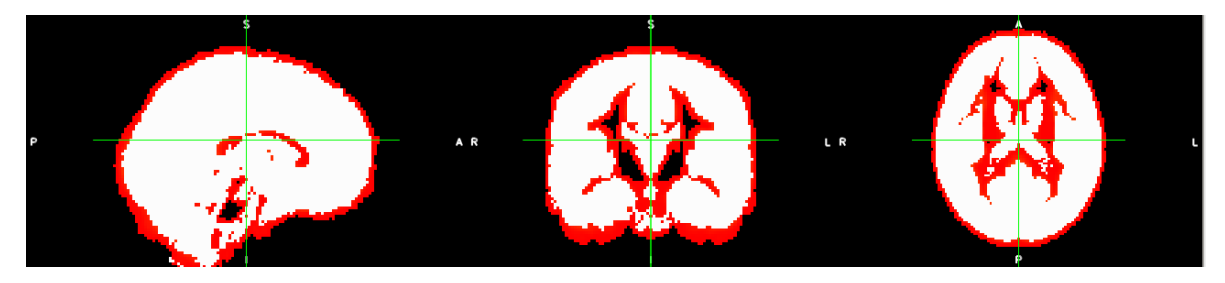

*Ilustración 17. Se puede observar la máscara de la plantilla en color blanco (contaste en escala de grises) sobre la propia plantilla en color rojo (contraste en escala de rojos) de la prueba de CON-PAC2.*

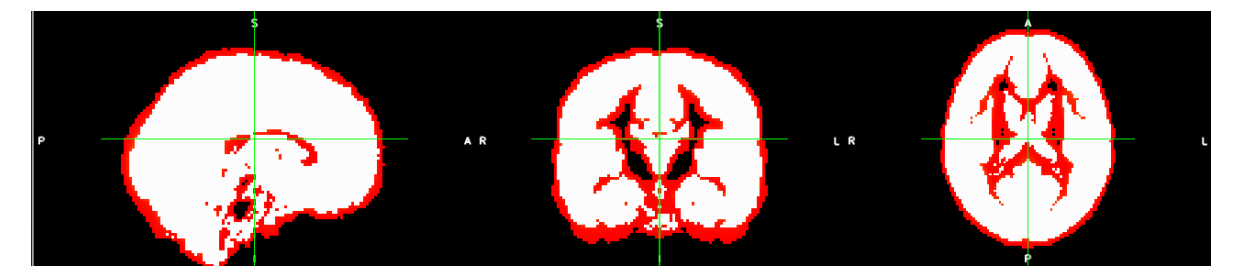

*Ilustración 18. Se puede observar la máscara de la plantilla en color blanco (contaste en escala de grises) sobre la propia plantilla en color rojo (contraste en escala de rojos) de la prueba de PAC1-PAC2.*

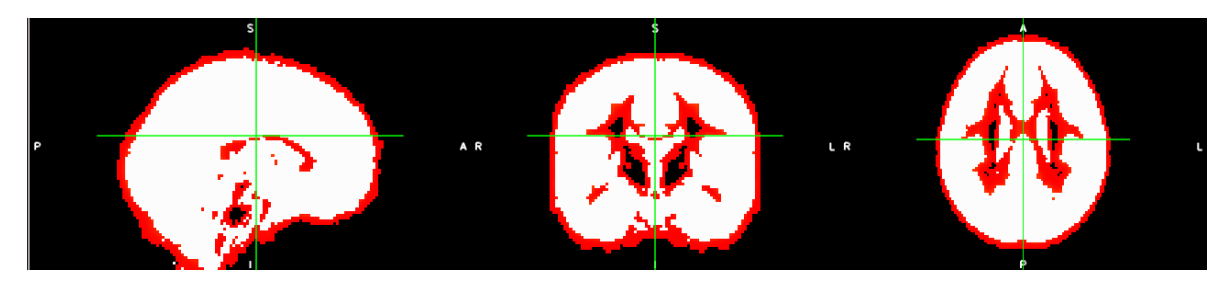

*Ilustración 19. Se puede observar la máscara de la plantilla en color blanco (contaste en escala de grises) sobre la propia plantilla en color rojo (contraste en escala de rojos) de la prueba de CON-PAC.*

En los antecedentes se mencionó que la técnica de Morfometría Basada en Vóxel tiene un alto número de falsos positivos y era necesario realizar una aleatorización; esto es posible en el software de FSL con el comando *randomise* donde nosotros requerimos utilizar una imagen de entrada (alguna de las que ya tienen algún filtro gaussiano, en este caso *GM\_mod\_merg\_s2*), necesitamos establecer cuál será el nombre a la salida de dicha imagen, necesitamos la máscara de la plantilla (*GM\_mask* que se puede apreciar en la ilustración 16, 17, 18 y 19), necesitamos las matrices de diseño y de contraste (*design.mat* y *design.con* respectivamente); así como el número de aleatorizaciones a realizar, en este caso fueron 10,000. Además podemos utilizar el comando *-D* para quitar los valores que sean cero de nuestro mapa estadístico y el comando *-T* que se refiere a utilizar el TFCE (Threshold-Free Cluster Enhancement) que nos ayuda a encontrar de una manera mucho más fácil los clusters de la imagen (grupos de voxeles que representan una diferencia significativa en las comparaciones entre grupos). Debido a la naturaleza de nuestros datos, no es necesario aplicar el comando *-D*, por lo cual sólo utilizaremos el comando *-T.* La terminal para aplicar el comando *randomise* fue la siguiente.

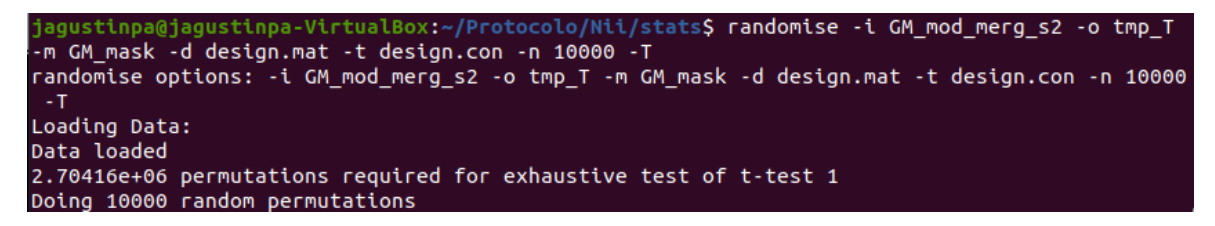

*Ilustración 20. Línea de comando para aplicar randomise a la imagen seleccionada del protocolo.*

Al final, para poder analizar los voxeles que presentaron diferencias significativas entre grupos se utilizó el comando *cluster* que requiere el nombre de la imagen que se va a analizar, el umbral de corte (nivel de significancia) y requiere que se establezca el nombre del archivo que se va a obtener a la salida del comando. Los resultados de la salida de este comando se analizarán en la sección de resultados.

### **Volumetría con VolBrain.**

Para el análisis de volumetría, se utilizó el software VolBrain disponible en la plataforma https://www.volbrain.upv.es/index.php. Para poder utilizarlo es necesario crear una cuenta con la información básica que se mencionó en los antecedentes. Una vez que se crea la cuenta, se puede ingresar a la plataforma con la limitante de poder realizar 10 análisis durante el día. La plataforma permite realizar más análisis además de VolBrain, por lo cual es necesario elegir dicha opción para poder hacer los estudios de volumetría. La página tiene una leyenda que nos recuerda que se deben adjuntar archivos en formato NIfTI; una vez teniendo esto en consideración, se selecciona el archivo a adjuntar y se pueden agregar más datos de manera opcional (edad y sexo). En este análisis no se agregaron dichos datos, sólo se adjuntaron 10 archivos NIfTI por día, cada uno correspondiente a cada imagen del protocolo.

#### Submit a job

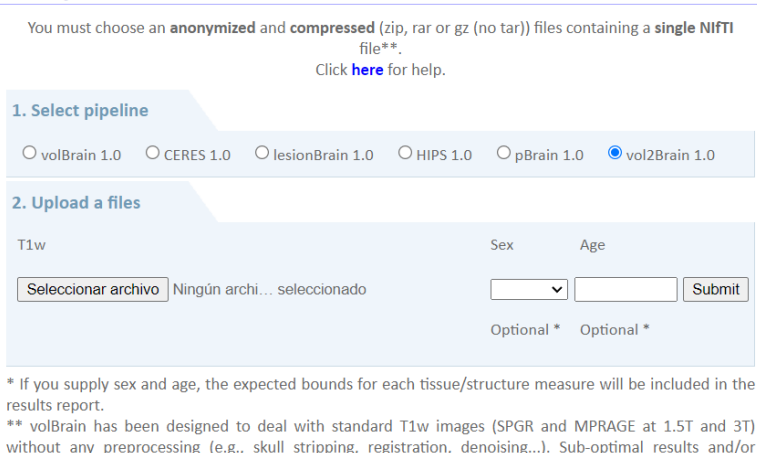

*Ilustración 21. Captura de pantalla de la plataforma de VolBrain.*

pipeline failures can be expected for other image types (Gd-enhanced T1w, T2w, etc).

El software de VolBrain es muy práctico y útil ya que en la entrada sólo nos pide una imagen en formato NIfTI y este, realiza los 9 pasos mencionados para el análisis de volumetría por sí mismo y a la salida de cada análisis se envían al correo del usuario dos archivos que contienen la información correspondiente al análisis por volumetría (uno en formato .PDF y otro en formato .csv). Por lo cuál sólo requerimos que las imágenes estén en el formato adecuado.

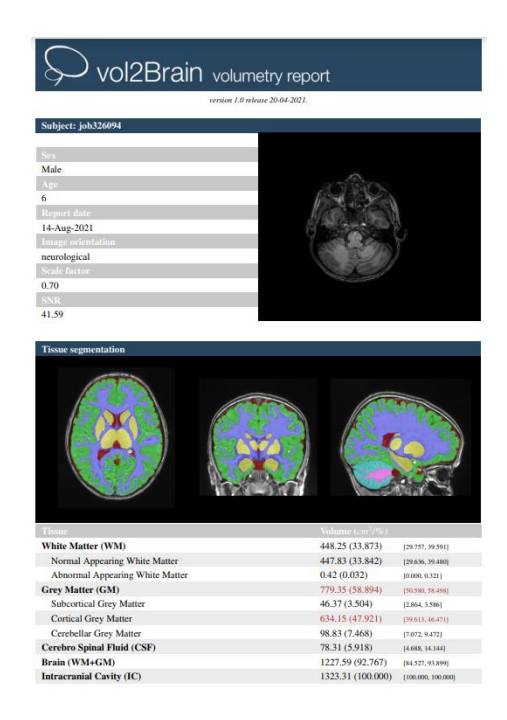

*Ilustración 22. Reporte del análisis de volumetría de VolBrain en formato PDF.*

| <b>Macrostructures</b>  |                   |                                 |                                 | <b>Structure</b> segmentation |                        |                                   |                  |                                    |                     |
|-------------------------|-------------------|---------------------------------|---------------------------------|-------------------------------|------------------------|-----------------------------------|------------------|------------------------------------|---------------------|
|                         |                   |                                 |                                 |                               |                        |                                   |                  |                                    |                     |
|                         |                   |                                 |                                 |                               | Subcortical            | Total $\left(\frac{cm}{5}\right)$ | Right $(m^3/5e)$ | Left $\left(\frac{cm^3}{5}\right)$ | Asymmetry (%)       |
| Structure               | Total $(cm')$ %}  | Right (cm'1%)                   | Left $(cm)/(k)$                 | Asymmetry (%)                 | Accumbens              | 0.97(0.073)                       | 0.46(0.035)      | 0.51(0.039)                        | $-10.2973$          |
| <b>Cerebrum</b>         | 1102.88 (83.342)  | 552.28 (41.735)                 | 550.60 (41.607)                 | 0.3056                        |                        | [0.036, 0.068]                    | [0.016, 0.033]   | [0.019, 0.036]                     | $[-40.623, 20.252]$ |
|                         | [74.128, 83.501]  | [36.911, 41.708]                | [37.172, 41,838]                | $[-2.228, 1.215]$             | Amygdala               | 2.28(0.172)                       | 1.13(0.085)      | 1.15(0.087)                        | $-1.9177$           |
| Cerebrum WM             | 422.36 (31.917)   | 211.95 (16.017)                 | 210.41 (15.900)                 | 0.7333                        |                        | [0.106, 0.167]                    | [0.052, 0.083]   | [0.052, 0.085]                     | $[-16.777, 13.962]$ |
|                         | [27.876, 37.219]  | [13.862, 18.655]                | [13.996, 18.582]                | $[-2.599, 2.266]$             | <b>Basal Forebrain</b> | 0.82(0.062)                       | 0.39(0.029)      | 0.43(0.033)                        | $-11.5021$          |
| Cerebrum GM             | 680.52 (51.425)   | 340.33 (25.718)                 | 340.19 (25.708)                 | 0.0402                        |                        | [0.039, 0.071]                    | (0.019, 0.037)   | [0.018, 0.037]                     | $[-39.552, 32.222]$ |
|                         | [42, 699, 49.834] | [21.277, 24.825]                | [21.408, 25.024]                | $[-2.424, 0.801]$             | Caudate                | 8.08 (0.610)                      | 4.12(0.311)      | 3.96 (0.299)                       | 3.8032              |
| Cerebellum <sup>®</sup> | 117.05 (8.845)    | 58.22 (4.399)                   | 58.83 (4.446)                   | $-1.0497$                     |                        | [0.484, 0.717]                    | [0.241, 0.357]   | [0.241, 0.362]                     | $[-9.943, 7.282]$   |
|                         | [8.364, 11.006]   | [4.178, 5.533]                  | (4.176, 5.484)                  | $[ -3.164, 4.201 ]$           | Hippocampus            | 8.21 (0.620)                      | 3.93(0.297)      | 4.28(0.323)                        | $-8.4299$           |
| Cerebellum WM           | 25.89 (1.956)     | 13.10 (0.990)                   | 12.79 (0.966)                   | 2.3896                        |                        | 10.416, 0.6251                    | [0.202, 0.314]   | [0.210, 0.316]                     | $[-13.574, 9.591]$  |
|                         | [1.607, 2.645]    |                                 |                                 | [.5.700, 6.333]               | Pallidum               | 3.09 (0.234)                      | 1.57(0.119)      | 1.52(0.115)                        | 3.0979              |
| Cerebellum GM           | 98.83 (7.468)     | [0.797, 1.331]<br>45.12 (3.410) | [0.806, 1.319]<br>46.04 (3.479) | $-2.0264$                     |                        | [0.181, 0.269]                    | [0.089, 0.135]   | [0.090, 0.136]                     | $[-14.386, 9.978]$  |
|                         |                   |                                 |                                 |                               | Putamen                | 10.45 (0.790)                     | 5.15 (0.389)     | 5.30 (0.400)                       | $-2.8321$           |
|                         | [7.072, 9.472]    | [3.218, 4.364]                  | [3.219, 4.317]                  | $[-3.651, 5.041]$             |                        | 10,608, 0.8521                    | [0.301.0.422]    | (6.305, 0.433)                     | 1-10.408, 6.4951    |
| <b>Vermis</b>           | 7.67 (0.580)      |                                 |                                 |                               | Thalamus               | 12.47(0.943)                      | 6.14(0.464)      | 6.33(0.478)                        | $-2.9594$           |
|                         | 10,578, 0,8491    |                                 |                                 |                               |                        | [0.778, 1.032]                    | [0.384, 0.510]   | [0.391, 0.525]                     | $[-9.937, 4.280]$   |
| <b>Brainstem</b>        | 17.40 (1.315)     |                                 |                                 |                               | Ventral DC             | 8.44 (0.638)                      | 4.18(0.316)      | 4.26(0.322)                        | $-1.9025$           |
|                         | [1.159, 1.583]    |                                 |                                 |                               |                        | [0.643, 0.824]                    | [0.313, 0.406]   | (0.328, 0.420)                     | $[ -8.841, 1.026]$  |

*Ilustración 23. Reporte del análisis de volumetría de VolBrain en formato PDF.*

Los datos que arroja el análisis de VolBrain son datos del volumen de los tejidos y las estructuras analizadas y se encuentran reportados tanto en cm $3$  (centímetros cúbicos) o como un porcentaje del volumen intracraneal. Las estructuras analizadas son las siguientes.

- Encéfalo.
- Líquido cefalorraquídeo.
- Cavidad Intracraneal.
- Cerebro. Con sus hemisferios cerebrales (por cada uno nos arroja el volumen total, el volumen de materia blanca y de materia gris).
- Cerebelo. Con sus hemisferios cerebelares (por cada uno nos arroja el volumen total, el volumen de materia blanca y de materia gris).
- Vermis.
- Tallo cerebral.
- Estructuras subcorticales como: Ganglios basales (Caudado, Putamen y Globo Pálido), Prosencéfalo basal, Hipocampo, Amígdala, Ventrículos laterales, Núcleo Accumbens y Diencéfalo Ventral.
- Corteza cerebral (Lóbulo frontal, lóbulo parietal, lóbulo temporal, lóbulo occipital, corteza límbica y corteza insular).

Para el análisis de volumetría se compararon los datos contenidos en los archivos del reporte de VolBrain. Para lo cual se requirió realizar una prueba de normalidad (Shapiro-Wilk) a los datos obtenidos para establecer el tipo de prueba estadística a utilizar. A partir de los resultados de la prueba de normalidad, el objetivo era comparar las medias de los grupos para encontrar diferencias entre ellos (CON-PAC1, CON-PAC2, PAC1-PAC2 y CON-PAC); por lo cual, se establecieron pruebas de hipótesis para la diferencia de medias y según los resultados de la prueba de

normalidad fue la prueba estadística a utilizar. En el caso de los grupos que seguían una distribución normal se utilizó una prueba t de Student a dos colas y en el caso de los grupos que no seguían una distribución normal se utilizó una prueba no paramétrica como la U de Mann Whitney. En cualquier caso, las pruebas estadísticas se realizaron con ayuda del software SPSS. Los análisis se realizaron comparando los tres grupos estadísticos ya mencionados entre sí.

Los análisis que se realizaron fueron los siguientes:

- 1. Prueba de normalidad (Shapiro-Wilk) a cada variable de interés de cada grupo de datos.
- 2. Prueba de hipótesis para la diferencia de la media del volumen calculado por VolBrain comparando los valores de la media de la variable en el grupo 1 y en el grupo 2 (CON-PAC1, CON-PAC2, PAC1-PAC2 y CON-PAC) y utilizando la prueba estadística correspondiente dependiendo del resultado de las pruebas de normalidad (t de Student o U de Mann Whitney).
- 3. Selección de los datos que son estadísticamente significativos para su análisis posterior.

### *Grosor Cortical.*

El análisis del grosor cortical se realizará a partir de los datos obtenidos de dos softwares ya descritos con anterioridad. Un análisis se realizará a partir de los datos obtenidos por VolBrain y otro análisis será realizado a los datos obtenidos a partir del software de FreeSurfer. En ambos casos la dinámica será la misma que en los datos obtenidos de las dos técnicas de postprocesamiento anteriores, se realizarán pruebas de normalidad a cada una de las variables de los grupos de interés y después se harán comparaciones entre grupos (CON-PAC1, CON-PAC2, PAC1- PAC2 y CON-PAC) con la finalidad de encontrar diferencias entre las medias de estos.

### **Grosor Cortical con VolBrain.**

El análisis del grosor cortical está incluido en el análisis de volumetría que realiza VolBrain, por lo que también es realizado por el software de VolBrain. Entonces los pasos para obtenerlo son los mismos que para el análisis de volumetría. A la entrada sólo nos pide una imagen en formato NIfTI y a la salida de cada análisis se envían al correo del usuario dos archivos que contienen la información correspondiente al análisis por grosor cortical dentro del análisis de VolBrain (uno en formato .PDF y otro en formato .csv). Por lo cuál sólo requerimos que las imágenes estén en el formato adecuado.

Los datos que arroja el análisis de VolBrain son datos del grosor cortical de las estructuras analizadas y están reportados en mm (milímetros). Las estructuras analizadas son las siguientes.

- Lóbulo frontal
- Lóbulo parietal.
- Lóbulo temporal.
- Lóbulo occipital.
- Corteza límbica.
- Corteza insular.

Para el análisis de grosor cortical se compararon los datos contenidos en los archivos del reporte de VolBrain. Para lo cual se requirió realizar una prueba de normalidad (Shapiro-Wilk) a los datos obtenidos para establecer el tipo de prueba estadística a utilizar. A partir de los resultados de la prueba de normalidad, el objetivo era comparar las medias de los grupos para encontrar diferencias entre ellos (CON-PAC1, CON-PAC2, PAC1-PAC2 y CON-PAC); por lo cual, se establecieron pruebas de hipótesis para la diferencia de medias y según los resultados de la prueba de normalidad fue la prueba estadística a utilizar. En el caso de los grupos que seguían una distribución normal se utilizó una prueba t de Student a dos colas y en el caso de los grupos que no seguían una distribución normal se utilizó una prueba no paramétrica como la U de Mann Whitney. En cualquier caso, las pruebas estadísticas se realizaron con ayuda del software SPSS. Los análisis se realizaron comparando los tres grupos estadísticos ya mencionados entre sí.

Los análisis que se realizaron fueron los siguientes:

- 1. Prueba de normalidad (Shapiro-Wilk) a cada variable de interés de cada grupo de datos.
- 2. Prueba de hipótesis para la diferencia de la media del grosor cortical calculado por VolBrain comparando los valores de la media de la variable en el grupo 1 y en el grupo 2 (CON-PAC1, CON-PAC2, PAC1-PAC2 y CON-PAC) y utilizando la prueba estadística correspondiente dependiendo del resultado de las pruebas de normalidad (t de Student o U de Mann Whitney).
- 3. Selección de los datos que son estadísticamente significativos para su análisis posterior.

| <b>Cortical thickness</b>       |                                |                                |                                |                               |                                   |                |                |                |                                 |
|---------------------------------|--------------------------------|--------------------------------|--------------------------------|-------------------------------|-----------------------------------|----------------|----------------|----------------|---------------------------------|
|                                 |                                |                                |                                |                               | Sup. frontal gyrus                | 3.32 (0.030)   | 3.38 (0.031)   | 3.27 (0.030)   | 3.1576                          |
|                                 |                                |                                |                                |                               |                                   | [0.021, 0.030] | [0.021, 0.030] | [0.021, 0.030] | $[-11.892, 10.268]$             |
|                                 |                                |                                |                                |                               | Sup. frontal gyrus medial segment | 3.99 (0.036)   | 4.07(0.037)    | 3.91 (0.036)   | 3.9517                          |
|                                 |                                |                                |                                |                               |                                   | 10.027, 0.0361 | [0.027, 0.037] | 10.026, 0.0361 | [-16.334, 17.443]               |
|                                 |                                |                                |                                |                               | Supplementary motor cortex        | 3.74 (0.034)   | 3.59(0.033)    | 3.90 (0.035)   | $-8.2290$                       |
|                                 |                                |                                |                                |                               |                                   | [0.022, 0.032] | [0.023, 0.033] | [0.021, 0.032] | $[-10.604, 24.325]$             |
|                                 |                                |                                |                                |                               | <b>Parietal lobe</b>              | 3.80 (0.035)   | 3.81(0.035)    | 3.79 (0.035)   | 0.5702                          |
|                                 |                                |                                |                                |                               |                                   |                | [0.026, 0.035] |                | $[-5.495, 8.572]$               |
|                                 |                                |                                |                                |                               |                                   | [0.026, 0.035] |                | [0.026, 0.035] |                                 |
|                                 |                                |                                |                                |                               | Angular gyrus                     | 3.26 (0.030)   | 3.19(0.029)    | 3.33 (0.030)   | $-4.3070$                       |
| <b>Thickness</b>                | Total                          | Right                          | Left                           |                               |                                   | [0.019, 0.029] | [0.019, 0.029] | [0.020, 0.030] | 1-27.405, 12.8511               |
|                                 | (mm/norm.)                     | (mm/norm.)                     | (num/norm.)                    | Asymmetry<br>$1.55 +$         | Postcentral gyrus                 | 2.39(0.022)    | 2.35(0.021)    | 2.43(0.022)    | $-3.2918$                       |
| <b>Frontal lobe</b>             | 3.41 (0.031)                   | 3.38 (0.031)                   | 3.45(0.031)                    | $-2.0943$                     |                                   | [0.011, 0.017] | [0.011, 0.017] | [0.011, 0.018] | $[-23.936, 19.153]$             |
|                                 | (0.022, 0.030)                 | [0.022, 0.030]                 | 10.022.0.0311                  | [.6.881, 6.779]               | Postcentral gyrus medial segment  | 2.12 (0.019)   | 2.38 (0.022)   | 1.92(0.017)    | 21.5062                         |
| Frontal pole                    | 3.84 (0.035)                   | 3.93 (0.036)                   | 3.76(0.034)                    | 4.5309                        |                                   | [0.007, 0.016] | [0.006, 0.018] | [0.006, 0.016] | [-37.653, 67.074]               |
|                                 | (0.022, 0.033)                 | [0.023, 0.035]                 | 10.020, 0.0321                 | $[-11.022, 47.317]$           | Precuneus                         | 3.68 (0.033)   | 3.74(0.034)    | 3.61(0.033)    | 3.5327                          |
| Gyrus rectus                    | 3.79 (0.035)                   | 3.73 (0.034)                   | 3.85(0.035)                    | $-3.1867$                     |                                   | [0.020, 0.032] | [0.020, 0.032] | [0.021, 0.032] | $[-16.390, 12.017]$             |
|                                 | 10.021.0.0391                  | 80,021, 0.0401                 | 10,003, 0,0301                 | 1-25.563, 32.5981             | Sup. parietal lobule              | 2.53 (0.023)   | 2.47 (0.022)   | 2.59 (0.024)   | $-4.7067$                       |
| Opercular inf. frontal gyrus    | 3.27 (0.030)                   | 3.31 (0.030)                   | 3.23(0.029)                    | 2.5559                        |                                   | [0.012, 0.021] | [0.012, 0.020] | 10.013, 0.0221 | $[-31.150, 9.507]$              |
|                                 | (0.020, 0.028)                 | 10.019, 0.0291                 | (0.020, 0.029)                 | [-30.345, 19.659]             | Supramarginal gyrus               | 3.27 (0.030)   | 3.16(0.029)    | 3.39(0.031)    | $-7.0507$                       |
| Orbital inf. frontal gyrus      | 3.39 (0.031)                   | 3.40 (0.031)                   | 3.38(0.031)                    | 0.7159                        |                                   | [0.020, 0.029] | [0.019, 0.028] | [0.020, 0.030] | $[-24.432, 14.417]$             |
|                                 | [0.022, 0.032]                 | [0.022, 0.034]                 | (0.020, 0.031)                 | $[-15.975, 37.133]$           | <b>Temporal lobe</b>              | 3.03 (0.028)   | 3.06(0.028)    | 3.00(0.027)    | 1.9635                          |
| Triangular inf. frontal gyrus   | 3.45 (0.031)                   | 3.58 (0.033)                   | 3.34 (0.030)                   | 6.8887                        |                                   |                |                |                |                                 |
|                                 | (0.021, 0.029)                 | 50,020, 0.0301                 | 80,020, 0.0301                 | $[-25.994, 21.825]$           |                                   | [0.017, 0.025] | [0.018, 0.026] | [0.017, 0.025] | $[-4.385, 14.506]$<br>$-1.2691$ |
| Medial frontal cortex           | 3.75 (0.034)                   | 3.89 (0.035)                   | 3.56 (0.032)                   | 8.6969                        | <b>Fusiform</b> gyrus             | 4.15 (0.038)   | 4.12 (0.038)   | 4.17 (0.038)   |                                 |
|                                 | [0.025, 0.037]                 | (0.025, 0.038)                 | [0.023, 0.036]                 | 1-15.677, 29.9241             |                                   | [0.028, 0.040] | [0.027, 0.040] | [0.028, 0.040] | [-13.129, 9.488]                |
| Middle frontal gyrus            | 3.49 (0.032)                   | 3.52 (0.032)                   | 3.47 (0.032)                   | 1,4214                        | Planum polare                     | 3.01(0.027)    | 2.87(0.026)    | 3.15(0.029)    | $-9.4136$                       |
|                                 | [0.023, 0.033]                 | [0.022, 0.033]                 | (0.023, 0.033)                 | [-17.130, 13.000]             |                                   | [0.016, 0.027] | [0.017, 0.028] | [0.015, 0.027] | [-20.828, 36.342]               |
| Anterior orbital gyrus          | 3.80 (0.035)                   | 3.79 (0.034)                   | 3.81 (0.035)                   | $-0.6205$                     | Planum temporale                  | 2.57(0.023)    | 2.33(0.021)    | 2.82(0.026)    | $-19.1042$                      |
| Lateral orbital gyrus           | [0.025, 0.038]<br>3.91 (0.036) | [0.024, 0.039]<br>4.06 (0.037) | [0.024, 0.039]<br>3.75 (0.034) | $[-22.064, 23.584]$<br>7.8041 |                                   | [0.017, 0.027] | [0.016, 0.027] | [0.016, 0.028] | $[-67.224, 11.247]$             |
|                                 | [0.024, 0.036]                 | [0.025, 0.039]                 | [0.022, 0.035]                 | [.7.373, 36.445]              | Inf. temporal gyrus               | 4.01 (0.037)   | 3.91 (0.036)   | 4.10 (0.037)   | $-4.6638$                       |
| Medial orbital gyrus            | 3.44(0.031)                    | 3.38 (0.031)                   | 3.51(0.032)                    | $-3.6481$                     |                                   | [0.027, 0.039] | [0.024, 0.037] | [0.029, 0.041] | $[-25,460, -2,435]$             |
|                                 | [0.021, 0.035]                 | (0.019, 0.035)                 | [0.022, 0.036]                 | [-27.994, 11.229]             | Middle temporal gyrus             | 3.80 (0.035)   | 3.86(0.035)    | 3.74(0.034)    | 3.0773                          |
| Posterior orbital gyrus         | 4.16(0.038)                    | 4.24 (0.039)                   | 4.10 (0.037)                   | 3.3098                        |                                   | [0.025, 0.035] | [0.025, 0.035] | [0.024, 0.034] | $[-9.022, 14.436]$              |
|                                 | [0.025, 0.039]                 | [0.025, 0.040]                 | [0.024, 0.039]                 | $[-15.740, 20.823]$           | Sup. temporal gyrus               | 3.04 (0.028)   | 3.11 (0.028)   | 2.97 (0.027)   | 4.7946                          |
| Precentral gyrus                | 2.53(0.023)                    | 2.58(0.024)                    | 2.47(0.022)                    | 4.5920                        |                                   | [0.021, 0.029] | [0.021, 0.030] | [0.019, 0.029] | [-9.860, 25.054]                |
|                                 | [0.016, 0.023]                 | [0.016, 0.023]                 | [0.016, 0.023]                 | $[-18.899, 12.234]$           | Transverse temporal gyrus         | 2.92(0.027)    | 2.84(0.026)    | 2.99(0.027)    | $-5.2762$                       |
| Precentral gyrus medial segment | 2.93 (0.027)                   | 3.03 (0.028)                   | 2.85(0.026)                    | 6.1788                        |                                   | [0.016, 0.028] |                |                |                                 |
|                                 | 10.015, 0.0251                 | [0.016, 0.026]                 | 10.014, 0.0241                 | $[-11.946, 35.799]$           |                                   |                | [0.016, 0.028] | [0.016, 0.029] | $[-30.157, 24.384]$             |
| Subcallosal area                | 3.35 (0.030)                   | 3.28 (0.030)                   | 3.41 (0.031)                   | $-3.7455$                     | <b>Temporal</b> pole              | 4.32 (0.039)   | 4.37 (0.040)   | 4.28 (0.039)   | 1.9667                          |
|                                 | 10.013.00331                   | 10.011.0.0333                  | <b>BEATT AREST</b>             | 1.36.907.31.3998              |                                   | [0.030, 0.042] | [0.029, 0.043] | [0.029, 0.042] | [-12.449, 15.666]               |

*Ilustración 24. Reporte del análisis de grosor cortical VolBrain en formato PDF*

## **Grosor Cortical con FreeSurfer.**

Como se mencionó, el estándar de oro para la medición del grosor cortical es el análisis basado en superficie y el software más utilizado es FreeSurfer. Para poder utilizar este, es necesario realizar la instalación de su paquetería y correr los comandos necesarios.

Una vez instalado el software, se requiere ir a la terminar y ubicarse en la carpeta donde se encuentra el archivo a analizar. Una vez ahí, se mete el comando *reconall* que es el encargado de realizar los pasos mencionados. El comando *recon-all* requiere que se le diga de que imagen se hará el análisis con *-i* y se diga en qué carpeta guardará los resultados de dicho análisis con *-s*. Dicho comando realiza una serie de 31 correcciones, análisis y reconstrucciones de la imagen, estas pueden ser modificadas por el usuario, pero si se pone la orden *-all* se realizarán todas las correcciones dadas por defecto por el software.

a@jagustinpa-VirtualBox:~/Protocolo/Protocolo\_con\_pac\$ **recon-all -s AD** C99 -i ADC99 T1.nii.gz -all Subject Stamp: freesurfer-Linux-centos6\_x86\_64-stable-pub-v6.0.0-2beb96c Current Stamp: freesurfer-Linux-centos6 x86 64-stable-pub-v6.0.0-2beb96c INFO: SUBJECTS\_DIR is /home/jagustinpa/mri/subjects Actual FREESURFER\_HOME /home/jagustinpa/freesurfer/freesurfer Linux jagustinpa-VirtualBox 5.11.0-38-generic #42~20.04.1-Ubuntu SMP Tue Sep 28 20:41:07 UTC 2021 x86 64 x86 64 x86 64 GNU/Linux

*Ilustración 25. Comando recon-all del software FreeSurfer con una imagen del protocolo.*

Las 31 correcciones se resumen en los siguientes pasos:

- 1. Corrección del ruido.
- 2. Normalización de intensidades no uniforme.
- 3. Transformación y mapeo de Talairach.
- 4. Normalización de intensidades.
- 5. Separación del cráneo.
- 6. Registro volumétrico lineal.
- 7. Normalización de intensidades basado en un atlas CGA.
- 8. Registro volumétrico no lineal.
- 9. Separación del cuello.
- 10.Transformación lineal contemplando el cráneo.
- 11.Etiquetado de estructuras subcorticales.

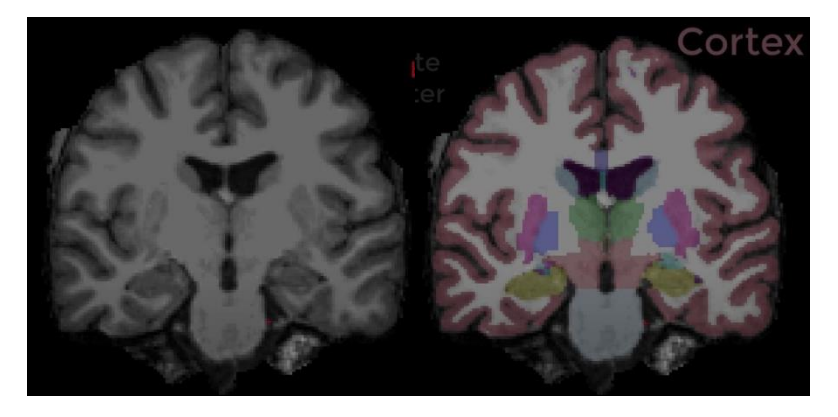

*Ilustración 26. Representación de la máscara creada por FreeSurfer (imagen de la izquierda) y de la segmentación cortical realizada por FreeSurfer (imagen de la derecha). Imagen obtenida del tutorial de FreeSurfer.*

- 12.Normalización de intensidades.
- 13.Segmentación de la materia blanca.
- 14.Creación de una masa subcortical a partir de la cual se creará una superficie.
- 15.Teselación.
- 16.Suavizado.
- 17.Inflado.
- 18.Ajuste topológico.
- 19.Creación de las superficies WM/GM y pial.
- 20.Suavizado.
- 21.Inflado.
- 22.Mapeo y registro esférico.
- 23.Mapeo de la curvatura promedio en el sujero.
- 24.Parcelación cortical.
- 25.Estadística de la parcelación cortical.

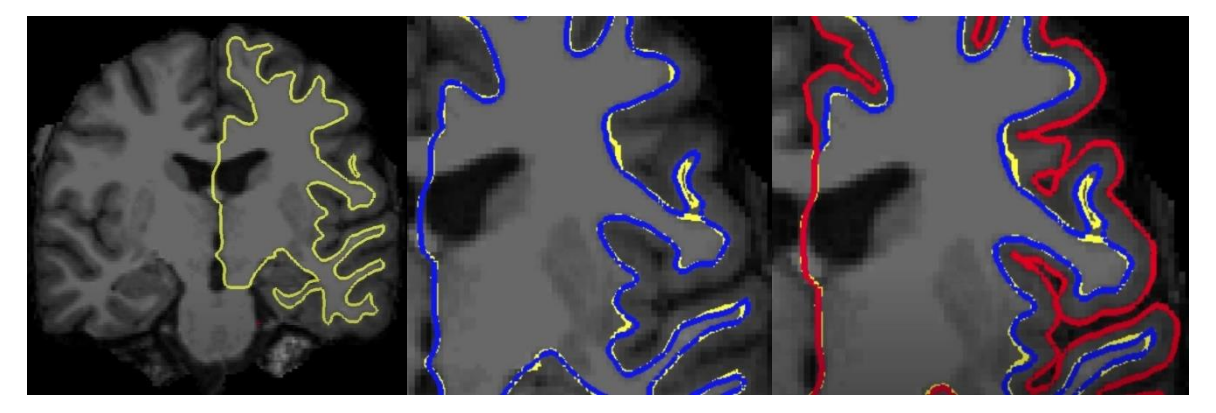

*Ilustración 27. A la izquierda se observa una representación del etiquetado de materia blanca realizado por FreeSurfer. En el centro se observa la superficie WM/GM en azul y a la derecha se observa la superficie pial en rojo. Imagen obtenida del tutorial de FreeSurfer.*

El proceso de reconstrucción tarda aproximadamente 17 horas, pero este depende de la computadora que realice el proceso, pues puede llegar a tardar incluso seis horas. El tiempo que tardó en realizar el comando *recon-all* se puede observar a la salida de este.

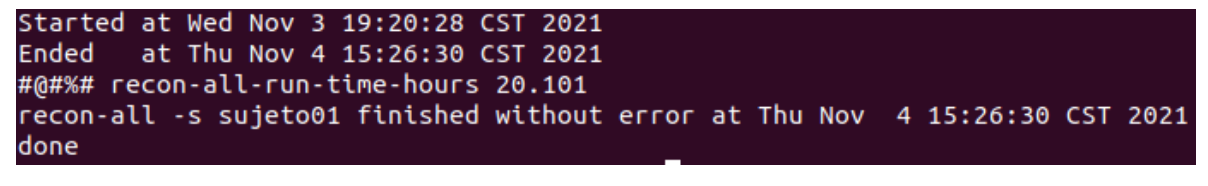

*Ilustración 28. Salida del comando recon-all donde se aprecia cuanto tiempo tardó en realizarse la reconstrucción.*

Como resultado se obtienen ocho carpetas que contienen diferente tipo de información de la superficie reconstruida a partir de la imagen analizada (label, mri, scripts, stats, surf, tmp, touch y trash). Las que más peso tienen en el análisis de los datos obtenidos mediante software de FreeSurfer son las carpetas de stats y surf, ya que a partir de estas se obtendrán los datos que se usarán para el análisis estadístico.

| ⇧                              | Carpeta personal<br>subjects<br>sujeto01 $\blacktriangledown$<br>mri | Q                       | 嘂<br>$\equiv$<br>≂ | $\mathsf{x}$<br>$\Box$ |
|--------------------------------|----------------------------------------------------------------------|-------------------------|--------------------|------------------------|
| Recientes<br>O                 | <b>Nombre</b>                                                        | $\overline{\mathbf{v}}$ | <b>Tamaño</b>      | Modificación           |
|                                | abel                                                                 |                         | 73 elementos       | jue                    |
| $\star$ Favoritos              | mri <b>m</b>                                                         |                         | 36 elementos       | jue                    |
| Carpeta personal               | scripts                                                              |                         | 12 elementos       | jue                    |
| ⋒                              | stats <b>s</b>                                                       |                         | 18 elementos       | jue                    |
| <b>Escritorio</b><br>$\Box$    | $\blacksquare$ surf                                                  |                         | 80 elementos       | jue                    |
|                                | tmp tmp                                                              |                         | 0 elementos        | mié                    |
| <b>Descargas</b><br>⇩          | touch <b>Contract</b>                                                |                         | 82 elementos       | jue                    |
| <b>Documentos</b><br>同         | trash                                                                |                         | 0 elementos        | mié                    |
| Imágenes<br>$\blacktriangle^*$ |                                                                      |                         |                    |                        |
| л<br>Música                    |                                                                      |                         |                    |                        |
| Vídeos<br>R.                   |                                                                      |                         |                    |                        |
| Papelera<br>麀                  |                                                                      |                         |                    |                        |
| $+$ Otras ubicaciones          |                                                                      |                         |                    |                        |

*Ilustración 29. Carpetas que se obtienen a la salida de la reconstrucción con el comando recon-all.*

Con el comando *asegstats2table* se extrae la información de la carpeta stats en un archivo que puede ser abierto en una hoja de datos (Excel) y donde se tienen los datos que se analizarán con métodos estadísticos. Para utilizar este comando es necesario estar en la carpeta donde se encuentran las carpetas de salida obtenidas en el comando *recon-all.* A la salida de este comando se obtendrá un archivo de texto donde se pueden ver los volúmenes de las diferentes estructuras segmentadas en unidades de [mm<sup>3</sup>].

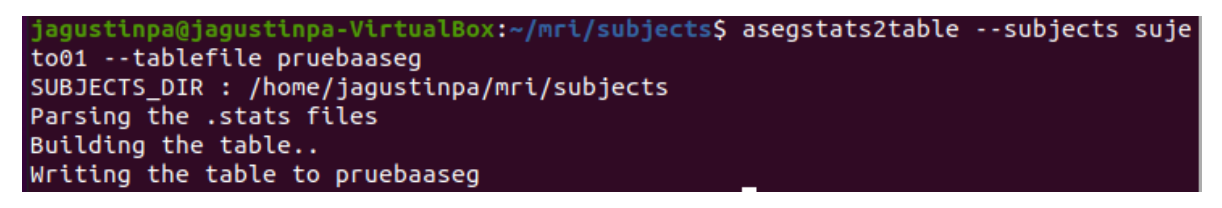

*Ilustración 30. Comando asegstats2tablel del software FreeSurfer con una imagen del protocolo.*

Para el análisis de grosor cortical fue necesario realizar un proceso similar, pero utilizando la información disponible en la carpeta surf y el comando *mris\_anatomical\_stats -b* con este se obtuvo la información del grosor cortical de los hemisferios de cada imagen. Para convertir esta salida en un archivo de texto se utilizó el comando *>resultados.txt.* De tal forma que a la salida se tienen ocho diferentes medidas para cada uno de los hemisferios (número de vértices, área superficial total [mm<sup>2</sup>], volumen total de materia gris [mm<sup>3</sup>], grosor cortical promedio con su desviación estándar [mm], curvatura promedio, curvatura gaussiana, índice de plegamiento y índice de curvatura intrínseca), la medida que se tomó fue el valor del grosor cortical promedio.

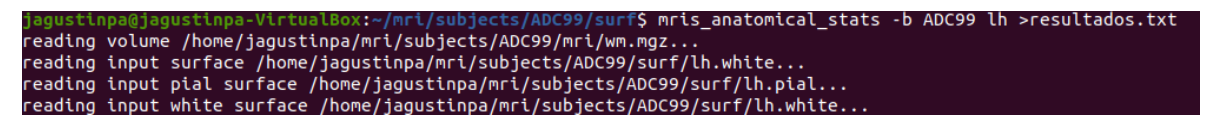

*Ilustración 31. Comando mris\_anatomical\_stats del software FreeSurfer con una imagen del protocolo*

Para el análisis del volumen de los segmentos analizados se compararon los datos contenidos en los archivos del reporte resultante del comando *asegstats2table* y para el análisis del grosor cortical se compararon los datos obtenidos en el archivo del reporte resultante del comando *mris\_anatomical\_stats*. En ambos se requirió realizar una prueba de normalidad (Shapiro-Wilk) a los datos obtenidos para establecer el tipo de prueba estadística a utilizar. A partir de los resultados de la prueba de normalidad, el objetivo era comparar las medias de los grupos para encontrar diferencias entre ellos (CON-PAC1, CON-PAC2, PAC1-PAC2 y CON-PAC); por lo cual, se establecieron pruebas de hipótesis para la diferencia de medias y según los resultados de la prueba de normalidad fue la prueba estadística a utilizar. En el caso de los grupos que seguían una distribución normal se utilizó una prueba t de Student a dos colas y en el caso de los grupos que no seguían una distribución normal se utilizó una prueba no paramétrica como la U de Mann Whitney. En cualquier caso, las pruebas estadísticas se realizaron con ayuda del software SPSS. Los análisis se realizaron comparando los tres grupos estadísticos ya mencionados entre sí.

Al igual que en el resto de los casos, los análisis que se realizaron fueron los siguientes:

- 1. Prueba de normalidad (Shapiro-Wilk) a cada variable de interés de cada grupo de datos.
- 2. Prueba de hipótesis para la diferencia de la media de la variable de interés obtenida por FreeSurfer (volumen de las estructuras y grosor cortical) comparando los valores de la media de la variable en el grupo 1 y en el grupo 2 (CON-PAC1, CON-PAC2, PAC1-PAC2 y CON-PAC) y utilizando la prueba estadística correspondiente dependiendo del resultado de las pruebas de normalidad (t de Student o U de Mann Whitney).
- 3. Selección de los datos que son estadísticamente significativos para su análisis posterior.

## **Resultados.**

## **Morfometría Basada en Vóxel (VBM) en FSL.**

Para la técnica de VBM se utilizó el software FSL que nos arroja mapas estadísticos donde existan diferencias significativas. Se utilizó el nivel de significancia α=0.05 en los cuatro conjuntos de datos y no se encontraron diferencias significativas luego de una exploración visual como se muestra en la ilustración 32, 33, 34 y 35; por lo cual se utilizó el comando *cluster* que a su salida arroja las coordenadas de los voxeles donde existan diferencias significativas a ese nivel de significancia; el resultado fue el mismo, no hay ningún vóxel donde haya diferencias significativas como se muestra en la figura 36. Por lo tanto, a  $\alpha$ =0.05 no hay diferencias significativas entre el volumen de materia gris de los grupos.

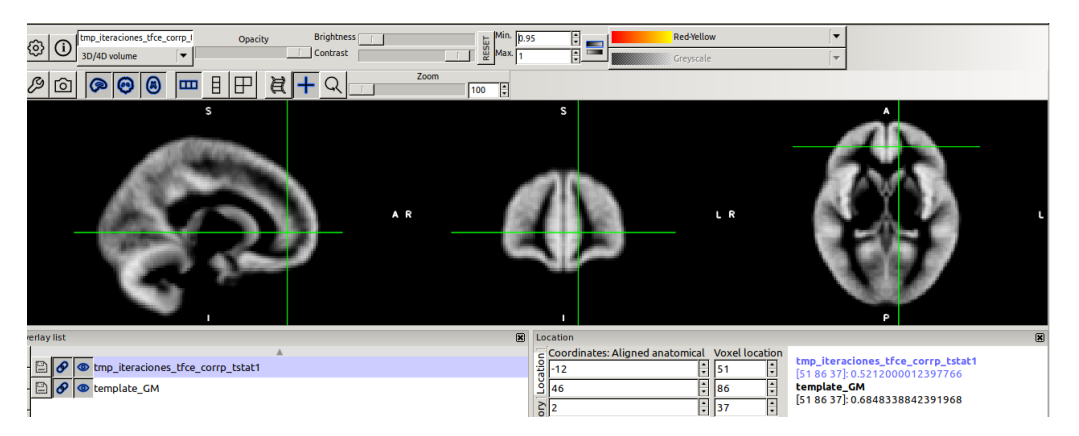

*Ilustración 32. Mapa estadístico a una significancia de 0.05 sobre el template del protocolo del conjunto de datos CON-PAC1.*

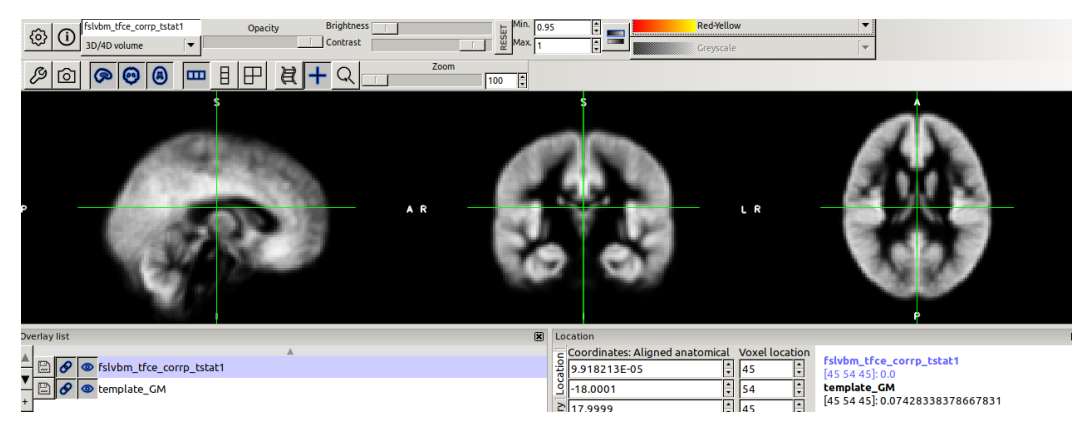

*Ilustración 33. Mapa estadístico a una significancia de 0.05 sobre el template del protocolo del conjunto de datos CON-PAC2.*

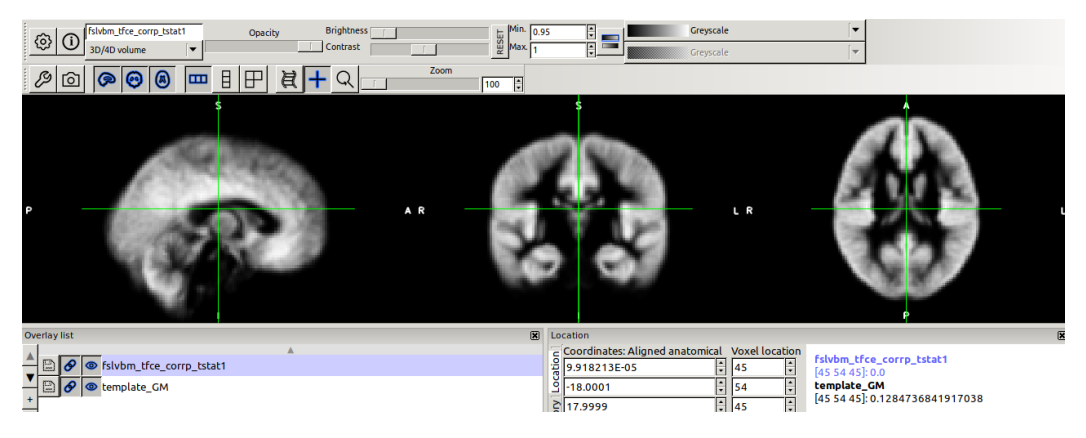

*Ilustración 34. Mapa estadístico a una significancia de 0.05 sobre el template del protocolo del conjunto de datos PAC1- PAC2.*

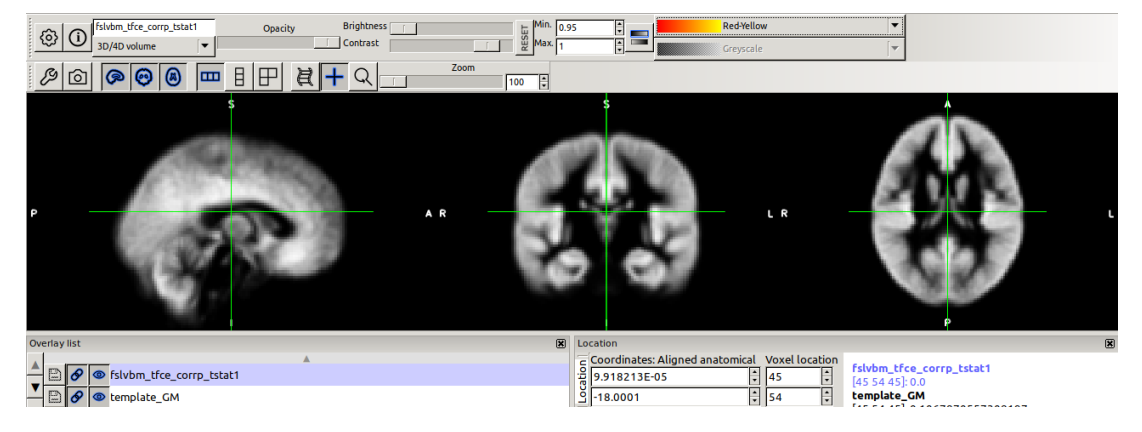

*Ilustración 35. Mapa estadístico a una significancia de 0.05 sobre el template del protocolo del conjunto de datos CON-PAC.*

1 Cluster Index Voxels MAX MAX X (vox) MAX Y (vox) MAX Z (vox) COG X (vox) COG Y (vox) COG Z (vox)

*Ilustración 36. Salida del comando cluster a un nivel de significancia de 0.05. Ya que no se encontraron diferencias significativas, la salida del comando cluster en los cuatroconjuntos de datos.*

Se varió el nivel de significancia para encontrar el nivel a partir del cuál existieran diferencias. Se probó con  $\alpha$ =0.1,  $\alpha$ =0.2,  $\alpha$ =0.25,  $\alpha$ =0.3 y en ninguno hubo diferencias, fue hasta α=0.5 donde se encontraron diferencias entre grupos en el conjunto de datos CON-PAC1. De la misma manera se utilizó el comando *cluster* cuya salida se aprecia en la Ilustración 37 y encontró las coordenadas de los voxeles donde existen estas diferencias significativas. En las Ilustraciones 38 y 39 se muestra dicho vóxel del mapa estadístico montado sobre el template del protocolo. La finalidad de dichas ilustraciones es meramente ilustrativa.

| Abrir<br>$\blacksquare$ | clustertable_rprueba.txt<br>~/Protocolo/Nii/stats |    |             |             |      |             |             |             |  | Guardar     | TE. |
|-------------------------|---------------------------------------------------|----|-------------|-------------|------|-------------|-------------|-------------|--|-------------|-----|
| <b>1</b> Cluster Index  | Voxels MAX                                        |    | MAX X (vox) | MAX Y (vox) |      | MAX Z (vox) | COG X (vox) | COG Y (vox) |  | COG Z (vox) |     |
| 21<br><sub>o</sub>      | $0.521$ 51                                        | 86 | 37          | 51.3        | 85.3 | 36.8        |             |             |  |             |     |

*Ilustración 37. Salida del comando cluster a un nivel de significancia de 0.5 del conjunto de datos CON-PAC1.*

Debido a que no se encontraron diferencias significativas a  $\alpha$ =0.05, se utilizó  $\alpha$ =0.5 solamente para ejemplificar como se verían las salidas del VBM y del comando *cluster* en presencia de diferencias significativas; pero no representa datos que pudieran aportar significativamente al estudio.

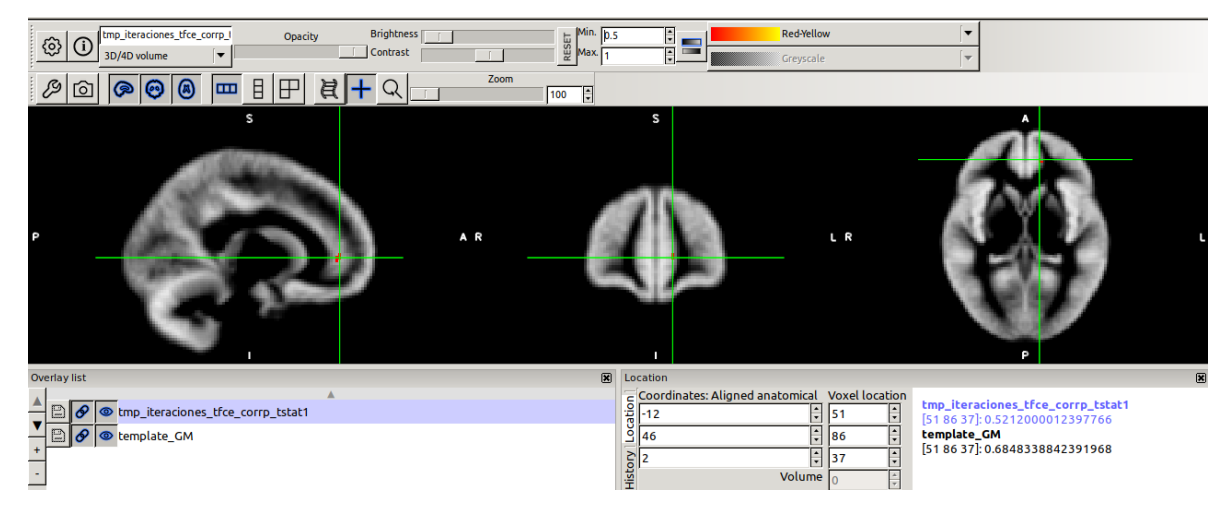

*Ilustración 38. Mapa estadístico a un nivel de significancia de 0.5 sobre el template del conjunto de datos CON-PAC1 del protocolo.*

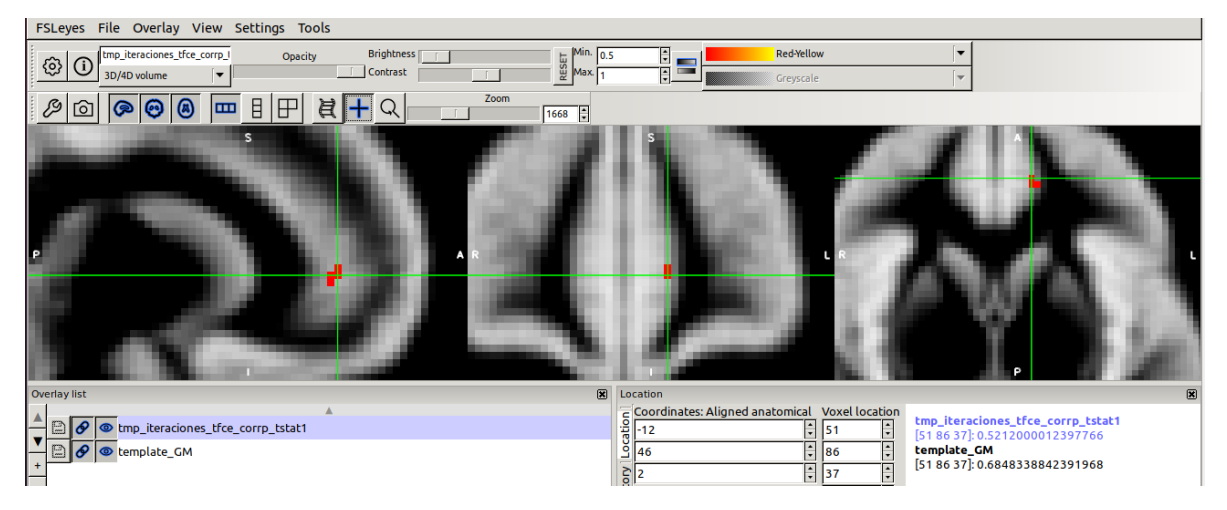

*Ilustración 39. Acercamiento en el mapa estadístico a un nivel de significancia de 0.5 sobre el template del conjunto de datos CON-PAC1 del protocolo.*

### **Análisis de volumetría con los datos obtenidos en VolBrain.**

El análisis de volumetría con VolBrain arrojó 463 variables por grupo (CON, PAC1, PAC2 y PAC). Mismas que como se mencionó en la metodología se agruparon en conjuntos de datos y a cada una de estas 463 variables se les realizó una prueba de normalidad con el software SPSS.

Se realizó una prueba de hipótesis para la normalidad de las muestras donde:

Hipótesis nula (Ho): La muestra sigue una distribución normal.

Hipótesis alterna (Ha): La muestra no sigue una distribución normal.

Se propuso un nivel de significancia de 0.05 y la prueba estadística para calcular el valor calculado p fue la de Shapiro-Wilk. A diferencia del resto de las pruebas de hipótesis, en las pruebas de normalidad se acepta la hipótesis nula cuando p calculado > significancia de la prueba, en este caso 0.05; por lo cual, si esto se cumple se puede concluir que la muestra analizada se distribuye de manera normal. Los resultados de las pruebas de normalidad se encuentran en el Anexo 1 de la sección de Anexos de este trabajo de investigación.

Una vez conocidas las variables que no siguen una distribución normal, entonces se sabe que pruebas estadísticas utilizar para cada variable en cada conjunto de datos. Es decir, si se distribuye de forma normal se utiliza la prueba estadística t de Student y si se distribuye de forma no normal se utiliza la prueba estadística U de Mann Whitney. En cualquier caso se utilizará el software SPSS para el análisis estadístico.

La prueba de hipótesis para la diferencia de medias en cada conjunto de datos (CON-PAC1, CON-PAC2, PAC1-PAC2 y CON-PAC) es la siguiente:

Hipótesis nula (Ho): Las medias del volumen cerebral de la estructura a analizar son iguales entre grupos.

Hipótesis alterna (Ha): Las medias del volumen cerebral de la estructura a analizar son diferentes entre grupos.

Se propuso un nivel de significancia α=0.05 y la prueba estadística como ya se mencionó depende de la distribución de los datos de cada variable.

Si la significancia de la prueba estadística p es mayor que 0.05, es decir, p>0.05 entonces se acepta la hipótesis nula y por lo tanto, no hay diferencias significativas entre las medias de los grupos comparados. Por otro lado, si p<0.05, entonces se rechaza la hipótesis nula y por lo tanto, hay diferencias significativas entre las medias de los grupos comparados.

Se realizó dicho análisis y los cálculos correspondientes; pero debido al número de cálculos realizado (1389 para las pruebas de normalidad y 1389 para el análisis estadístico para la diferencia de medias) sólo se mostrarán los resultados de aquellas pruebas de hipótesis donde la diferencia de medias sea significativa. Dichos resultados se mostrarán en el Anexo 2 desplegando una tabla de grupos donde se muestre en los renglones las variables de estudio y en las columnas el conjunto de datos estudiados (CON-PAC1, CON-PAC2 y PAC1-PAC2).

A continuación, se mostrarán los resultados del análisis global (CON-PAC) de los principales tejidos, estructuras y lóbulos de interés donde se tienen diferencias significativas. Además de la tabla de significancia completa de los resultados del análisis global con el resto de las variables analizadas con diferencias significativas.

| Volumen de                | Significancia |  |  |  |
|---------------------------|---------------|--|--|--|
| Materia blanca [cm3]      | 0.011         |  |  |  |
| Materia blanca [%]        | 0.023         |  |  |  |
| Materia gris [%]          | 0.004         |  |  |  |
| Materia gris cortical [%] | N N 1         |  |  |  |

*Tabla 4. Tabla de la significancia de la prueba para la diferencia de medias en el que se aprecian las variables donde se encontraron diferencias significativas para los tejidos del encéfalo.*

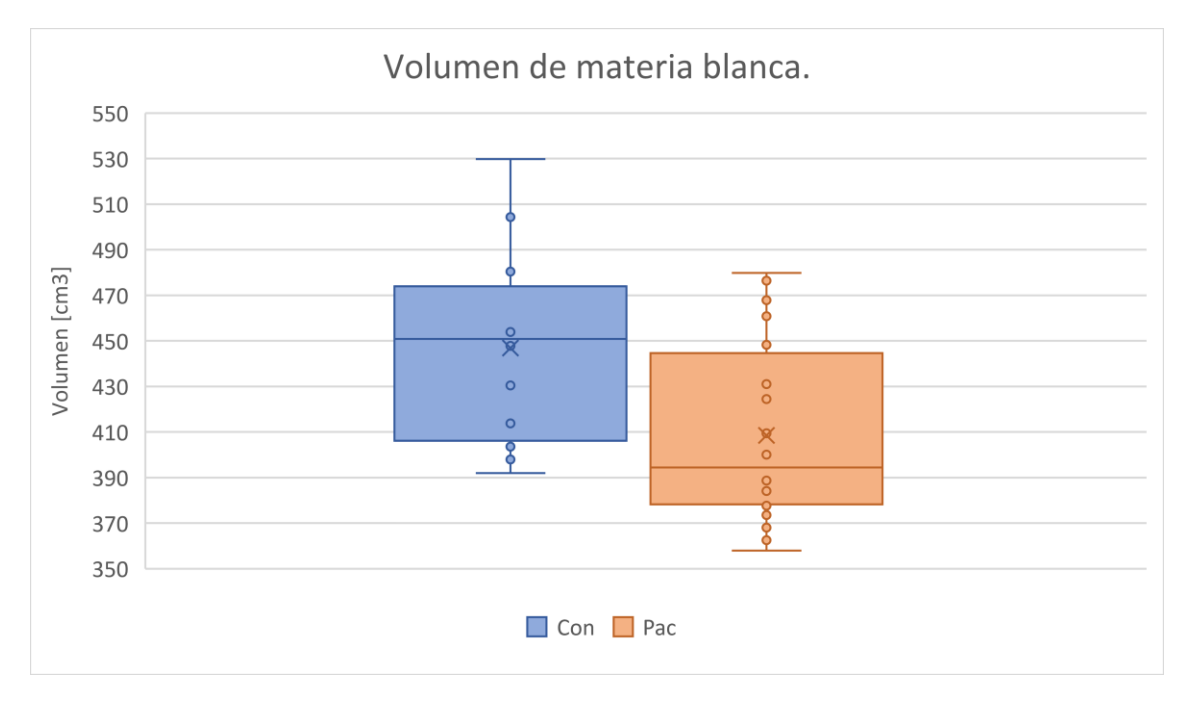

*Ilustración 40. Gráfico de comparación del volumen de materia blanca entre grupos, donde se aprecia que en promedio el volumen del grupo control es mayor y este es estadísticamente significativo con una significancia de 0.011.*

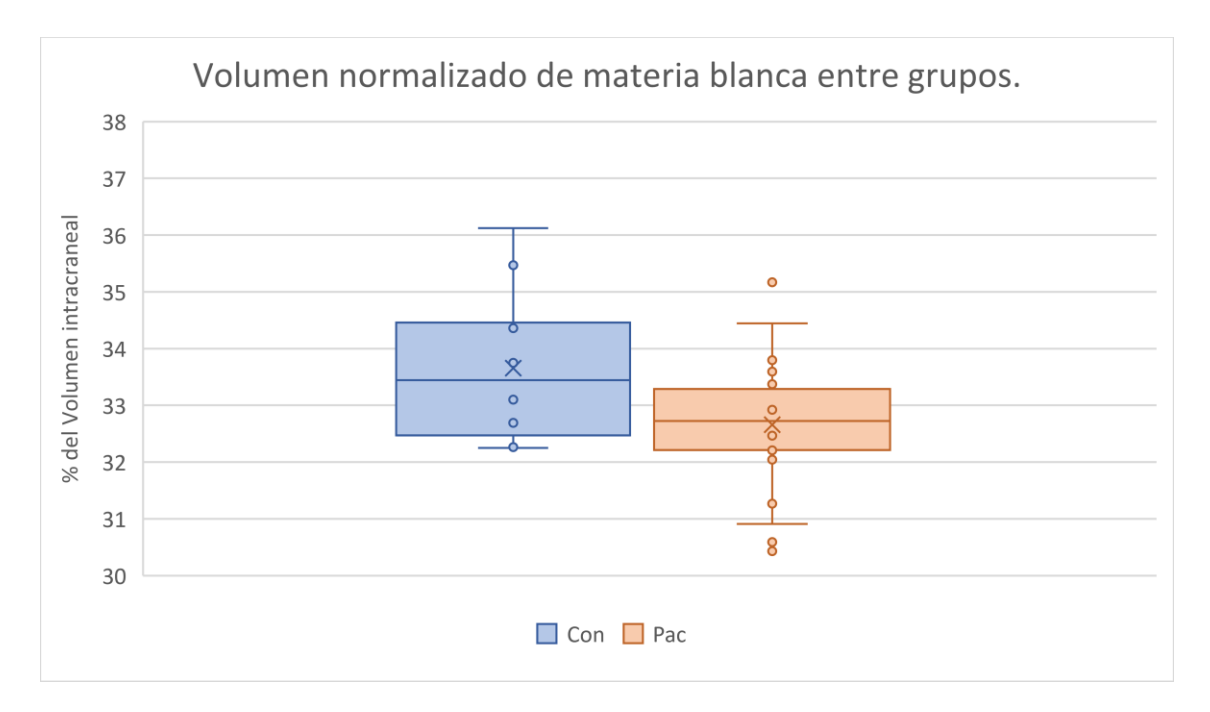

*Ilustración 41. Gráfico de comparación del volumen normalizado de materia blanca entre grupos, donde se aprecia que en promedio el volumen del grupo control es mayor y este es estadísticamente significativo con una significancia de 0.023.*

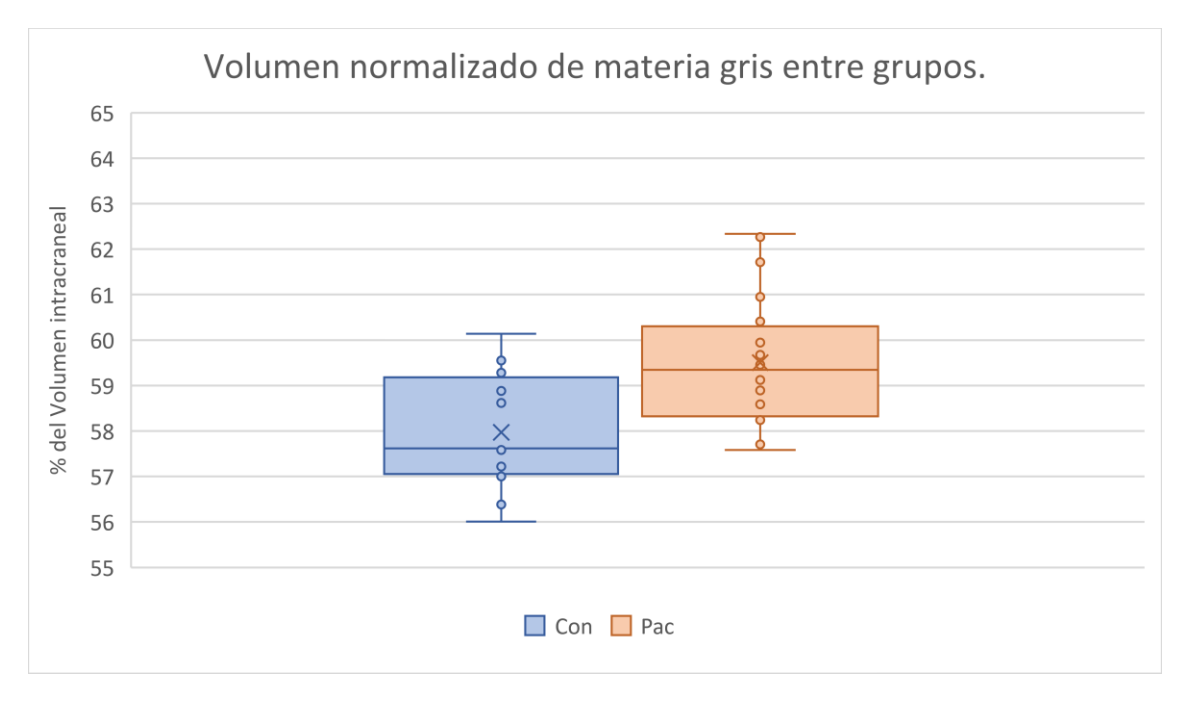

*Ilustración 42. Gráfico de comparación del volumen normalizado de materia gris entre grupos, donde se aprecia que en promedio el volumen del grupo control es menor y este es estadísticamente significativo con una significancia de 0.004.*

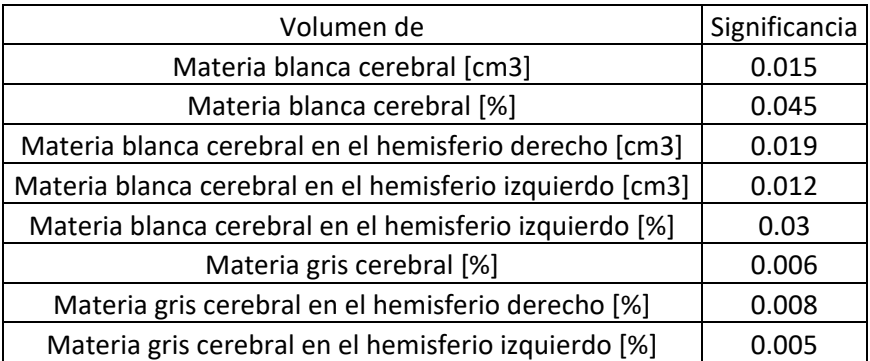

*Tabla 5. Tabla de la significancia de la prueba para la diferencia de medias en el que se aprecian las variables donde se encontraron diferencias significativas para los tejidos cerebrales.*

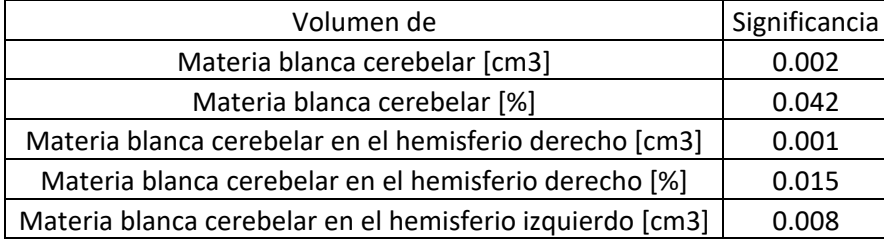

*Tabla 6. Tabla de la significancia de la prueba para la diferencia de medias en el que se aprecian las variables donde se encontraron diferencias significativas para los tejidos cerebelares.*

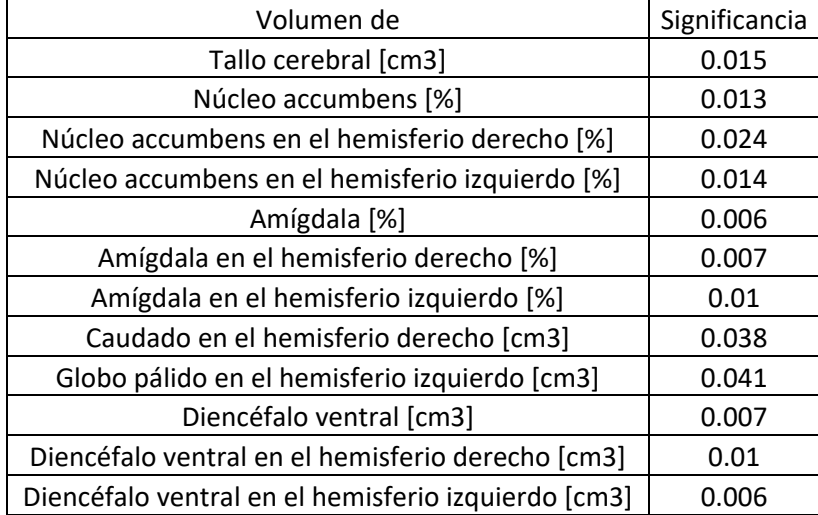

*Tabla 7. Tabla de la significancia de la prueba para la diferencia de medias en el que se aprecian las variables donde se encontraron diferencias significativas para los tejidos de las estructuras subcorticales.*

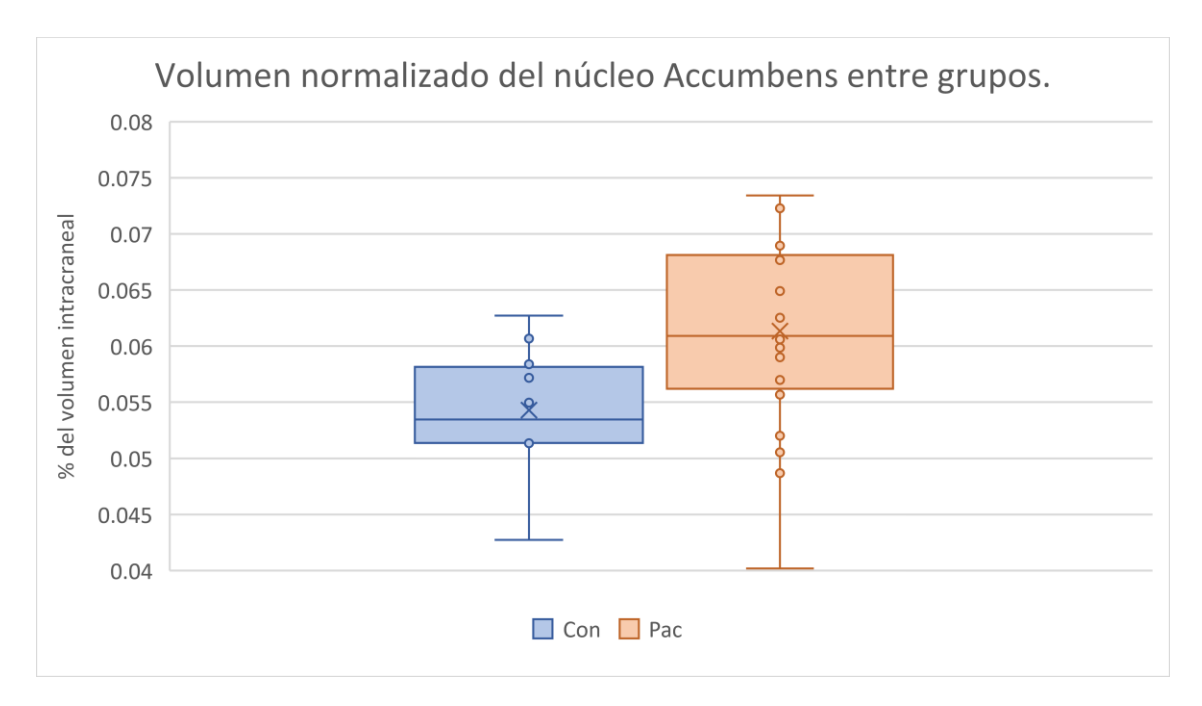

*Ilustración 43. Gráfico de comparación del volumen normalizado del núcleo Accumbens entre grupos, donde se aprecia que en promedio el volumen del grupo control es menor y este es estadísticamente significativo con una significancia de 0.013.*

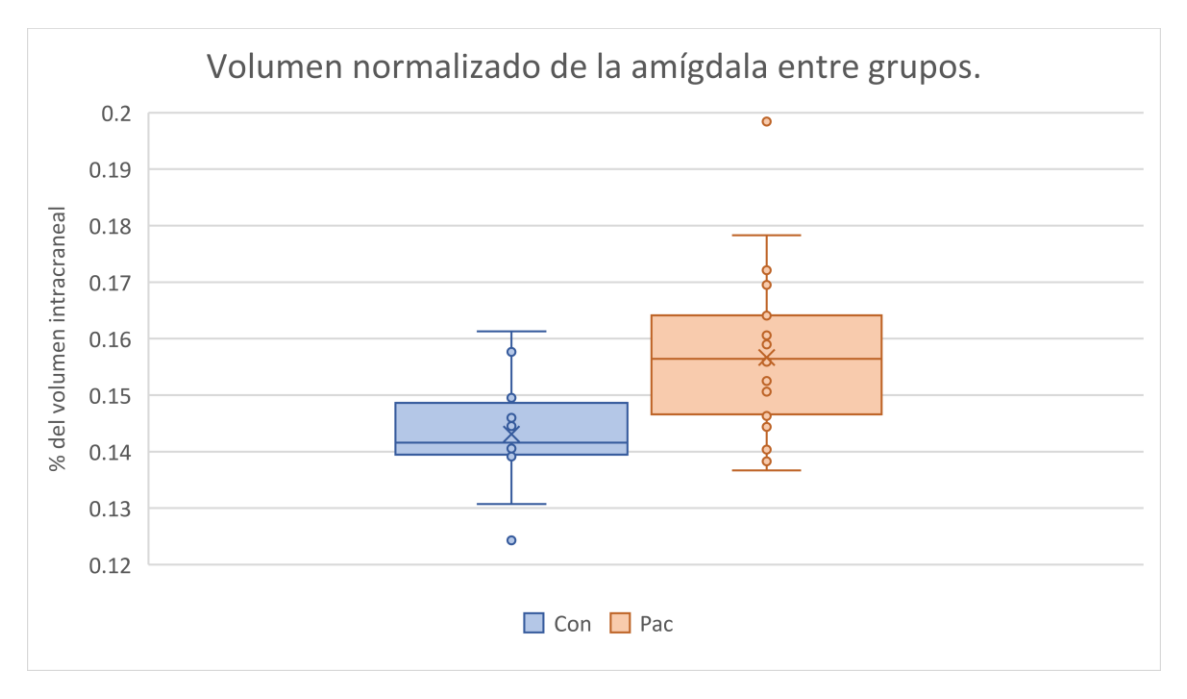

*Ilustración 44. Gráfico de comparación del volumen normalizado de la amígdala entre grupos, donde se aprecia que en promedio el volumen del grupo control es menor y este es estadísticamente significativo con una significancia de 0.006.*
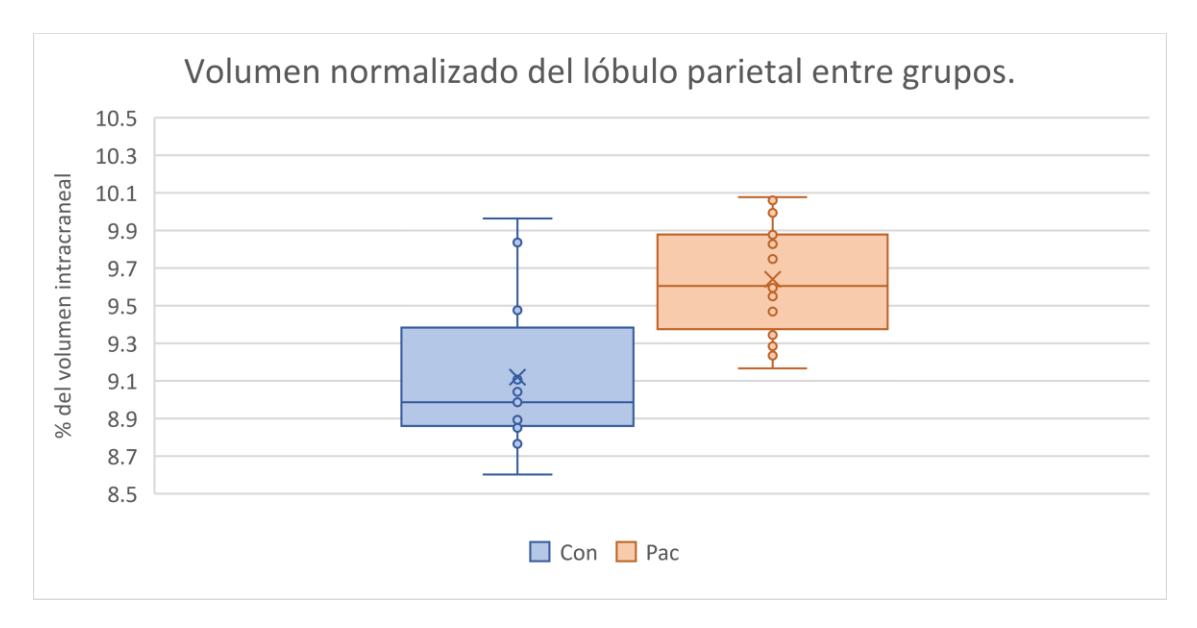

*Ilustración 45. Gráfico de comparación del volumen normalizado del lóbulo parietal entre grupos, donde se aprecia que en promedio el volumen del grupo control es menor y este es estadísticamente significativo con una significancia de 0.001.*

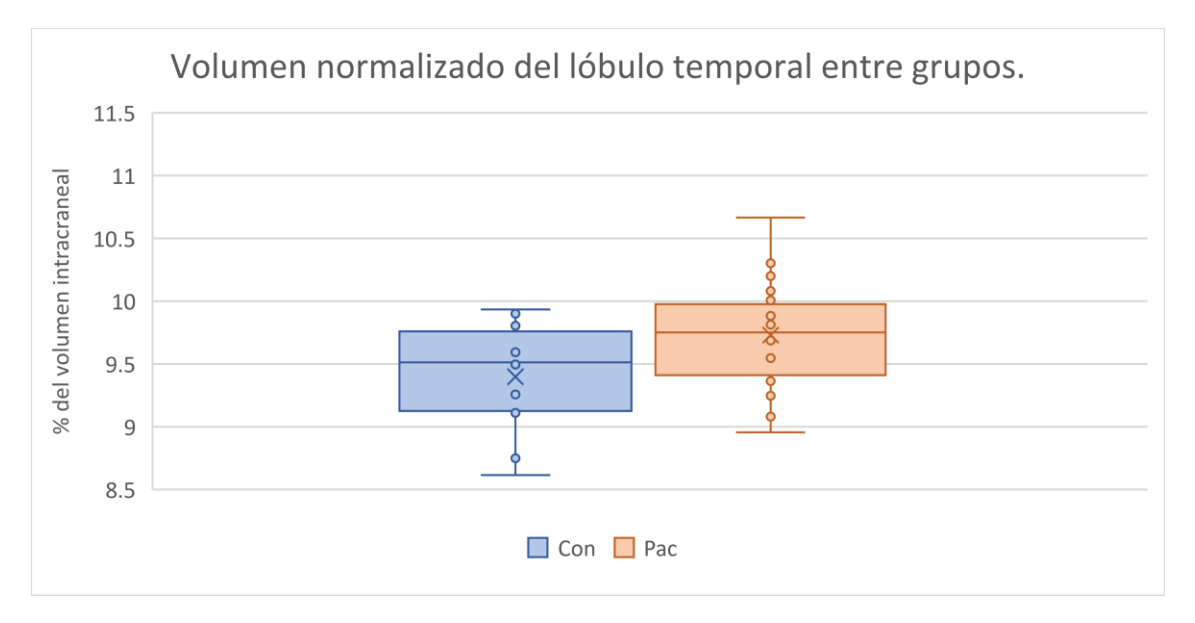

*Ilustración 46. Gráfico de comparación del volumen normalizado del lóbulo temporal entre grupos, donde se aprecia que en promedio el volumen del grupo control es menor y este es estadísticamente significativo con una significancia de 0.033.*

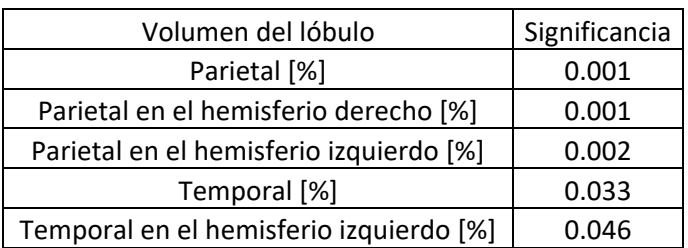

*Tabla 8. Tabla de la significancia de la prueba para la diferencia de medias en el que se aprecian las variables donde se encontraron diferencias significativas para los tejidos de los lóbulos cerebrales.*

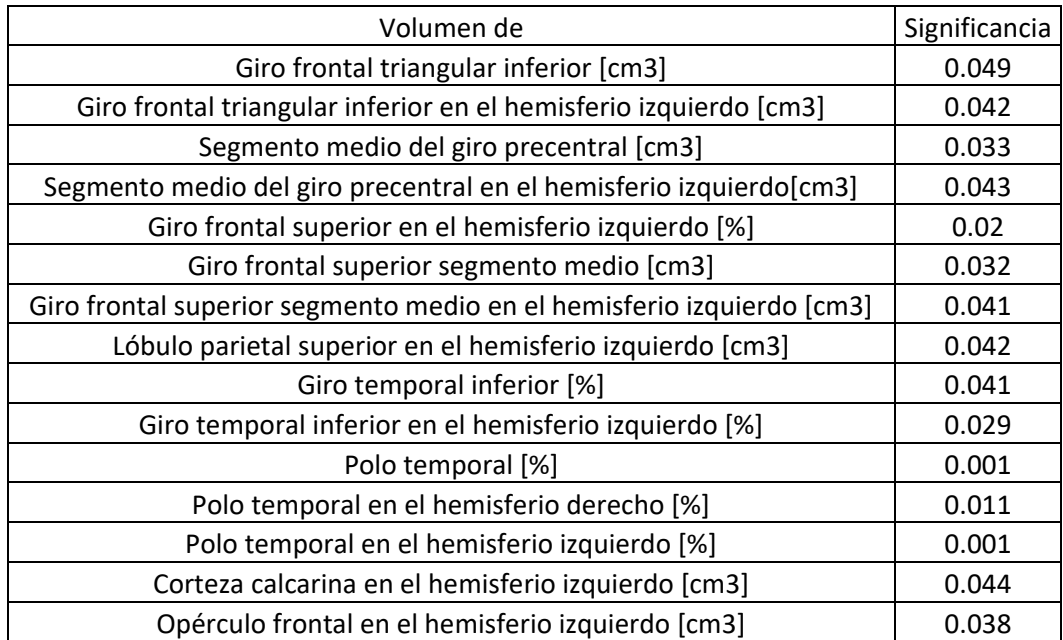

*Tabla 9. Tabla de la significancia de la prueba para la diferencia de medias en el que se aprecian las variables donde se encontraron diferencias significativas para los tejidos de los giros y subestructuras de los lóbulos cerebrales.*

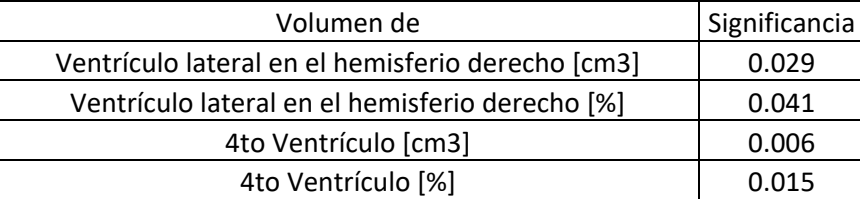

*Tabla 10. Tabla de la significancia de la prueba para la diferencia de medias en el que se aprecian las variables donde se encontraron diferencias significativas para el líquido cefalorraquídeo.*

### **Análisis de grosor cortical con los datos obtenidos en VolBrain.**

El análisis de grosor cortical con VolBrain arrojó 330 variables por grupo (CON, PAC1, PAC2 y PAC). Mismas que como se mencionó en la metodología se agruparon en conjuntos de datos y a cada una de estas 330 variables se les realizó una prueba de normalidad con el software SPSS.

Se realizó una prueba de hipótesis para la normalidad de las muestras donde:

Hipótesis nula (Ho): La muestra sigue una distribución normal.

Hipótesis alterna (Ha): La muestra no sigue una distribución normal.

Se propuso un nivel de significancia de 0.05 y la prueba estadística para calcular el valor calculado p fue la de Shapiro-Wilk. A diferencia del resto de las pruebas de hipótesis, en las pruebas de normalidad se acepta la hipótesis nula cuando p calculado > significancia de la prueba, en este caso 0.05; por lo cual, si esto se

cumple se puede concluir que la muestra analizada se distribuye de manera normal. Los resultados de las pruebas de normalidad se encuentran en el Anexo 3 de la sección de Anexos de este trabajo de investigación.

Una vez conocidas las variables que no siguen una distribución normal, entonces se sabe que pruebas estadísticas utilizar para cada variable en cada conjunto de datos. Es decir, si se distribuye de forma normal se utiliza la prueba estadística t de Student y si se distribuye de forma no normal se utiliza la prueba estadística U de Mann Whitney. En cualquier caso se utilizará el software SPSS para el análisis estadístico.

La prueba de hipótesis para la diferencia de medias en cada conjunto de datos (CON-PAC1, CON-PAC2, PAC1-PAC2 y CON-PAC) es la siguiente:

Hipótesis nula (Ho): Las medias del grosor cortical de la estructura a analizar son iguales entre grupos.

Hipótesis alterna (Ha): Las medias del grosor cortical de la estructura a analizar son diferentes entre grupos.

Se propuso un nivel de significancia α=0.05 y la prueba estadística como ya se mencionó depende de la distribución de los datos de cada variable.

Si la significancia de la prueba estadística p es mayor que 0.05, es decir, p>0.05 entonces se acepta la hipótesis nula y por lo tanto, no hay diferencias significativas entre las medias de los grupos comparados. Por otro lado, si p<0.05, entonces se rechaza la hipótesis nula y por lo tanto, hay diferencias significativas entre las medias de los grupos comparados.

Se realizó dicho análisis y los cálculos correspondientes; pero debido al número de cálculos realizado (990 para las pruebas de normalidad y 990 para el análisis estadístico para la diferencia de medias) sólo se mostrarán los resultados de aquellas pruebas de hipótesis donde la diferencia de medias sea significativa. Dichos resultados completos se mostrarán en el Anexo 4 desplegando una tabla de grupos donde se muestre en los renglones las variables de estudio y en las columnas el conjunto de datos estudiados (CON-PAC1, CON-PAC2 y PAC1-PAC2).

Se mostrarán los resultados del análisis global (CON-PAC) de los lóbulos cerebrales. Además de la tabla de significancia de los resultados del análisis global.

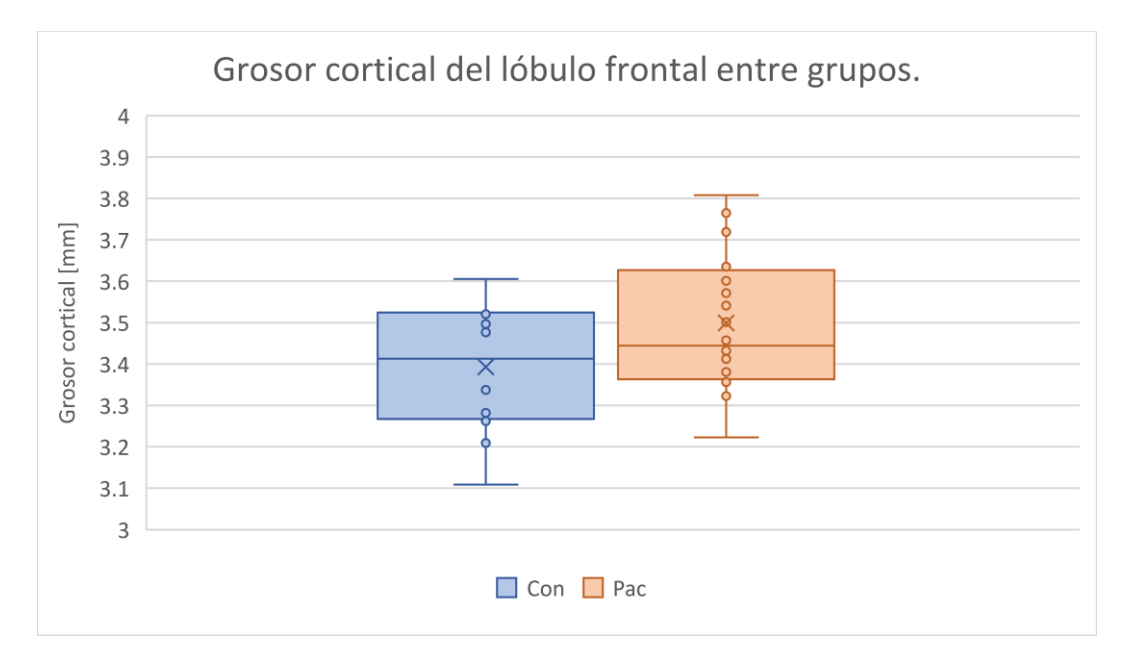

*Ilustración 47. Gráfico de comparación del grosor cortical del lóbulo frontal entre grupos, donde se aprecia que en promedio el grosor cortical del grupo control es menor y este no es estadísticamente significativo.*

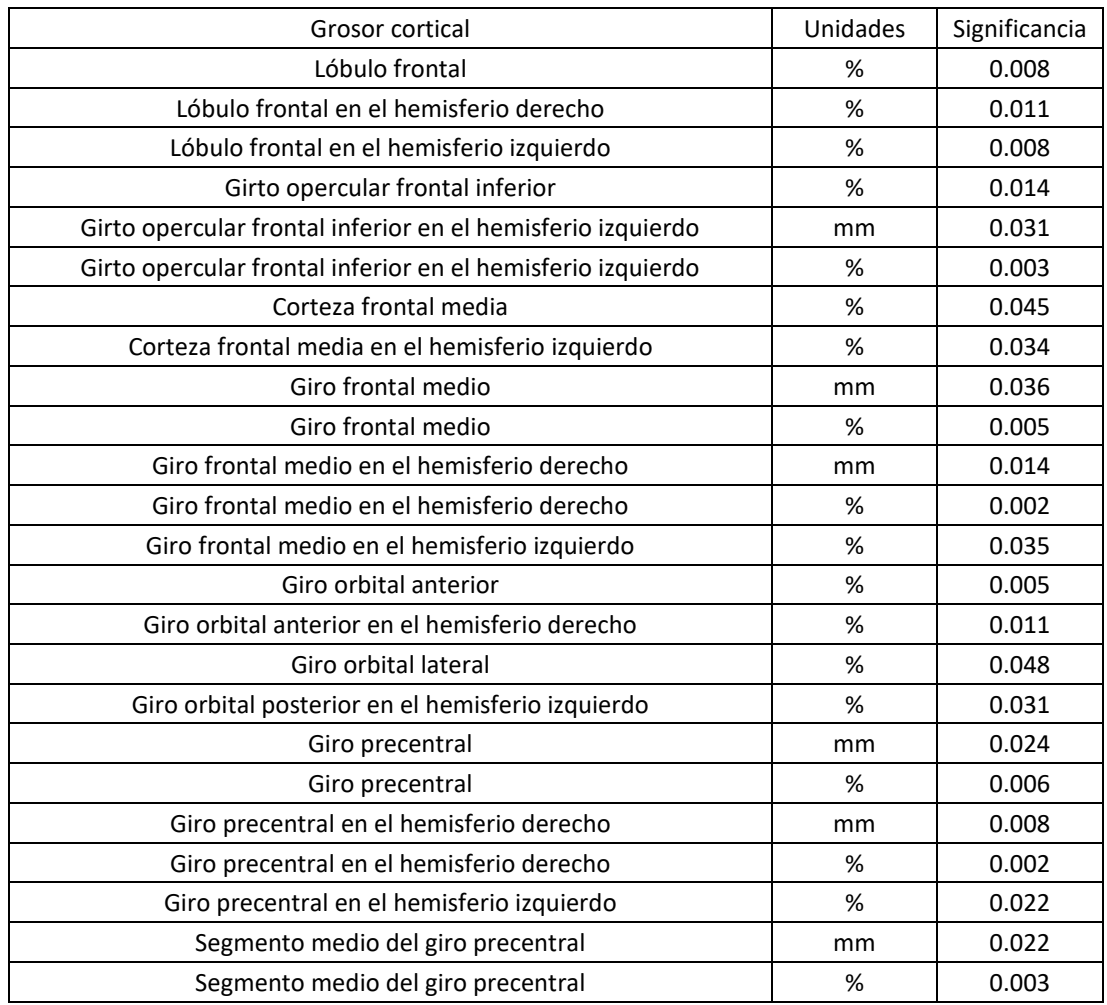

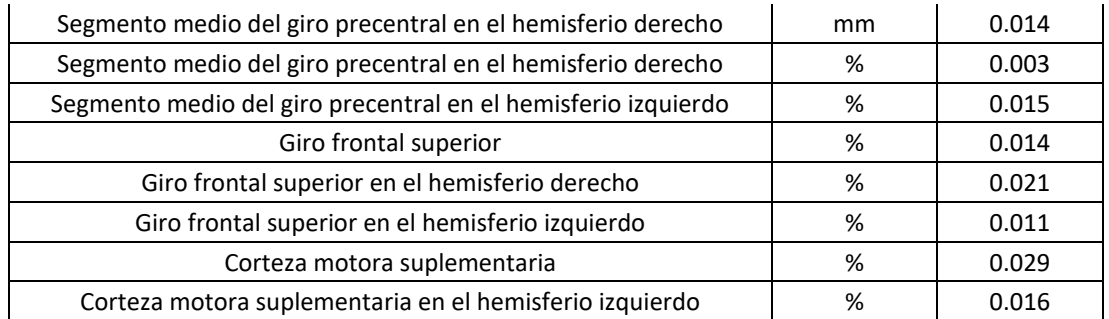

*Tabla 11. Tabla de la significancia de la prueba para la diferencia de medias en el grosor cortical de las variables que involucran tejidos del lóbulo frontal y hay diferencia significativa en las medias.*

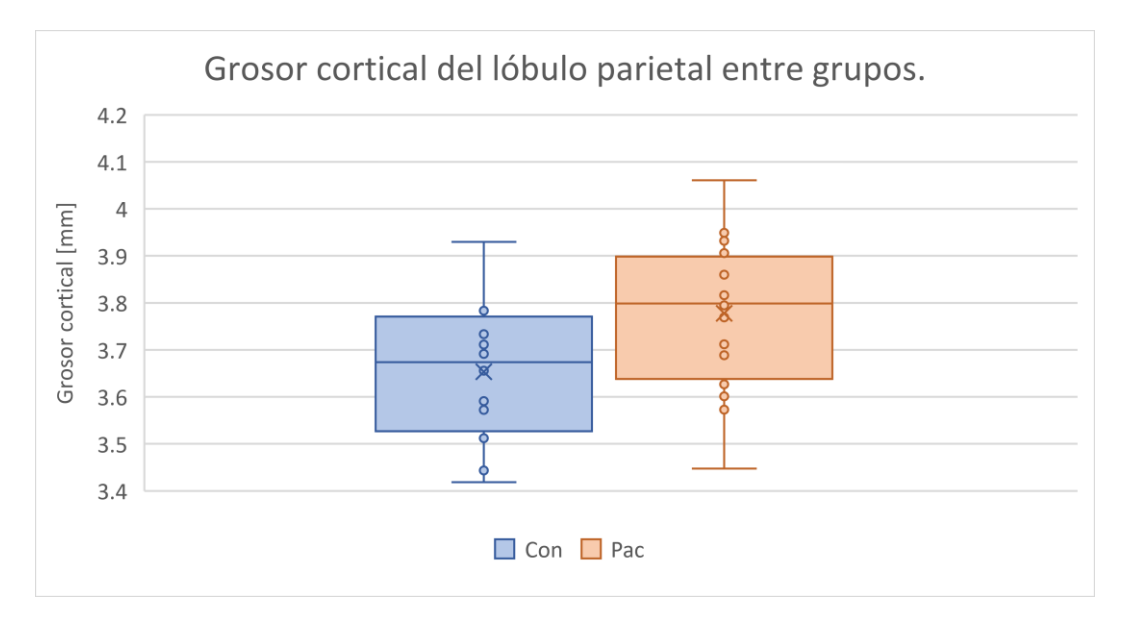

*Ilustración 48. Gráfico de comparación del grosor cortical del lóbulo parietal entre grupos, donde se aprecia que en promedio el grosor cortical del grupo control es menor y este es estadísticamente significativo con una significancia de 0.024.*

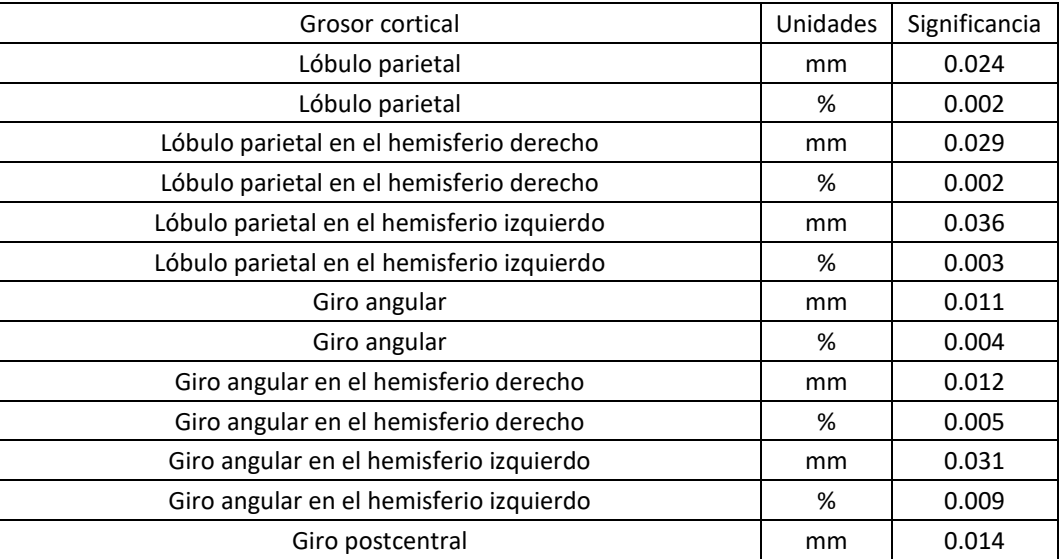

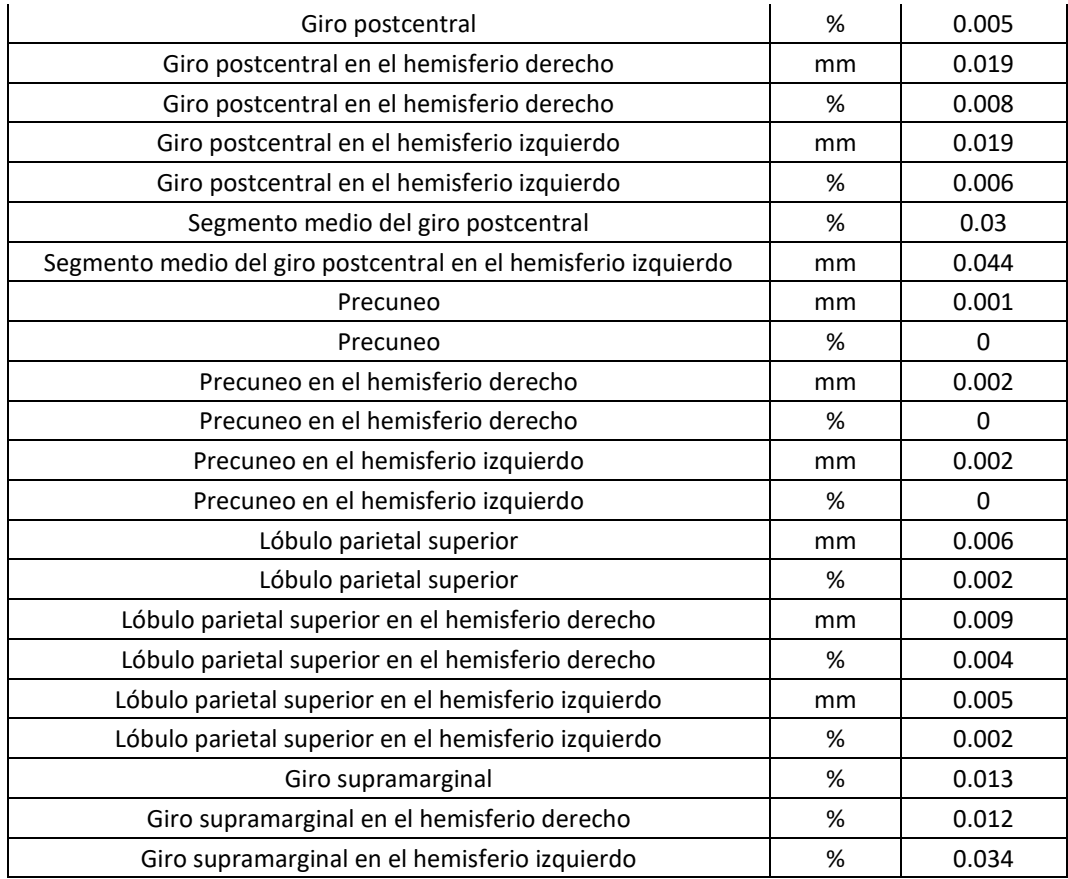

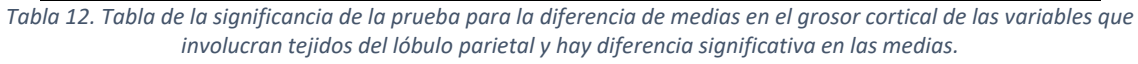

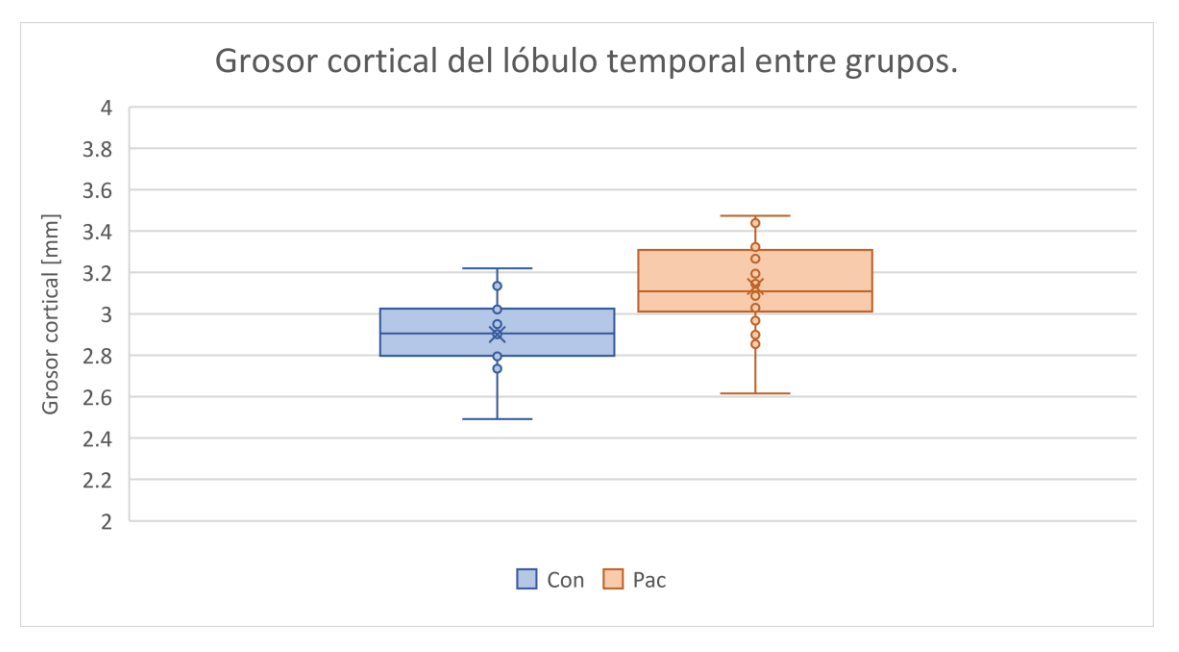

*Ilustración 49. Gráfico de comparación del grosor cortical del lóbulo temporal entre grupos, donde se aprecia que en promedio el grosor cortical del grupo control es menor y este es estadísticamente significativo con una significancia de 0.004.*

| Grosor cortical                                      | Unidades | Significancia |
|------------------------------------------------------|----------|---------------|
| Lóbulo temporal                                      | mm       | 0.004         |
| Lóbulo temporal                                      | %        | 0.001         |
| Lóbulo temporal en el hemisferio derecho             | mm       | 0.005         |
| Lóbulo temporal en el hemisferio derecho             | %        | 0.001         |
| Lóbulo temporal en el hemisferio izquierdo           | mm       | 0.003         |
| Lóbulo temporal en el hemisferio izquierdo           | %        | 0.001         |
| Giro fusiforme                                       | mm       | 0.008         |
| Giro fusiforme                                       | %        | 0.002         |
| Giro fusiforme en el hemisferio derecho              | mm       | 0.005         |
| Giro fusiforme en el hemisferio derecho              | %        | 0.001         |
| Giro fusiforme en el hemisferio izquierdo            | mm       | 0.046         |
| Giro fusiforme en el hemisferio izquierdo            | %        | 0.009         |
| Plano temporal                                       | %        | 0.045         |
| Giro temporal inferior                               | %        | 0.011         |
| Giro temporal inferior en el hemisferio derecho      | %        | 0.021         |
| Giro temporal inferior en el hemisferio izquierdo    | %        | 0.016         |
| Giro temporal medio                                  | mm       | 0.043         |
| Giro temporal medio                                  | %        | 0.007         |
| Giro temporal medio en el hemisferio derecho         | $\%$     | 0.034         |
| Giro temporal medio en el hemisferio izquierdo       | mm       | 0.029         |
| Giro temporal medio en el hemisferio izquierdo       | %        | 0.004         |
| Giro temporal transversal                            | %        | 0.047         |
| Giro temporal transversal en el hemisferio izquierdo | %        | 0.041         |
| Polo temporal                                        | %        | 0.006         |
| Polo temporal en el hemisferio derecho               | %        | 0.004         |
| Polo temporal en el hemisferio izquierdo             | %        | 0.016         |

*Tabla 13. Tabla de la significancia de la prueba para la diferencia de medias en el grosor cortical de las variables que involucran tejidos del lóbulo temporal y hay diferencia significativa en las medias.*

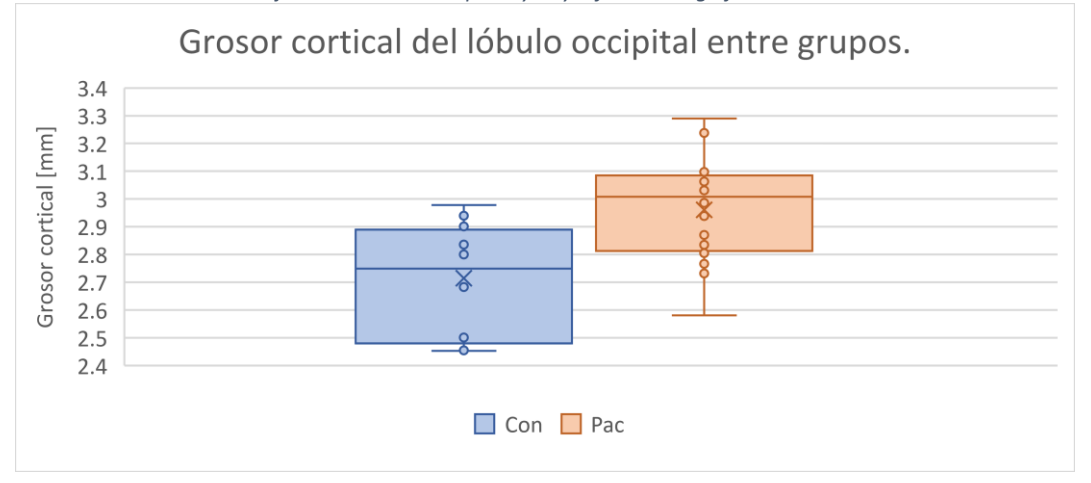

*Ilustración 50. Gráfico de comparación del grosor cortical del lóbulo occipital entre grupos, donde se aprecia que en promedio el grosor cortical del grupo control es menor y este es estadísticamente significativo con una significancia menor a 0.001.*

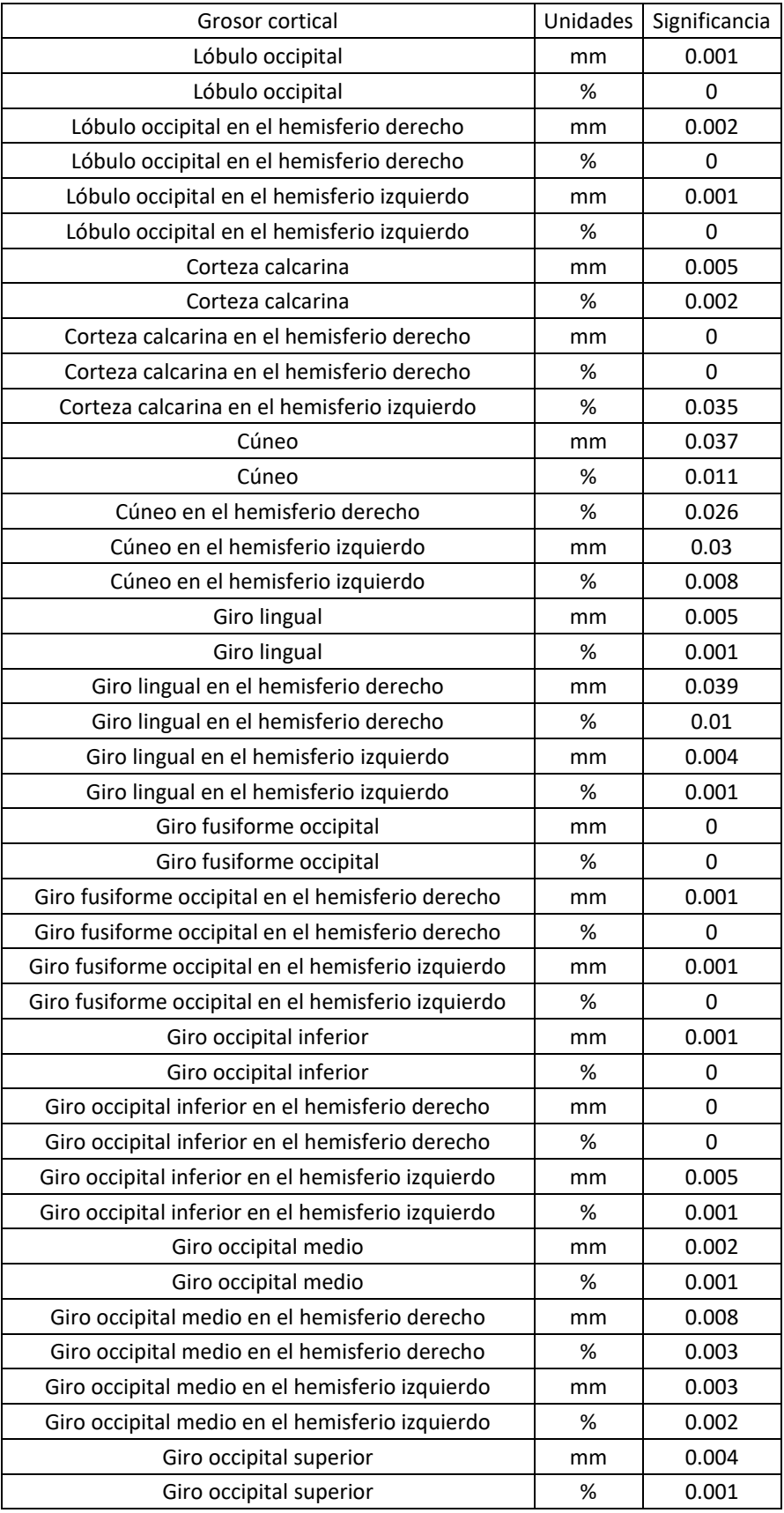

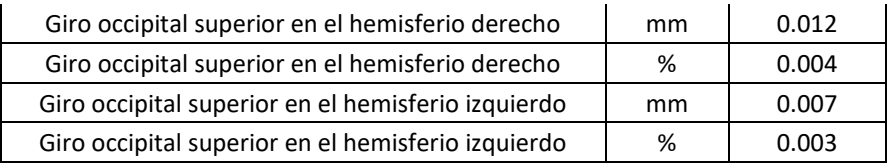

*Tabla 14. Tabla de la significancia de la prueba para la diferencia de medias en el grosor cortical de las variables que involucran tejidos del lóbulo occipital y hay diferencia significativa en las medias.*

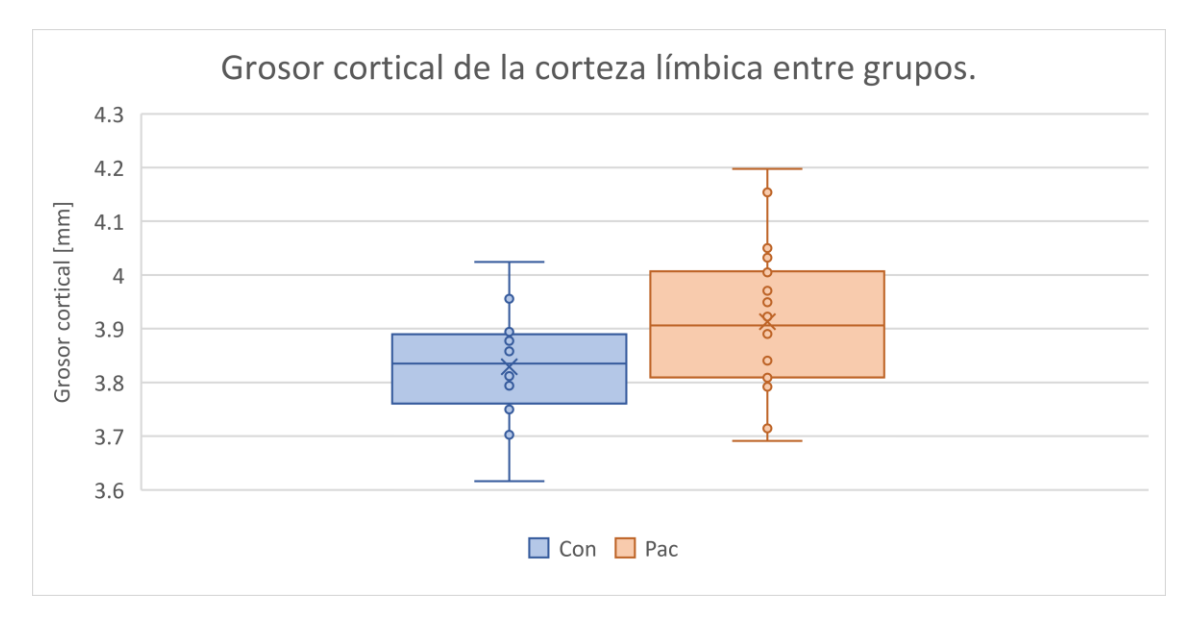

*Ilustración 51. Gráfico de comparación del grosor cortical de la corteza límbica entre grupos, donde se aprecia que en promedio el grosor cortical del grupo control es menor y este no es estadísticamente significativo.*

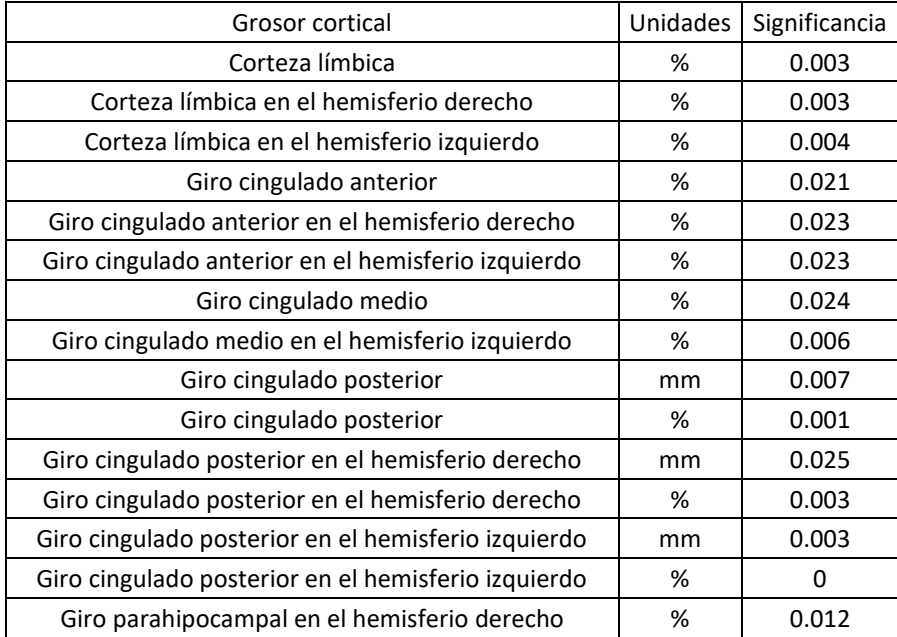

*Tabla 15. Tabla de la significancia de la prueba para la diferencia de medias en el grosor cortical de las variables que involucran tejidos de la corteza límbica y hay diferencia significativa en las medias.*

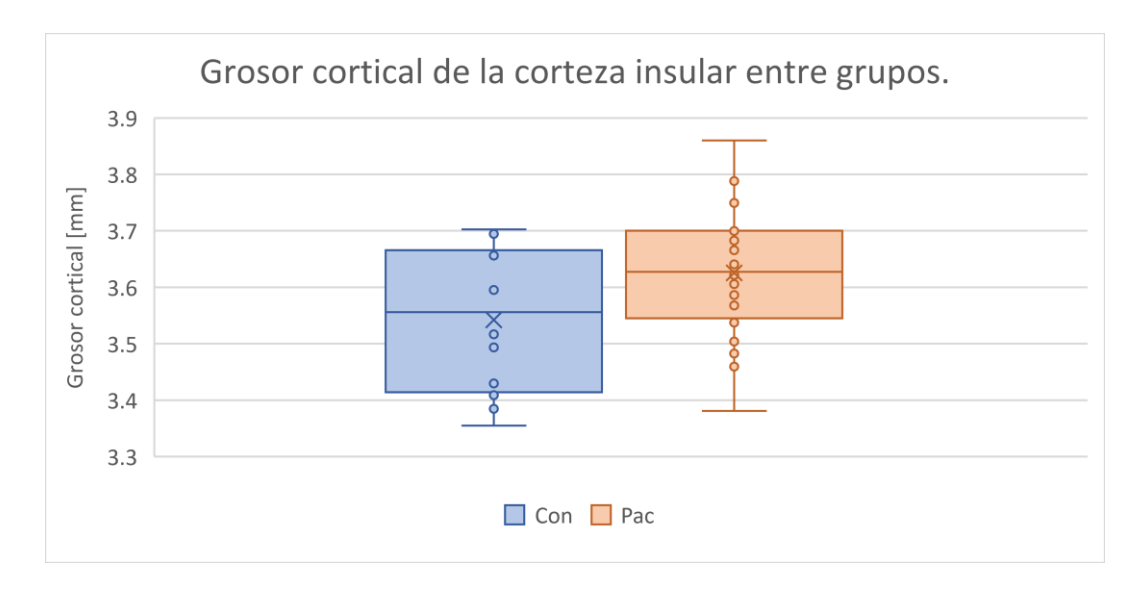

*Ilustración 52. Gráfico de comparación del grosor cortical de la corteza insular entre grupos, donde se aprecia que en promedio el grosor cortical del grupo control es menor y este no es estadísticamente significativo.*

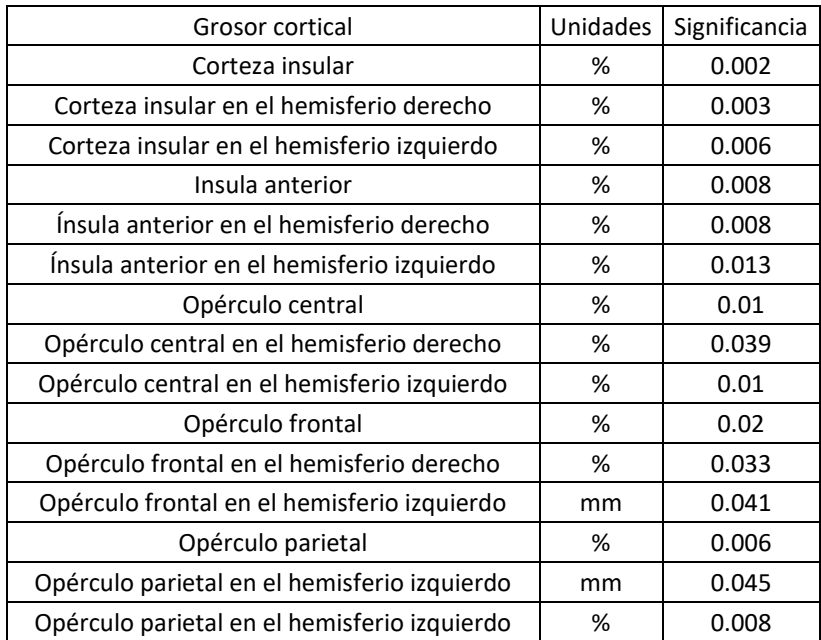

*Tabla 16. Tabla de la significancia de la prueba para la diferencia de medias en el grosor cortical de las variables que involucran tejidos de la corteza insular y hay diferencia significativa en las medias.*

# **Análisis de volumetría con los datos obtenidos en FreeSurfer.**

El análisis de volumetría con FreeSurfer arrojó 127 variables por grupo (CON, PAC1, PAC2 y PAC). Mismas que como se mencionó en la metodología se agruparon en conjuntos de datos y a cada una de estas 127 variables se les realizó una prueba de normalidad con el software SPSS.

Se realizó una prueba de hipótesis para la normalidad de las muestras donde:

Hipótesis nula (Ho): La muestra sigue una distribución normal.

Hipótesis alterna (Ha): La muestra no sigue una distribución normal.

Se propuso un nivel de significancia de 0.05 y la prueba estadística para calcular el valor calculado p fue la de Shapiro-Wilk. A diferencia del resto de las pruebas de hipótesis, en las pruebas de normalidad se acepta la hipótesis nula cuando p calculado > significancia de la prueba, en este caso 0.05; por lo cual, si esto se cumple se puede concluir que la muestra analizada se distribuye de manera normal. Los resultados de las pruebas de normalidad se encuentran en el Anexo 5 de la sección de Anexos de este trabajo de investigación.

Una vez conocidas las variables que no siguen una distribución normal, entonces se sabe que pruebas estadísticas utilizar para cada variable en cada conjunto de datos. Es decir, si se distribuye de forma normal se utiliza la prueba estadística t de Student y si se distribuye de forma no normal se utiliza la prueba estadística U de Mann Whitney. En cualquier caso, se utilizará el software SPSS para el análisis estadístico.

La prueba de hipótesis para la diferencia de medias en cada conjunto de datos (CON-PAC1, CON-PAC2, PAC1-PAC2 y CON-PAC) es la siguiente:

Hipótesis nula (Ho): Las medias del volumen cerebral de la estructura a analizar son iguales entre grupos.

Hipótesis alterna (Ha): Las medias del volumen cerebral de la estructura a analizar son diferentes entre grupos.

Se propuso un nivel de significancia α=0.05 y la prueba estadística como ya se mencionó depende de la distribución de los datos de cada variable.

Si la significancia de la prueba estadística p es mayor que 0.05, es decir, p>0.05 entonces se acepta la hipótesis nula y por lo tanto, no hay diferencias significativas entre las medias de los grupos comparados. Por otro lado, si p<0.05, entonces se rechaza la hipótesis nula y por lo tanto, hay diferencias significativas entre las medias de los grupos comparados.

Se realizó dicho análisis y los cálculos correspondientes; pero debido al número de cálculos realizado (384 para las pruebas de normalidad y 384 para el análisis estadístico para la diferencia de medias) sólo se mostrarán los resultados de aquellas pruebas de hipótesis donde la diferencia de medias sea significativa. Dichos resultados completos se mostrarán en el Anexo 6 desplegando una tabla de grupos donde se muestre en los renglones las variables de estudio y en las columnas el conjunto de datos estudiados (CONPAC1, CONPAC2 y PAC1PAC2).

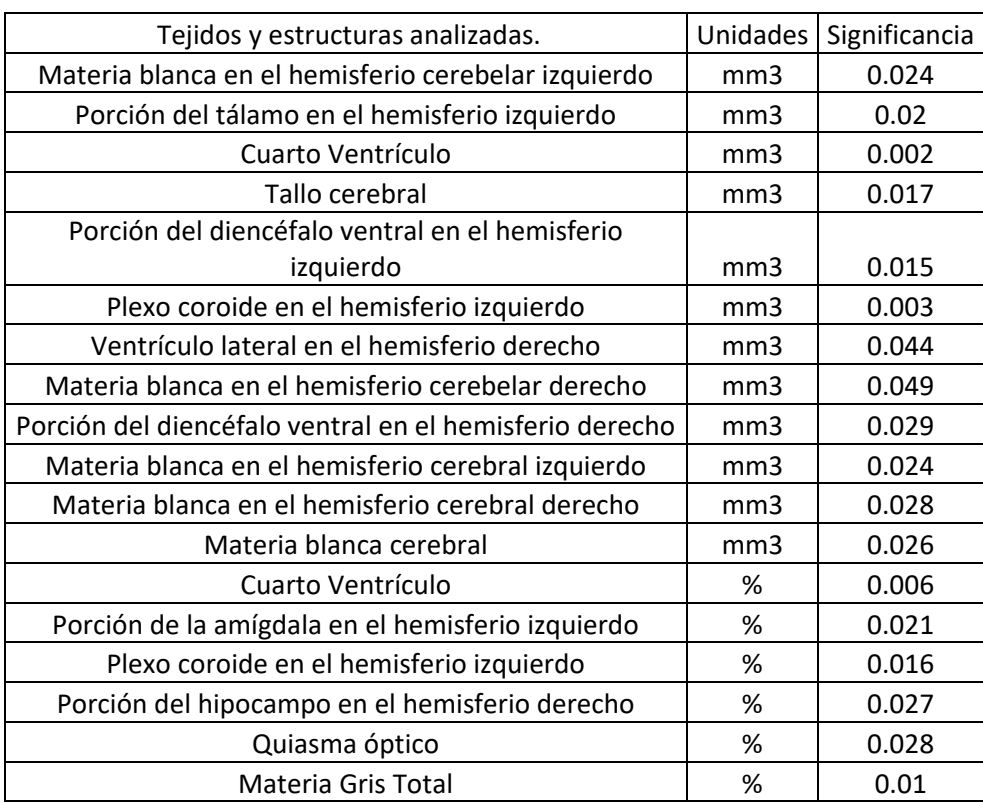

Resultados del análisis global, es decir, entre el conjunto CON-PAC.

*Tabla 17. Tabla de la significancia de la prueba para la diferencia de medias en el volumen de las variables resultantes del análisis por freesurfer y en las cuales hay diferencias significativas en las medias.*

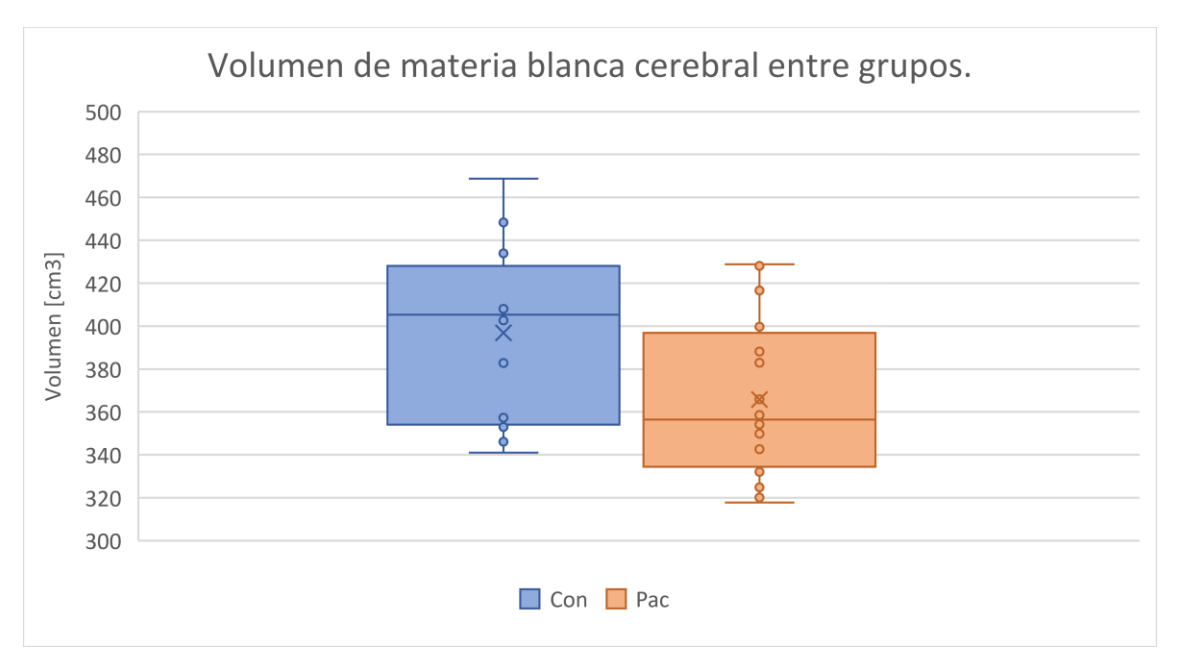

*Ilustración 53. Gráfico de comparación del volumen de materia blanca cerebral entre grupos, donde se aprecia que en promedio el volumen del grupo control es mayor y este es estadísticamente significativo con una significancia de 0.026.*

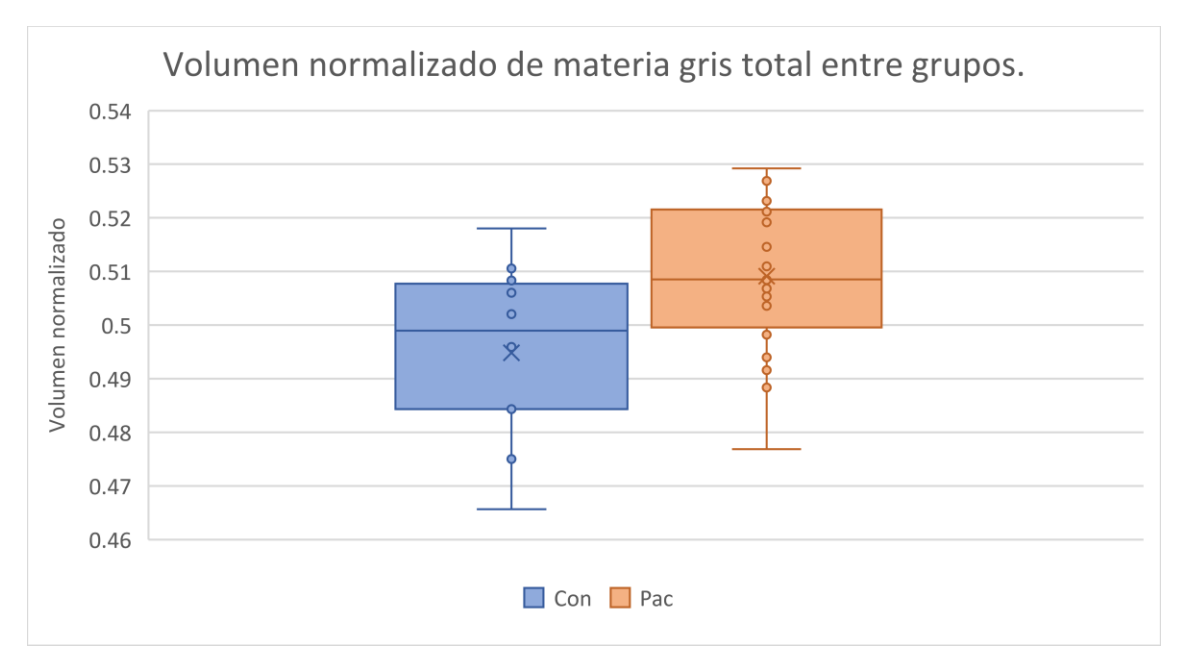

*Ilustración 54. Gráfico de comparación del volumen normalizado de materia gris entre grupos, donde se aprecia que en promedio el volumen del grupo control es menor y este es estadísticamente significativo con una significancia de 0.01.*

## **Análisis de grosor cortical con los datos obtenidos en FreeSurfer.**

El análisis de grosor cortical con FreeSurfer arrojó dos variables de interés por sujeto de cada grupo (CON, PAC1, PAC2 y PAC), mismas que fueron el grosor cortical en el hemisferio derecho con su desviación estándar y el grosor cortical del hemisferio izquierdo con su desviación estándar. Recordemos que estas se

obtuvieron a partir del comando *mris\_anatomical\_stats -b*. Finalmente, como se mencionó en la metodología, a cada una de estas dos variables se les realizó una prueba de normalidad con el software SPSS.

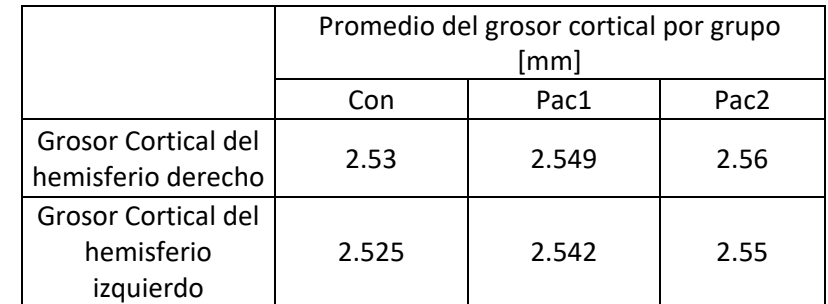

*Tabla 18. Tabla del promedio del grosor cortical de cada hemisferio por cada grupo de datos.*

Se realizó una prueba de hipótesis para la normalidad de las muestras donde:

Hipótesis nula (Ho): La muestra sigue una distribución normal.

Hipótesis alterna (Ha): La muestra no sigue una distribución normal.

Se propuso un nivel de significancia de 0.05 y la prueba estadística para calcular el valor calculado p fue la de Shapiro-Wilk. A diferencia del resto de las pruebas de hipótesis, en las pruebas de normalidad se acepta la hipótesis nula cuando p calculado > significancia de la prueba, en este caso 0.05; por lo cual, si esto se cumple se puede concluir que la muestra analizada se distribuye de manera normal.

En este caso todas las variables de interés siguen una distribución normal. Por lo cual, la prueba estadística a utilizar para comparar la diferencia de medias fue la t de Student y se utilizó el software SPSS para el análisis estadístico.

La prueba de hipótesis para la diferencia de medias en cada conjunto de datos (CON-PAC1, CON-PAC2, PAC1-PAC2 y CON-PAC) es la siguiente:

Hipótesis nula (Ho): Las medias del grosor cortical del hemisferio a analizar son iguales entre grupos.

Hipótesis alterna (Ha): Las medias del grosor cortical del hemisferio a analizar son diferentes entre grupos.

Se propuso un nivel de significancia α=0.05 y la prueba estadística como ya se mencionó depende de la distribución de los datos de cada variable.

Si la significancia de la prueba estadística p es mayor que 0.05, es decir, p>0.05 entonces se acepta la hipótesis nula y por lo tanto, no hay diferencias significativas entre las medias de los grupos comparados. Por otro lado, si p<0.05, entonces se rechaza la hipótesis nula y por lo tanto, hay diferencias significativas entre las medias de los grupos comparados.

Se realizó dicho análisis y los cálculos correspondientes. Los resultados fueron los siguientes:

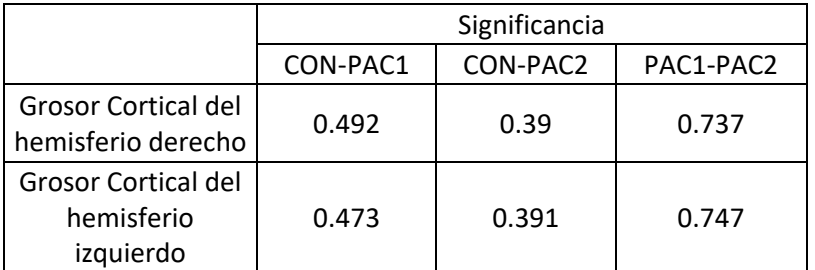

*Tabla 19. Tabla de los valores de la significancia estadística obtenida luego de la prueba de la diferencia de medias para las variables de grosor cortical.*

#### Resultados del análisis global, es decir, entre el conjunto CON-PAC.

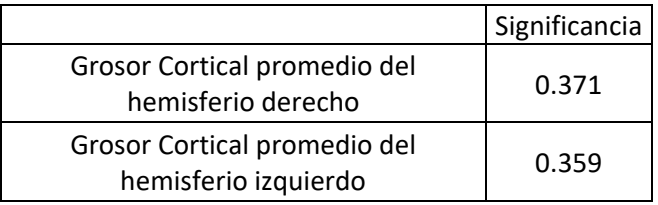

*Tabla 20. Tabla de los valores de la significancia estadística obtenida luego de la prueba de la diferencia de medias para las variables de grosor cortical.*

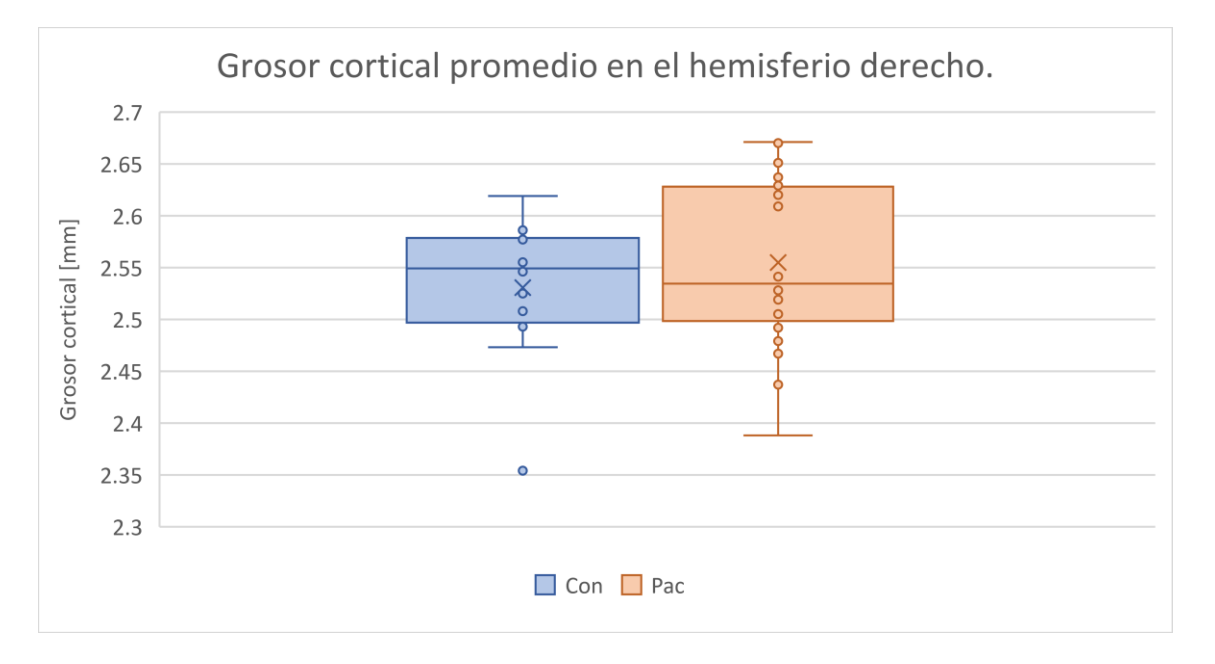

*Ilustración 55. Gráfico de comparación del grosor cortical promedio del hemisferio derecho entre grupos, donde se aprecia que en promedio el grosor cortical del grupo control es mayor, pero este no es estadísticamente significativo.*

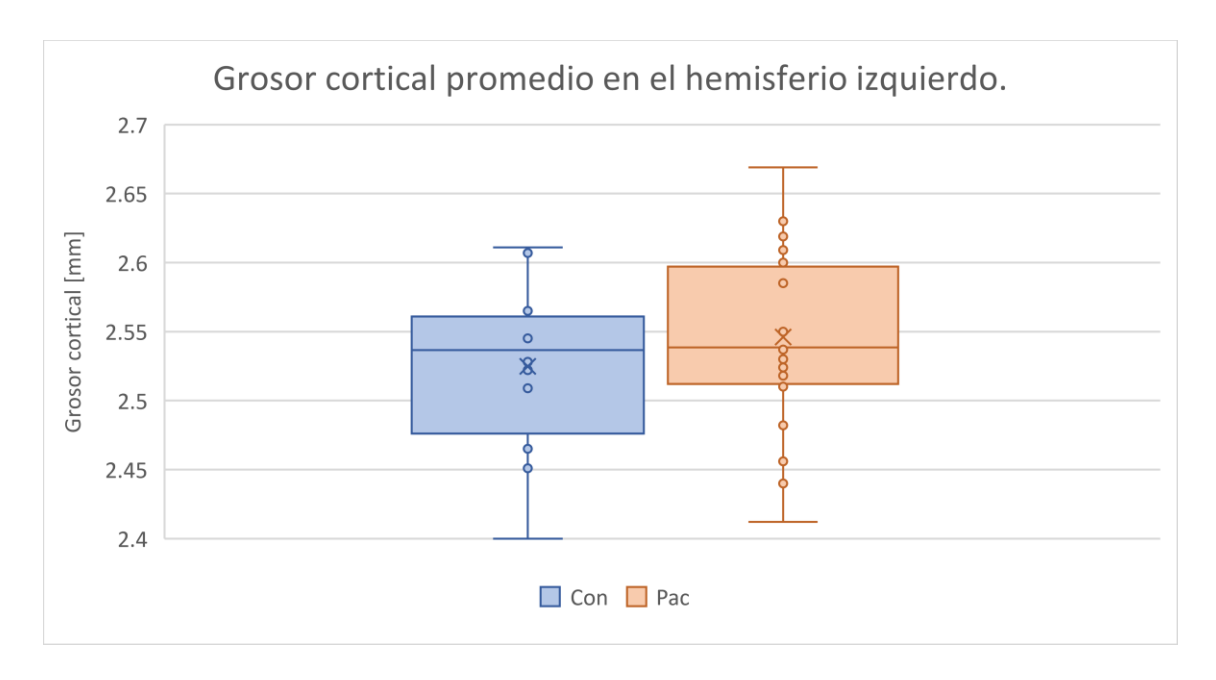

*Ilustración 56. Gráfico de comparación del grosor cortical promedio del hemisferio izquierdo entre grupos, donde se aprecia que en promedio el grosor cortical del grupo control es menor, pero este no es estadísticamente significativo.*

# **Análisis de datos de la médula espinal con Spinal Cord Toolbox.**

Debido a las alteraciones encontradas a nivel de la materia blanca cerebral, se realizó un análisis adicional para explorar las bases vertebrales de la médula espinal. Como hipótesis se plantea que las alteraciones en materia blanca, también se verán a nivel de médula espinal y los datos morfométricos de esta, serán mayores en los niños que no padecieron desnutrición respecto de aquellos niños que la presentan. Este análisis se realizó mediante la herramienta Spinal Cord Toolbox (SCT), este es un software libre que permite realizar un análisis de las propiedades de la médula espinal a IRM. Para este proyecto se utilizaron las herramientas de extracción de la médula espinal y de segmentación manual para obtener los datos de la base de las vértebras (68, 71, 72).

Para poder obtener estos datos fue necesaria la instalación de la paquetería del SCT en una computadora con sistema operativo Linux y además, se necesitó que las imágenes de interés se encontraran en formato NifTi. El análisis de los datos obtenidos para este proyecto se realizó en una serie de procesos que contenían sus propios comandos. El primer paso requerido fue el de segmentación, este se logró con el comando *sct\_deepseg\_sc -i imagendeinterés -c t1 -ofolder deepseg -qc ~/qc\_singleSubj* A la salida de este comando se obtenía una imagen segmentada de la médula espinal. Es decir, un comando parecido a lo que realizaba el BET anteriormente mencionado.

El siguiente paso realizado fue el etiquetado, para esto fue necesario realizar el etiquetado manual con el comando *sct\_label\_utils -i imagendeinterés -create-viewer 3,4,5 -o imagendesalida.nii.gz -msg "Ubica las etiquetas en la parte posterior de cada disco intervertebral".* Con este comando se ubicaron los tres discos intervertebrales mencionados en el comando (3, 4 y 5) de forma manual. Posteriormente, el software realiza un registro de las imágenes obtenidas y se necesita realizar un nuevo etiquetado vertebral a partir del etiquetado manual, esto se realizó con el comando *sct\_label\_utils -i imagendeetiquetadomanual -vert-body 3,9 -o imágendeletiquetadovert.nii.gz.*

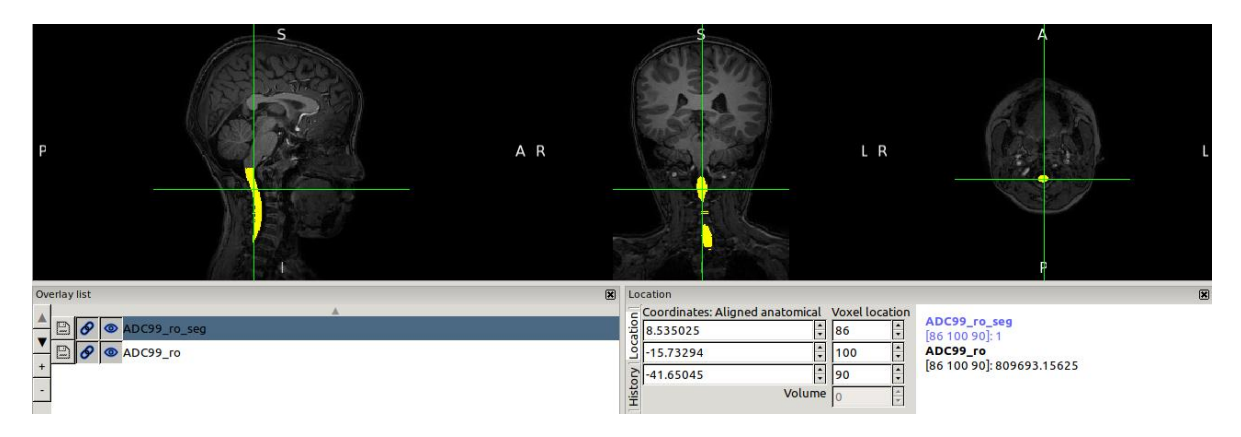

*Ilustración 57. Ilustración donde se aprecia la imagen antes de haber realizado el paso de segmentación en gris y sobre ella, la imagen después de hacer realizado la segmentación en amarillo.*

El siguiente paso consistió en un registro de la imagen en un template, por lo cual se requirió de dos comandos. El primero de ellos fue el comando *sct\_register\_to:\_template -i imagendeinterés -s imagensegmentada -l imagendeletiquetadovert -c t2 -qc ~/qc\_singleSubj.* Este comando arrojaba como resultado cuatro imágenes (template2anat, anat2template, warp\_template2anat y warp\_anat2template) propias de la imagen de interés que se utilizaron en el análisis posterior *sct\_warp\_template -d imagendeinterés -w warp\_template2anat.nii.gz -a 0 -qc ~/qc\_singleSubj.* Como resultado del paso final del registro de imágenes se tiene una imagen template etiquetada de los distintos niveles vertebrales.

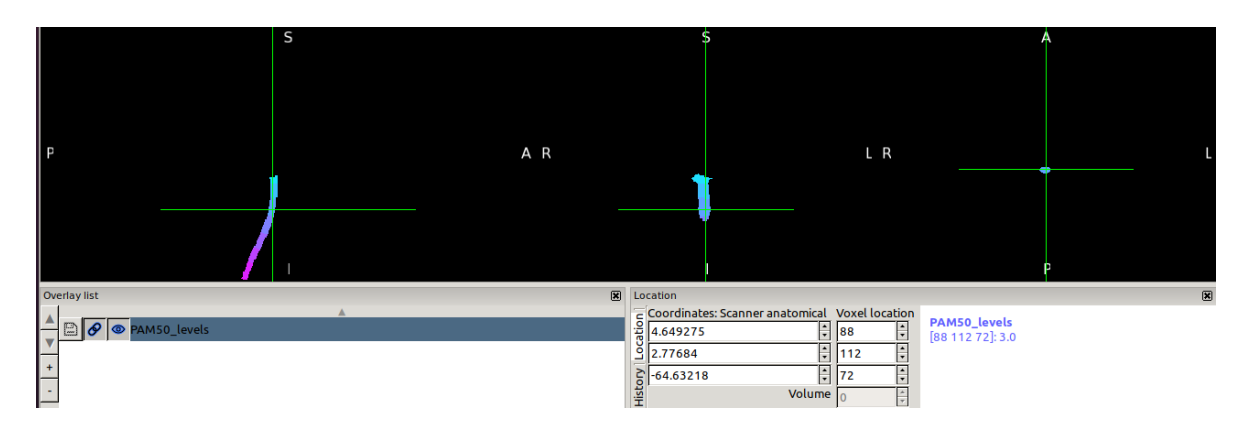

*Ilustración 58. Ilustración donde se aprecia la imagen resultante de haber realizado los pasos correspondientes al etiquetado y registro de la médula espinal, donde gracias al contraste se pueden apreciar los distintos segmentos vertebrales de la médula espinal.*

Finalmente, para poder obtener los datos de interés de la médula espinal se utilizó un comando (*sct\_process\_segmentation)* con el que al final se pudo analizar la composición de la base de los segmentos vertebrales de interés; los datos arrojados eran el área de la base, el diámetro de la base en un corte sagital (RL), el diámetro de la base en un corte coronal (AP) y la excentricidad de la base, entre otros.

Como ya se mencionó, el comando *sct\_process\_segmentation* arrojó varios datos descriptivos de la médula espinal, pero los de principal interés fueron los cuatro previamente mencionados (el área de la base, el diámetro de la base en un corte sagital (RL), el diámetro de la base en un corte coronal (AP) y la excentricidad de la base). Estos datos se obtuvieron de cada una de las imágenes del protocolo, mismas que luego se agruparon en los dos principales grupos de interés (CON y PAC). A cada una de estas cuatro variables se les realizó una prueba de normalidad con el software SPSS.

Se realizó una prueba de hipótesis para la normalidad de las muestras donde:

Hipótesis nula (Ho): La muestra sigue una distribución normal.

Hipótesis alterna (Ha): La muestra no sigue una distribución normal.

Se propuso un nivel de significancia de 0.05 y la prueba estadística para calcular el valor calculado p fue la de Shapiro-Wilk. A diferencia del resto de las pruebas de hipótesis, en las pruebas de normalidad se acepta la hipótesis nula cuando p calculado > significancia de la prueba, en este caso 0.05; por lo cual, si esto se cumple se puede concluir que la muestra analizada se distribuye de manera normal.

Una vez conocidas las variables que no siguen una distribución normal, entonces se sabe que pruebas estadísticas utilizar para cada variable en cada conjunto de datos. Es decir, si se distribuye de forma normal se utiliza la prueba estadística t de Student y si se distribuye de forma no normal se utiliza la prueba estadística U de

Mann Whitney. En cualquier caso, se utilizará el software SPSS para el análisis estadístico.

La prueba de hipótesis para la diferencia de medias entre el conjunto de datos CON-PAC es la siguiente:

Hipótesis nula (Ho): Las medias de la variable de interés de la médula espinal a analizar son iguales entre grupos.

Hipótesis alterna (Ha): Las medias de la variable de interés de la médula espinal a analizar son diferentes entre grupos.

Se propuso un nivel de significancia α=0.05 y la prueba estadística como ya se mencionó depende de la distribución de los datos de cada variable.

Si la significancia de la prueba estadística p es mayor que 0.05, es decir, p>0.05 entonces se acepta la hipótesis nula y por lo tanto, no hay diferencias significativas entre las medias de los grupos comparados. Por otro lado, si p<0.05, entonces se rechaza la hipótesis nula y por lo tanto, hay diferencias significativas entre las medias de los grupos comparados.

A continuación, se mostrarán los resultados del análisis global (CON-PAC). Además de la tabla de significancia completa de los resultados del análisis global de cada una de las cuatro variables analizadas.

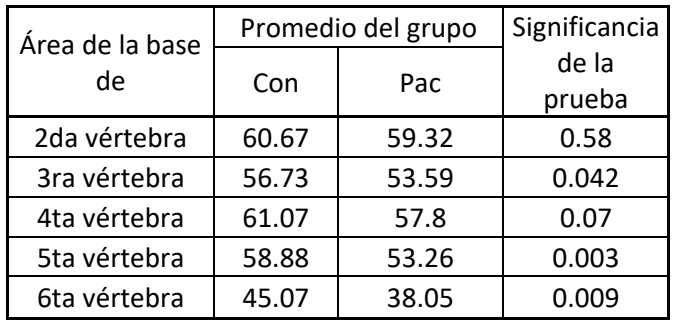

*Tabla 21. Tabla de la significancia de la prueba para la diferencia de medias del área en mm2 de la base de los niveles vertebrales analizados mediante el SCT.*

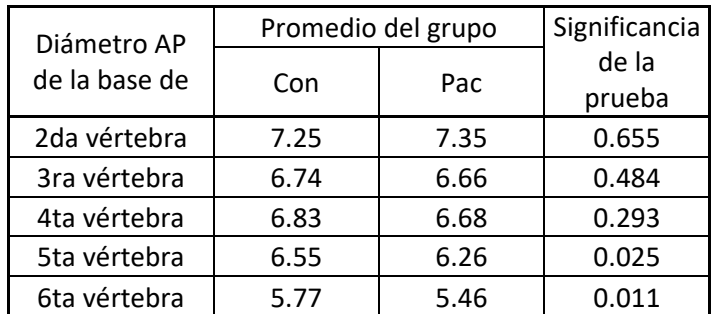

*Tabla 22. Tabla de la significancia de la prueba para la diferencia de medias del diámetro en mm de la base de los niveles vertebrales observado en un corte coronal (AP) analizados mediante el SCT.*

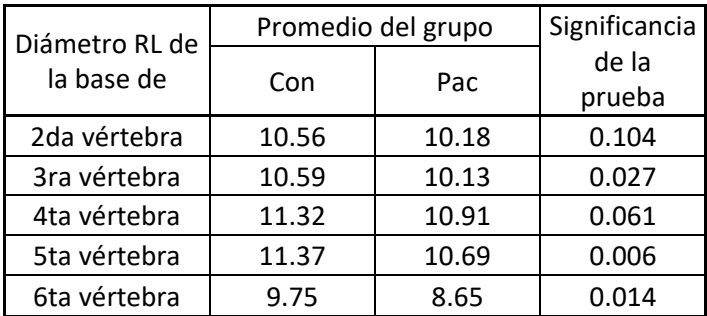

*Tabla 23. Tabla de la significancia de la prueba para la diferencia de medias del diámetro en mm de la base de los niveles vertebrales observado en un corte sagital (RL) analizados mediante el SCT.*

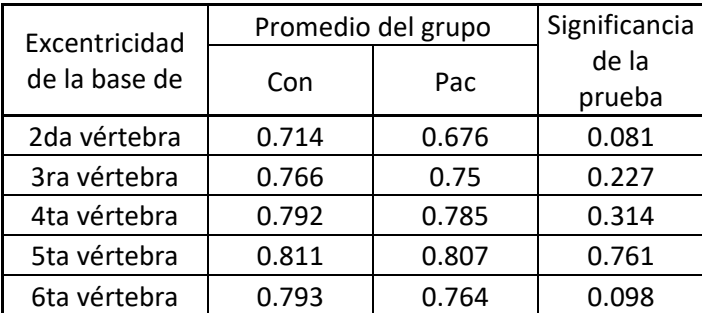

*Tabla 24. Tabla de la significancia de la prueba para la diferencia de medias de la excentricidad de la base de los niveles vertebrales analizados mediante el SCT.*

# **Análisis de Resultados.**

Las imágenes se analizaron bajo tres diferentes técnicas de postprocesamiento: análisis de morfometría basada en vóxel, análisis de volumetría y análisis de grosor cortical. De la misma manera, se utilizaron tres diferentes softwares para realizar el análisis: FSL, VolBrain y FreeSurfer; los tres ya previamente descritos en la sección de métodos y materiales. De los cuales, FreeSurfer y VolBrain realizan análisis de volumetría y de grosor cortical; por lo tanto es importante revisar la concordancia entre ambos análisis.

En el caso de los análisis de volumetría, se encontraron 53 estructuras o tejidos analizados por VolBrain que presentaron diferencias significativas; mientras que en FreeSurfer sólo se encontraron 18 estructuras o tejidos analizados con diferencias significativas. A pesar de la diferencia en los algoritmos de dichos softwares y que no se analizan las mismas estructuras y tejidos en ambos; hay algunas estructuras y tejidos que se analizan en ambos softwares. De los 18 tejidos analizados por FreeSurfer que presentaron diferencias significativas al comparar las medias entre los grupos CON-PAC, 15 de estos también fueron analizados con VolBrain y de esos 15 tejidos que ambos softwares analizan y presentan diferencias significativas bajo los datos obtenidos por FreeSurfer; 13 de estas también presentan diferencias significativas en VolBrain. Ahora, realizando un análisis de concordancia solamente de estas 15 variables se tiene una concordancia observada de 86.7%.

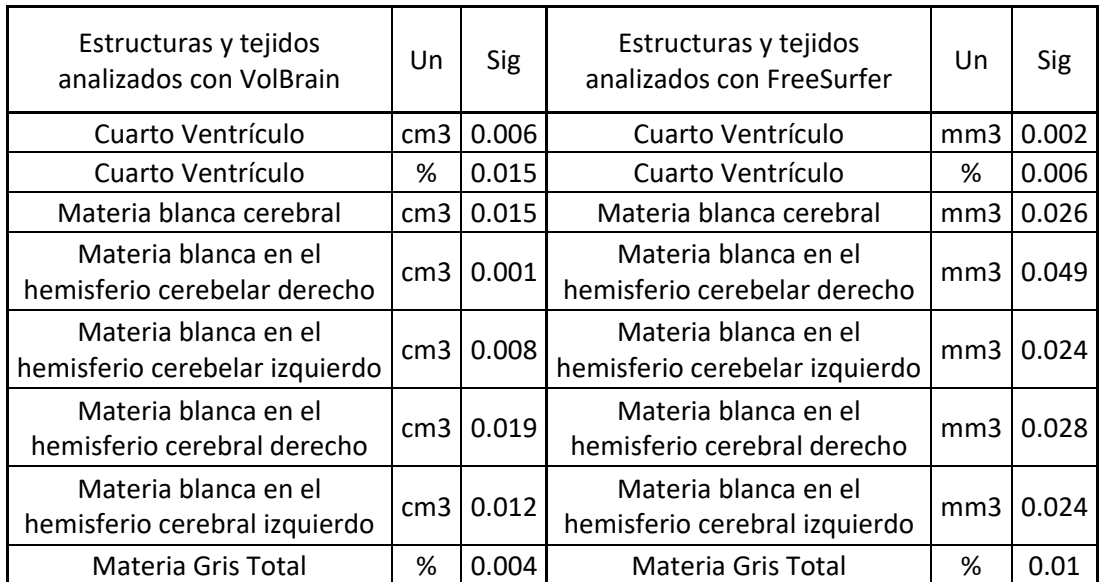

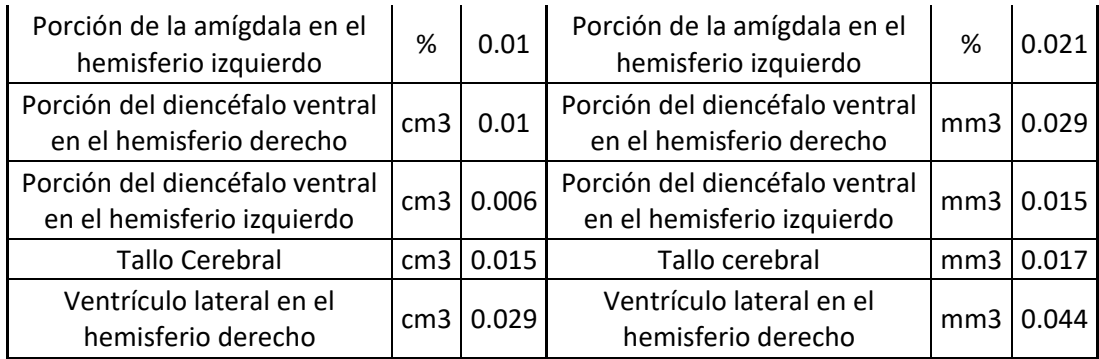

*Tabla 25. Volúmenes de estructuras y tejidos analizados con los softwares de VolBrain y FreeSurfer que en ambos análisis presentan diferencias significativas al comparar las medias entre los grupos CON-PAC. Donde Un significa unidades y Sig corresponde a la significancia de la prueba estadística utilizada para comparar las medias de los grupos.*

El índice de concordancia más aceptado es el índice Kappa, por lo cual, además de analizar los resultados significativos por FreeSurfer, hay que analizar todas las variables que arroja el análisis de FreeSurfer y que además, también son analizadas por VolBrain. De las 127 variables arrojadas por FreeSurfer, 61 variables también son analizadas por VolBrain (mismas que pueden apreciarse en el Anexo 7). Por lo cual, para reducir el análisis cuantitativo a cualitativo, se considerará como valor de corte la p=0.05; es decir, si el valor del estadístico es menor a 0.05, entonces se considera que en efecto se presenta una diferencia entre la media de los grupos comparados y en el caso contrario, se considera que no se presenta diferencia en las medias de los grupos comparados. Reduciendo así el análisis a un carácter cualitativo. De tal forma que se puede completar el llenado de una tabla dos por dos que sirva para realizar el análisis de concordancia con el índice Kappa. Dando como resultado la siguiente tabla.

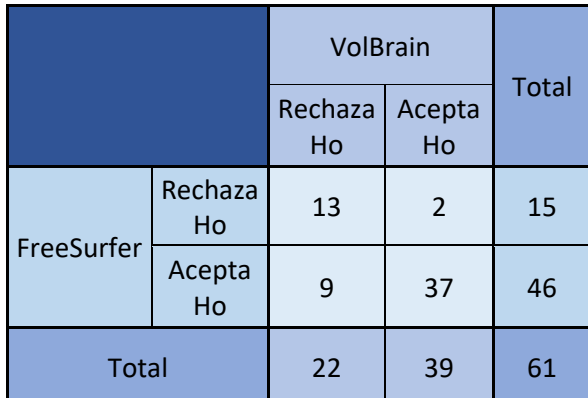

*Tabla 26. Tabla de llenado del resultado de las pruebas estadísticas de las 61 variables de tejidos y estructuras analizadas con técnicas de volumetría por ambos softwares.*

Con este vaciado y reduciendo a un carácter cualitativo las 61 variables que se analizan en ambos softwares, se tiene una concordancia observada de 82%. Además, realizando el análisis con el índice Kappa se obtiene una Kappa de 0.58 lo cual nos hace pensar en una fuerza de concordancia moderada según los criterios

de Landis y Koch. Lo cual es una valor de concordancia aceptado considerando que en la muestra analizada hay una prevalencia de variables donde se acepta Ho de aproximadamente 3:1 respecto a aquellas variables donde se rechaza Ho.

Las tablas 27 y 28, muestran los volúmenes de los principales tejidos y estructuras de interés analizadas con VolBrain que mostraron diferencias de medias significativas. A diferencia de los análisis anteriores, en estas tablas se aprecian los promedios de los grupos comparados, la diferencia de media entre dichos grupos, la significancia de la prueba estadística utilizada para calcular esta diferencia de medias y el grupo que tuvo un mayor promedio de volumen del tejido analizado. En el Anexo 8 se pueden observar tablas con las mismas características que las mencionadas compuestas por todas las estructuras y tejidos que mostraron diferencias de medias significativas.

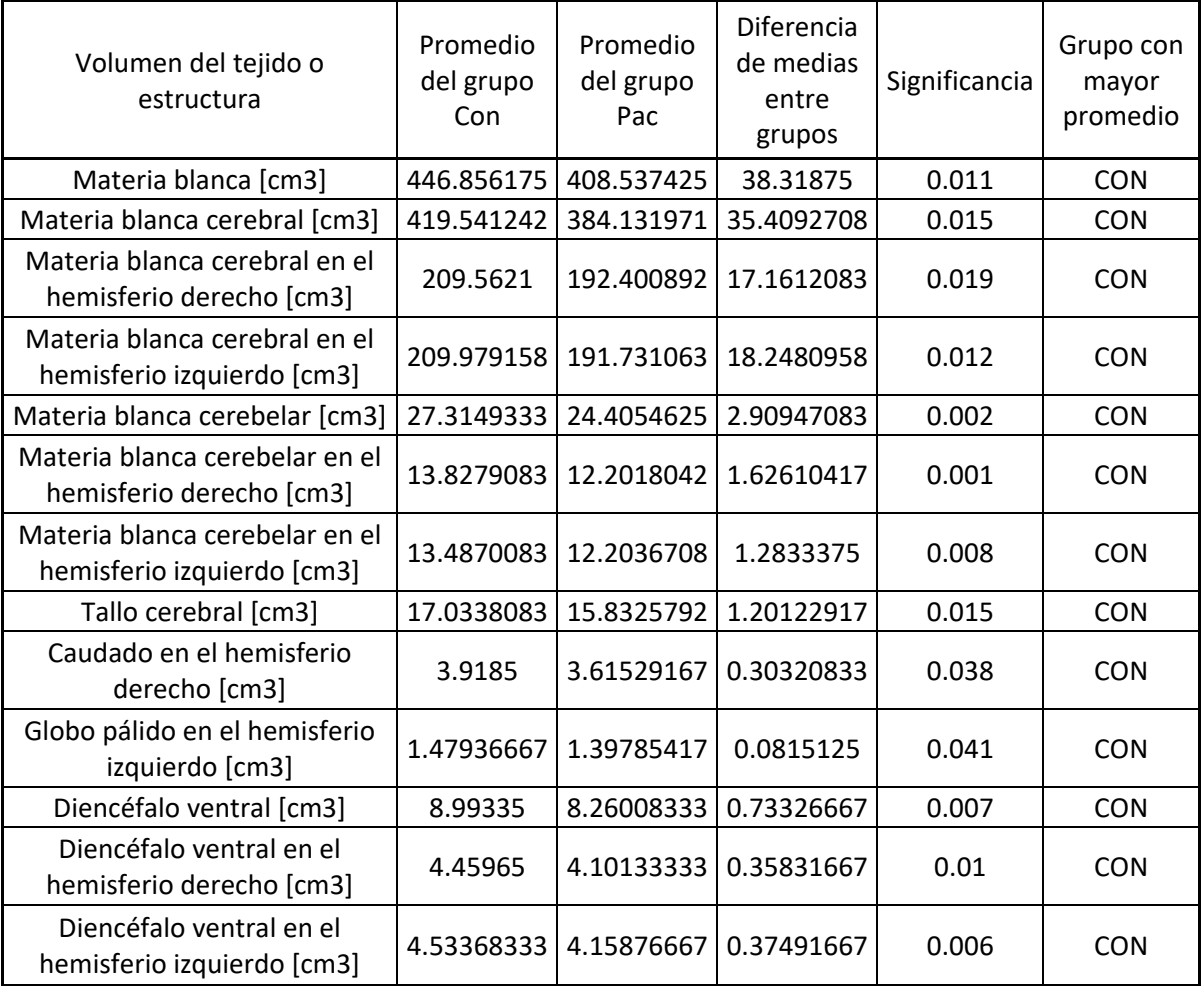

*Tabla 27. Tabla de volúmenes de las variables analizadas con VolBrain donde se aprecia el promedio de cada uno de los grupos, la diferencia de dichos promedios, la significancia de la prueba estadística aplicada a esa muestra (variable) y cuál es el grupo con mayor promedio.*

Como se puede observar en la tabla 27, el grupo CON; es decir, el grupo de niños que no presentó desnutrición tiene un mayor promedio de volumen en todas las estructuras analizadas si nos fijamos en el volumen como una variable con unidades. Es decir, en la clínica se encontraría mayor materia blanca en los niños que no presentaron desnutrición respecto a los niños que presentaron desnutrición. Esto concuerda con lo que se ha propuesto en la hipótesis y con lo que la bibliografía sugiere, es decir, que los niños que presentaron o padecieron desnutrición tengan un menor volumen en los tejidos y estructuras que componen el cerebro respecto de quienes tuvieron una buena alimentación durante el desarrollo. Así mismo, la literatura sugiere que los valores de volumetría a utilizar sean aquellos que se encuentren de forma adimensional, es decir, los volúmenes de estructuras o tejidos normalizados respecto al volumen intracraneal total y estos se encuentran en la tabla 28.

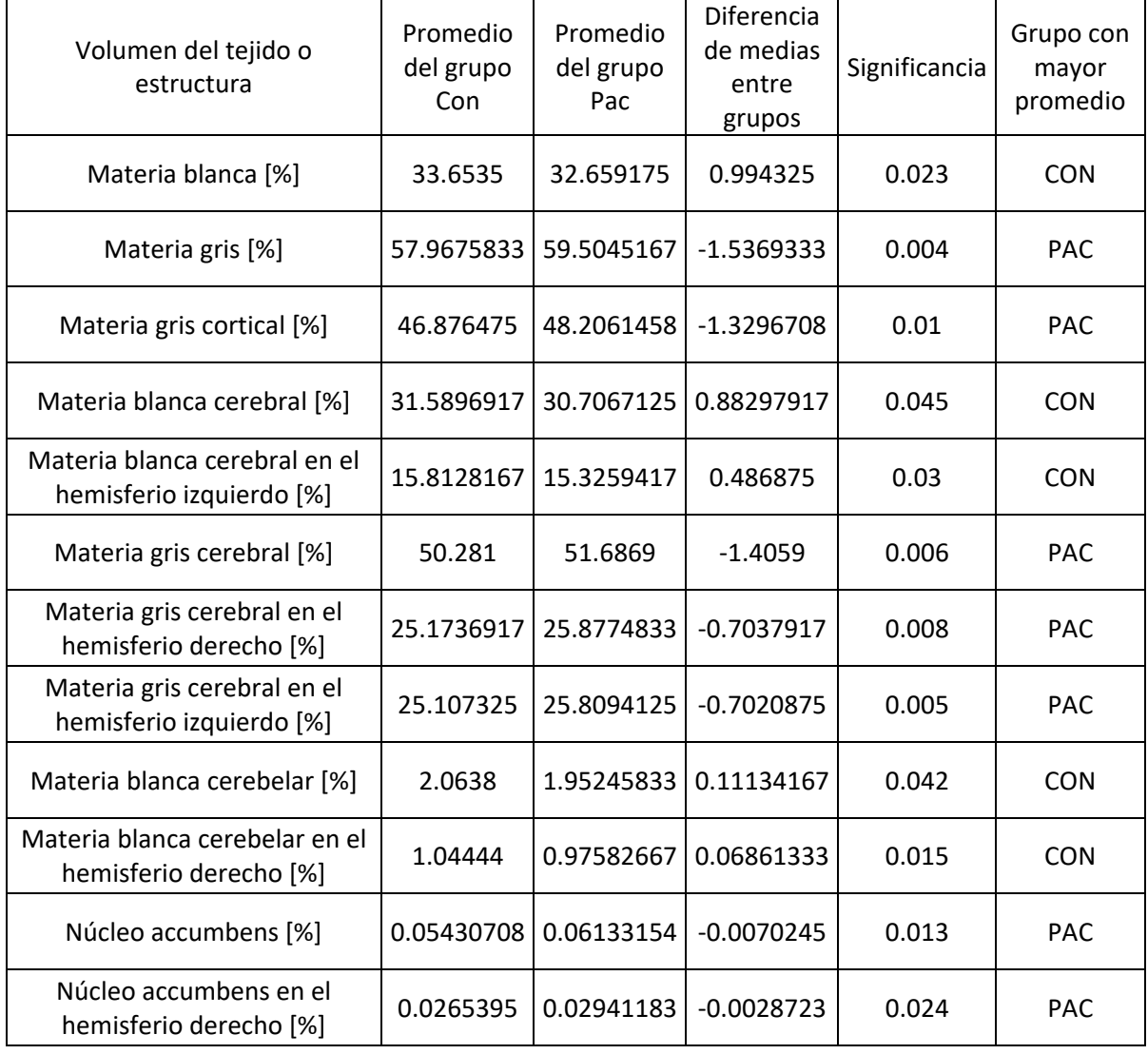

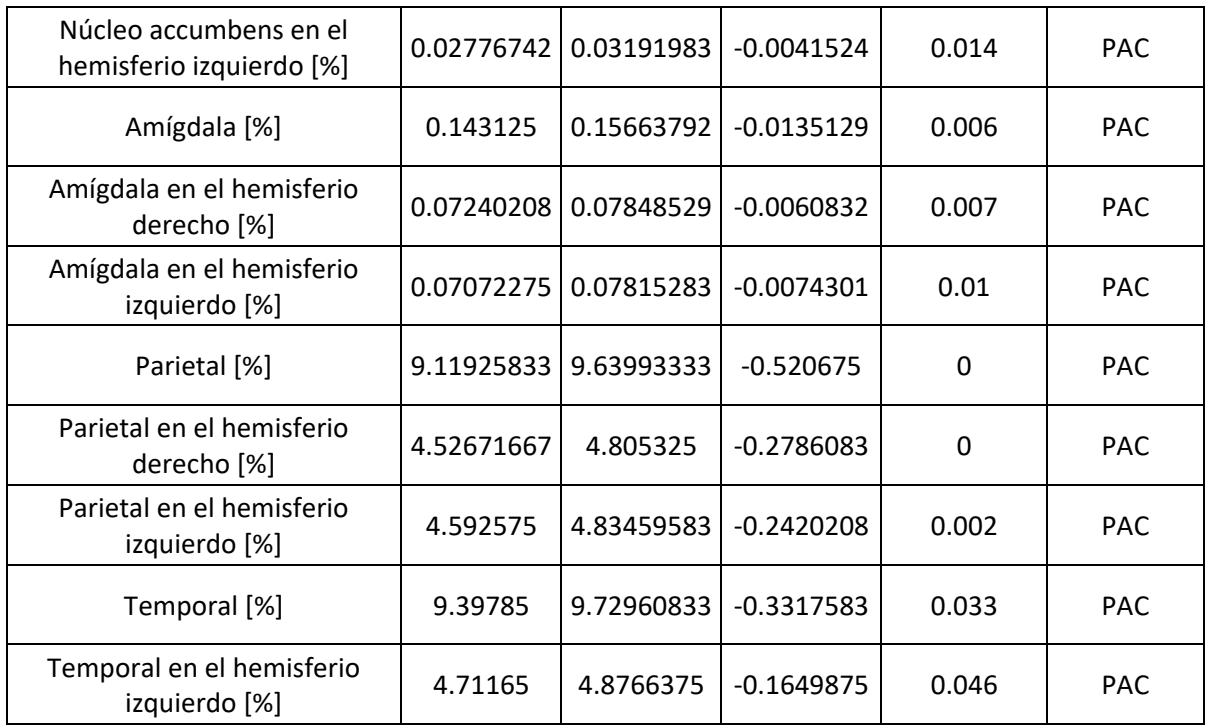

*Tabla 28. Tabla de volúmenes de las variables analizadas con VolBrain donde se aprecia el promedio de cada uno de los grupos, la diferencia de dichos promedios, la significancia de la prueba estadística aplicada a esa muestra (variable) y cuál es el grupo con mayor promedio.*

En la tabla 28 podemos observar que a diferencia de la tabla 27, no es el grupo CON el que presenta un mayor promedio de volumen en todas las estructuras analizadas, incluso ni siquiera en la mayoría. Solamente en las estructuras o tejidos de materia blanca es donde el grupo CON sigue presentando un mayor promedio; es decir, el porcentaje de materia blanca cerebral es mayor en los niños que no presentaron desnutrición durante la infancia. Por otro lado, en el resto de los tejidos se observó que el volumen normalizado es mayor en el grupo PAC, es decir, el grupo de niños que presentaron desnutrición durante algún momento de su infancia. Esto podría generar confusión ya que de inicio se esperaría que los volúmenes de las diferentes tejidos y estructuras cerebrales fueran mayores en el grupo CON independientemente del tipo de análisis que se realice (dimensional o adimensional); la realidad es que aunque suene contradictorio, los resultados de la tabla 28 concuerdan con lo visto en la tabla 27. Por ejemplo, centremos el análisis únicamente en la materia blanca y la materia gris del cerebro.

Basado en los resultados de la tabla 27 y lo visto en la metodología y los datos reportados en la sección de Resultados, en promedio la materia blanca es mayor en el grupo CON y al valor de ese promedio le llamaremos *b*; por otro lado, el promedio de la materia blanca es menor en el grupo PAC y al valor de ese promedio le llamaremos *c*. Finalmente, no se encontraron diferencias significativas entre las medias del volumen de la materia gris entre los grupos CON y PAC; por lo cual se

les puede suponer matemáticamente iguales y con un valor *a*. De tal forma que *a, b* y *c* son número reales, por lo cual es posible aplicar propiedades de dichos números a las operaciones que los involucren. Entonces, de los resultados reportados en la tabla 23 se sabe que:

$$
b > c \quad (1)
$$

En la tabla 28 se consideran los volúmenes normalizados, es decir, el volumen de la estructura de interés sobre el volumen de la cavidad intracraneal (líquido cefalorraquídeo, materia gris y materia blanca). Debido a que no hay diferencias significativas entre las medias del líquido cefalorraquídeo, se omitirá en los cálculos matemáticos ya que permanece constante. Entonces, se puede decir que el cálculo del volumen de la materia blanca normalizado es:

Vol de materia blanca del grupo X Vol de materia blanca del grupo X + Vol de materia gris del grupo X (2)

Para el grupo CON, sustituyendo los valores en la fórmula (2) obtenemos que el volumen de materia blanca normalizado es:

$$
\frac{b}{a+b} = \frac{1}{\frac{a}{b}+1} \quad (3)
$$

De forma análoga, para el grupo PAC al sustituir los valores de este en la fórmula (2), obtenemos que el volumen de materia blanca normalizado es:

$$
\frac{c}{a+c} = \frac{1}{\frac{a}{c}+1} \quad (4)
$$

Ahora considerando la fórmula (1) y los axiomas matemáticos, así como las propiedades de la división:

$$
\frac{a}{b} < \frac{a}{c} \quad (5)
$$

De tal forma que:

$$
\frac{a}{b} + 1 < \frac{a}{c} + 1 \quad (6)
$$

Por lo tanto, considerando lo mostrado en la fórmula (6) y considerando los axiomas matemáticos:

$$
\frac{1}{\frac{a}{b}+1} > \frac{1}{\frac{a}{c}+1} \quad (7)
$$

Y recordando la definición de la fórmula (3) y (4). Podemos sustituir los valores en la fórmula (7) de tal forma que:

Vol. norm. de materia blanca CON  $>$  Vol. norm. de materia blanca PAC  $(8)$ 

Donde Vol.norm. es el volumen normalizado. Por lo tanto, en la fórmula 8 se muestra que los datos de materia blanca reportados en la tabla 28, concuerdan con los análisis realizados en la sección de resultados y los valores reportados en la tabla 27. Por lo tanto, concuerda que el grupo con mayor promedio de volumen normalizado de materia blanca sea el grupo CON.

De forma análoga, se hará el análisis de lo observado para el volumen normalizado de materia gris en la tabla 28. Basado en los resultados de la tabla 27 y lo visto en la metodología y los datos reportados en la sección de Resultados, en promedio la materia blanca es mayor en el grupo CON y al valor de ese promedio le llamaremos *b*; por otro lado, el promedio de la materia blanca es menor en el grupo PAC y al valor de ese promedio le llamaremos *c*. Finalmente, no se encontraron diferencias significativas entre las medias del volumen de la materia gris entre los grupos CON y PAC; por lo cual se les puede suponer matemáticamente iguales y con un valor *a*. De tal forma que *a, b* y *c* son número reales, por lo cual es posible aplicar propiedades de dichos números a las operaciones que los involucren.

Entonces, de los resultados reportados en la tabla 27 se sabe que:

 $b > c$  (9)

En la tabla 28 se consideran los volúmenes normalizados, es decir, el volumen de la estructura de interés sobre el volumen de la cavidad intracraneal (líquido cefalorraquídeo, materia gris y materia blanca). Debido a que no hay diferencias significativas entre las medias del líquido cefalorraquídeo, se omitirá en los cálculos matemáticos ya que permanece constante. Entonces, se puede decir que el cálculo del volumen de la materia gris normalizado es:

Vol de materia gris del grupo X Vol de materia gris del grupo X + Vol de materia gris del grupo X (10)

Para el grupo CON, sustituyendo los valores en la fórmula (10) obtenemos que el volumen de materia gris normalizado es:

$$
\frac{a}{a+b} = \frac{1}{1+\frac{b}{a}} \quad (11)
$$

De forma análoga, para el grupo PAC al sustituir los valores de este en la fórmula (10), obtenemos que el volumen de materia gris normalizado es:

$$
\frac{a}{a+c} = \frac{1}{1+\frac{c}{a}} \quad (12)
$$

Ahora considerando la fórmula (9) y los axiomas matemáticos, así como las propiedades de la división:

$$
\frac{b}{a} > \frac{c}{a} \quad (13)
$$

De tal forma que:

$$
1 + \frac{b}{a} > 1 + \frac{c}{a} \quad (14)
$$

Por lo tanto, considerando lo mostrado en la fórmula (14) y considerando los axiomas matemáticos:

$$
\frac{1}{1+\frac{b}{a}} < \frac{1}{1+\frac{c}{a}} \quad (15)
$$

Y recordando la definición de la fórmula (11) y (12). Podemos sustituir los valores en la fórmula (15) de tal forma que:

Vol. norm. de materia gris  $CON < Vol$ . norm. de materia gris PAC  $(16)$ 

Donde Vol.norm. es el volumen normalizado. Por lo tanto, en la fórmula 16 se muestra que los datos de materia gris reportados en la tabla 28, concuerdan con los análisis realizados en la sección de resultados y los valores reportados en la tabla 27. Por lo tanto, concuerda que el grupo con mayor promedio de volumen normalizado de materia gris sea el grupo PAC. Pero esto es simplemente por la interpretación matemática de los resultados de la tabla 27.

Las tablas 29 y 30 muestran los valores de grosor cortical de los principales tejidos y estructuras de interés analizadas con VolBrain que mostraron diferencias de medias significativas. A diferencia de las tablas reportadas en la sección de resultados, en estas tablas se aprecian los promedios de los grupos comparados, la diferencia de media entre dichos grupos, la significancia de la prueba estadística utilizada para calcular esta diferencia de medias y el grupo que tuvo un mayor promedio de grosor cortical del tejido o estructura analizada. En el Anexo 9 se pueden observar tablas con las mismas características que las mencionadas compuestas por todas las estructuras y tejidos que mostraron diferencias de medias significativas.

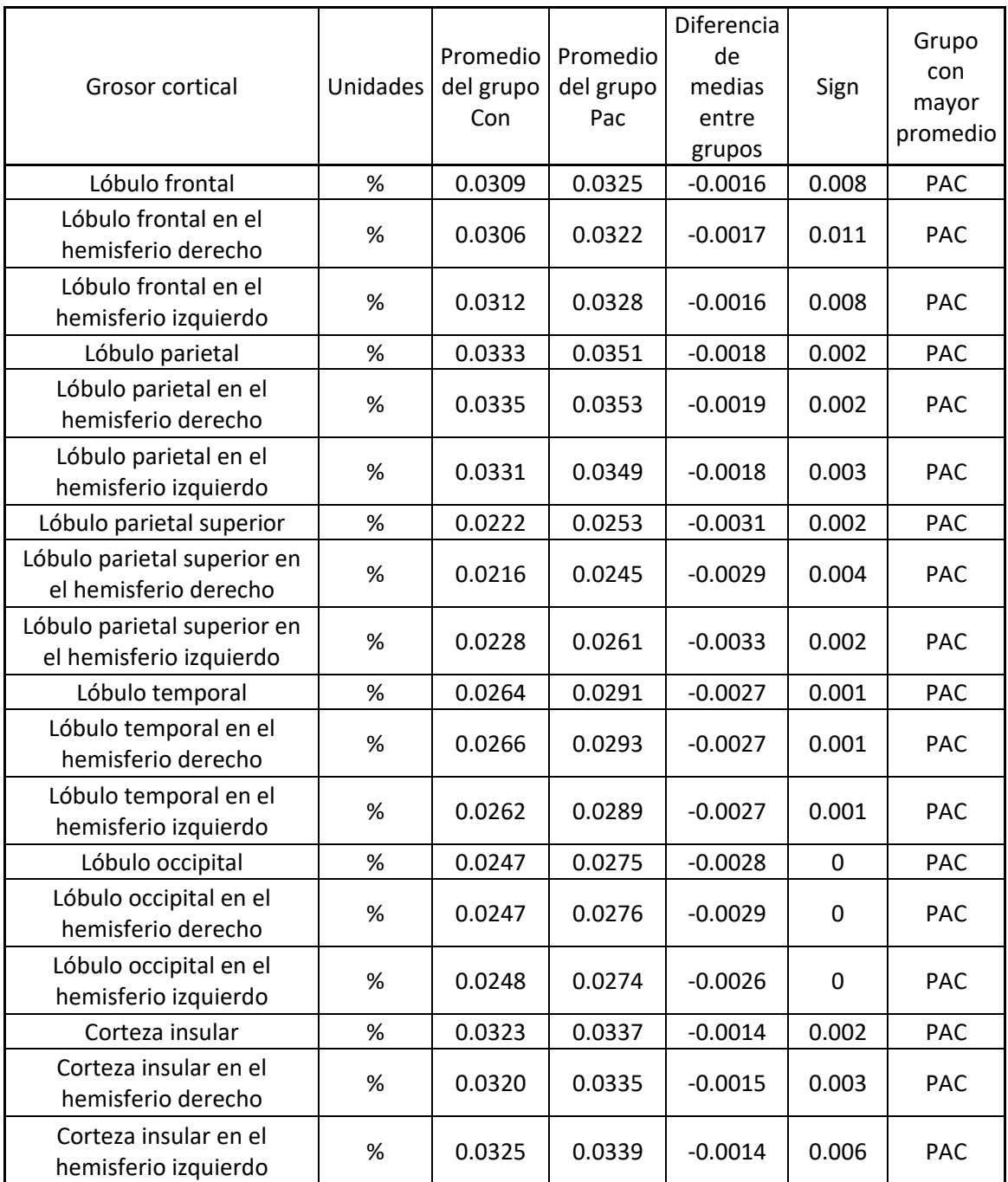

*Tabla 29. Tabla del grosor cortical de las variables analizadas con VolBrain donde se aprecia el promedio de cada uno de los grupos, la diferencia de dichos promedios, la significancia de la prueba estadística aplicada a esa muestra (variable) y cuál es el grupo con mayor promedio.*

Como se puede observar en la tabla 29 y la tabla 30, el grupo PAC es el grupo que presentó una media de grosor cortical mayor independientemente de la forma en la que se realiza el reporte de este (adimensional o dimensional). Esto quiere decir que el grupo de niños que presentó desnutrición tiene un mayor grosor cortical que los niños que no presentaron desnutrición. Esto es contrario a lo esperado según la literatura; ya que se esperaría que el grosor cortical fuera mayor en los niños que tuvieron una alimentación adecuada ya que esta (grosor cortical) es una variable muy sensible a los factores ambientales.

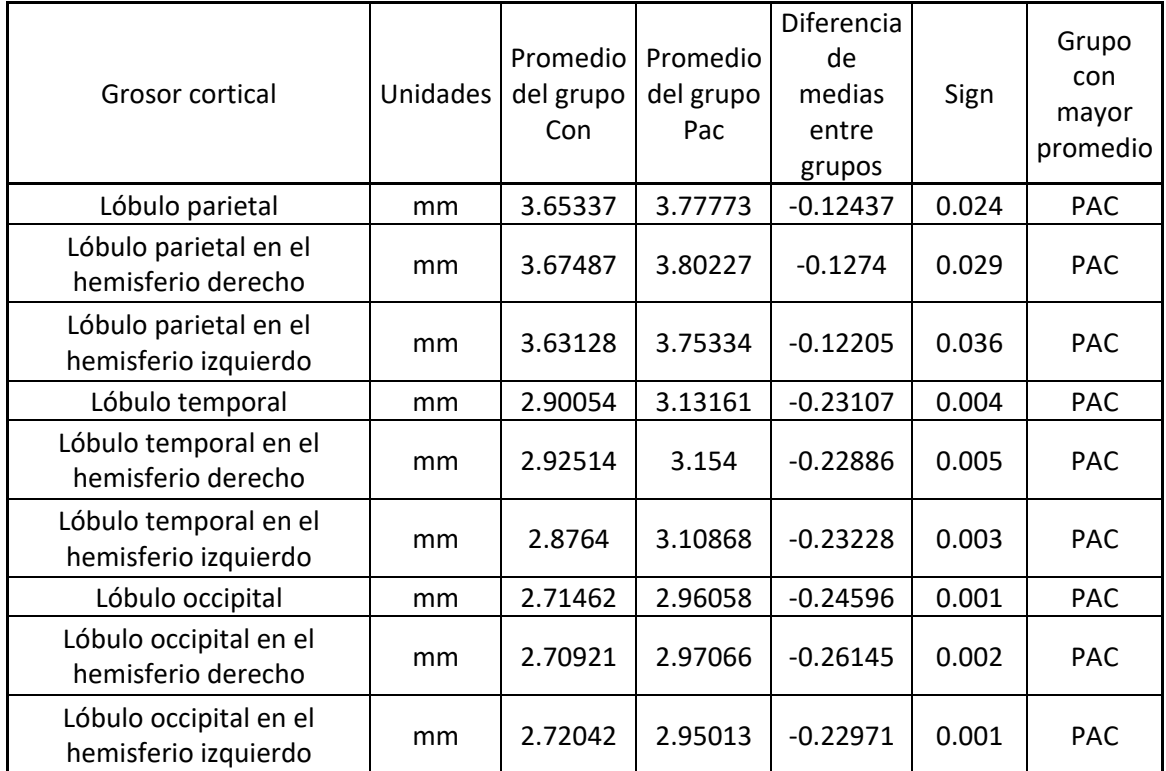

*Tabla 30. Tabla del grosor cortical de las variables analizadas con VolBrain donde se aprecia el promedio de cada uno de los grupos, la diferencia de dichos promedios, la significancia de la prueba estadística aplicada a esa muestra (variable) y cuál es el grupo con mayor promedio.*

Las tablas 31 y 32, muestran los volúmenes de los principales tejidos y estructuras de interés analizadas con FreeSurfer que mostraron diferencias de medias significativas. A diferencia de los análisis anteriores, en estas tablas se aprecian los promedios de los grupos comparados, la diferencia de media entre dichos grupos, la significancia de la prueba estadística utilizada para calcular esta diferencia de medias y el grupo que tuvo un mayor promedio de volumen del tejido analizado. En el Anexo 10 se pueden observar tablas con las mismas características que las mencionadas compuestas por todas las estructuras y tejidos que mostraron diferencias de medias significativas.

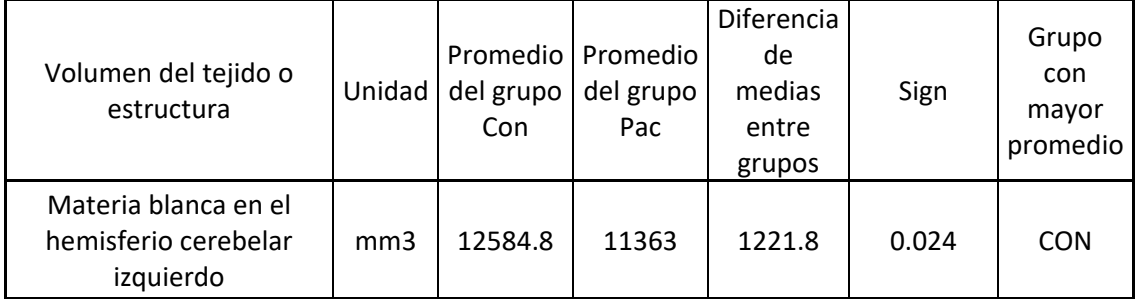

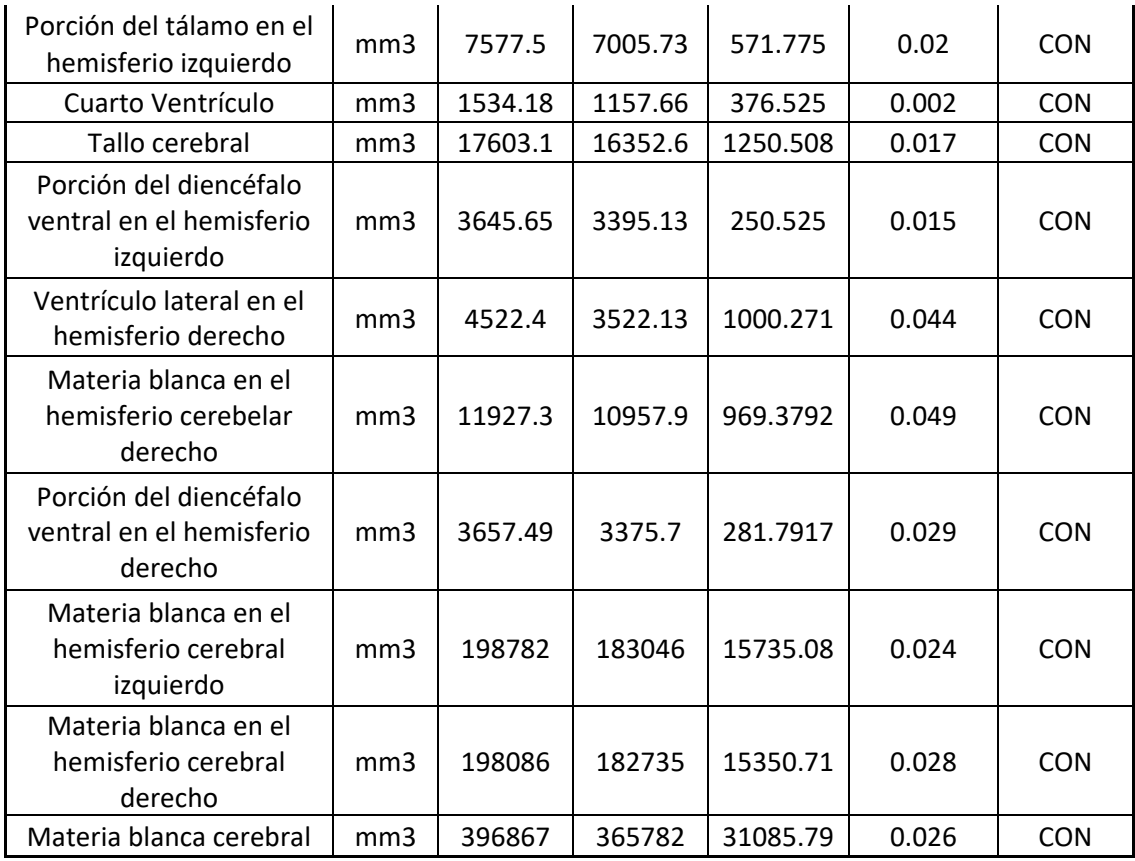

*Tabla 31. Tabla de volúmenes de las variables analizadas con FreeSurfer donde se aprecia el promedio de cada uno de los grupos, la diferencia de dichos promedios, la significancia de la prueba estadística aplicada a esa muestra (variable) y cuál es el grupo con mayor promedio.*

Como se puede observar en la tabla 31, el grupo CON tiene un mayor promedio de volumen en todas las estructuras analizadas si nos fijamos en el volumen como una variable con unidades y esto concuerda con lo observado en la tabla 27. Una observación importante es que del mismo modo que en los datos reportados con VolBrain, el volumen de materia blanca es mayor en el grupo CON que en el grupo PAC. Es por esto que al igual que en el análisis realizado a esa tabla, en esta también se puede decir que en la clínica se encontraría mayor materia blanca en los niños que no presentaron desnutrición respecto a los niños que presentaron desnutrición. Por lo cual, también concuerda con lo que se ha propuesto en la hipótesis, con lo que la bibliografía sugiere, con lo observado en la tabla 27 y además robustece la evidencia del grado de concordancia en el análisis de volumetría entre VolBrain y FreeSurfer. Debido a que la literatura sugiere que los valores de volumetría a analizar sean los reportados de forma normalizada, también se realizó un análisis de estos que está reportado en la tabla 32.

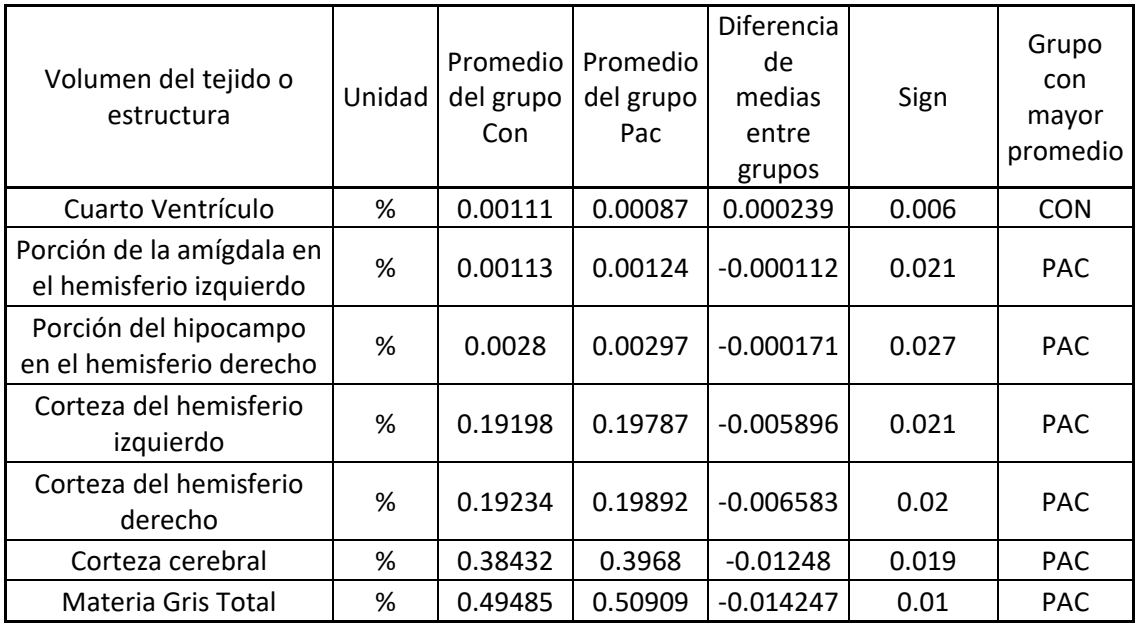

*Tabla 32. Tabla de volúmenes de las variables analizadas con FreeSurfer donde se aprecia el promedio de cada uno de los grupos, la diferencia de dichos promedios, la significancia de la prueba estadística aplicada a esa muestra (variable) y cuál es el grupo con mayor promedio.*

En la tabla 32 podemos observar que a diferencia de la tabla 31 y de forma análoga al análisis realizado a los datos reportados por FreeSurfer, es el grupo PAC el que presenta un mayor promedio de volumen en todas las estructuras analizadas. Es decir, el volumen normalizado de la mayoría de las estructuras y tejidos analizados es mayor en los que niños que presentaron desnutrición durante la infancia respecto a quienes no la presentaron. La manera de interpretar los datos observados en la tabla 32 es análoga a la manera en la que se interpretaron la de los datos de la tabla 28; sobre todo porque la materia gris cerebral también se encuentra inmersa en este análisis.

La tabla 33 muestra el valor del grosor cortical promedio de cada uno de los hemisferios analizados por FreeSurfer y a diferencia de la tabla reportada en la sección de resultados, en esta se aprecian los promedios de los grupos comparados, la diferencia de media entre dichos grupos, la significancia de la prueba estadística utilizada para calcular esta diferencia de medias y el grupo que tuvo un mayor promedio de grosor cortical del tejido o estructura analizada.

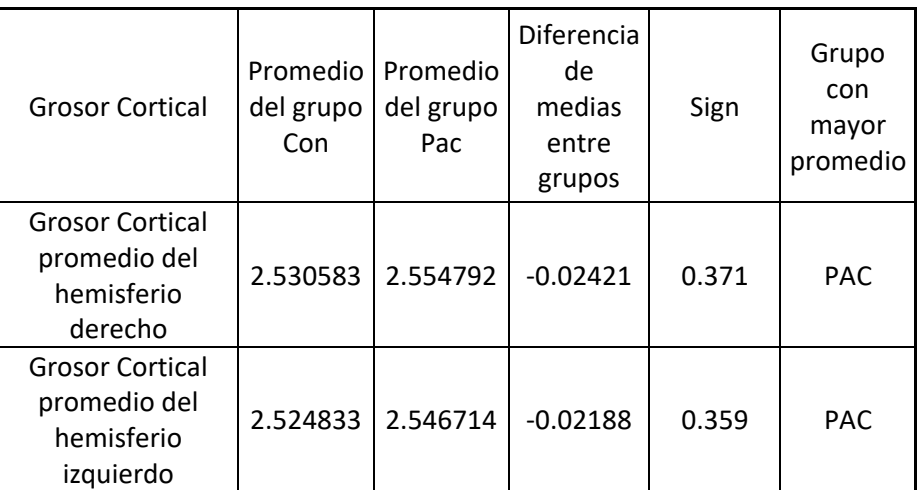

*Tabla 33. Tabla del grosor cortical de los hemisferios analizado con FreeSurfer donde se aprecia el promedio de cada uno de los grupos, la diferencia de dichos promedios, la significancia de la prueba estadística aplicada a esa muestra (variable) y cuál es el grupo con mayor promedio.*

Al igual que en lo reportado en la sección de resultados y en las tablas 29 y 30, el grupo con mayor promedio de grosor cortical promedio en ambos hemisferios fue el grupo Pac, es decir, el grupo compuesto por muestras de niños que presentaron desnutrición durante la infancia y aunque estas diferencias no son estadísticamente significativas es relevante que los datos reportados por VolBrain y FreeSurfer concuerden, aunque la forma de realizar el análisis no es la misma.

Para complementar los resultados previamente observados, se procedió a realizar un análisis de varianzas (ANOVA) de dos factores, este análisis será realizado por el software SPSS con el objetivo de comprender el impacto del sexo y la edad del sujeto como covariables además del factor principal que fue la ausencia o presencia de desnutrición en el infante.

Para el caso en que la variable dependiente era el volumen de la estructura o tejido de interés analizado por VolBrain se seleccionaron 22 variables consideradas variables de principal interés que fueron sometidas a dos análisis de varianzas, el primero de estos análisis consideraba como factores el grupo al que pertenece el sujeto (CON o PAC) y el sexo del sujeto (Masculino o Femenino) y el segundo análisis consideraba como factores el grupo al que pertenece el sujeto (CON o PAC) y la edad de este. Los resultados de ambas pruebas se muestran a continuación.

La tabla 34 y la tabla 35 muestran los resultados de la prueba ANOVA a dos vías considerando los factores grupo de pertenencia y sexo del sujeto a analizar y la variable dependiente es el volumen del tejido o estructura analizado por VolBrain.

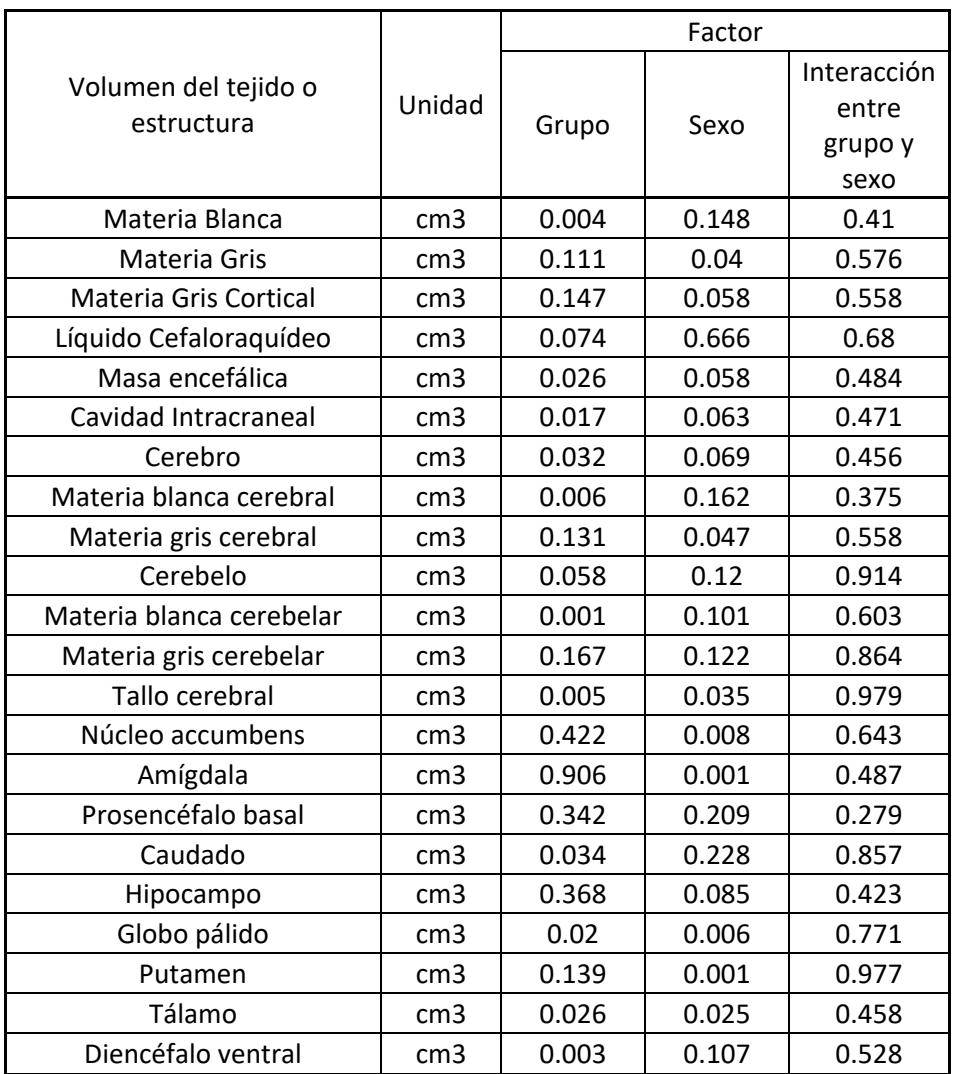

*Tabla 34. Tabla de las significancias de la prueba ANOVA de dos factores donde el sexo de los sujetos es uno de los factores. En esta se aprecian las significancias de cada uno de los factores, así como de la interacción de estos sobre la variable de interés que en este caso es el volumen calculado con VolBrain y unidades de cm<sup>3</sup> .*

Como se aprecia, la tabla 34 considera el volumen con unidades de cm $3$ , mientras que la tabla 35 considera el volumen normalizado, es decir, como un porcentaje del volumen intracraneal.

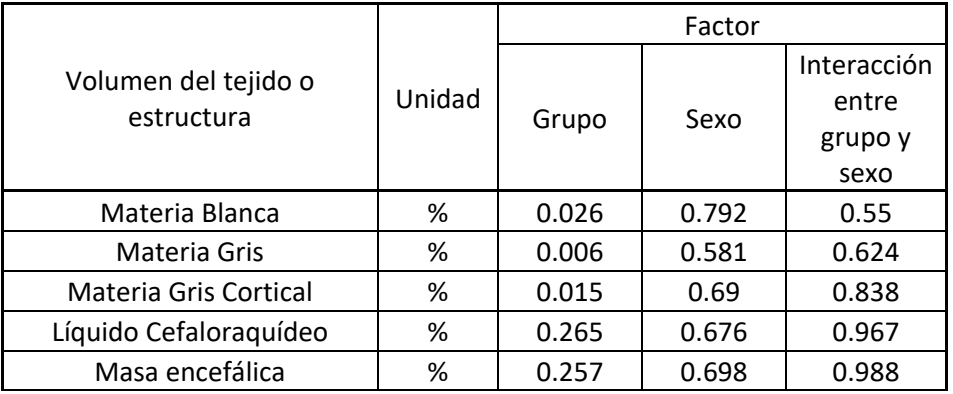

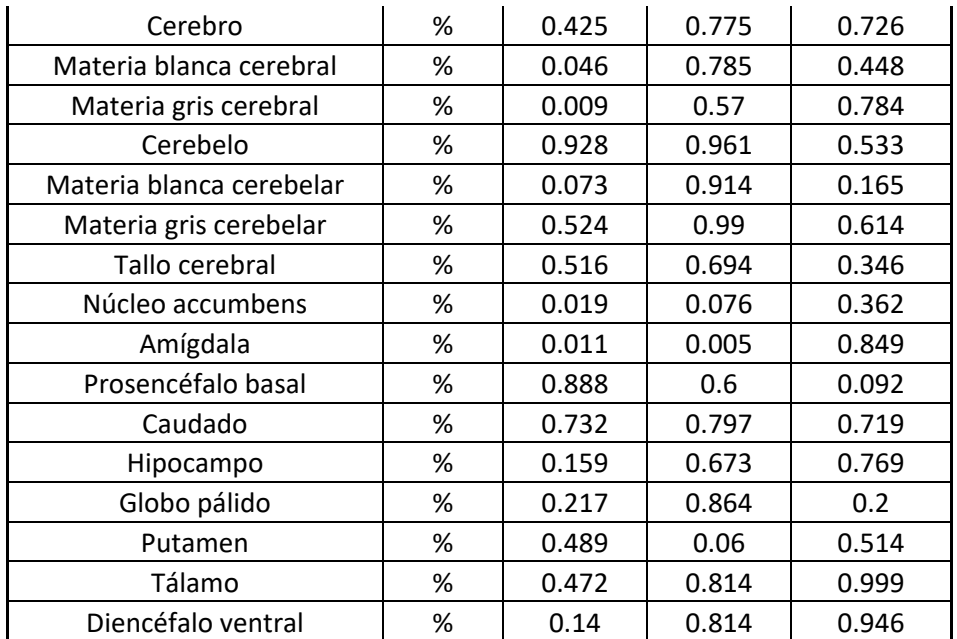

*Tabla 35. Tabla de las significancias de la prueba ANOVA de dos factores donde el sexo de los sujetos es uno de los factores. En esta se aprecian las significancias de cada uno de los factores, así como de la interacción de estos sobre la variable de interés que en este caso es el volumen normalizado calculado con VolBrain.*

Como se puede apreciar en la tabla 34 y la tabla 35; no hay ningún resultado que nos haga pensar que hay diferencias significativas entre los grupos considerando la interacción de los factores grupo de pertenencia (es decir, si el sujeto presentó o no desnutrición) y el sexo del sujeto. Esto debido a que en la columna correspondiente a la interacción entre estos factores, en ninguna de las pruebas se tiene una significancia menor a 0.05. Mientras, si nos fijamos en el sexo como único factor la amígdala es la única estructura de interés que tiene diferencias significativas en el promedio del volumen de los grupos en ambos análisis (considerando el volumen neto con unidades y considerando el volumen normalizado).

Por otro lado, la tabla 36 y la tabla 37 muestran los resultados de la prueba ANOVA a dos vías considerando como variable dependiente el volumen del tejido o estructura analizada por VolBrain, pero a diferencia del caso anterior, en estas tablas los factores son el grupo de pertenencia y la edad del sujeto a analizar. Al igual que en la tabla 34 y 35, la diferencia entre la tabla 36 y 37 son las unidades de la variable dependiente, en este caso el volumen analizado por VolBrain.

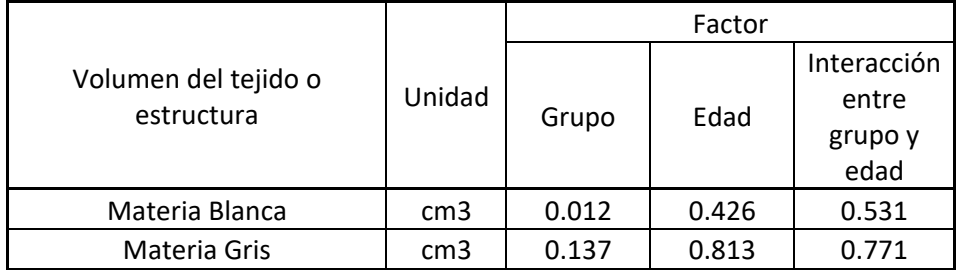

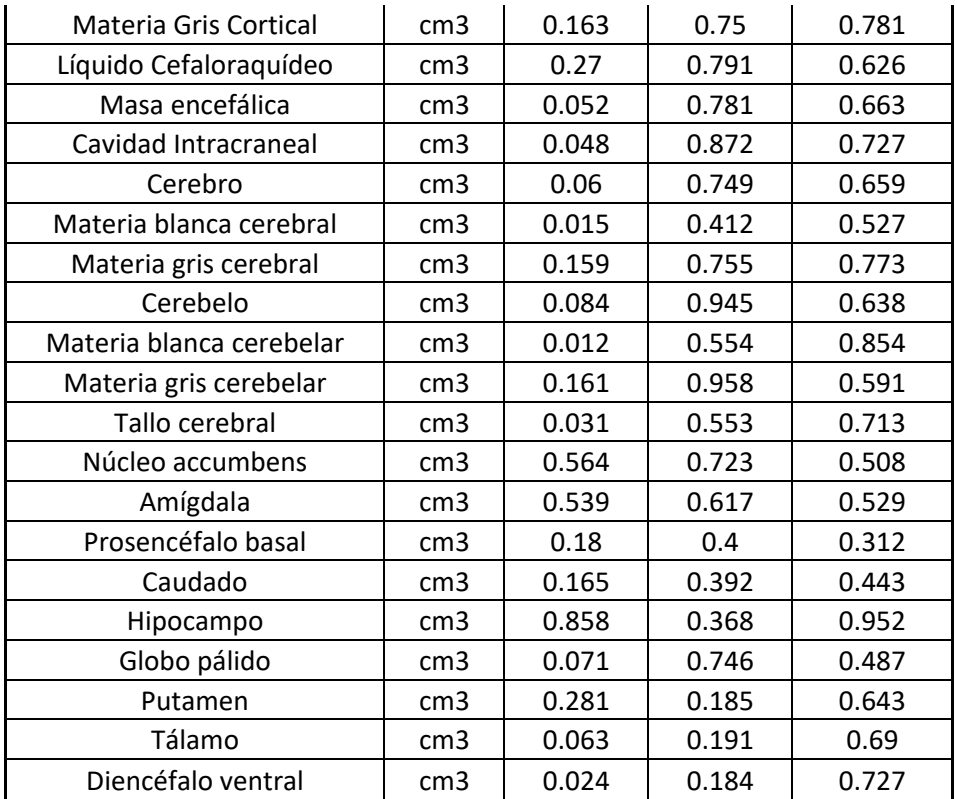

*Tabla 36. Tabla de las significancias de la prueba ANOVA de dos factores donde la edad de los sujetos es uno de los factores. En esta se aprecian las significancias de cada uno de los factores, así como de la interacción de estos sobre la variable de interés que en este caso es el volumen calculado con VolBrain y unidades de cm<sup>3</sup> .*

Como se aprecia, la tabla 36 considera el volumen con unidades de cm $3$ , mientras que la tabla 37 considera el volumen normalizado, es decir, como un porcentaje del volumen intracraneal. En la tabla 36 se puede apreciar que no hay diferencias significativas en el volumen de las estructuras analizadas considerando la edad como factor; del mismo modo que no hay diferencia significativa entre grupos del volumen de las estructuras analizadas considerando la interacción entre el grupo de pertenencia y la edad de los sujetos.

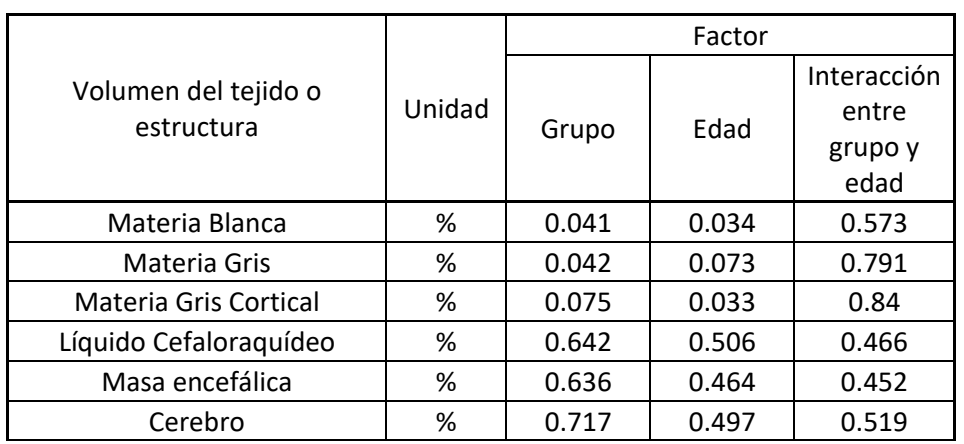
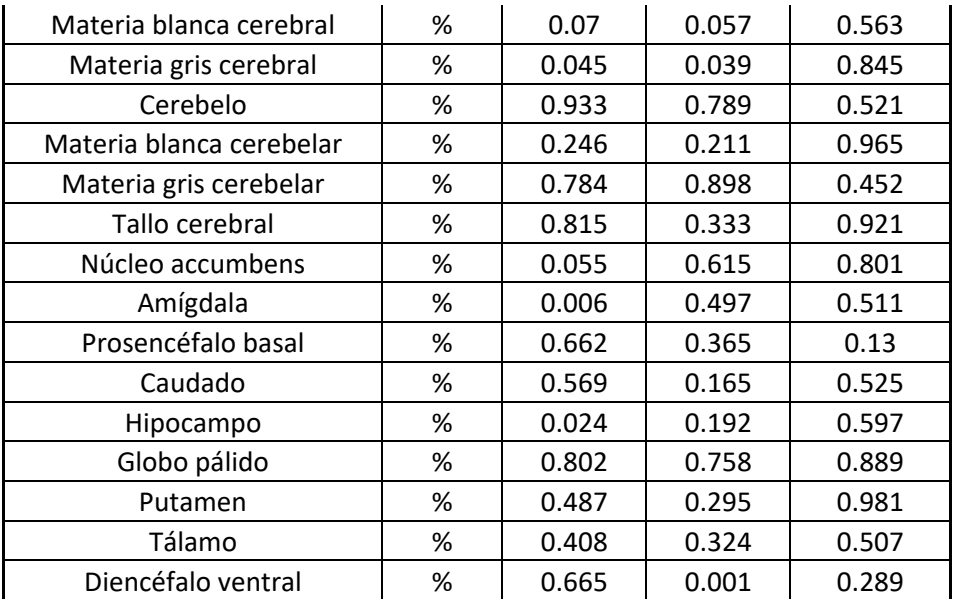

*Tabla 37. Tabla de las significancias de la prueba ANOVA de dos factores donde la edad de los sujetos es uno de los factores. En esta se aprecian las significancias de cada uno de los factores, así como de la interacción de estos sobre la variable de interés que en este caso es el volumen normalizado calculado con VolBrain.*

Del mismo modo que en las tablas anteriores, en la tabla 37 se aprecia que no hay diferencia entre el volumen de las estructuras considerando la interacción entre el grupo y la edad del sujeto como factor. Por lo tanto, las diferencias en los volúmenes observadas son únicamente debido al grupo del sujeto. En la tabla 37 se puede apreciar el volumen normalizado como variable dependiente y solamente en el volumen de cuatro tejidos o estructuras se aprecian diferencias significativas debido a la edad entre grupos; estos son la materia blanca normalizada, la materia gris cortical normalizada, la materia gris cerebral normalizada y el volumen del diencéfalo ventral normalizado.

Es por los resultados de las tablas 34, 35, 36 y 37 que se puede suponer que en los resultados de la prueba de volumetría por el software VolBrain de la muestra analizada con las herramientas estadísticas anteriormente mencionadas, el factor determinante en las variables que presentaron diferencias de volúmenes (dimensional y adimensionalmente) es el grupo al que pertenecen (grupo de niños sin desnutrición CON o grupo de niños con desnutrición PAC).

De la misma manera que cuando se consideró como variable dependiente el volumen de la estructura o tejido de interés analizado por VolBrain, la siguiente variable dependiente a analizar mediante pruebas ANOVA es la variable de grosor cortical de los lóbulos cerebrales analizado por VolBrain. En este caso se seleccionaron los 6 lóbulos cerebrales (frontal, parietal, temporal, occipital, límbico e insular) y estos fueron sometidos a dos análisis de varianzas, el primero de estos análisis consideraba como factores el grupo al que pertenece el sujeto (CON o PAC) y el sexo del sujeto (Masculino o Femenino) y el segundo análisis consideraba como factores el grupo al que pertenece el sujeto (CON o PAC) y la edad de este. Los resultados de ambas pruebas se muestran a continuación.

|                                  |        | Factor |       |                                         |  |
|----------------------------------|--------|--------|-------|-----------------------------------------|--|
| Grosor<br>cortical del<br>lóbulo | Unidad | Grupo  | Sexo  | Interacción<br>entre<br>grupo y<br>sexo |  |
| Frontal                          | mm     | 0.118  | 0.639 | 0.587                                   |  |
| Frontal                          | %      | 0.01   | 0.621 | 0.879                                   |  |
| Parietal                         | mm     | 0.059  | 0.115 | 0.267                                   |  |
| Parietal                         | ℅      | 0.004  | 0.775 | 0.578                                   |  |
| Temporal                         | mm     | 0.005  | 0.61  | 0.69                                    |  |
| Temporal                         | ℅      | 0.001  | 0.856 | 0.562                                   |  |
| Occipital                        | mm     | 0.002  | 0.312 | 0.922                                   |  |
| Occipital                        | ℅      | 0.001  | 0.829 | 0.881                                   |  |
| Límbica                          | mm     | 0.107  | 0.197 | 0.966                                   |  |
| Límbica                          | ℅      | 0.004  | 0.846 | 0.653                                   |  |
| Insular                          | mm     | 0.095  | 0.076 | 0.628                                   |  |
| Insular                          | ℅      | 0.003  | 0.798 | 0.375                                   |  |

*Tabla 38. Tabla de las significancias de la prueba ANOVA de dos factores donde el sexo de los sujetos es uno de los factores. En esta se aprecian las significancias de cada uno de los factores, así como de la interacción de estos sobre la variable de interés que en este caso es el grosor cortical calculado por VolBrain.*

La tabla 38 y la tabla 39 muestran los resultados de la prueba ANOVA a dos vías considerando los factores grupo de pertenencia y en el caso de la tabla 38 se considera como segundo factor el sexo del sujeto a analizar y por otro lado, en la tabla 39 se considera como segundo factor la edad del sujeto a analizar. En ambos casos la variable dependiente es el grosor cortical de los lóbulos cerebrales analizado por VolBrain.

Como se observa en la tabla 38, no hay diferencias significativas en el grosor cortical de ninguno de los lóbulos (variables analizadas) debido al factor sexo del sujeto, ni debido a la interacción entre los factores grupo de pertenencia y sexo. En cambio, si sólo se considera el grupo de pertenencia (CON o PAC) como factor se encuentran diferencias significativas entre la media del grosor cortical de algunas de las variables analizadas. Estos son resultados que concuerdan con lo reportado en las secciones anteriores.

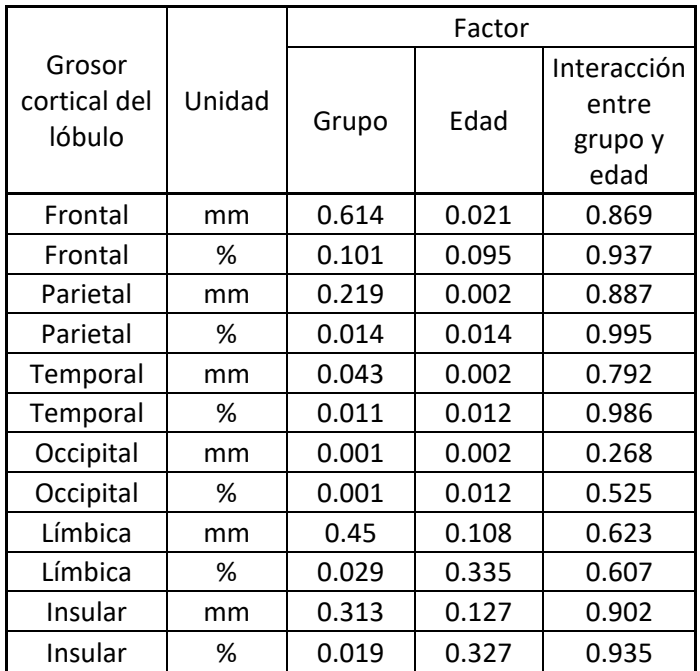

*Tabla 39. Tabla de las significancias de la prueba ANOVA de dos factores donde la edad de los sujetos es uno de los factores. En esta se aprecian las significancias de cada uno de los factores, así como de la interacción de estos sobre la variable de interés que en este caso es el grosor cortical calculado con VolBrain.*

A diferencia de la tabla 38, en la tabla 39 se observan algunas diferencias significativas entre el grosor cortical de los grupos analizados considerando la edad como factos. Pero al igual que en las tablas anteriormente analizadas, no hay diferencias entre grupos cuando se considera la interacción entre grupo de pertenencia y edad del sujeto como factor.

Al igual que en el caso del volumen de las estructuras reportado por VolBrain, en el caso del grosor cortical reportado por VolBrain se puede concluir que el factor determinante en las variables que presentaron diferencias de volúmenes (dimensional y adimensionalmente) es el grupo al que pertenecen (grupo de niños sin desnutrición CON o grupo de niños con desnutrición PAC). Esto sustentado por las pruebas ANOVA realizadas a las variables de interés cuyo resultado se reportó en la tabla 38 y 39.

Para el caso en que la variable dependiente era el volumen de la estructura o tejido de interés analizado por FreeSurfer se seleccionaron 25 variables consideradas variables de principal interés que fueron sometidas a dos análisis de varianzas, el primero de estos análisis consideraba como factores el grupo al que pertenece el sujeto (CON o PAC) y el sexo del sujeto (Masculino o Femenino) y el segundo análisis consideraba como factores el grupo al que pertenece el sujeto (CON o PAC) y la edad de este. Los resultados de ambas pruebas se muestran a continuación.

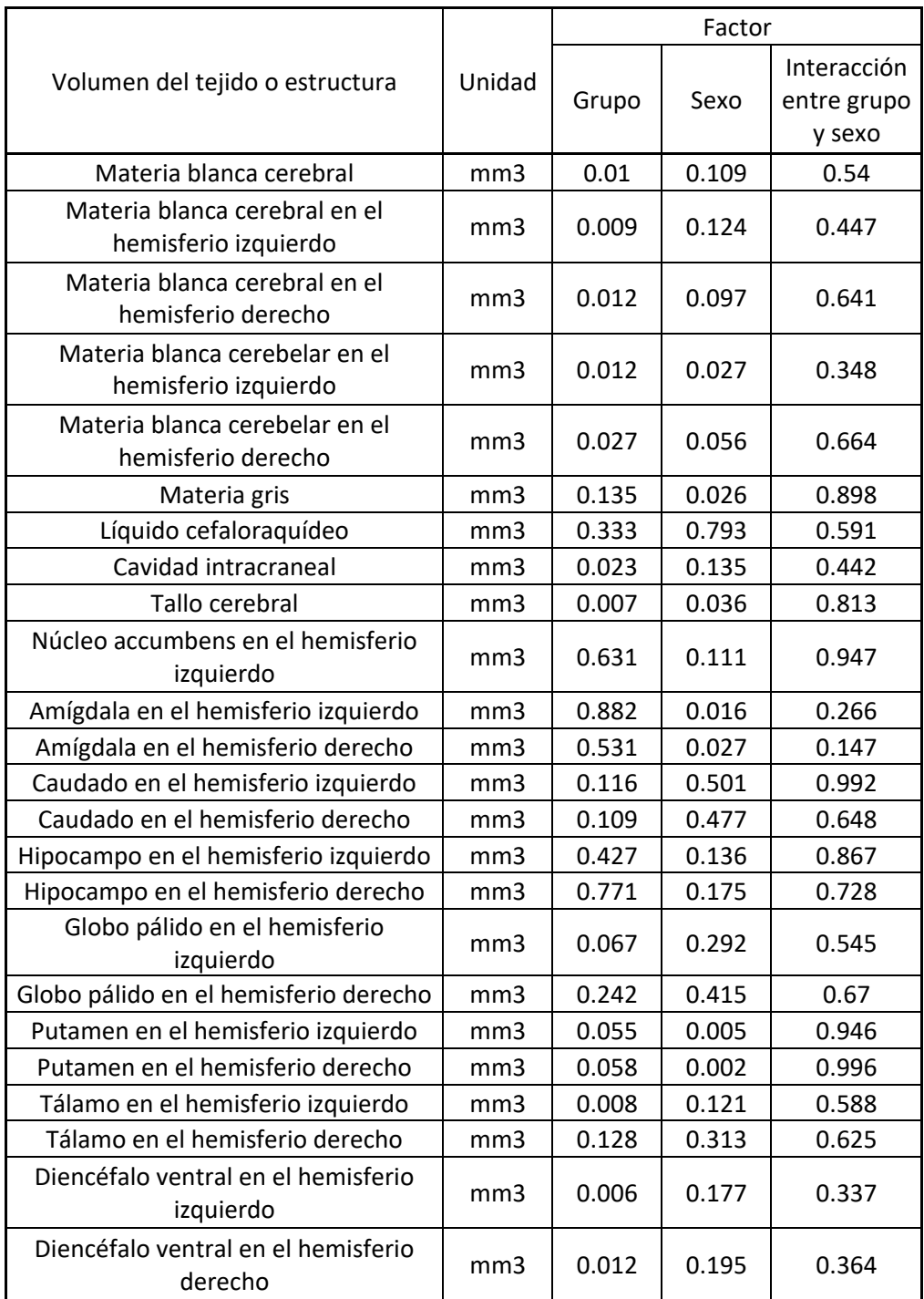

*Tabla 40. Tabla de las significancias de la prueba ANOVA de dos factores donde el sexo de los sujetos es uno de los factores. En esta se aprecian las significancias de cada uno de los factores, así como de la interacción de estos sobre la variable de interés que en este caso es el volumen calculado con FreeSurfer y unidades de mm<sup>3</sup> .*

La tabla 40 y la tabla 41 muestran los resultados de la prueba ANOVA a dos vías considerando los factores grupo de pertenencia y sexo del sujeto a analizar y la variable dependiente es el volumen del tejido o estructura analizado por FreeSurfer.

Como se puede apreciar en la tabla 40, cuando se considera el volumen del tejido o estructura analizada por FreeSurfer como variable dependiente, la interacción entre el sexo del sujeto y su grupo de pertenencia tampoco causa diferencias significativas entre grupos. Por otro lado, aunque se aprecia que si se considera al sexo del sujeto como único factor en algunas de las estructuras analizadas arroja diferencias significativas entre grupos según el análisis de ANOVA, sigue siendo en una menor cantidad de estructuras que en el caso del grupo de pertenencia como único factor.

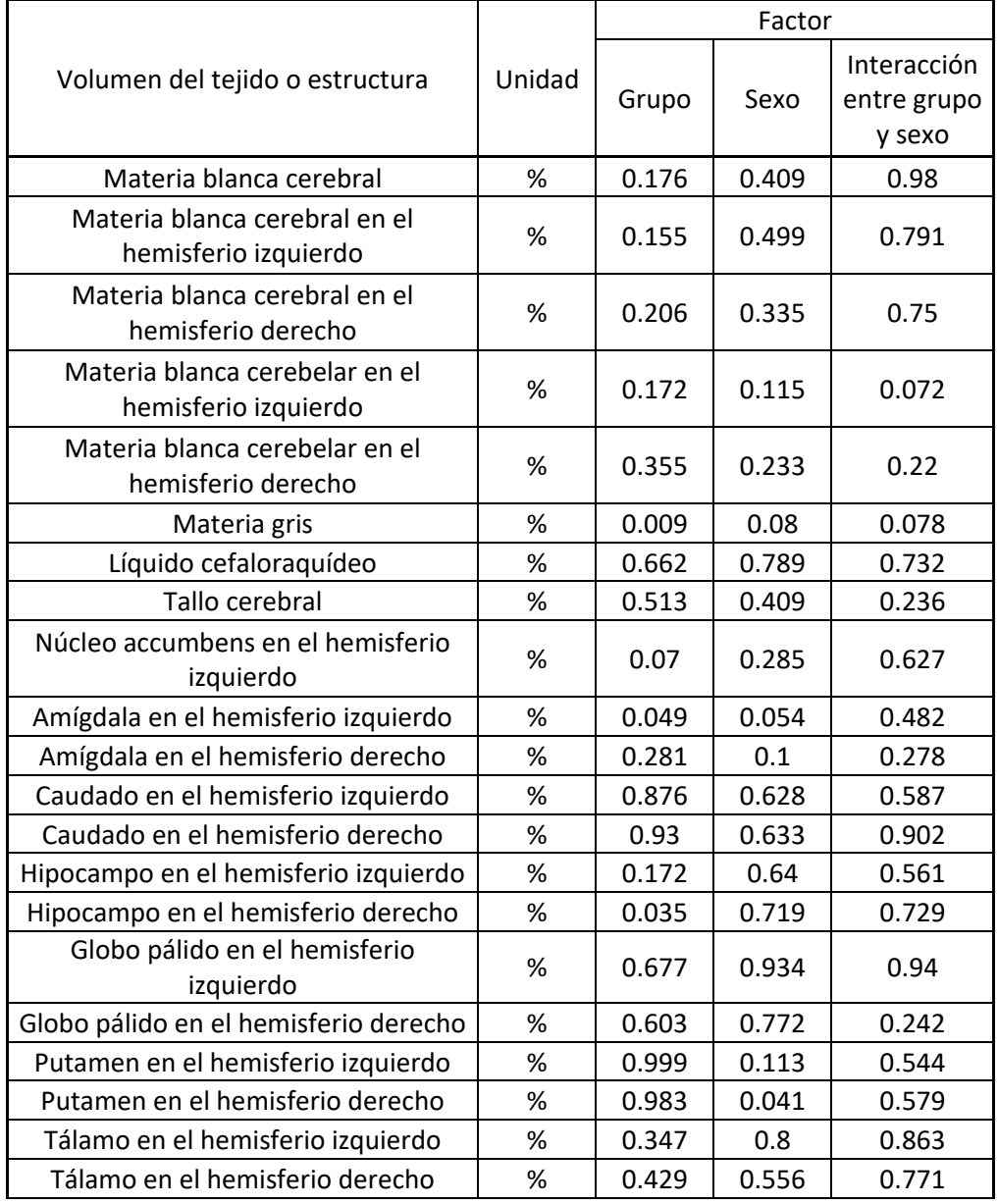

| Diencéfalo ventral en el hemisferio<br>izquierdo | % | 0.45  | 0.799 | 0.837 |
|--------------------------------------------------|---|-------|-------|-------|
| Diencéfalo ventral en el hemisferio<br>derecho   | % | 0.237 | 0.833 | 0.718 |

*Tabla 41. Tabla de las significancias de la prueba ANOVA de dos factores donde el sexo de los sujetos es uno de los factores. En esta se aprecian las significancias de cada uno de los factores, así como de la interacción de estos sobre la variable de interés que en este caso es el volumen normalizado calculado con FreeSurfer.*

Por otro lado, en la tabla 41 se puede apreciar que si se considera la interacción del grupo de pertenencia y el sexo del sujeto como un factor, no se tienen diferencias significativas entre los grupos, según lo reportado en la prueba ANOVA. Por otro lado, en el caso del sexo como único factor sólo se tiene una variable reportada donde se encontraron diferencias significativas entre grupos (volumen normalizado del putamen en el hemisferio derecho). Por lo cual, según lo visto en la tabla 40 y 41, no hay ningún resultado que nos haga pensar que hay diferencias significativas entre los grupos considerando la interacción de los factores grupo de pertenencia (es decir, si el sujeto presentó o no desnutrición) y el sexo del sujeto.

De forma análoga al análisis realizado a los resultados de volumetría arrojados por VolBrain, en la tabla 42 y 43 se muestran los resultados de la prueba ANOVA a dos vías considerando como variable dependiente el volumen del tejido o estructura analizada por FreeSurfer y como factores se consideran el grupo de pertenencia y la edad del sujeto a analizar. Al igual que en la tabla 40 y 41, la diferencia entre la tabla 42 y 43 son las unidades de la variable dependiente.

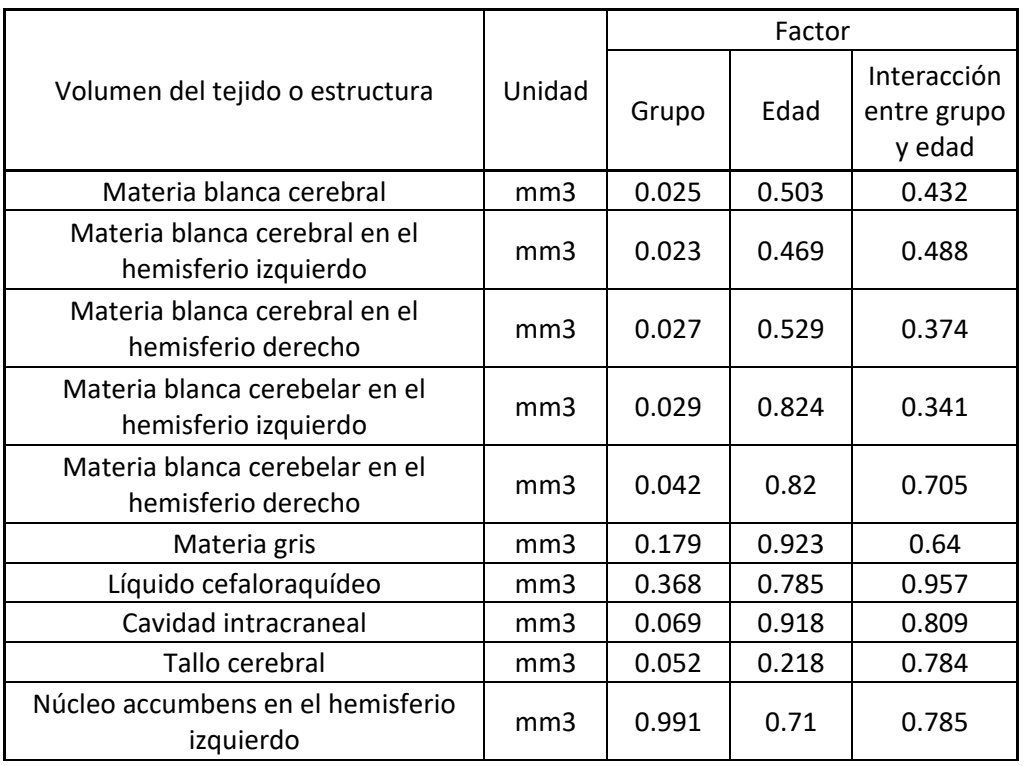

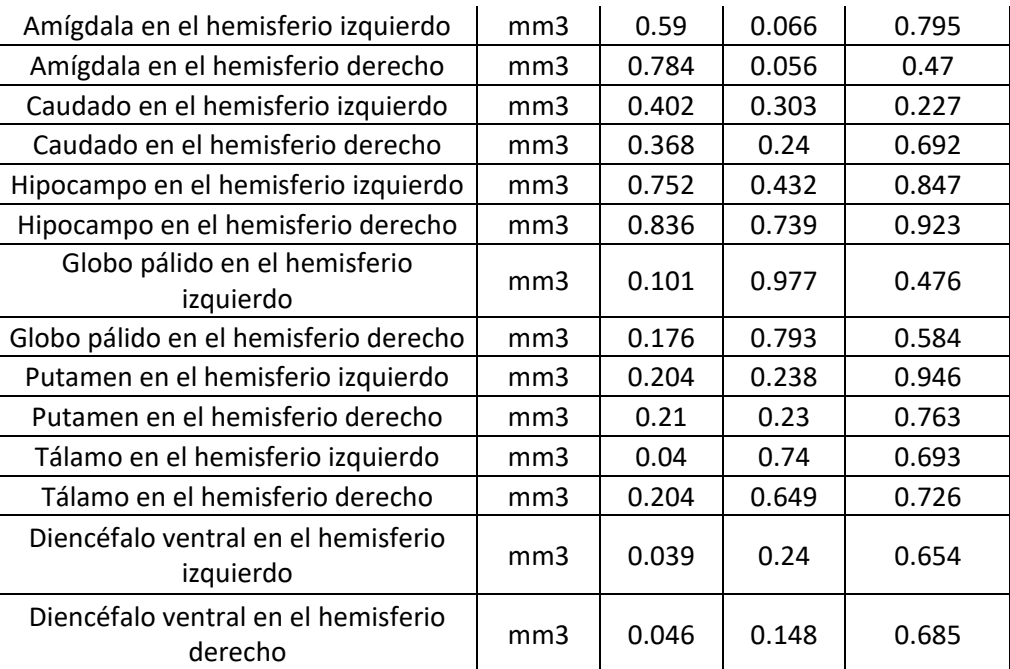

*Tabla 42. Tabla de las significancias de la prueba ANOVA de dos factores donde la edad de los sujetos es uno de los factores. En esta se aprecian las significancias de cada uno de los factores, así como de la interacción de estos sobre la variable de interés que en este caso es el volumen calculado con FreeSurfer y unidades de mm<sup>3</sup> .*

Como se mencionó anteriormente, la tabla 42 considera el volumen con unidades de mm<sup>3</sup> , mientras que la tabla 43 considera el volumen normalizado, es decir, como un porcentaje del volumen intracraneal. En la tabla 42 se puede apreciar que no hay diferencias significativas en el volumen de las estructuras analizadas considerando la edad como factor y tampoco se encontraron diferencias significativas entre grupos del volumen de las estructuras analizadas considerando la interacción entre el grupo de pertenencia y la edad de los sujetos.

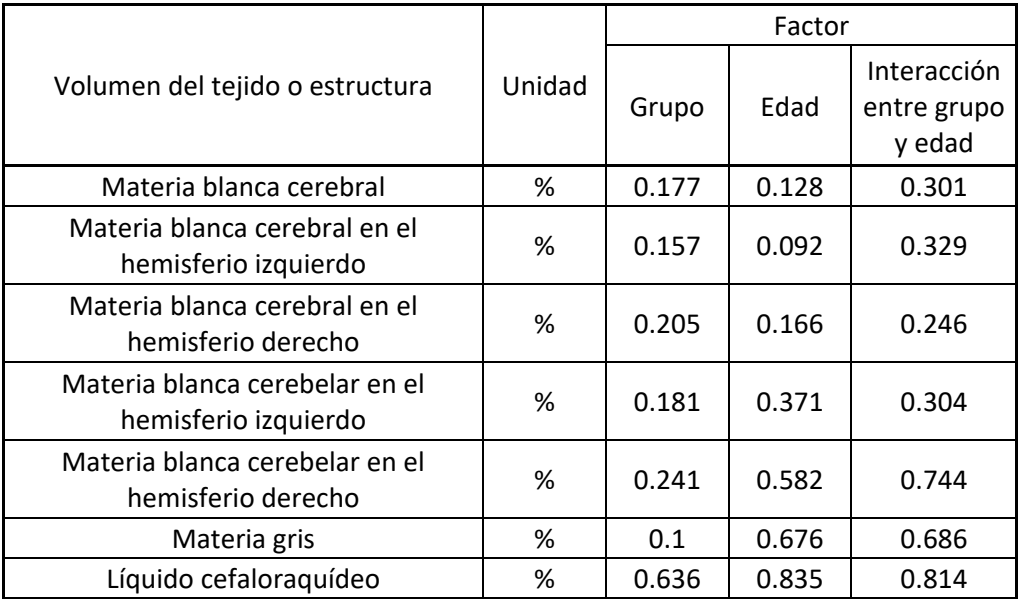

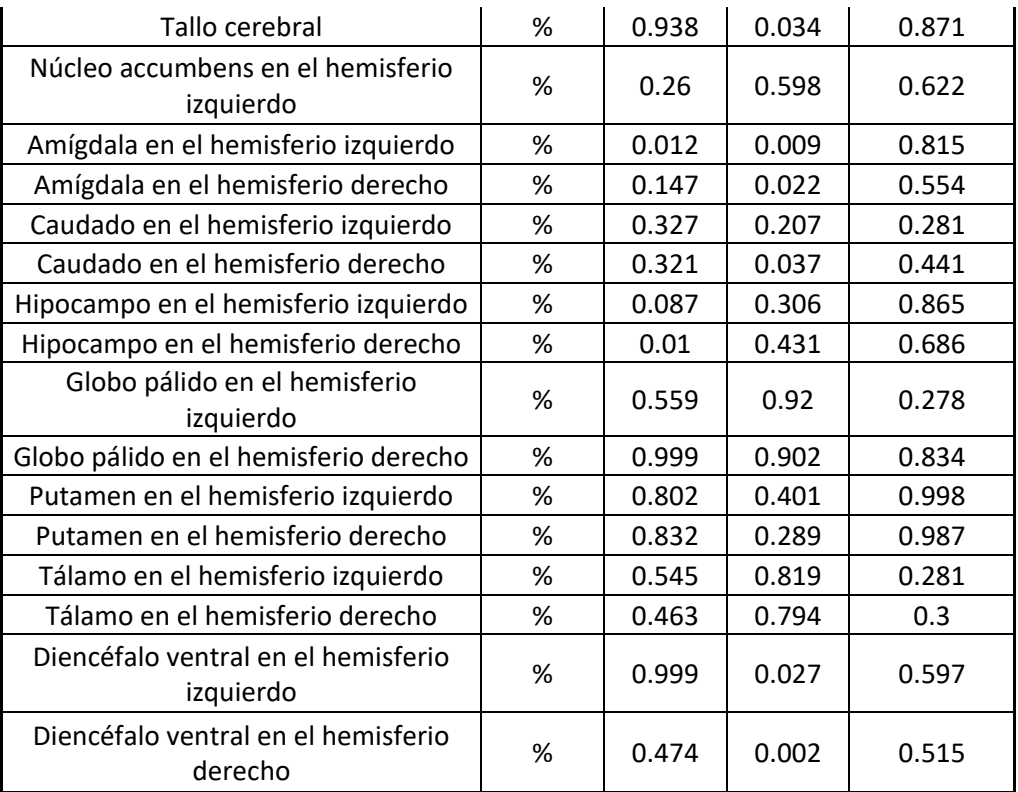

*Tabla 43. Tabla de las significancias de la prueba ANOVA de dos factores donde la edad de los sujetos es uno de los factores. En esta se aprecian las significancias de cada uno de los factores, así como de la interacción de estos sobre la variable de interés que en este caso es el volumen normalizado calculado con FreeSurfer.*

En la tabla 43 se aprecia que no hay diferencia entre el volumen de las estructuras considerando la interacción entre el grupo y la edad del sujeto como factor y a diferencia de la tabla 42, en la tabla 43 donde se considera el volumen normalizado de las estructuras de interés como variable dependiente sí se encontraron algunas diferencias significativas entre grupos cuando se considera la edad del sujeto como el único facto de análisis, aunque estas estén presentes solamente en seis de los volúmenes o estructuras analizadas.

Es por los resultados de las tablas 40, 41, 42 y 43 que se puede suponer que en los resultados de la prueba de volumetría por el software FreeSurfer de la muestra analizada con las herramientas estadísticas anteriormente mencionadas, el factor determinante en las variables que presentaron diferencias de volúmenes (dimensional y adimensionalmente) es el grupo al que pertenecen (grupo de niños sin desnutrición CON o grupo de niños con desnutrición PAC).

Finalmente, se analizaron los resultados del grosor cortical reportados por el software de FreeSurfer como variable dependiente en una prueba ANOVA de dos factores como los realizados para el resto de los resultados de las técnicas y softwares reportados. Los resultados de grosor cortical reportados por FreeSurfer

fueron sometidos a dos análisis de varianzas, el primero de estos análisis consideraba como factores el grupo al que pertenece el sujeto (CON o PAC) y el sexo del sujeto (Masculino o Femenino) y el segundo análisis consideraba como factores el grupo al que pertenece el sujeto (CON o PAC) y la edad de este. Los resultados de ambas pruebas se muestran a continuación.

| Grosor cortical del<br>hemisferio |        | Factor |                   |                                         |  |
|-----------------------------------|--------|--------|-------------------|-----------------------------------------|--|
|                                   | Unidad | Grupo  | Sexo              | Interacción<br>entre<br>grupo y<br>sexo |  |
| Derecho                           | mm     |        | $0.42 \mid 0.509$ | 0.725                                   |  |
| Izquierdo                         | mm     | 0.417  | 0.379             | 0.659                                   |  |

*Tabla 44. Tabla de las significancias de la prueba ANOVA de dos factores donde el sexo de los sujetos es uno de los factores. En esta se aprecian las significancias de cada uno de los factores, así como de la interacción de estos sobre la variable de interés que en este caso es el grosor cortical calculado con FreeSurfer.*

La tabla 44 y la tabla 45 muestran los resultados de la prueba ANOVA a dos vías considerando los factores grupo de pertenencia y en el caso de la tabla 38 se considera como segundo factor el sexo del sujeto a analizar y por otro lado, en la tabla 39 se considera como segundo factor la edad del sujeto a analizar. En ambos casos la variable dependiente es el grosor cortical de los hemisferios cerebrales analizados por FreeSurfer.

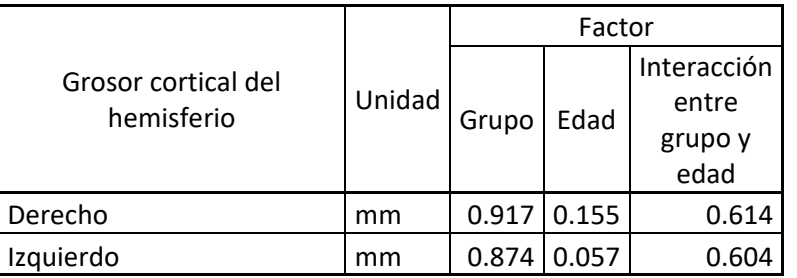

*Tabla 45. Tabla de las significancias de la prueba ANOVA de dos factores donde la edad de los sujetos es uno de los factores. En esta se aprecian las significancias de cada uno de los factores, así como de la interacción de estos sobre la variable de interés que en este caso es el grosor cortical calculado con FreeSurfer.*

Como se observa en ambas tablas (44 y 45) no hay diferencias significativas en el grosor cortical de ninguno de los hemisferios (variables analizadas) debido al factor sexo del sujeto, ni debido a la interacción entre los factores grupo de pertenencia y sexo en el caso de la tabla 44. Y tampoco hay diferencias significativas debido al factor edad del sujeto, ni debido a la interacción entre los factores grupo de pertenencia y edad del sujeto en el caso de la tabla 45. En esta variable (grosor cortical de los hemisferios cerebrales reportado por FreeSurfer), si se considera al grupo de pertenencia como factor, tampoco se encuentran diferencias significativas entre grupos, lo cual es algo esperado considerando los análisis previos a lo reportado en la tabla 45. Por lo tanto, en el caso del grosor cortical hemisférico

reportado por FreeSurfer no se encontraron diferencias significativas entre grupos en ninguno de los análisis.

Como un análisis extra se analizaron diversos datos obtenidos de la médula espinal, mismos que ya fueron discutidos en la sección de resultados. En las tablas 46, 47, 48 y 49 se podrá apreciar un análisis a mayor profundidad de los resultados observados en la sección de resultados, donde además de poder apreciar la significancia de cada una de las pruebas de hipótesis para la diferencia de medias de cada variable, se puede observar la diferencia de dichas medias y que grupo es el que posee una media mayor.

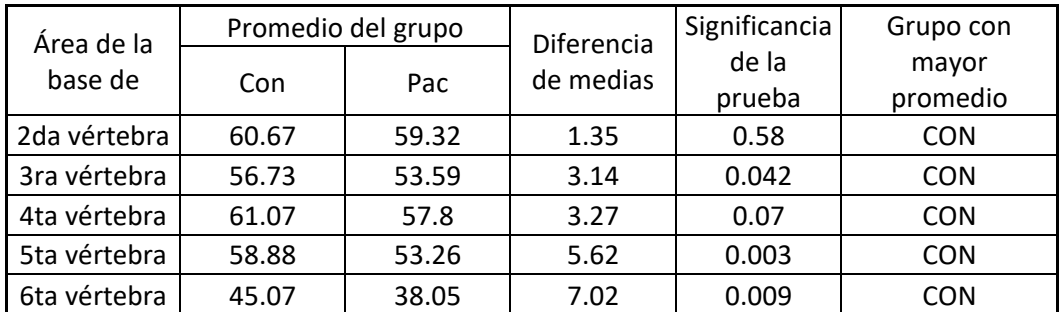

*Tabla 46. Tabla del análisis de los datos obtenidos mediante SCT del área en mm2 de cada una de las vértebras donde se aprecia el promedio de cada uno de los grupos, la diferencia de dichos promedios, la significancia de la prueba estadística aplicada a esa muestra (variable) y cuál es el grupo con mayor promedio.*

En la tabla 46 se puede apreciar que el grupo CON tiene un mayor promedio de área en la base de todas las vértebras analizadas, además, se encuentra que las medias son significativamente diferentes entre grupos al nivel de la tercera, quinta y sexta vértebra.

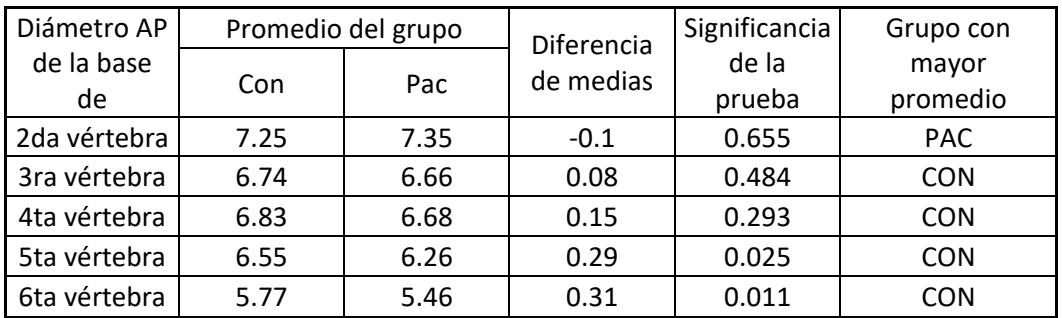

*Tabla 47. Tabla del análisis de los datos obtenidos mediante SCT del diámetro en mm observado en un corte coronal (AP) de cada una de las vértebras donde se aprecia el promedio de cada uno de los grupos, la diferencia de dichos promedios, la significancia de la prueba estadística aplicada a esa muestra (variable) y cuál es el grupo con mayor promedio.*

En la tabla 47 se aprecian resultados similares a la tabla 46, ya que en general el diámetro observado en un corte coronal (AP) es mayor en el grupo CON que en el grupo PAC en todos los niveles vertebrales analizados con excepción del nivel de la segunda vértebra, donde el diámetro del grupo PAC es mayor que el del grupo CON aunque las diferencias no resultan significativas. Por otro lado y analizando la significancia estadística de la prueba para la diferencia de medias, nuevamente es

a nivel de la quinta y la sexta vértebra es donde se encuentran diferencias significativas y el grupo con un mayor promedio en la medida del diámetro AP es el grupo CON (es decir, el conformado por niños que no padecían desnutrición).

En la tabla 48 se pueden apreciar resultados muy similares a lo visto en las tablas anteriores (46 y 47). Es decir, el diámetro observado en un corte sagital (RL) es mayor en todos los niveles vertebrales en el grupo CON que en el grupo PAC. También, en el nivel de la tercera, quinta y sexta vértebra se encuentra que las diferencias entre grupos son significativas.

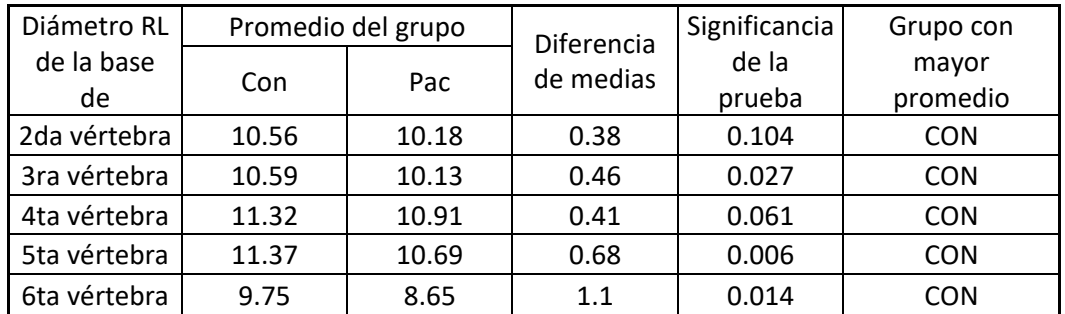

*Tabla 48. Tabla del análisis de los datos obtenidos mediante SCT del diámetro en mm observado en un corte sagital (RL) de cada una de las vértebras donde se aprecia el promedio de cada uno de los grupos, la diferencia de dichos promedios, la significancia de la prueba estadística aplicada a esa muestra (variable) y cuál es el grupo con mayor promedio.*

Finalmente, en la tabla 49 se aprecia el análisis realizado a la excentricidad de la médula espinal a diferentes niveles vertebrales y se mantiene la tendencia de que el grupo control es aquel que tiene una mayor excentricidad, es decir, la médula espinal se parece menos a un círculo y a nivel excentricidad ninguna diferencia entre grupos es significativa.

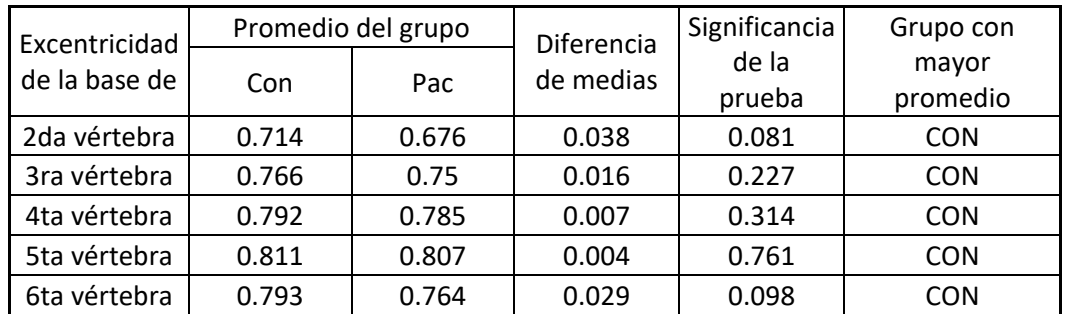

*Tabla 49. Tabla del análisis de los datos obtenidos mediante SCT de la excentricidad de cada una de las vértebras donde se aprecia el promedio de cada uno de los grupos, la diferencia de dichos promedios, la significancia de la prueba estadística aplicada a esa muestra (variable) y cuál es el grupo con mayor promedio.*

Como se mencionó en la sección de resultados, la exploración de las propiedades anatómicas de los diversos niveles vertebrales es meramente exploratoria y los resultados señalan que la desnutrición puede afectar la forma de la médula espinal ya que se encuentra un mayor tamaño de esta (de la médula espinal) en los niños que no presentaron desnutrición respecto a los niños que la presentaron y estas diferencias son significativas a nivel de la tercera, quinta y sexta vértebra.

## **Discusión de resultados.**

Las tres técnicas de postprocesamiento realizan directa e indirectamente un análisis de la materia gris cerebral y en ninguna de estas se encontraron diferencias significativas. En VBM no se encontraron diferencias significativas en la densidad de materia gris cerebral entre grupos, a nivel volumétrico y con los análisis de VolBrain y FreeSurfer no se encontraron diferencias significativas en el volumen de materia gris cerebral, pero se encontraron diferencias significativas en el porcentaje de materia gris cerebral; es decir, cuando analizamos los resultados de la prueba de volumetría del volumen normalizado de materia gris respecto al volumen intracraneal total, encontramos un aumento de materia gris en los sujetos analizados que presentaban desnutrición respecto a los que no presentaron desnutrición, mismo que es resultado de una disminución del volumen de materia blanca de los niños que presentaban desnutrición, es por eso que a este resultado se le llamó volumen parcial aparente de materia gris, ya que este no es el volumen real.

A nivel de corteza cerebral no se encontraron diferencias significativas en el grosor cortical promedio hemisférico entre grupos. Esto concuerda con lo reportado en la bibliografía [55, 56, 57, 60, 61, 63], ya que los procesos de formación de materia gris terminan antes que los procesos de formación de materia blanca y son más sensibles principalmente en la etapa perinatal. Por lo tanto, los resultados encontrados nos hacen pensar que la desnutrición (los niveles de desnutrición presentados en la muestra motivo del estudio) no afecta de forma directa, o al menos con lo observado en esta investigación, a la materia gris cerebral.

Por otro lado, gracias a la técnica de volumetría (realizada tanto en VolBrain y en FreeSurfer) se pudo analizar la composición de materia blanca cerebral y en ambos casos se encontraron afectaciones directas en el grupo de niños con desnutrición, ya que el volumen de materia blanca era menor en este, respecto a los niños que no padecieron desnutrición. Esto podría ser debido al proceso de mielinización, siendo este uno de los últimos en terminar, pudiera ser más sensible a los factores ambientales entre los que se encuentra una correcta alimentación.

La corteza cerebral es más sensible a los factores ambientales y esta no tiene un grosor uniforme a lo largo del cerebro, habiendo regiones con un grosor de 1.5 mm y otras con un grosor de hasta 4 mm. Por lo cual, es recomendable en la medida de lo posible, realizar este análisis estructura por estructura. En el desarrollo de este proyecto, el análisis de datos de grosor cortical arrojado por VolBrain fue el que permitió procesar los datos y compararlos entre grupos estructura por estructura y se encontró que en las estructuras y regiones donde el grosor cortical promedio era significativamente diferente entre grupos, este (el grosor cortical) era mayor en el grupo de niños que presentaron desnutrición. Lo cual es un resultado inesperado basado en las investigaciones previas que se tienen sobre el impacto de los factores ambientales en la corteza cerebral. Ya que lo que se esperaría es que como la corteza cerebral está conformada principalmente por materia gris, esta se viera disminuida en el grupo que presentó desnutrición y no aumentada como se observo en este protocolo.

En el desarrollo de este proyecto no se encontraron diferencias significativas en el volumen del hipocampo entre grupos.

Debido a que los datos analizados son de sujetos en edad pediátrica, se podría pensar que algunos resultados son debido a la edad y al sexo del sujeto de interés. Por lo cual, se analizaron estos como covariables (edad y sexo) y no se encontraron diferencias significativas debido a estas variables. Por lo tanto, se puede pensar que todos los resultados reportados en esta investigación son debido a la presencia o ausencia de desnutrición en los sujetos. Aunque hay que tomar en cuenta que debido a la pandemia no se pudieron colectar datos de los controles pareados en sexo, edad y situación socioeconómica y cultural a los niños caso de la muestra.

Finalmente, como un análisis adicional se exploró la anatomía de la médula espinal de los sujetos a través de los distintos niveles vertebrales. Los resultados encontraron que había cambios morfométricos (de área y diámetro) significativos en tres de las cinco bases de las vértebras analizadas (tercera, quinta y sexta vértebra) y además, se observó que morfométricamente hablando, la médula espinal es más grande en niños que no presentaron desnutrición. Estas alteraciones morfométricas de la médula espinal podrían ser debido a su composición, ya que como hay alteraciones en la materia blanca cerebral, podría ser que también haya alteraciones en la materia blanca espinal y sean las causantes de estos cambios morfométricos.

Comparando los hallazgos de esta investigación con los hallazgos mencionados en las fuentes consultadas [1, 5, 13, 14, 17], tampoco se encontraron alteraciones a nivel de tallo cerebral, ni a nivel hipocampal y las alteraciones a nivel cerebelar se encuentran únicamente en la materia blanca. Por otro lado, al igual que en la literatura anteriormente citada, se encontraron alteraciones a nivel de corteza cerebral; aunque estos fueron contrarios a los esperados ya que el grosor cortical se vio disminuido en los niños que presentaron desnutrición.

Para concluir, no se cumplieron dos de las tres hipótesis de investigación planteadas ya que no se encontraron diferencias significativas en el volumen de materia gris no normalizada y aunque sí se encontraron diferencias significativas en el volumen de materia gris normalizadas; estas presentaban un mayor volumen en el grupo de niños con desnutrición; lo cual contradice lo esperado. También se rechazó la hipótesis de las alteraciones a nivel hipocampal ya que no se encontraron diferencias significativas en el volumen de dicha estructura. Finalmente, se cumplió la hipótesis respecto a la materia blanca cerebral, ya que esta se encontró disminuida en los niños que presentaron desnutrición.

## **Conclusiones.**

En conclusión, nuestros resultados sugieren que únicamente existen diferencias significativas en diversos volúmenes de materia blanca debido a la desnutrición, ya que al analizar otras variables y covariables no se encontraron estas diferencias. Por lo cual, considerando los antecedentes y marco teórico, se postula que la desnutrición puede alterar los volúmenes de materia blanca en niños con desnutrición, en específico, disminuye los volúmenes de materia blanca en comparación con niños que no padecieron desnutrición. Resultado que también se pudo observar en el análisis de variables morfométricas de la médula espinal con el software SCT.

Del mismo modo, se encontró que el grosor cortical de los niños que padecieron desnutrición se hallaba alterado, teniendo un mayor grosor cortical que los niños que no presentaron desnutrición. Y ya que este fue un resultado inesperado, es necesario explorar el papel de la desnutrición en la composición del grosor cortical.

Por otro lado, en nuestros resultados no se encontraron alteraciones en los volúmenes de las estructuras y tejidos conformados por materia gris al realizar un análisis dimensional de estos; en cambio, al realizar un análisis del volumen normalizado de las estructuras y tejidos conformados por materia gris se encontraron alteraciones, teniendo un mayor volumen aparente de estos tejidos los niños que presentaban desnutrición. Debido a que estos cálculos son dependientes de una normalización respecto al volumen intracraneal pudieron verse influenciados por las alteraciones de la materia blanca. Es decir, estas alteraciones en los valores del volumen normalizado de tejidos compuestos por materia gris, son resultado de las alteraciones en el volumen de tejidos compuestos por materia blanca.

Finalmente, en esta investigación se observó que para el caso de la técnica de volumetría se tiene una fuerza de concordancia (observada y calculada mediante el índice Kappa) de moderada a alta; lo cual sugiere que los resultados obtenidos son similares para el caso de las variables que son analizadas por ambos softwares (VolBrain y FreeSurfer).

## **Referencias.**

[1] Molet, J., Maras P., Kinney-Lang, E., Harris, N., Rashid, F., Ivy, A., Solodkin, A., Obenaus, A., Baram, T. (2016). *MRI Uncovers Disrupted Hippocampal Microstructure That Underlies Memory Impairments After Early-Life Adversity.*  Hippocampus, 26: 1618-1632. DOI: 10.1002/hipo.22661

[2] Lelijveld, N., Jalloh, A., Kampondeni, S., Seal, A., Wells, J., Goyheneix, M., Chimwezi, E., Mallewa, M., Nyirenda, M., Heyderman, R., Kerac, M. (2018). *Brain MRI and cognitive function seven years after surviving an episode of severe acute malnutrition in a cohort of Malawian children.* Public Health Nutrition, 22(8): 1406- 1414. DOI: 10.1017/S1368980018003282

[3] Giedd, J., Blumenthal, J., Jeffries, N., Castellanos, F., Liu, H., Zijdenbos, A., Paus, T., Evans, A., Rapoport, L. (1999). *Brain development during childhood and adolescence: a longitudinal MRI study.* Nature America Neurosciencie, 2(10): 861- 863. DOI: 10.1038/13158

[4] Gogtay, N., Giedd, J., Lusk, L., Hayashi, K., Greenstein, D., Vaituzis, A., Nungent, T., Herman, D., Clasen, L., Toga, A., Rapoport, J., Thompson, P. (2004). *Dynamic mapping of human cortical development during childhood through early adulthood.*  Proceedings of the National Academy of Sciences of the United States of America, 101(21): 8174-8179. DOI: 10.1073/pnas.0402680101

[5] Maguire, E., Woollett, K., Spiers, H. (2006). *London Taxi Drivers and Bus Drivers: A Structural MRI and Neuropsychological Analysis.* Hippocampus, 16: 1091-1101. DOI: 10.1002/hipo.20233

[6] Van´t Hooft, J., Van der Lee, J., Opmeer, B., Aarnoudse-Moens, H., Leenders, A., Mol, B., de Haan, T. (2015). *Predicting developmental outcomes in premature infants by term equivalent MRI: systematic review and meta-analysis.* Systematic Reviews, 4(71). DOI: 10.1186/s13643-015-0058-7

[7] De Rooij, S., Caan, M., Swaab, D., Nederveen, A., Majoie, C., Schwab, M., Painter, R., Roseboom, T. (2016). *Prenatal famine exposure has sex-specific effects on brain size.* Brain, A Journal of Neurology, 139: 2136-2142. DOI: 10.1093/brain/aww132

[8] Algarin, C., Karunakaran, K., Reyes, S., Morales, C., Lozoff, B., Peirano, P., Biswal, B. (2017). *Differences on Brain Connectivity in Adulthood Are Present in* 

*Subjects with iron Deficiency Anemia in Infancy.* Frontiers in Aging Neuroscience, 9(54). DOI: 10.3389/fnagi.2017.00054

[9] Aarnoudse-Moens C., Weisglas-Kuperus, N., van Goudoever J., Oosterlaan, J. (2009). *Meta-analysis of neurobehavioral outcomes in very preterm and/or very low birth weight children.* Pediatrics, 124(2): 717-728. DOI: 10.1542/peds.2008-2816

[10] UNICEF. (2019). *Estado mundial de la infancia 2019. Niños, alimentos y desnutrición: Crecer bien en un mundo cambiante.* 

[11] CONEVAL. (2018). *Medición de la pobreza en México*. Recuperado de la página web: https://www.coneval.org.mx/Medicion/Paginas/PobrezaInicio.aspx

[12] Hernández, C., Diaz, R., Vaca, I., Torres, D., Chirino, A., Campos A., Ochoa, A., Rasmussen, A., Fernandez, J. (2019). *Extensive cerebellar and thalamic degeneration in spinocerebellar ataxia type 10*. Parkinsonism Relat Disord, 66:182- 188. DOI: 10.1016/j.parkreldis.2019.08.011.

[13] Leiva, Boris., Inzunza, Nelida., Pérez, Hernán., Castro, Verónica., Jansana, Joan., Toro, T., Almagiá, Atilio., Navarro, Arturo., Urrutia, María, S., Cervilla, J., Ivanovic, D. (2001). *Algunas consideraciones sobre el impacto de la desnutricion en el desarrollo cerebral, inteligencia y rendimiento escolar*. Archivos Latinoamericanos de Nutrición, 51(1): 64-71. Recuperado el 21 de diciembre de 2020 del sitio web http://ve.scielo.org/scielo.php?script=sci\_arttext&pid=S0004- 06222001000100009&lng=es&tlng=es.

[14] Barreto, P., Quino, A. (2014). *Efectos de la desnutrición infantil sobre el desarrollo psicomotor*. Revista Criterios, 21(1): 225-244. Recuperado el 21 de diciembre de 2020 del sitio web http://editorial.umariana.edu.co/revistas/index.php/Criterios/article/view/1842

[15] Fernández Mera, Betzabé. (2019). *Efectos de la desnutrición en el desarrollo cognitivo.* Facultad de Ciencias Sociales, Escuela Profesional de Educación, Universidad Nacional de Tumbes.

[16] Ramírez Restrepo, Luis Miguel. (2009). *Desnutrición y Cerebro.* Archivos de Medicina, Universidad de Manizales, 9 (2): 183-192.

[17] Luna, J., Hernández, I., Rojas, A., Cadena, M. (2018). *Estado nutricional y neurodesarrollo en la primera infancia.* Revista Cubana de Salud Pública, 44 (4): 169-185.

[18] Odabas, D., Caksen, H., Sar, S., Unal, O., Tuncer, O., Atas, B., Yilmaz, C. (2005). *Cranial MRI Findings in children with protein energy malnutrition.* Int J Neurosci, 115 (6): 829-837. DOI: 10.1080/00207450590882082

[19] Bourre, J. (2006). *Effects of nutrients (in food) on the structure and function of the nervous system: update on dietary requirements for brain. Part 1: micronutrients.*  The Journal of Nutrition, Health and Aging, 10 (5).

[20] Bourre, J. (2006). *Effects of nutrients (in food) on the structure and function of the nervous system: update on dietary requirements for brain. Part 2: macronutrients.* The Journal of Nutrition, Health and Aging, 10 (5).

[21] Ivanovic, D., Leiva, B., Pérez, H., Olivares, M., Diaz, N., Urrutia, M., Almagiá, A., Toro, T., Miller, P., Bosch, E., Larraín, C. (2003). *Head size and intelligence, learning, nutritional status and brain development. Head, IG, learning, nutrition and brain.* Neuropsychologia, 42: 1118-1131.

[22] Medina, M., Kahn, I., Muñoz, P., Leyva, J., Moreno, J., Vega, S. (2015). *Neurodesarrollo infantil: características normales y signos de alarma en el niño menor de cinco años.* Rev Perú Med Exp Salud Pública, 32 (3): 565-573.

[23] Carney, Michael. (1995). *Neuropsychiatric disorders associated with nutritional deficiencies. Incidence and therapeutic implications.* CNS Drugs, 3 (4): 279-290.

[24] Lacunza, Ana. (2010). *Procesamiento cognitivo y déficit nutricional de niños en contexto de pobreza.* Psicología y Salud, 20 (1): 77-88.

[25] Birch, H., Piñeiro, C., Alcalde, E., Toga, T., Cravioto, J. (1971). *Relation of Kwashiorkor in early childhood and intelligence at school age.* Department of Pediatrics, Albert Einstein College of Medicine, Bronx, New York, USA, 5: 579-585.

[26] Garófalo, N., Gómez, A., Vargas, J., Novoa, L. (2009). *Repercusión de la nutrición en el neurodesarrollo y la salud neuropsiquiátrica de niños y adolescentes.*  Revista Cubana de Pediatría, 81 (2).

[27] Singh, Meharban. (2004). *Role of micronutrients for physical growth and mental development.* Indian Journal of Pediatrics, 71: 59-62.

[28] Huppi, P., Inder, T. (2001). *Magnetic resonance techniques in the evaluation of the perinatal brain: recent advances and future directions.* Semin Neonatol, 6: 195- 210.

[29] Huppi, P., Barnes, P. (1997). *Magnetic Resonance Techniques in the evaluation of the newborn brain.* Clinics in perinatology, 24 (3): 693-723.

[30] Bryan, J., Calvaresi, E. (2004). *Associations between dietary intake of folate and vitamins B12 and B6 and self-reported cognitive function and psychological wellbeing in Australian men and women in midlife.* Journal in Nutrition and Health Aging, 8: 226-232.

[31] Langub, M., Herman, J., Malluche, H., Koszewski, N. (2001). *Evidence of functional vitamin D receptors in rat hippocampus.* Neuroscience, 104: 49-56.

[32] Stio, M., Lunghi, B., Lantomasi, T. Vincenzini, M., Treves, C. (1993). *Effect of vitamin D deficiency and 1,25-dihydroxycitamin D3 on metabolism and D-glucose transport in rat cerebral cortex.* Journal of Neuroscience, 35: 559-566.

[33] Vatassery, G., Bauer, T., Dysken, M. (1999). *High doses of vitamin E in the treatment of disorders of the central nervous system un the aged.* Am. Journal of Clinical Nutrition, 70: 793-801.

[34] Zandi, P., Anthony, J., Khachaturian, A., Stone, S., Gustafson, D., Tschanz, J., Norton, M., Welsh-Bohmer, K., Breitner, J. (2004). *Reduced risk of Alzheimer disease in users of antioxidant vitamin supplements: the Cache County Study.* Arch. Neurology, 61: 82-88.

[35] Botting, N., Powls, A., Cooke, R. W., Marlow, N. (1998). *Cognitive and educational outcome of very low-birth weigh children in early adolescence.*  Developmental Medicine and Child Neurology, 40: 652-660.

[36] Monckeberg, F., Albino, A. (2004). *Desnutrición, "El Mal Oculto".* Mendoza, Argentina. Edit. Caviar Bleu.

[37] Organización Mundial de la Salud y Organización de Alimentos y Agricultura de las Naciones Unidas. (2003). *Diet, nutrition and the prevention of chronic diseases.*  Reporte técnico 916 de la Organización Mundial de la Salud en colaboración con la Organización de Alimentos y Agricultura de las Naciones Unidas. Génova, Italia.

[38] Ferrero, Laura. (2017). *Análisis de volumetría y espesor cortical en imágenes de Resonancia Magnética Estructural para cuantificar alteraciones cerebrales causadas por el trastorno del espectro autista.* Escuela Técnica Superior de Ingenieros Industriales de Valencia, Universidad Politécnica de Valencia, Valencia, España.

[39] Barragán, H., Celada, C., Mondragón, J. (2015). *Volumetría hipocámpica: guía de segmentación manual.* Anales de Radiología México, 14: 178-190.

[40] Organista, N., Marrufo, O., Rivas, V., Ríos, C. (2019). *Análisis volumétrico cerebral mediante imagen por Resonancia Magnética en el seguimiento de pacientes con esclerosis múltiple y su correlación con la discapacidad.* Revista Sanid Milit Mex, 73 (1): 5-10.

[41] Luna, C., Freites, D., García, M. (2017). *Volumetría Cerebral como método de imagen en pacientes con déficit cognitivo.* Academia Biomédica Digital de la Facultad de Medicina de la Universidad Central de Venezuela, 69.

[42] Cordovez, J., Gálvez, M., Rojas, G., Bravo, C., Cerda, A. (2013). *Uso de volumetría y carga lesional en el seguimiento de pacientes con esclerosis múltiple. Experiencia local y revisión de la literatura.* Revista Chilena de Radiología, 19 (4): 156-164.

[43] Dale, A., Fischl, B., Sereno, M. (1998). *Cortical Surface Based Analysis. Segmentation and Surface Reconstruction.* Neuroimage, 9: 179-194.

[44] Camacho, Eduardo. (2018). *Desarrollo de una metodología para la determinación automática de alteraciones estructurales y funcionales en el cerebro mediante el procesamiento de imágenes de Resonancia Magnética.* Escuela Técnica Superior de Ingenieros Industriales de Valencia, Universidad Politécnica de Valencia, Valencia, España.

[45] Ramírez, J., Valadez, J., León, P., de la Fuente, C. (2012). *Estudios de neuroimagen estructural en pacientes con diagnóstico de esquizofrenia.* Revista Latinoamericana de Psiquiatría, 11: 164-167.

[46] Ávalos, J., Rosso, B., Besocke, A., Silva, W., Besada, C., García, M. (2017). *Morfometría basada en vóxel en epilepsia focal con resonancia magnética convencional normal y su utilidad en la localización de la zona epileptógena.*  Neurología Argentina, 353.

[47] Fong, Y., Berenguer, A., Morales, L., García, I., Trápaga, O. (2010). *Morfometría basada en vóxel en pacientes con epilepsia focal extratemporal frontal farmacorresistente.* Panorama Cuba y Salud, 5 (2): 13-20.

[48] Ashburner, J., Friston, K. (2000). *Voxel Based Morphometry. The Methods.* Neuroimage, 11 (6): 805-821.

[49] Manjón, J., Coupé, P. (2016). *VolBrain: An Online MRI Brain Volumetry System.*  Frontiers in Neuroinformatics, 10 (30).

[50] Koussis, P., Glotsos, D., Lamprou, E., Toulas, P., Gyftopoulos, A., Kehagias, D., Lavdas, E. (2021). *Compairing NeuroQuant and VolBrain Software for Automated Brain Analysis.* Research Square.

[51] Voevodskaya, O., Simmons, A., Nordenskjold, R., Kullberg, J., Ahlstrom, L., Wahlund, L., Larsson, E., Westman, E. (2014). *The effects of intracranial volume adjustment approaches on multiple regional MRI volumes in healthy aging and Alzheimer's disease.* Frontiers in Aging Neuroscience, 6 (264).

[52] Clifford, R., Ronald, C., Xu, Y., O'Brien, P., Smith, G., Ivnik, J., Tangalos, E., Kokmen, E. (1998). *The rate of medial temporal lobe atrophy in typical aging and Alzheimer's Disease.* National Institute of Health Neurology, 51 (4), 993-999.

[53] Organista, N., Marrufo, O., Rivas, V., Ríos, C. (2019). *Análisis volumétrico cerebral mediante imagen por resonancia magnética en el seguimiento de pacientes con esclerosis múltiple y su correlación con la discapacidad.* Revista de Sanidad Militar, 73 (1), 5-10.

[54] Calzada, A., Valdés, M., Álvarez, A., Galán, L., Melie, L. (2015). *Cambios en el grosor cortical en reos psicópatas*. Primera Jornada de doctores en Ciencias de la UCMH.

[55] Wagstyl, K., Lerch, J. (2018). *Cortical Thickness*. Brain Morphometry, Neuromethods, 136, 35-40.

[56] Clarkson, M., Cardoso, M., Ridgway, G., Modat, M., Leung, K., Rohrer, J., Fox, N., Ourselin, S. (2011). *A comparison of voxel and surface based cortical thickness estimation methods.* Neuroimage, 57, 856-865.

[57] Hernández, K., Aguilar, L., Pérez, H. (2020). *Factores que influyen en la morfometría cerebral. Determinación del grosor cortical como método morfométrico de evaluación cuantitativa de la imagen.* Primer Congreso Virtual de Ciencias Básicas Biomédicas en Granma Manzanillo.

[58] Fischl, Bruce. (2012). *FreeSurfer*. Neuroimage, 62, 774-781.

[59] McCarthy, C., Ramprashad, A., Thompson, C., Botti, J., Coman, I., Kates, W. (2015). *A comparison of FreeSurfer-generated data with and without manual intervention*. Frontiers in Neuroscience, 9 (379).

[60] Dale, A., Fischl, B., Sereno, M. (1999). *Cortical Surface Based Analysis I: Segmentation and Surface Reconstruction*. Neuroimage, 9, 179-194.

[61] Fischl, B., Sereno, M., Dale, A. (1999). *Cortical Surface Based Analysis II: Inflation, Flattening and a Surface Based Coordinate System*. Neuroimage, 9, 195- 207.

[62] Xu, C., Pham, D., Rettmann, M., Yu, D., Prince, J. (1999). *Reconstruction of the Human Cerebral Cortex from Magnetic Resonance Images*. IEEE Transactions on Medical Imaging, 18 (6), 467-480.

[63] Fischl, B., Dale, A. (2000). *Measuring the thickness of the human cerebral cortex from magnetic resonance images*. PNAS, 97 (20), 11050-11055.

[64] Yen, W., Connelly, A., Cheong, J., Spittle, A., Chen, J., Adamson, C., Ahmadzai, Z., Gabra, L., Rees, S., Lee, K., Doyle, L., Anderson, P., Thompson, D. (2015). *A new MRI-Based Pediatric Subcortical Segmentation Technique (PSST).*  Neuroinform.

[65] Abdelgawad, E., Mounir, S., Abdelhay, M., Ameen, M. (2021). *Magnetic resonance imaging (MRI) volumetry in children with nonlesional epilepsy, does it help?.* Egyptian Journal of Radiology and Nuclear Medicine, 52 (35).

[66] Schoemaker, D., Buss, C., Head, K., Sandman, C., Davis, E., Chakravarty, M., Gauthier, S., Pruessner, J. (2016). *Hippocampus and amygdala volumes from magnetic resonance images in children: Assessing accuracy of FreeSurfer and FSL against manual segmentation.* Neuroimage.

[67] Lidauer, K., Pulli, E., Copeland, A., Silver, E., Kumpulainen, V., Merisaari, H., Saunavaara, J., Parkkola, R., Lähdesmäki, T., Saukko, E., Nolvi, S., Kataja, E., Karlsson, L., Karlsson, H., Tuulari, J. (2021). *Subcortical brain segmentation in 5 year old children: validation of FSL-FIRST and FreeSurfer against manual segmentation*. BioRxiv of Cold Spring Harbor Laboratory.

[68] Hernández, C., Diaz, R., Rezende, T., Adanyeguh, I., Harding, I., Mochel, F., Fernández, J. (2021). *Cervical Spinal Cord Degeneration in spinocerebellar Ataxia Type 7.* American Journal of Neuroradiology.

[69] Acuña, J., Villagómez, M., Salinas, R. (2021). *Tuberculoma intramedular espinal que simula una lesión tumoral en un paciente con desnutrición y consumo de estupefacientes.* Revista Ecuatoriana de Neurología, 30 (2).

[70] Palmieri, F., Nuñez, I., Falcón, M., Fortini, N., Cheistwer, A., Mirón, L., Martínez, E. (2018). *Síndrome diencefálico en un niño con desnutrición crónica e hiperactividad.* Archivo Argentino Pediátrico, 116 (5).

[71] De Leener, B., Levy, S., Dupont, S., Fonov, S., Fonov, V., Stikov, N., Collins, D., Callot, V., Cohen, J. (2017). *SCT: Spinal Cord Toolbox, an open source software for processing spinal cord MRI data.* NeuroImage, 145 (A), 24-43.

[72] Tro, R., Roascio, M., Tortora, D., Severino, M., Rossi, A., Cohen, J., Massimo, M., Arnulfo, G. (2021). *Diffusion Kurtosis Imaging of neonatal Spinal Cord in clinical routine.* BioRxiv of Cold Spring Harbor Laboratory.

## **Anexos.**

**Anexo 0.** Gráficos comparativos de los resultados del análisis de volumetría con VolBrain.

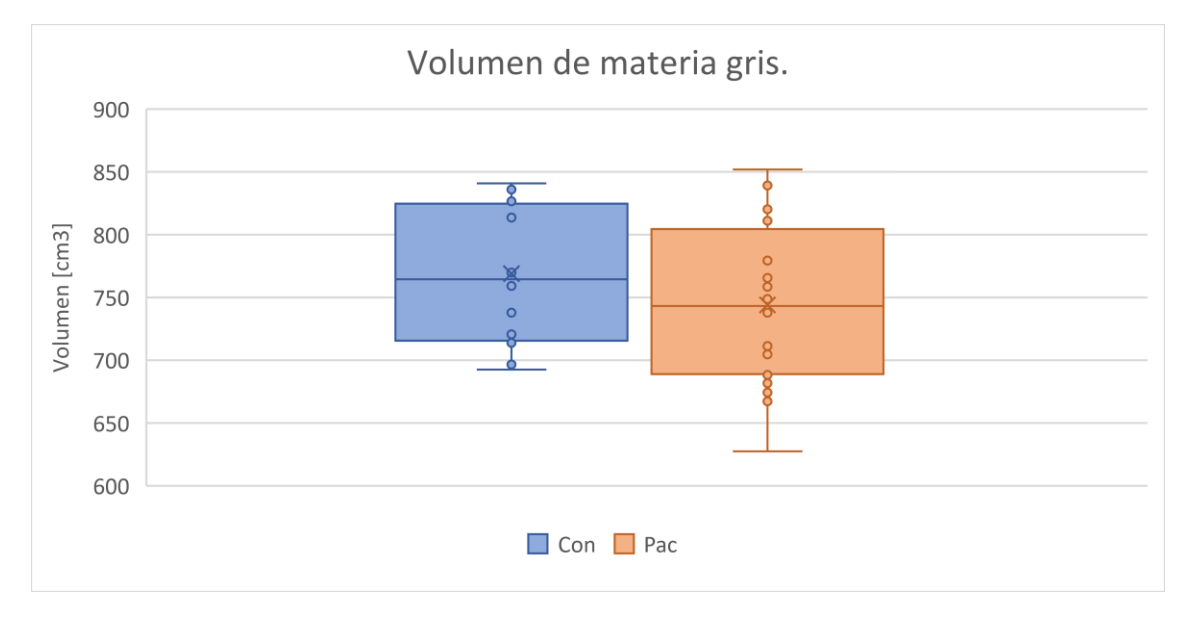

*Ilustración 59. Gráfico de comparación del volumen de materia gris entre grupos, donde se aprecia que en promedio el volumen del grupo control es mayor, pero este no es estadísticamente significativo.*

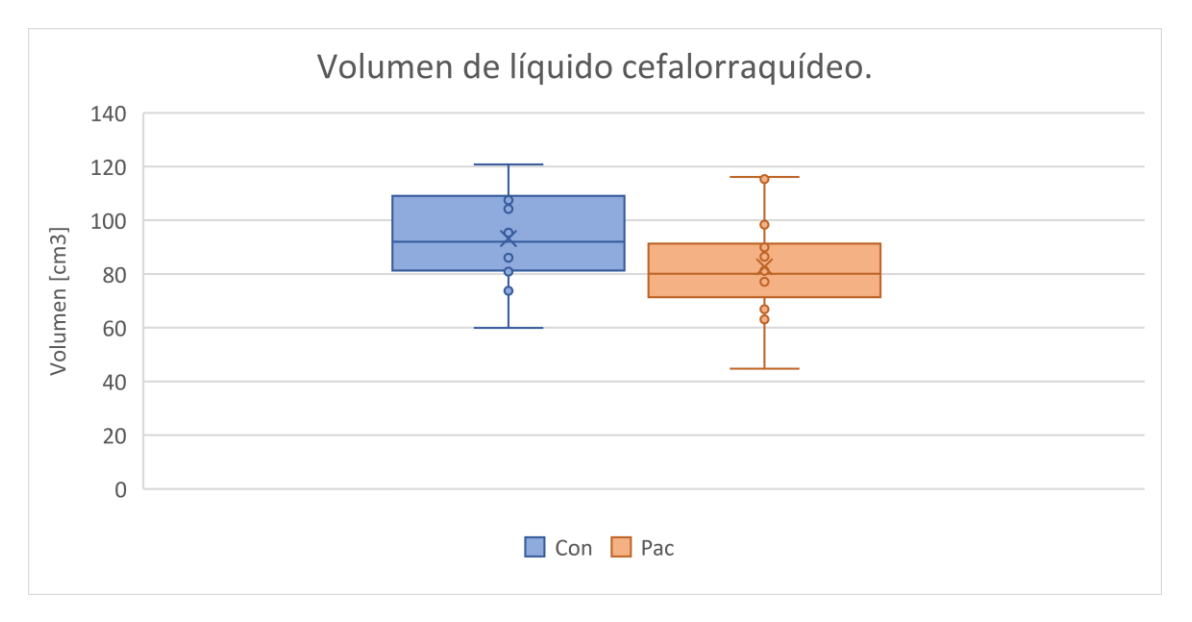

*Ilustración 60. Gráfico de comparación del volumen de líquido cefalorraquídeo entre grupos, donde se aprecia que en promedio el volumen del grupo control es mayor, pero este no es estadísticamente significativo.*

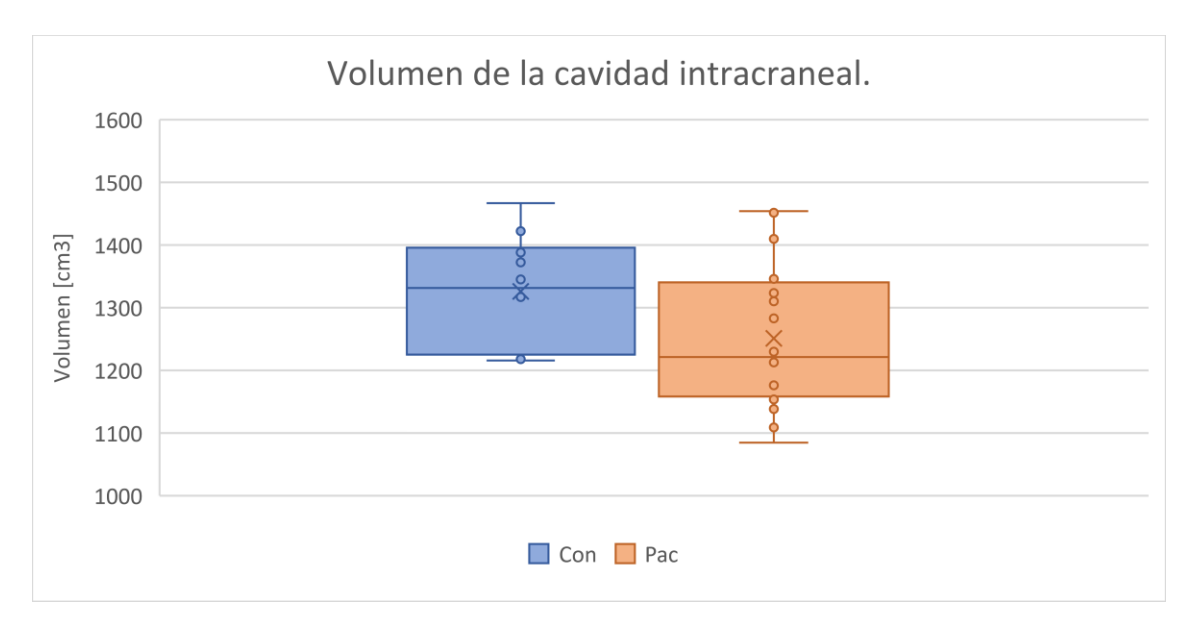

*Ilustración 61. Gráfico de comparación del volumen de la cavidad intracraneal entre grupos, donde se aprecia que en promedio el volumen del grupo control es mayor, pero este no es estadísticamente significativo.*

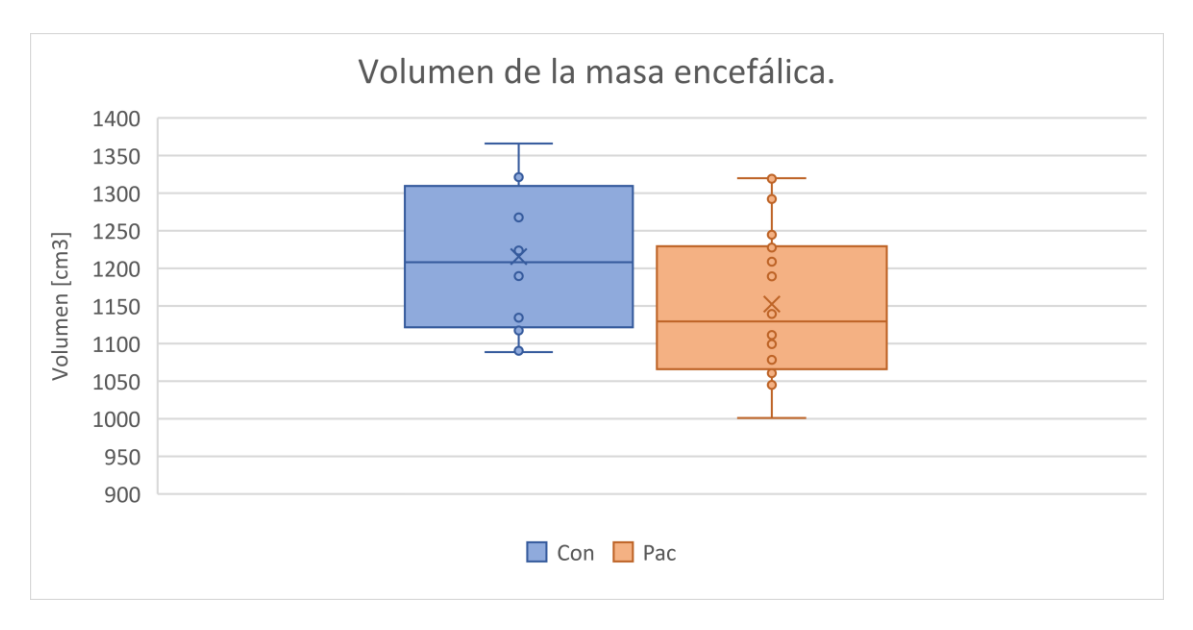

*Ilustración 62. Gráfico de comparación del volumen de la masa encefálica entre grupos, donde se aprecia que en promedio el volumen del grupo control es mayor, pero este no es estadísticamente significativo.*

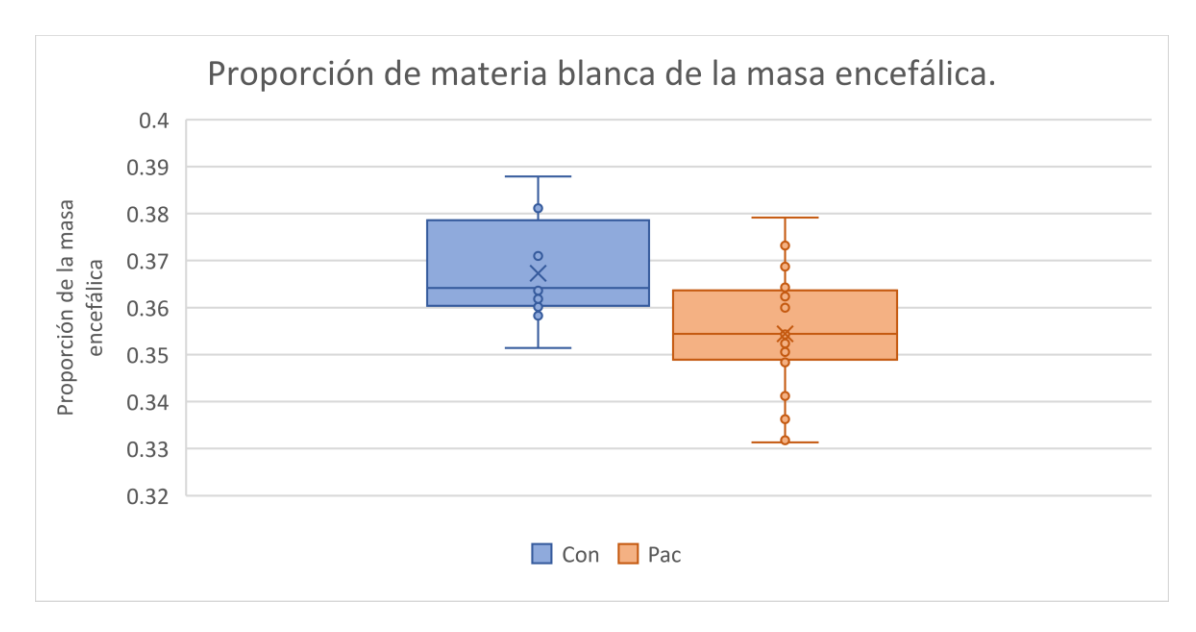

*Ilustración 63. Gráfico de comparación de la proporción del volumen de materia blanca respecto al volumen de la masa encefálica entre grupos, donde se aprecia que en promedio esta proporción es mayor en el grupo control, pero este no es estadísticamente significativo.*

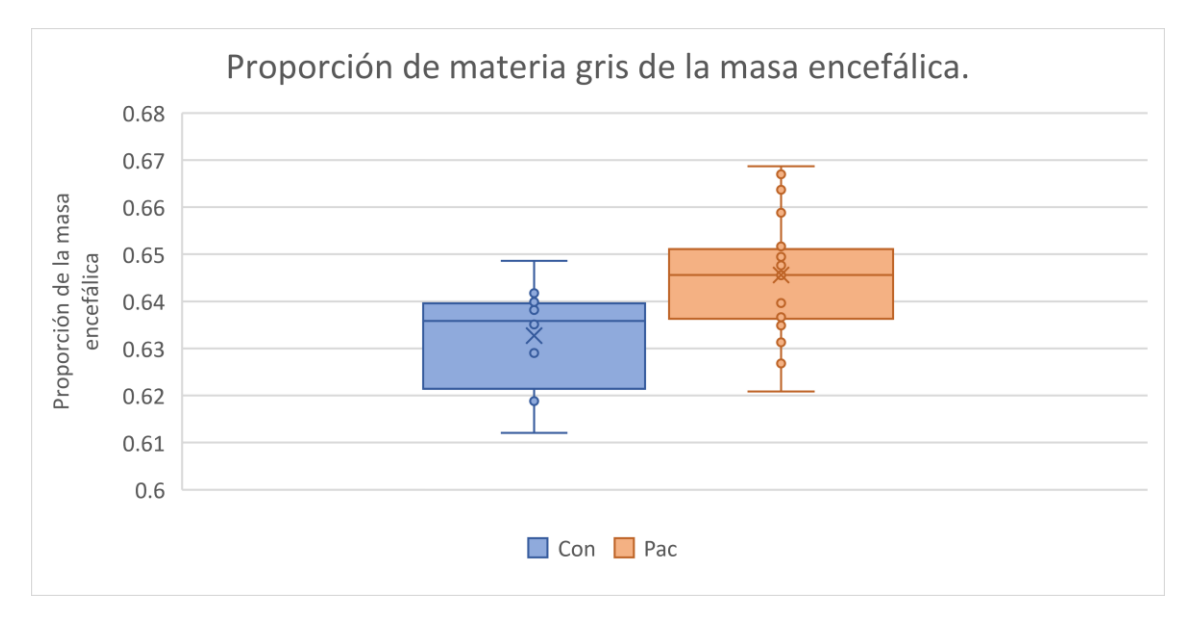

*Ilustración 64. Gráfico de comparación de la proporción del volumen de materia gris respecto al volumen de la masa encefálica entre grupos, donde se aprecia que en promedio esta proporción es mayor en el grupo de niños con desnutrición, pero este no es estadísticamente significativo.*

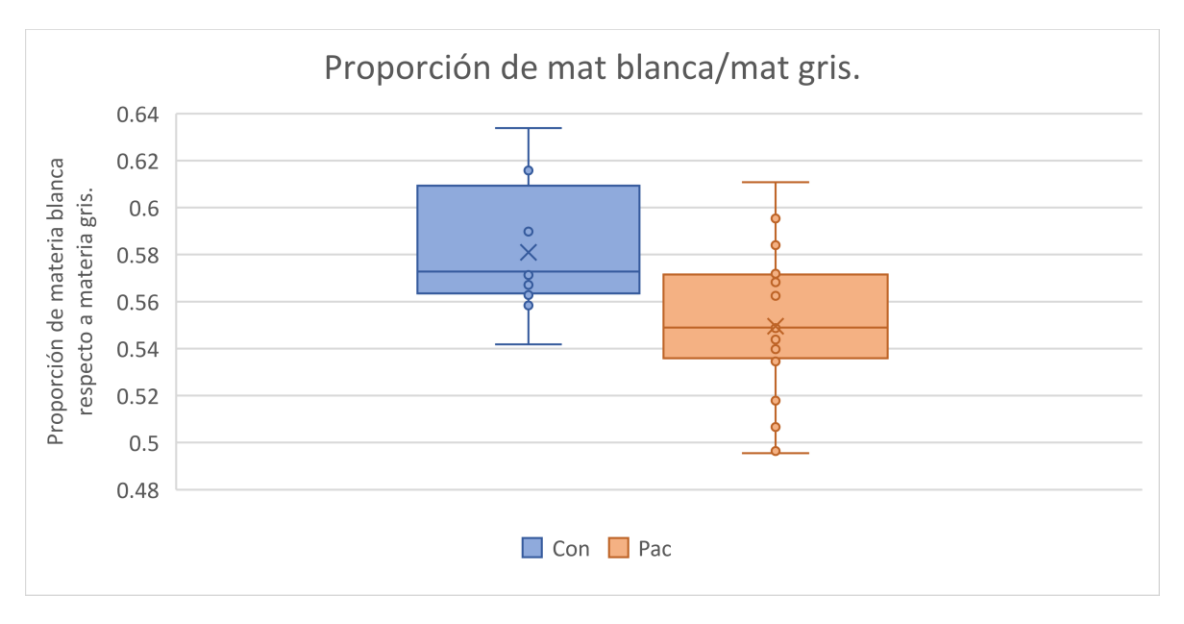

*Ilustración 65. Gráfico de comparación de la proporción del volumen de materia blanca respecto al volumen de materia gris entre grupos, donde se aprecia que en promedio esta proporción es mayor en el grupo control, pero este no es estadísticamente significativo.*

**Anexo 1.** Resultados de las pruebas de normalidad realizadas a los datos obtenidos para el análisis de Volumetría con VolBrain.

De las 463 variables del grupo CON, 22 variables no se distribuyen de forma normal. Estas son: Volumen del tallo cerebral [cm<sup>3</sup>], Volumen de la amígdala [%], Volumen de la amígdala en el hemisferio derecho [%], Volumen de la amígdala en el hemisferio derecho [%], Volumen del lóbulo frontal en el hemisferio izquierdo [%]. Volumen del giro frontal inferior en el hemisferio izquierdo [cm<sup>3</sup>], Volumen de la corteza frontal media en el hemisferio derecho [%], Volumen de la corteza motora suplementaria [%], Volumen del lóbulo parietal [%], Volumen del lóbulo parietal en el hemisferio derecho [%], Volumen del giro temporal superior [%], Volumen del giro temporal superior en el hemisferio derecho [cm<sup>3</sup>], Volumen del polo temporal del hemisferio derecho [cm<sup>3</sup>], Volumen del lóbulo occipital [cm<sup>3</sup>], Volumen de la corteza calcarina en el hemisferio derecho [%], Volumen de la corteza límbica en el hemisferio derecho [%], Volumen del giro cingulado medio [%], Volumen del giro cingulado medio en el hemisferio izquierdo [%], Volumen de la ínsula anterior [%], Volumen de la ínsula posterior en el hemisferio izquierdo [%], Volumen de los lóbulos vermales del cerebelo VI-VII [%] y Volumen de los lóbulos vermales del cerebelo VIII-X [cm<sup>3</sup>].

Por otro lado, de las 463 variables del grupo PAC1, 21 variables no se distribuyen de forma normal. Estas son: Volumen de la materia gris cerebelar en el hemisferio izquierdo [%], Volumen hipocampal en el hemisferio izquierdo [%], Volumen del globo pálido [cm<sup>3</sup>], Volumen del giro orbital medio en el hemisferio derecho [cm<sup>3</sup>], Volumen del giro supramarginal en el hemisferio derecho [cm<sup>3</sup>], Volumen del lóbulo

temporal en el hemisferio derecho [cm<sup>3</sup>], Volumen del giro fusiforme en el hemisferio izquierdo [%], Volumen del giro temporal superior en el hemisferio izquierdo [cm<sup>3</sup>], Volumen del cúneo [%], Volumen del cúneo en el hemisferio izquierdo [cm<sup>3</sup>], Volumen del giro lingual en el hemisferio derecho [%], Volumen del giro occipital inferior en el hemisferio derecho [cm<sup>3</sup>], Volumen del giro parahipocampal en el hemisferio izquierdo [cm<sup>3</sup>], Volumen del giro parahipocampal en el hemisferio izquierdo [%], Volumen de la ínsula posterior [cm<sup>3</sup>], Volumen de la ínsula posterior en el hemisferio derecho [cm<sup>3</sup>], Volumen de la ínsula posterior en el hemisferio derecho [%], Volumen del ventrículo lateral [cm<sup>3</sup>], Volumen del ventrículo lateral [%], Volumen del ventrículo lateral en el hemisferio derecho [cm<sup>3</sup>] y Volumen del ventrículo lateral en el hemisferio derecho [%].

Por otro lado, de las 463 variables del grupo PAC2, 21 variables no se distribuyen de forma normal. Estas son: Volumen del globo pálido [cm<sup>3</sup>], Volumen del globo pálido en el hemisferio izquierdo [cm<sup>3</sup>], Volumen del diencéfalo ventral en el hemisferio izquierdo [%], Volumen del polo frontal en el hemisferio derecho [%], Volumen del giro opercular frontal inferior en el hemisferio izquierdo [%], Volumen del giro posterior orbital en el hemisferio derecho [%], Volumen del giro postcentral en el hemisferio derecho [cm<sup>3</sup>], Volumen del precúneo [cm<sup>3</sup>], Volumen del lóbulo parietal superior [cm<sup>3</sup>], Volumen del giro supramarginal en el hemisferio izquierdo [%], Volumen del giro temporal superior en el hemisferio izquierdo [%], Volumen del giro temporal transversal en el hemisferio derecho [cm<sup>3</sup>], Volumen del giro occipital fusiforme en el hemisferio izquierdo [cm<sup>3</sup>], Volumen del giro cingulado medio en el hemisferio derecho [cm<sup>3</sup>], Volumen del giro cingulado posterior en el hemisferio izquierdo [cm<sup>3</sup>], Volumen del giro parahipocampal en el hemisferio derecho [cm<sup>3</sup>], Volumen del giro parahipocampal en el hemisferio derecho [%], Volumen del giro parahipocampal en el hemisferio izquierdo [cm<sup>3</sup>], Volumen del opérculo central en el hemisferio derecho [cm<sup>3</sup>], Volumen del ventrículo lateral inferior en el hemisferio derecho [cm<sup>3</sup>] y Volumen del ventrículo lateral inferior en el hemisferio derecho [%].

Finalmente, de las 463 variables estudiadas para la comparación CON-PAC,44 no siguen una distribución normal y estas son: Volumen de materia gris cerebelar [%], Volumen de materia blanca en el hemisferio cerebral derecho [cm3], Volumen de materia gris en el hemisferio cerebral izquierdo [cm3], Volumen del hemisferio cerebelar derecho [%], Volumen total de materia gris cerebelar [%], Volumen de la amígdala en el hemisferio izquierdo [%], Volumen total del hipocampo [%], Volumen total del hemisferio hipocampal izquierdo [%], Volumen total del globo pálido [cm3], Volumen del globo pálido en el hemisferio derecho [cm3], Volumen del globo pálido en el hemisferio izquierdo [cm3], Volumen del giro frontal medio en el hemisferio izquierdo [cm3], Volumen del giro lateral orbital en el hemisferio izquierdo [cm3], Volumen del giro orbital medial en el hemisferio derecho [cm3], Volumen de la corteza parietal [cm3], Volumen del hemisferio derecho de la corteza parietal [cm3],

Volumen del giro angular en el hemisferio izquierdo [%], Volumen del segmento medio del giro postcentral en el hemisferio derecho [%], Volumen del lóbulo temporal en el hemisferio derecho [cm3], Volumen del plano temporal en el hemisferio izquierdo [%], Volumen del giro temporal superior [%], Volumen del giro temporal superior en el hemisferio izquierdo [%], Volumen del giro temporal transversal [cm3], Volumen del giro temporal transversal en el hemisferio derecho [cm3], Volumen del polo temporal [cm3], Volumen del giro occipital fusiforme en el hemisferio izquierdo [cm3], Volumen del giro occipital fusiforme en el hemisferio izquierdo [%], Volumen del giro occipital medio en el hemisferio izquierdo [%], Volumen del giro cingulado anterior en el hemisferio derecho [cm3], Volumen del giro parahipocampal en el hemisferio derecho [%], Volumen del giro parahipocampal en el hemisferio derecho [cm3], Volumen del giro parahipocampal en el hemisferio izquierdo [cm3], Volumen de la ínsula posterior [cm3], Volumen de la ínsula posterior en el hemisferio derecho [cm3], Volumen de la ínsula posterior en el hemisferio derecho [%], Volumen del opérculo parietal en el hemisferio izquierdo [%], Volumen del ventrículo lateral inferior en el hemisferio derecho [cm3], Volumen del ventrículo lateral inferior en el hemisferio izquierdo [cm3], Volumen del ventrículo lateral inferior en el hemisferio izquierdo [%], Volumen del ventrículo lateral [cm3], Volumen del ventrículo lateral [%], Volumen del ventrículo lateral en el hemisferio izquierdo [%], Volumen del ventrículo lateral en el hemisferio derecho [cm3] y Volumen del ventrículo lateral en el hemisferio derecho [%].

**Anexo 2.** Resultados significativos del análisis de Volumetría con VolBrain entre grupos CON-PAC1, CON-PAC2 y PAC1-PAC2.

|                                                         | Significancia |         |          |
|---------------------------------------------------------|---------------|---------|----------|
| Volúmen de                                              | ConPac1       | ConPac2 | Pac1Pac2 |
| Materia blanca [cm3]                                    | 0.007         | 0.104   | 0.325    |
| Materia blanca [%]                                      | 0.14          | 0.021   | 0.129    |
| Materia blanca cerebral total [cm3]                     | 0.01          | 0.12    | 0.343    |
| Materia blanca cerebral total [%]                       | 0.227         | 0.038   | 0.137    |
| Materia blanca del hemisferio cerebral derecho [cm3]    | 0.013         | 0.135   | 0.348    |
| Materia blanca del hemisferio cerebral izquierdo [cm3]  | 0.007         | 0.107   | 0.338    |
| Materia blanca del hemisferio cerebral izquierdo [%]    | 0.148         | 0.03    | 0.162    |
| Materia blanca cerebelar total [cm3]                    | 0.001         | 0.04    | 0.238    |
| Materia blanca del hemisferio cerebelar derecho [cm3]   | 0.001         | 0.033   | 0.189    |
| Materia blanca del hemisferio cerebelar derecho [%]     | 0.038         | 0.059   | 0.959    |
| Materia blanca del hemisferio cerebelar izquierdo [cm3] | 0.004         | 0.077   | 0.305    |

*Tabla 50. Tabla de la significancia de la prueba para la diferencia de medias en el volumen de las variables que involucran tejidos con materia blanca y hay diferencias significativas en las medias de algún conjunto de datos.*

|                                                       | Significancia |         |          |
|-------------------------------------------------------|---------------|---------|----------|
| Volúmen de                                            | ConPac1       | ConPac2 | Pac1Pac2 |
| Materia gris [%]                                      | 0.02          | 0.008   | 0.429    |
| Materia gris subcortical [cm3]                        | 0.04          | 0.519   | 0.399    |
| Materia gris subcortical [%]                          | 0.038         | 0.81    | 0.117    |
| Materia gris cortical [%]                             | 0.063         | 0.022   | 0.485    |
| Materia gris cerebral [cm3]                           | 0.022         | 0.907   | 0.046    |
| Materia gris cerebral total [%]                       | 0.035         | 0.19    | 0.636    |
| Materia gris del hemisferio cerebral derecho [%]      | 0.04          | 0.028   | 0.738    |
| Materia gris del hemisferio cerebral izquierdo [%]    | 0.032         | 0.013   | 0.545    |
| Materia gris cerebelar total [cm3]                    | 0.022         | 0.907   | 0.046    |
| Materia gris del hemisferio cerebelar derecho [cm3]   | 0.033         | 0.807   | 0.052    |
| Materia gris del hemisferio cerebelar izquierdo [cm3] | 0.018         | 0.926   | 0.053    |

*Tabla 51. Tabla de la significancia de la prueba para la diferencia de medias en el volumen de las variables que involucran tejidos con materia gris y hay diferencias significativas en las medias de algún conjunto de datos.*

|                               | Significancia |       |                              |
|-------------------------------|---------------|-------|------------------------------|
| Volúmen de                    |               |       | ConPac1   ConPac2   Pac1Pac2 |
| Liquido cefalorraquídeo [cm3] | 0.034         | 0.393 | 0.207                        |
| Encéfalo [cm3]                | 0.02          | 0.448 | 0.101                        |
| Cavidad intracraneal [cm3]    | 0.008         | 0.376 | 0.101                        |

*Tabla 52. Tabla de la significancia de la prueba para la diferencia de medias en el volumen de las variables donde hay diferencias significativas en las medias de algún conjunto de datos.*

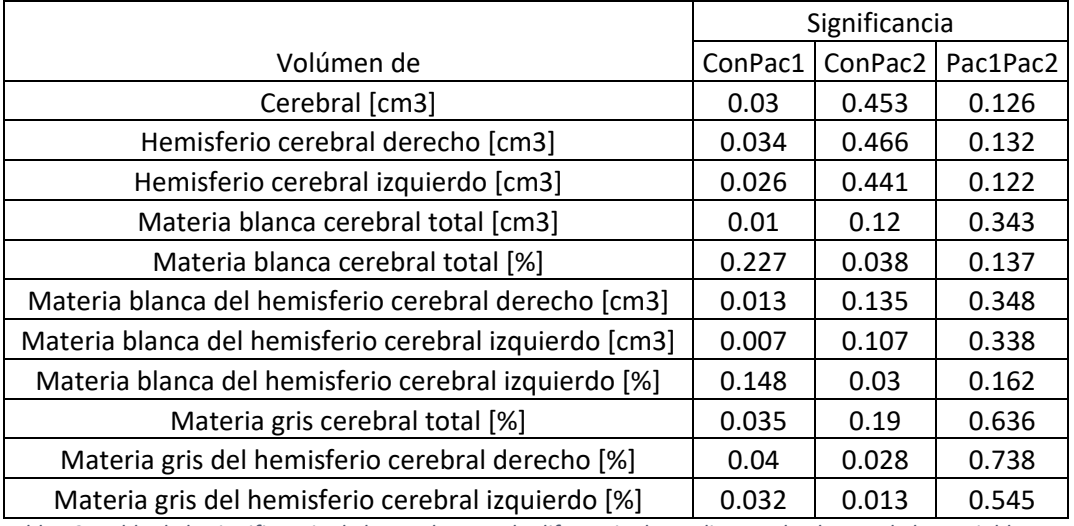

*Tabla 53. Tabla de la significancia de la prueba para la diferencia de medias en el volumen de las variables que involucran tejidos cerebrales y hay diferencias significativas en las medias de algún conjunto de datos.*

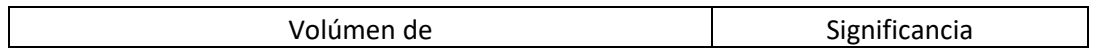

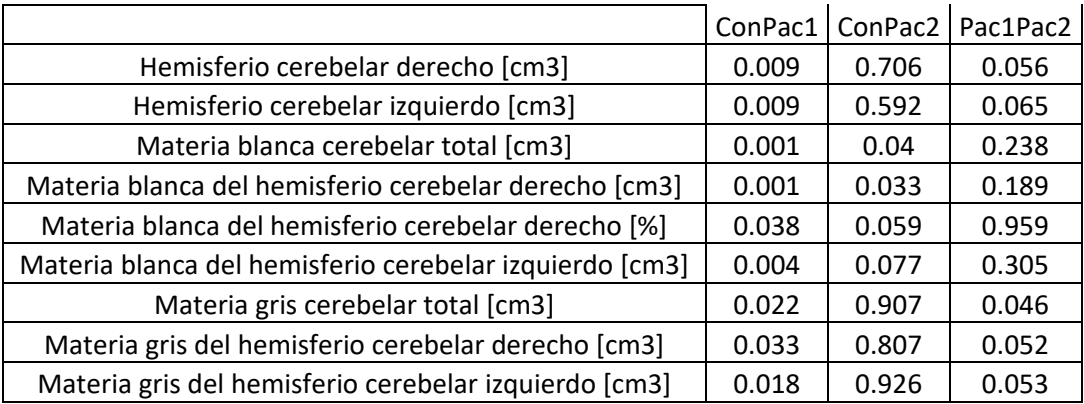

*Tabla 54. Tabla de la significancia de la prueba para la diferencia de medias en el volumen de las variables que involucran tejidos cerebelares y hay diferencias significativas en las medias de algún conjunto de datos.*

|                      | Significancia |       |                              |
|----------------------|---------------|-------|------------------------------|
| Volúmen de           |               |       | ConPac1   ConPac2   Pac1Pac2 |
| Vermis [cm3]         | 0.078         | 0.626 | 0.029                        |
| Tallo cerebral [cm3] | 0.008         | 0.065 | 0.231                        |

*Tabla 55. Tabla de la significancia de la prueba para la diferencia de medias en el volumen de las variables donde hay diferencias significativas en las medias de algún conjunto de datos.*

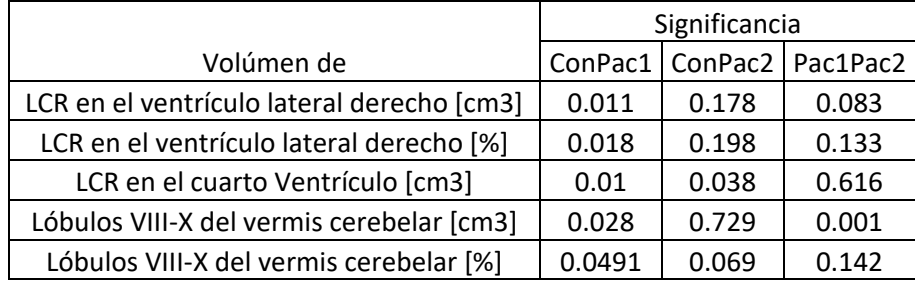

*Tabla 56. Tabla de la significancia de la prueba para la diferencia de medias en el volumen de las variables donde hay diferencias significativas en las medias de algún conjunto de datos.*

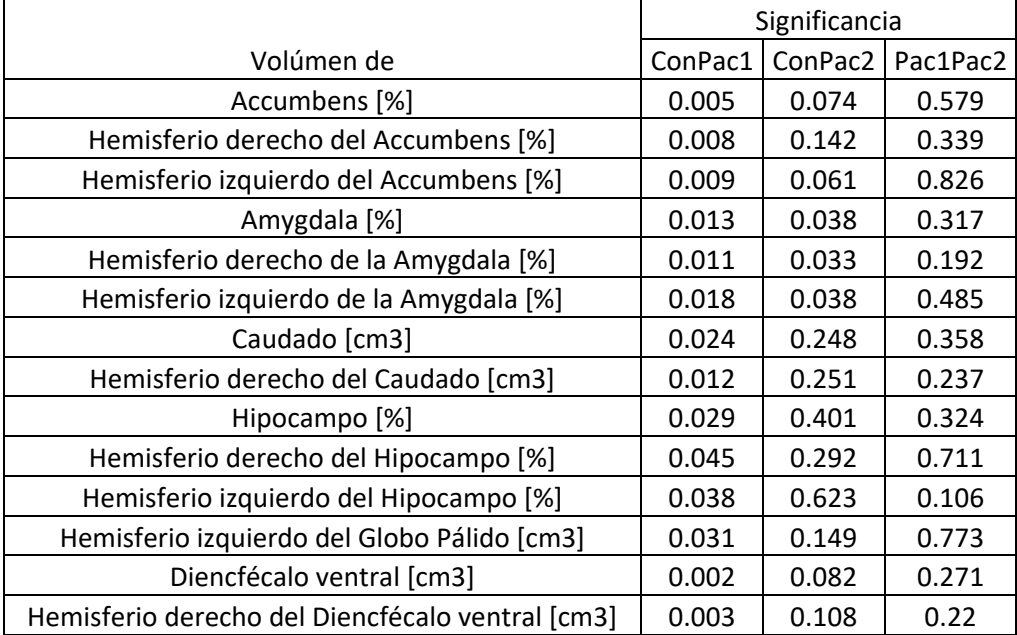

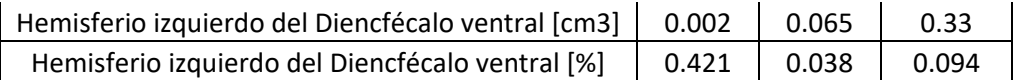

*Tabla 57. Tabla de la significancia de la prueba para la diferencia de medias en el volumen de las variables que involucran tejidos de estructuras subcorticales y hay diferencias significativas en las medias de algún conjunto de datos.*

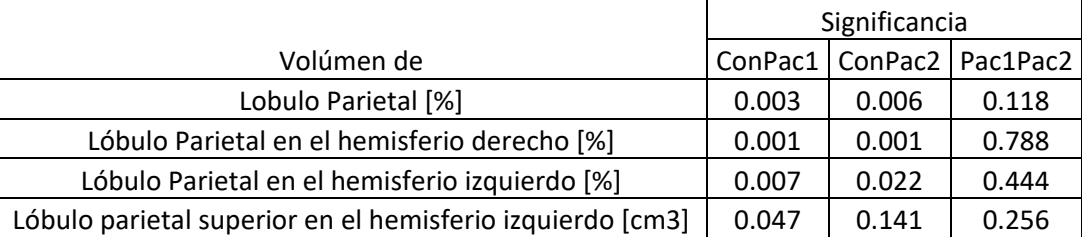

*Tabla 58. Tabla de la significancia de la prueba para la diferencia de medias en el volumen de las variables que involucran tejidos del lóbulo parietal y hay diferencias significativas en las medias de algún conjunto de datos.*

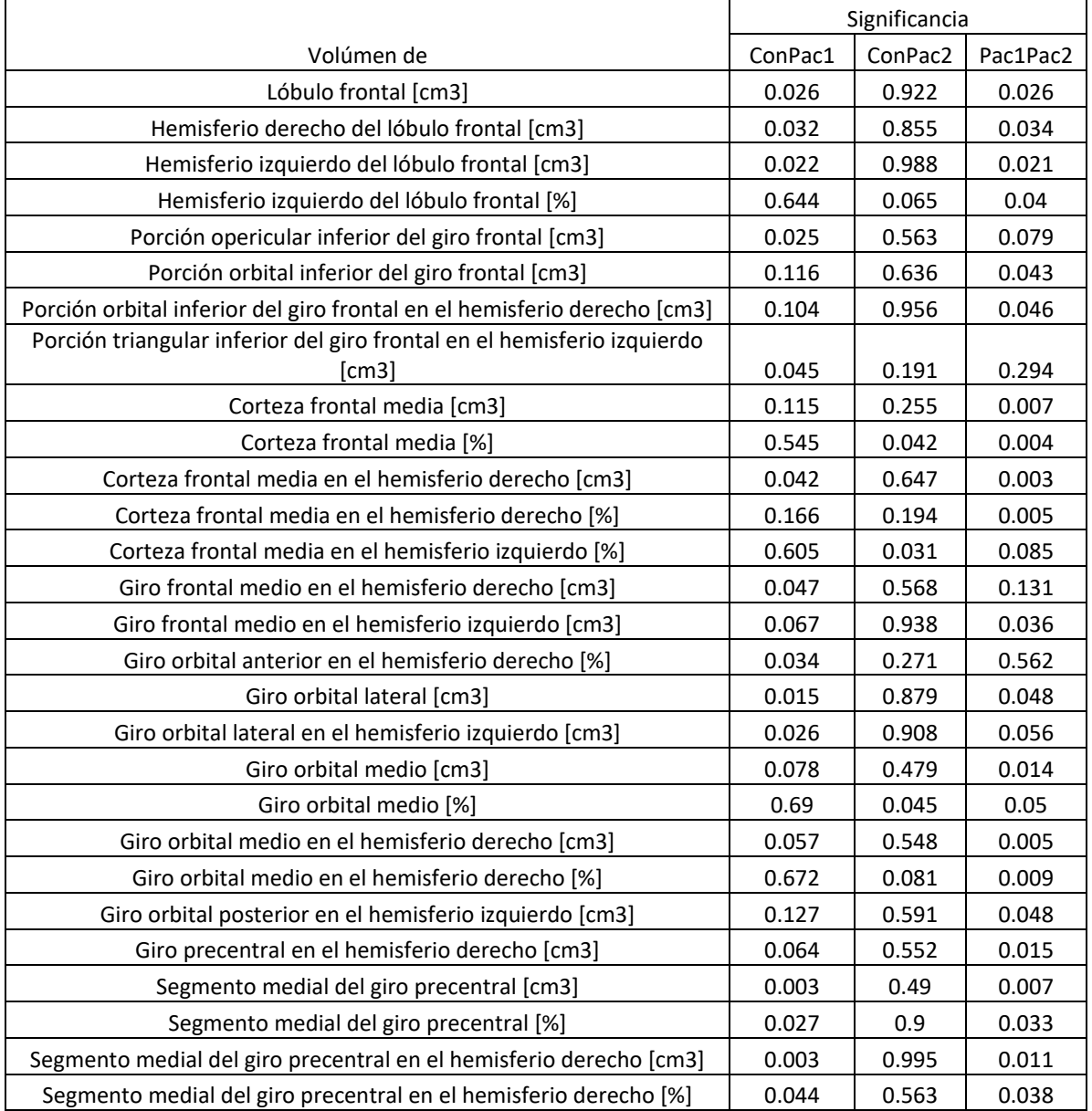

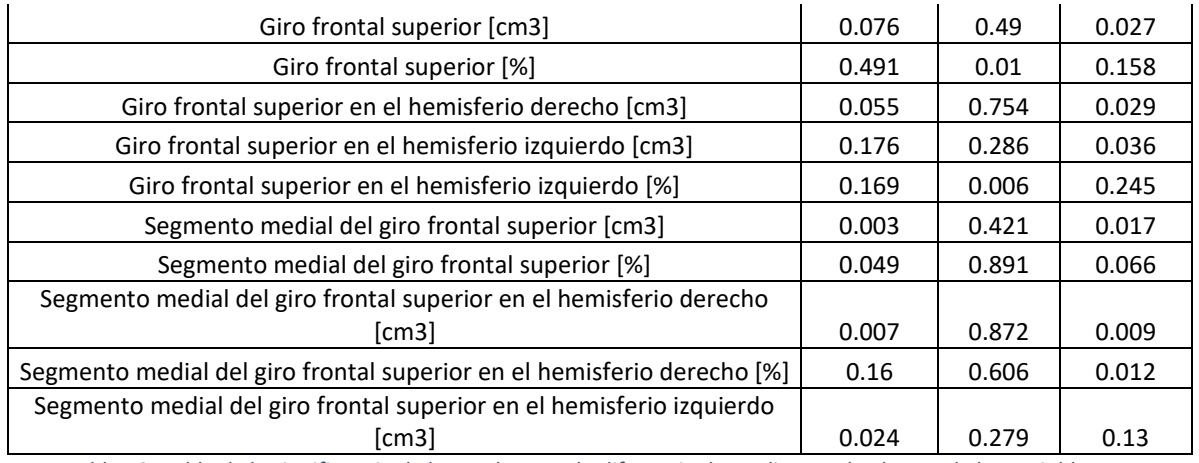

*Tabla 59. Tabla de la significancia de la prueba para la diferencia de medias en el volumen de las variables que involucran tejidos del lóbulo frontal y hay diferencias significativas en las medias de algún conjunto de datos.*

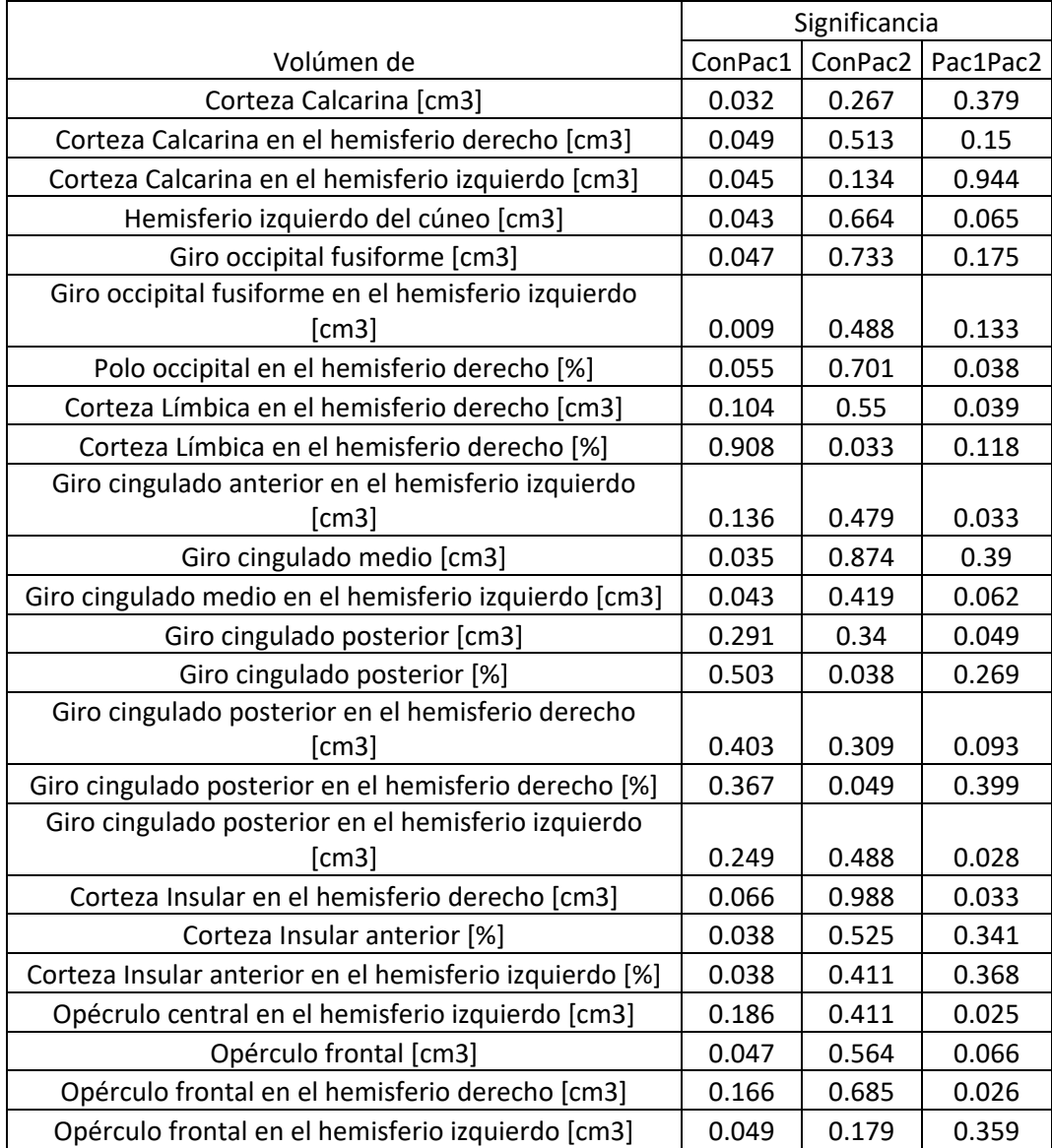

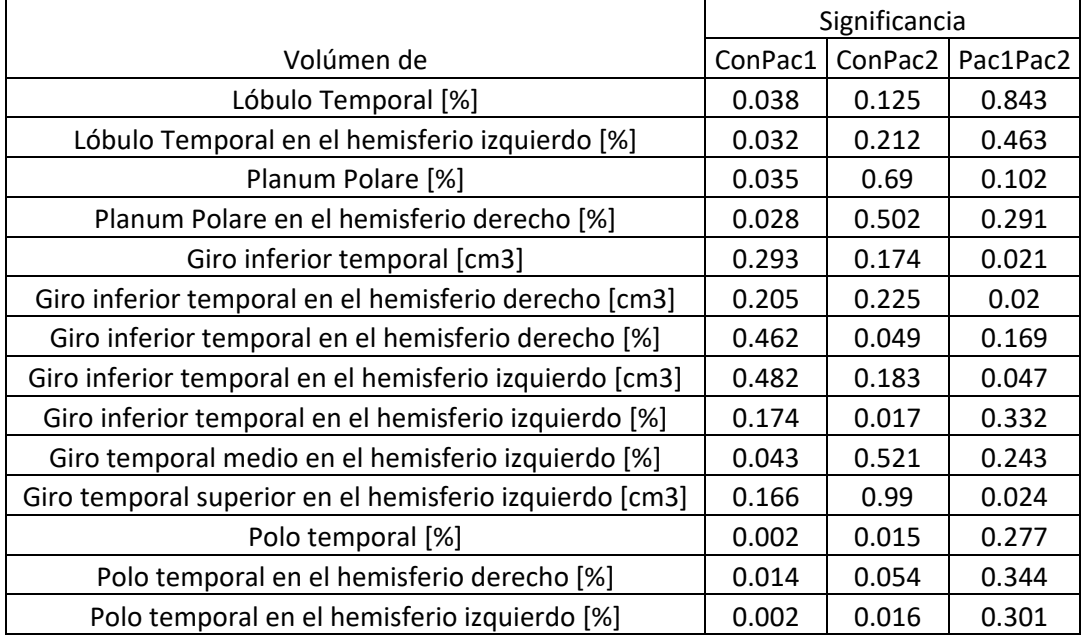

*Tabla 60. Tabla de la significancia de la prueba para la diferencia de medias en el volumen de las variables que involucran tejidos del lóbulo occipital, corteza límbica y corteza insular y hay diferencias significativas en las medias de algún conjunto de datos.*

*Tabla 61. Tabla de la significancia de la prueba para la diferencia de medias en el volumen de las variables que involucran tejidos del lóbulo temporal y hay diferencias significativas en las medias de algún conjunto de datos.*

**Anexo 3.** Resultados de las pruebas de normalidad realizadas a los datos obtenidos para el análisis de Grosor Cortical con VolBrain.

De las 330 variables del grupo CON, de nueve de estas variables sus valores de grosor cortical no siguen una distribución normal y estas son: Giro recto en el hemisferio derecho [%], Giro frontal medio en el hemisferio izquierdo [mm], Giro orbital medio en el hemisferio izquierdo [mm], Planum Polare [mm], Planum Polare [%], Giro temporal superior [mm], Giro cingulado posterior en el hemisferio derecho [%], Ínsula posterior en el hemisferio derecho [%] y Opérculo parietal en el hemisferio derecho [mm].

De las 330 variables del grupo PAC1, de 19 de estas variables sus valores de grosor cortical no siguen una distribución normal y estas son: Giro frontal orbital inferior [mm], Giro precentral en el hemisferio derecho [mm], Giro precentral en el hemisferio derecho [%], Segmento medial del giro precentral [%], Segmento medial del giro precentral en el hemisferio derecho [%], Segmento medial del giro precentral en el hemisferio izquierdo [%], Área subcallosa [mm], Área subcallosa [%], Área subcallosa en el hemisferio izquierdo [%], Segmento medial del giro frontal superior

[mm], Segmento medial del giro frontal superior en el hemisferio izquierdo [mm], Corteza calcarina [mm], Corteza calcarina [%]., Corteza calcarina en el hemisferio derecho [mm], Corteza calcarina en el hemisferio derecho [%], Giro lingual en el hemisferio izquierdo [mm], Giro occipital fusiforme en el hemisferio izquierdo [%] y Giro posterior cingulado [mm].

De las 330 variables del grupo PAC2, de 14 de estas variables sus valores de grosor cortical no siguen una distribución normal y estas son: Lóbulo frontal en el hemisferio derecho [mm], Lóbulo frontal en el hemisferio derecho [%], Polo frontal [%], Polo frontal en el hemisferio izquierdo [%], Giro frontal triangular inferior en el hemisferio izquierdo [mm], Giro frontal triangular inferior en el hemisferio izquierdo [%], Segmento medial del giro postcentral en el hemisferio izquierdo [mm], Segmento medial del giro postcentral en el hemisferio izquierdo [%], Giro fusiforme en el hemisferio derecho [mm], Giro lingual [mm]. Giro lingual en el hemisferio derecho [mm], Giro lingual en el hemisferio izquierdo [mm], Corteza límbica en el hemisferio derecho [mm] y Corteza insular anterior [%].

Finalmente, de las 330 variables estudiadas para la comparación CON-PAC, de 22 de estas variables, sus valores de grosor cortical no siguen una distribución normal y estas son: Polo frontal en el hemisferio izquierdo [%], Giro frontal opercular inferior en el hemisferio izquierdo [%], Giro frontal medio en el hemisferio izquierdo [%], Giro frontal medio en el hemisferio izquierdo [mm], Giro orbital anterior en el hemisferio izquierdo [%], Giro orbital anterior en el hemisferio izquierdo [mm], Área subcallosa en el hemisferio izquierdo [mm], Área subcallosa en el hemisferio izquierdo [%], Giro frontal superior en el hemisferio derecho [%], Segmento medio del giro postcentral en el hemisferio izquierdo [%], Plano polar en el hemisferio derecho [%], Plano polar en el hemisferio derecho [mm], Giro temporal inferior en el hemisferio izquierdo [%], Polo temporal [mm], Polo temporal en el hemisferio derecho [mm], Lóbulo occipital en el hemisferio derecho [mm], Giro occipital inferior [mm], Giro occipital inferior en el hemisferio izquierdo [mm], Giro occipital inferior en el hemisferio izquierdo [%], Giro cingulado medio en el hemisferio derecho [%], Ínsula anterior en el hemisferio derecho [mm] e Ínsula anterior en el hemisferio derecho [%].

**Anexo 4.** Resultados significativos del análisis de Grosor Cortical con VolBrain entre grupos CON-PAC1, CON-PAC2 y PAC1-PAC2.

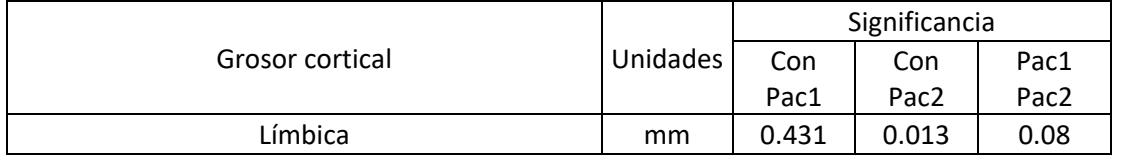

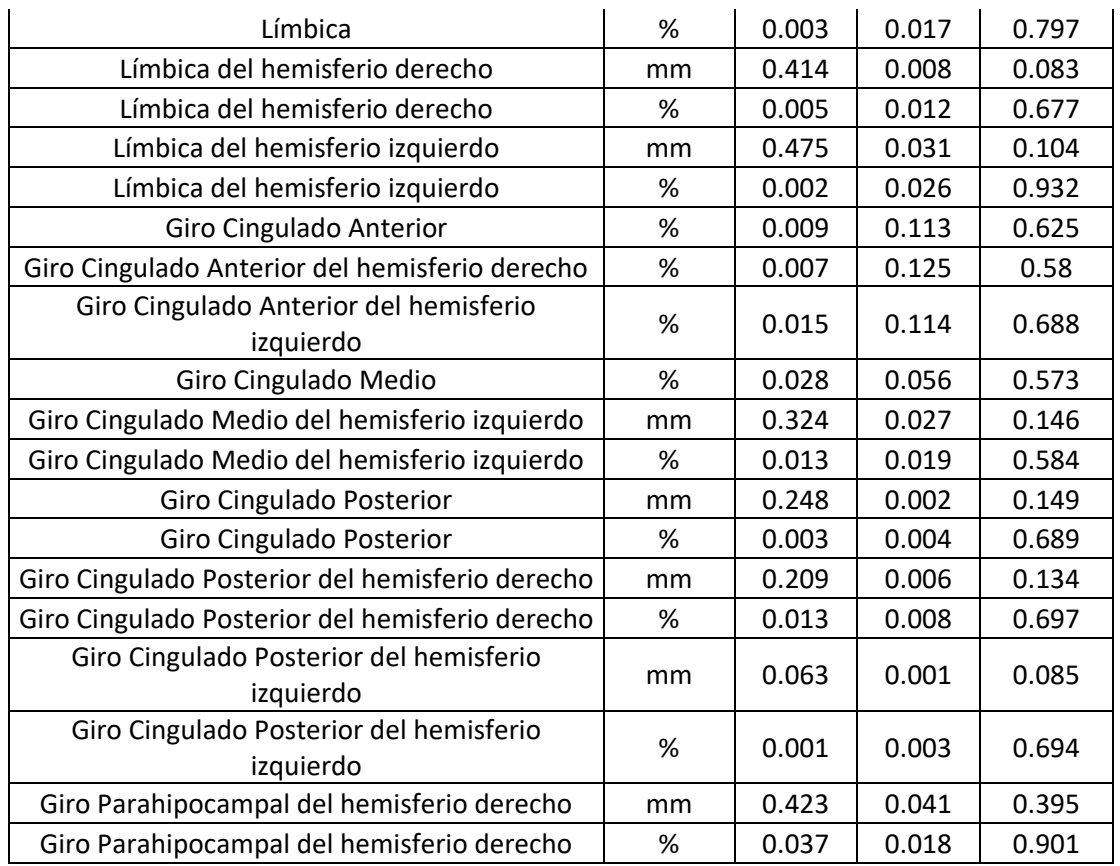

*Tabla 62. Tabla de la significancia de la prueba para la diferencia de medias en el grosor cortical de las variables que involucran tejidos de la corteza límbica y hay diferencias significativas en las medias de algún conjunto de datos.*

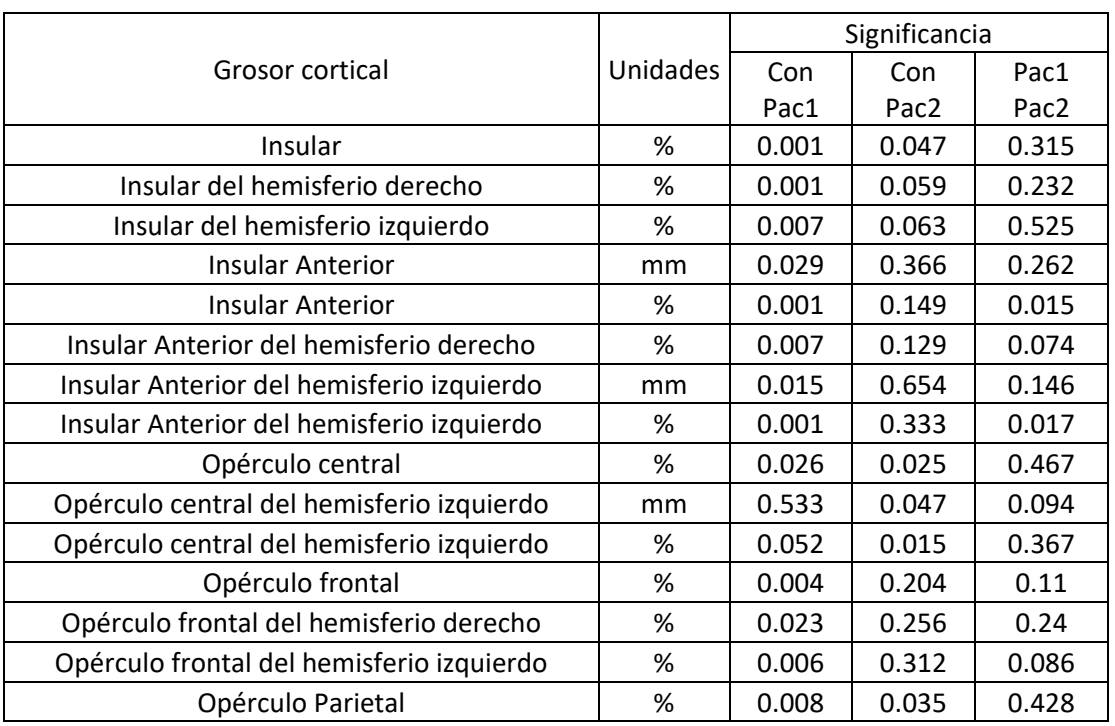
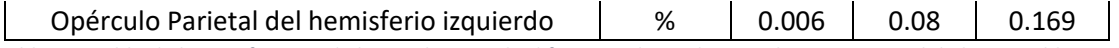

*Tabla 63. Tabla de la significancia de la prueba para la diferencia de medias en el grosor cortical de las variables que involucran tejidos de la corteza insular y hay diferencias significativas en las medias de algún conjunto de datos.*

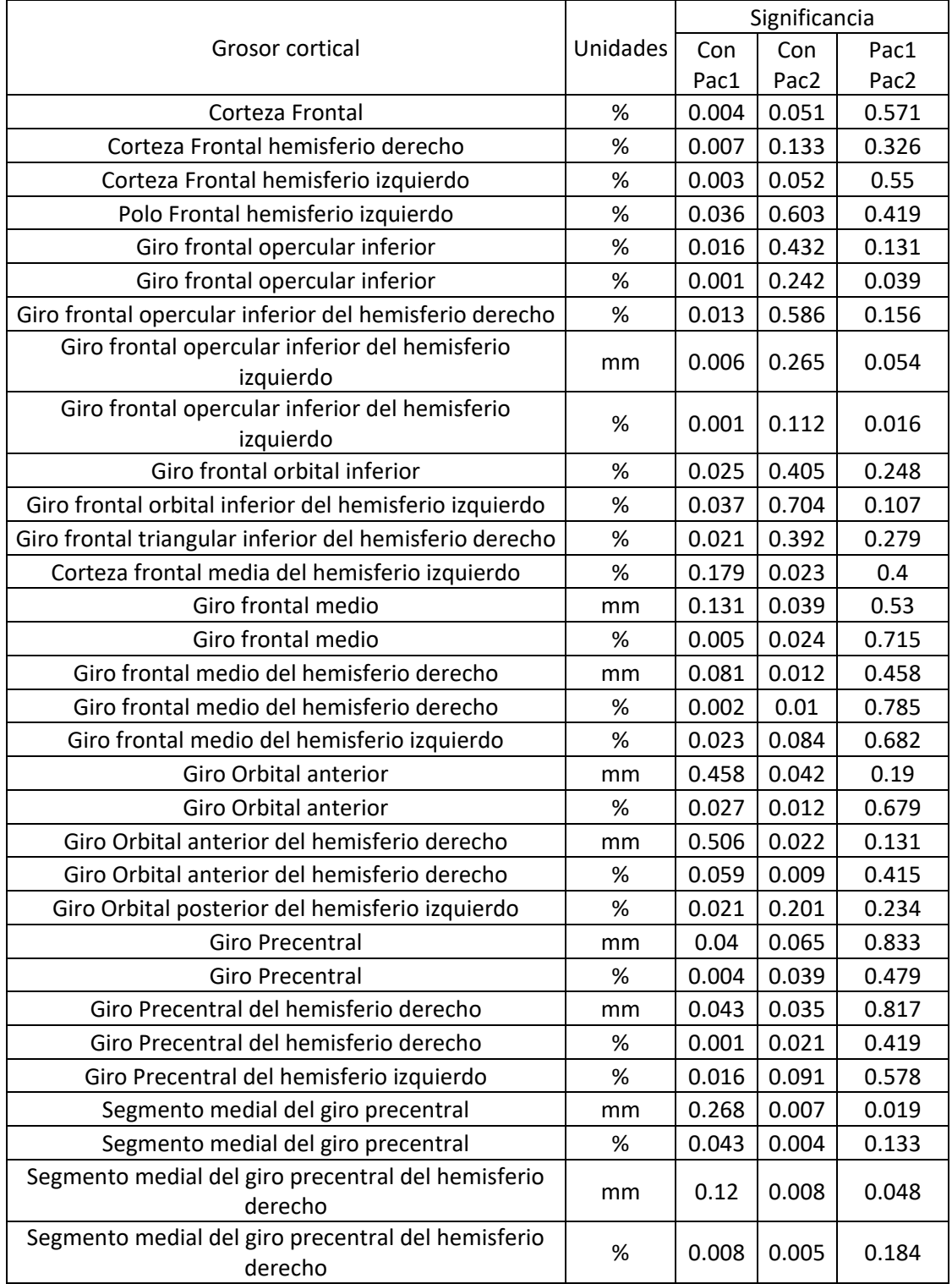

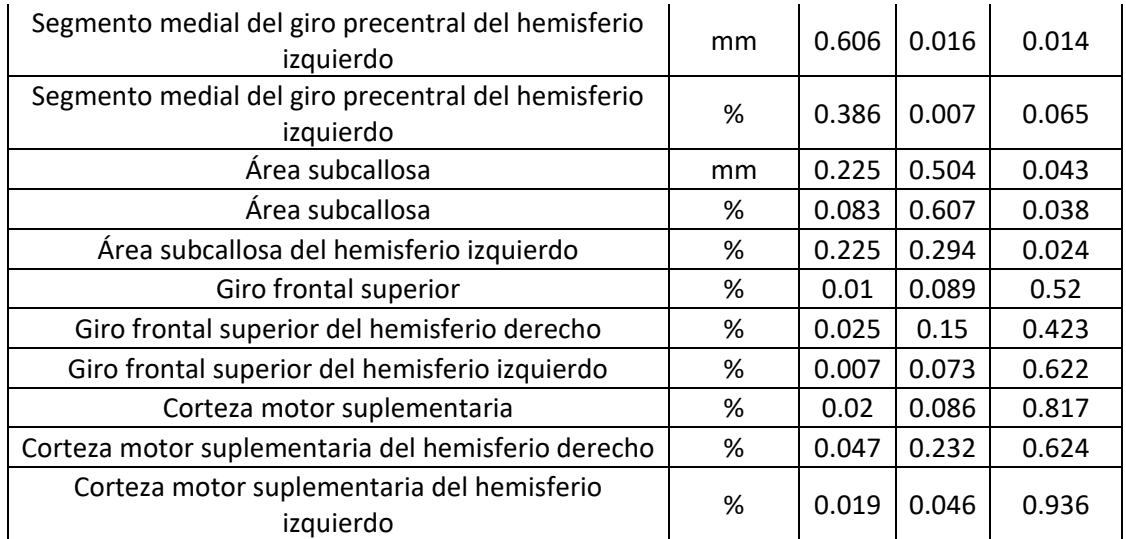

*Tabla 64. Tabla de la significancia de la prueba para la diferencia de medias en el grosor cortical de las variables que involucran tejidos del lóbulo frontal y hay diferencias significativas en las medias de algún conjunto de datos.*

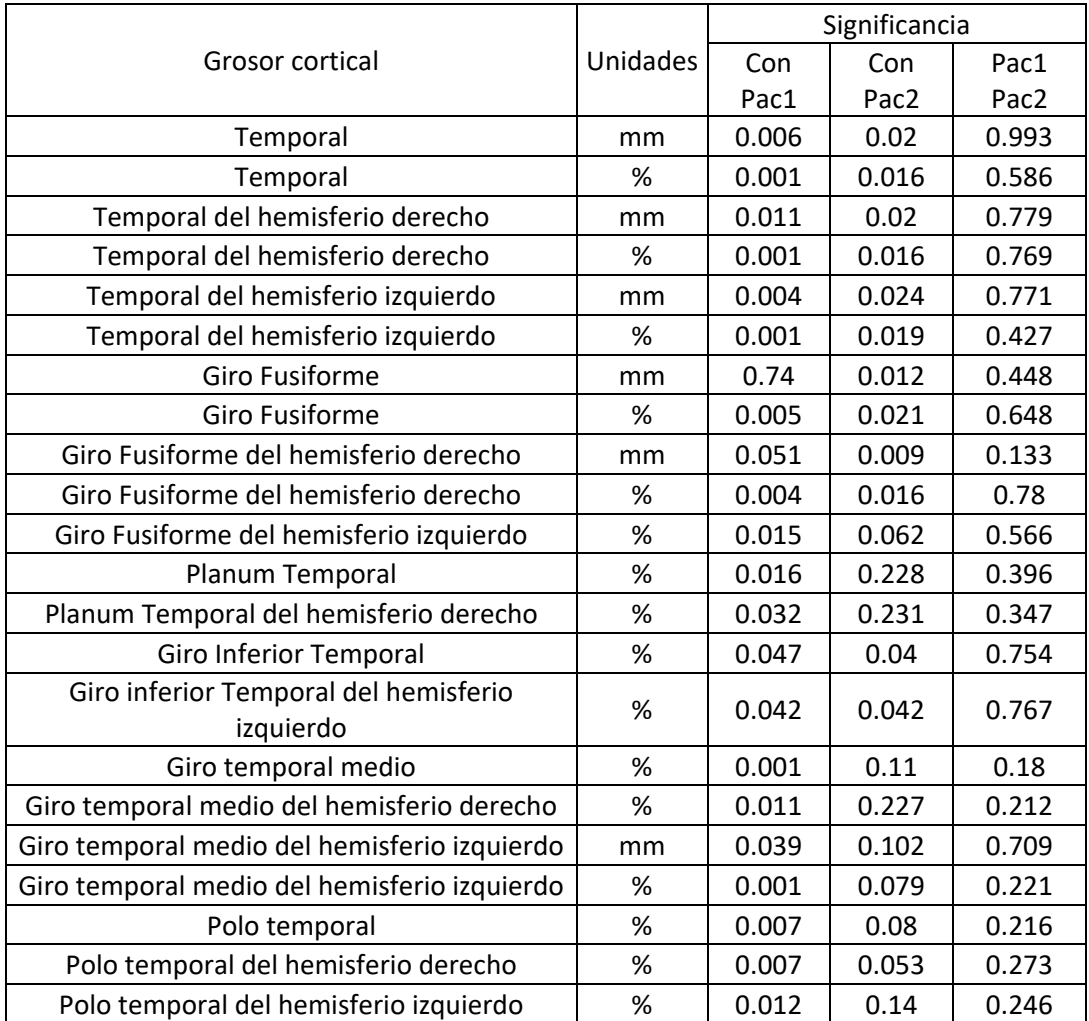

*Tabla 65. Tabla de la significancia de la prueba para la diferencia de medias en el grosor cortical de las variables que involucran tejidos del lóbulo temporal y hay diferencias significativas en las medias de algún conjunto de datos.*

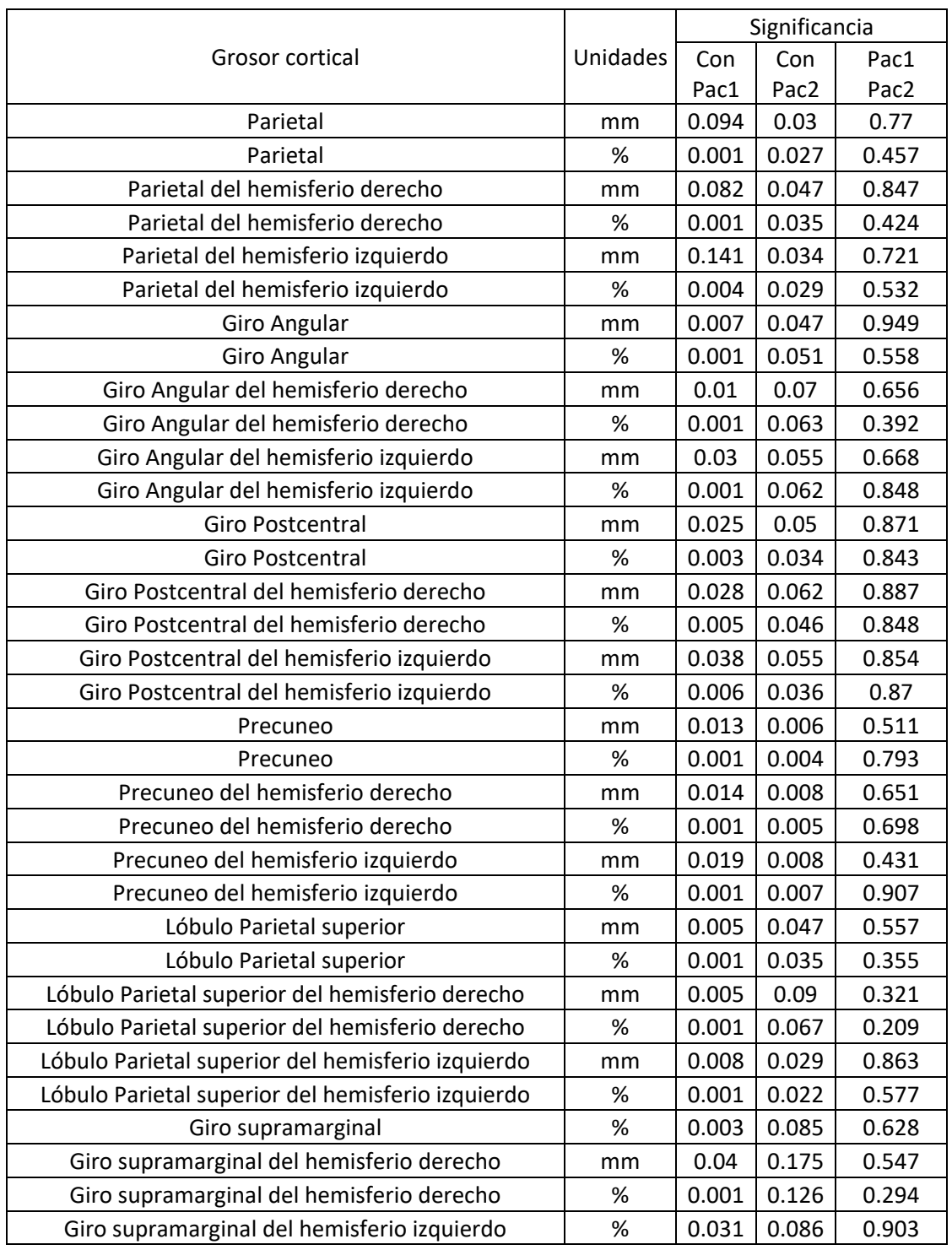

*Tabla 66. Tabla de la significancia de la prueba para la diferencia de medias en el grosor cortical de las variables que involucran tejidos del lóbulo parietal y hay diferencias significativas en las medias de algún conjunto de datos.*

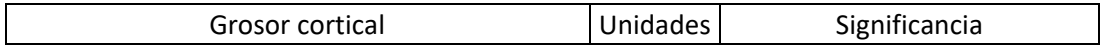

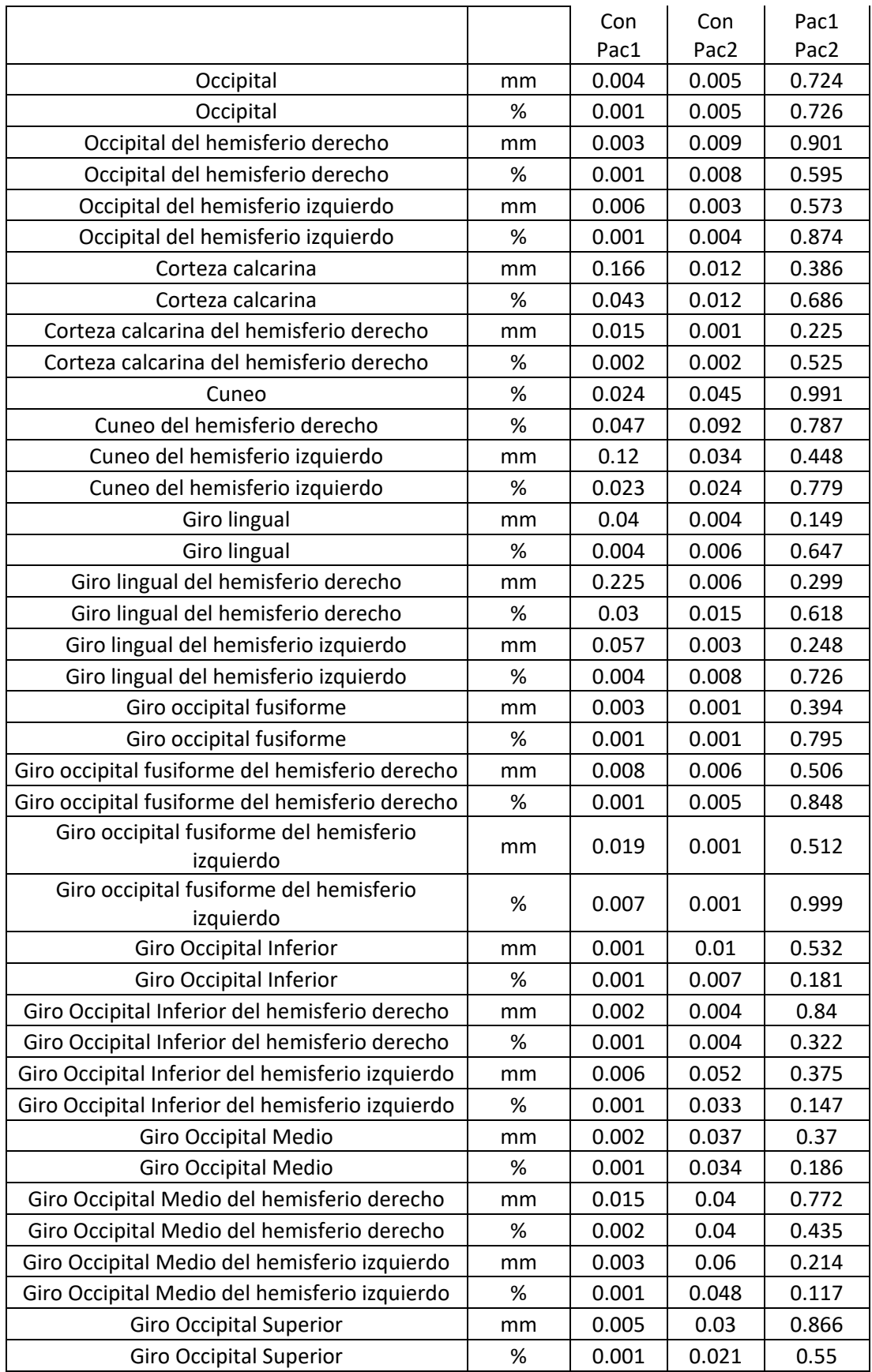

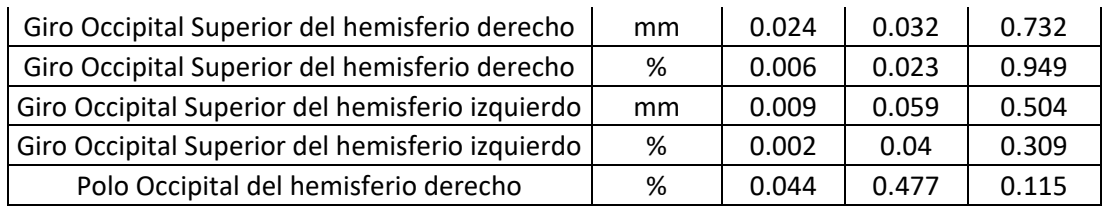

*Tabla 67. Tabla de la significancia de la prueba para la diferencia de medias en el grosor cortical de las variables que involucran tejidos del lóbulo occipital y hay diferencias significativas en las medias de algún conjunto de datos*

*.*

**Anexo 5.** Resultados de las pruebas de normalidad realizadas a los datos obtenidos para el análisis de Volumetría con FreeSurfer.

De las 127 variables del grupo CON, de seis de estas variables sus valores de volumen no siguen una distribución normal y estas son: Ventrículo lateral inferior derecho, Quinto Ventrículo, Hipointensidades de la materia blanca, Huecos superficiales del hemisferio izquierdo, Huecos superficiales del hemisferio derecho y Huecos superficiales.

De las 127 variables del grupo PAC1, de seis de estas variables sus valores de volumen no siguen una distribución normal y estas son: Ventrículo lateral izquierdo, Diencéfalo ventral izquierdo, Ventrículo lateral derecho, Área del núcleo accumbens en el hemisferio derecho, Hipointensidades de la materia blanca y Porción anterior media del cuerpo calloso.

De las 127 variables del grupo PAC2, de tres de estas variables sus valores de volumen no siguen una distribución normal y estas son: Área del núcleo accumbens en el hemisferio derecho, Huecos superficiales del hemisferio derecho y Huecos superficiales.

Finalmente, de las 127 variables del conjunto de datos CON-PAC, diez de estas variables sus valores no siguen una distribución normal y estas son: Ventrículo lateral izquierdo, Ventrículo lateral izquierdo inferior, Ventrículo lateral derecho, Volumen supratentorial, Huecos superficiales del hemisferio izquierdo, Huecos superficiales del hemisferio derecho, Huecos superficiales, Hipointensidades de la materia blanca, Quinto ventrículo y Área del núcleo accumbens en el hemisferio derecho.

**Anexo 6.** Resultados significativos del análisis de Volumetría con FreeSurfer entre grupos CON-PAC1, CON-PAC2 y PAC1-PAC2.

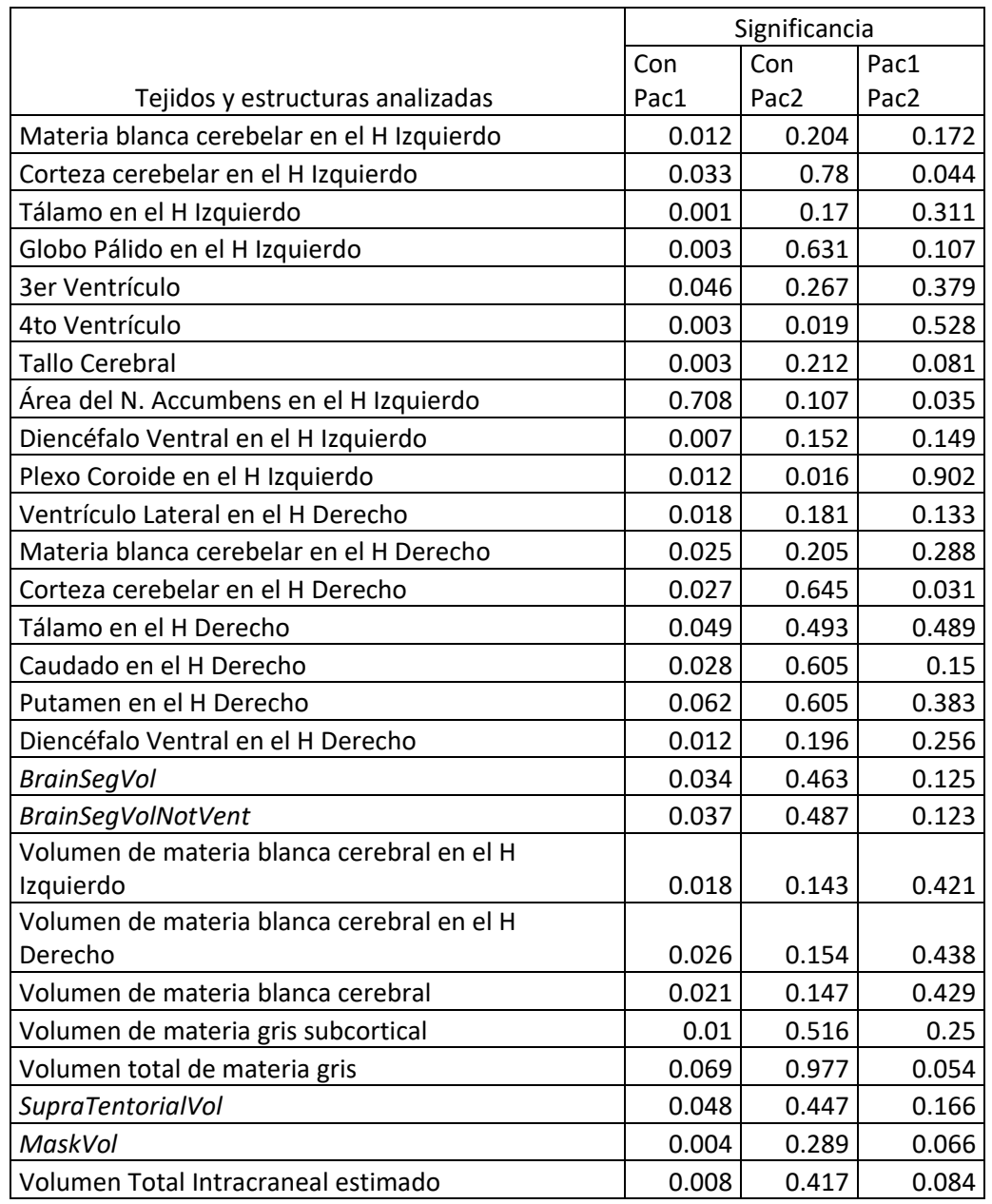

*Tabla 68. Tabla de la significancia de la prueba para la diferencia de medias en el volumen de las variables resultantes del análisis por freesurfer y en las cuales hay diferencias significativas en las medias de algún conjunto de datos.*

**Anexo 7.** Comparación de todas las variables del grupo CON-PAC sometidas al análisis de Volumetría que son analizadas con ambos softwares (VolBrain y FreeSurfer) para definir la concordancia entre estos (softwares de análisis).

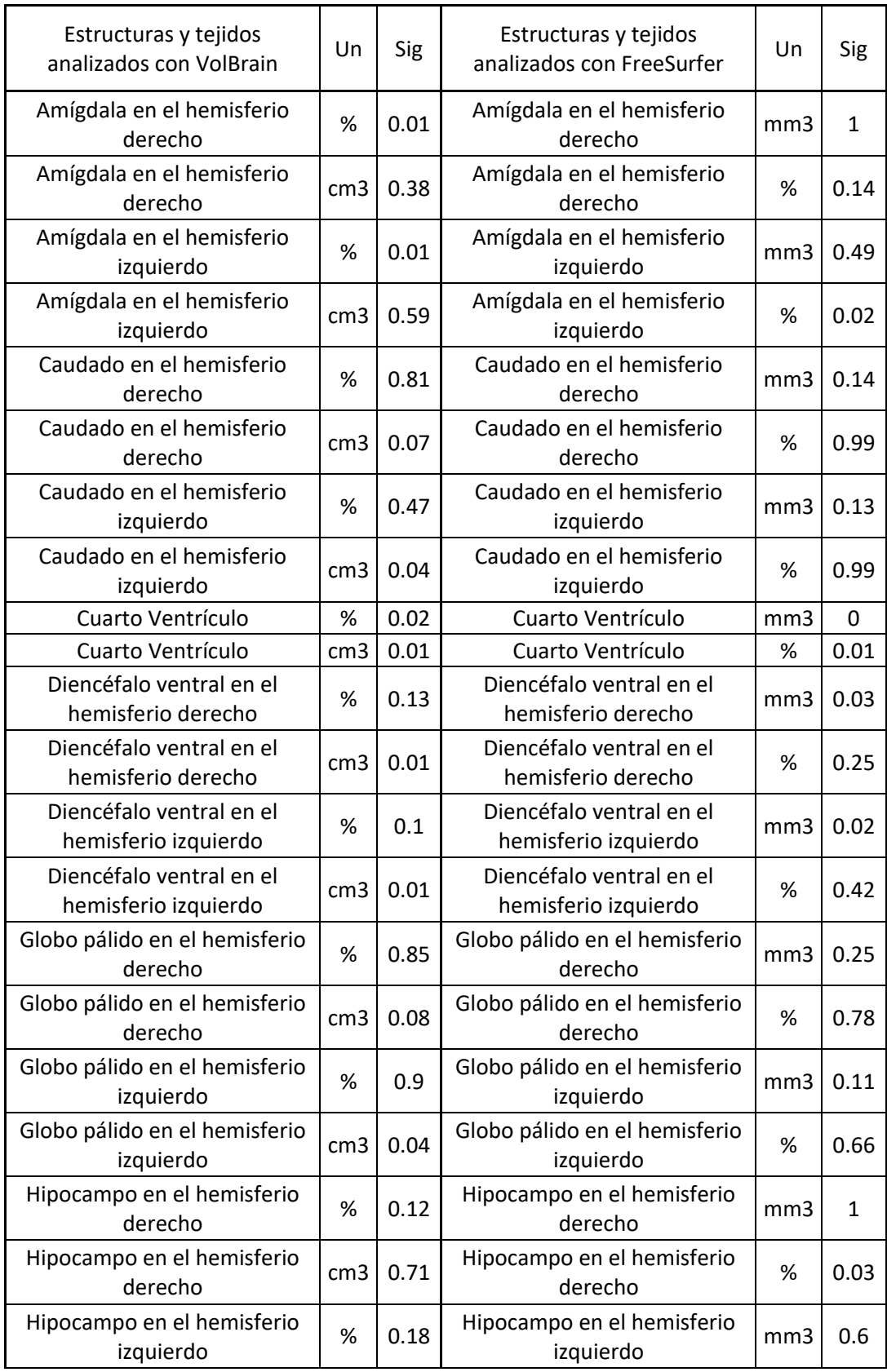

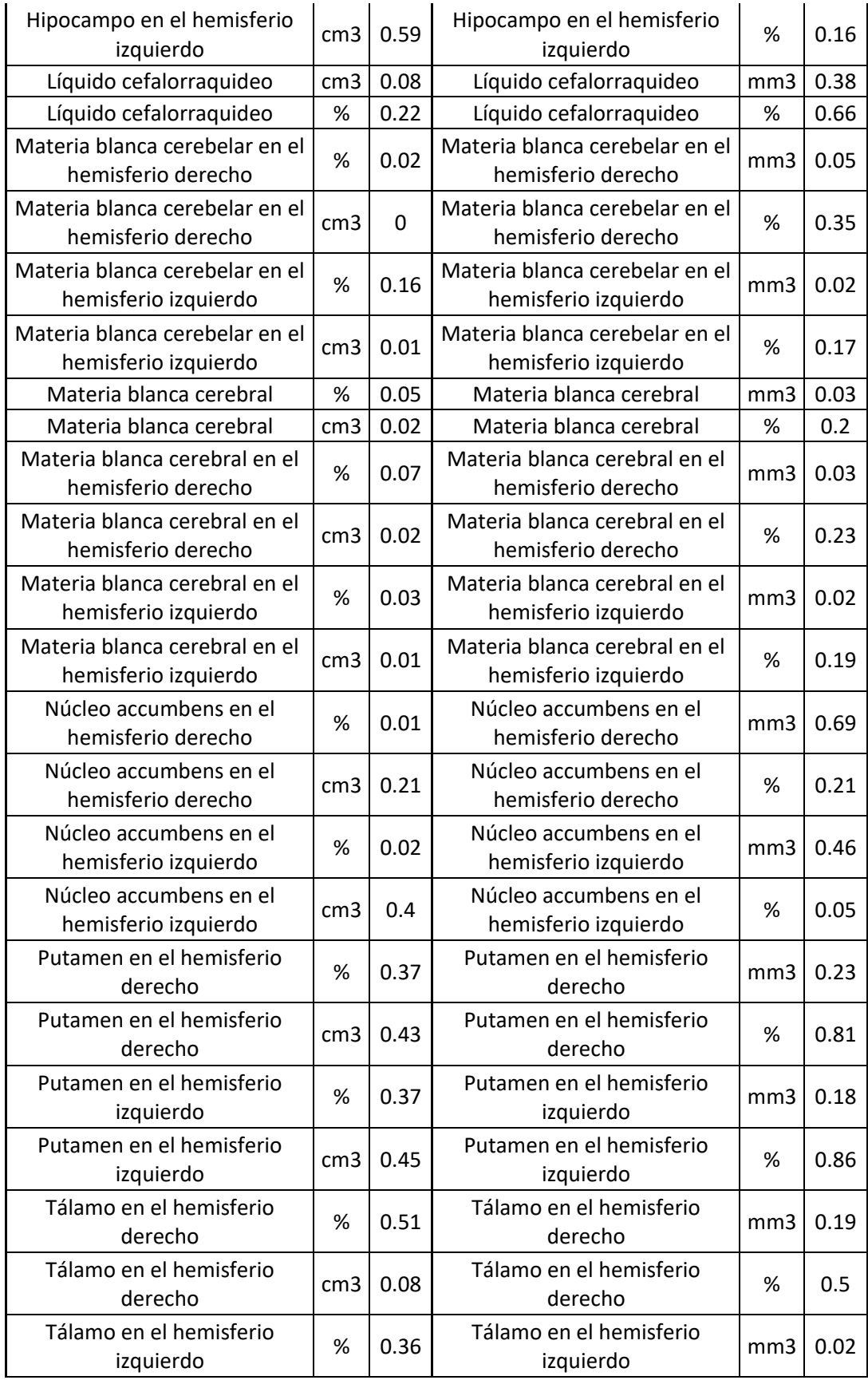

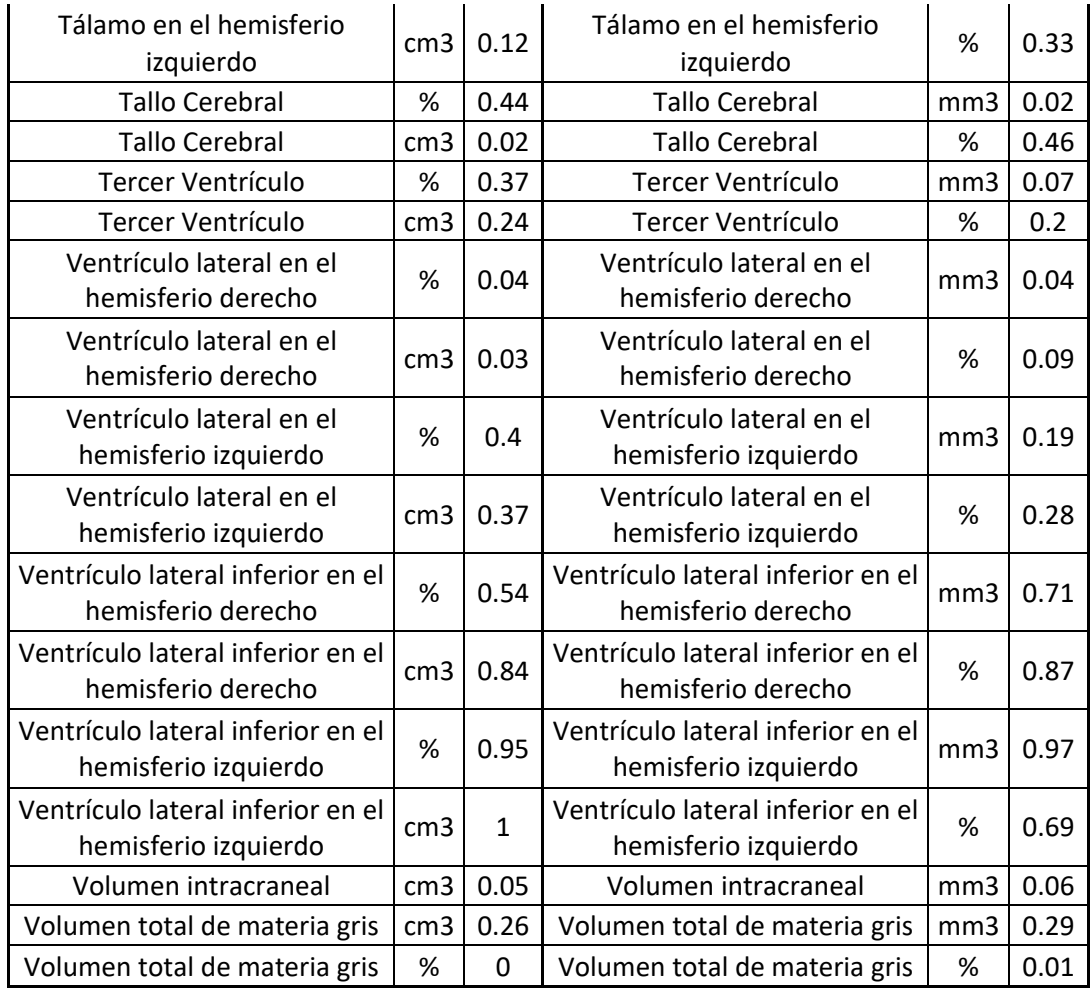

*Tabla 69. Volúmenes de estructuras y tejidos que son analizados con los softwares de VolBrain y FreeSurfer con su significancia asociada a la prueba para la diferencia de medias. Donde Un significa unidades y Sig corresponde a la significancia de la prueba estadística utilizada para comparar las medias de los grupos.*

**Anexo 8.** Resultados significativos del análisis de Volumetría con VolBrain que además muestran el grupo de mayor promedio en la diferencia de medias.

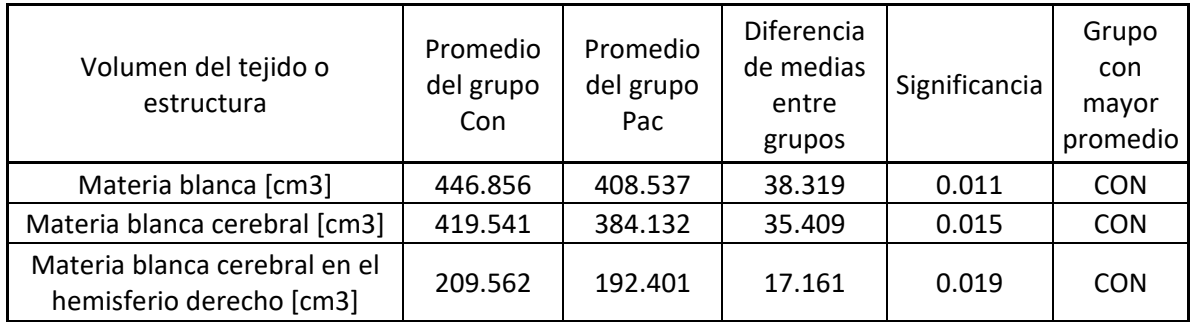

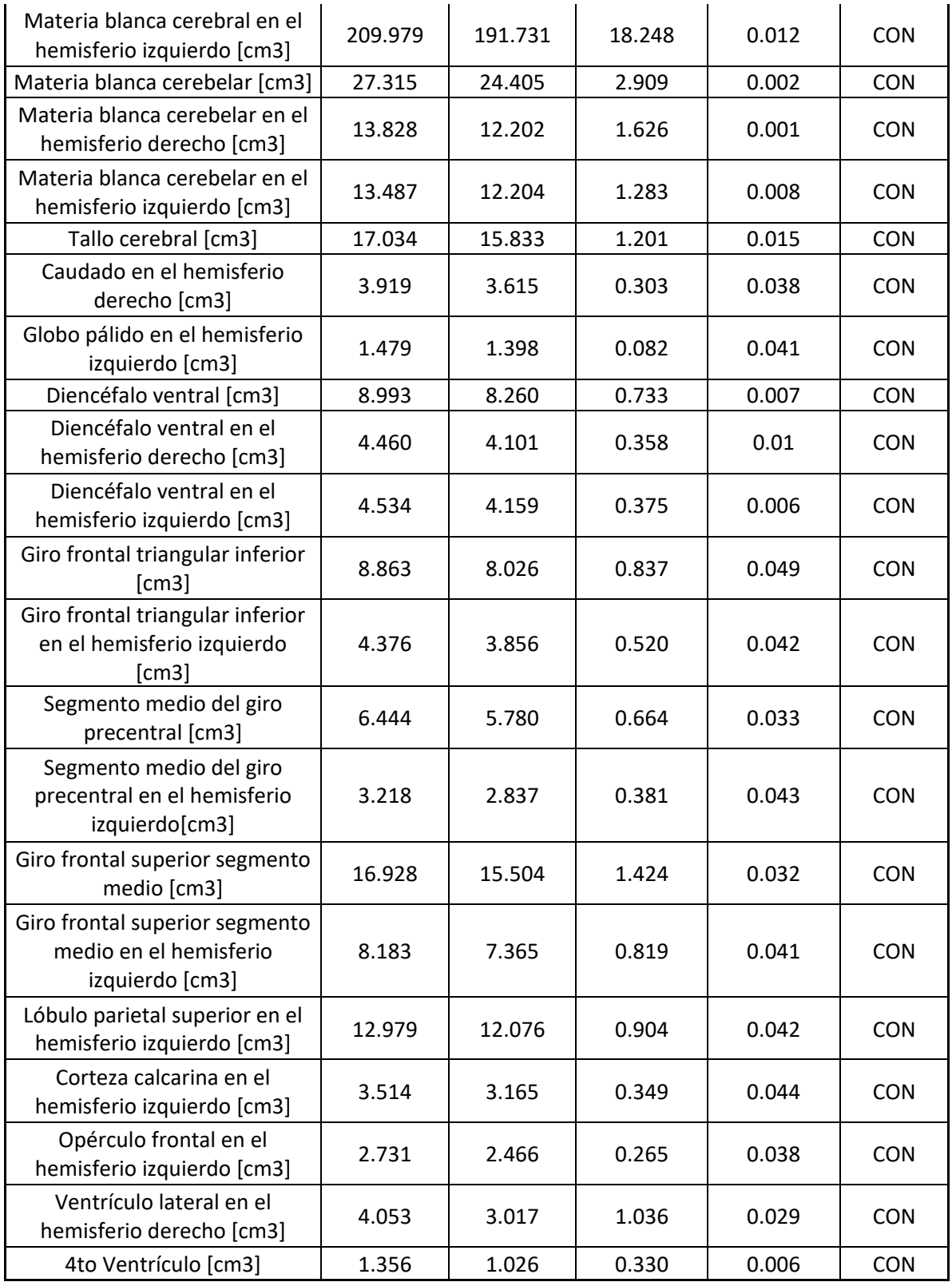

*Tabla 70. Tabla de volúmenes de las variables analizadas con VolBrain donde se aprecia el promedio de cada uno de los grupos, la diferencia de dichos promedios, la significancia de la prueba estadística aplicada a esa muestra (variable) y cuál es el grupo con mayor promedio.*

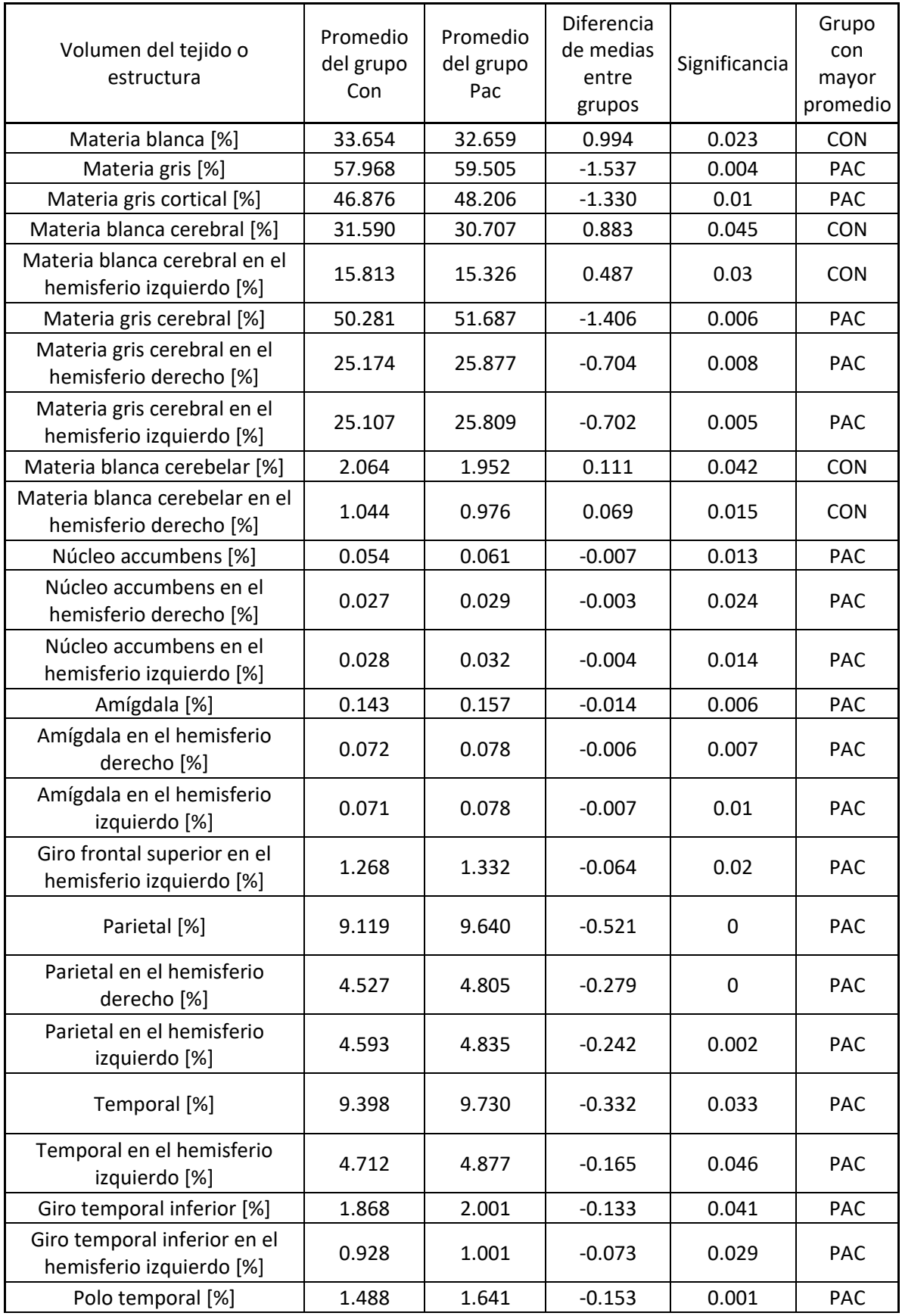

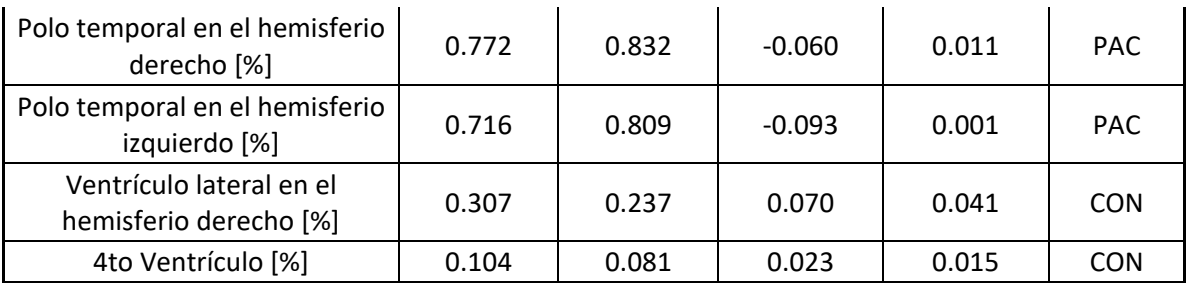

*Tabla 71. Tabla de volúmenes de las variables analizadas con VolBrain donde se aprecia el promedio de cada uno de los grupos, la diferencia de dichos promedios, la significancia de la prueba estadística aplicada a esa muestra (variable) y cuál es el grupo con mayor promedio.*

**Anexo 9.** Resultados significativos del análisis de Grosor Cortical con VolBrain que además muestran el grupo de mayor promedio en la diferencia de medias.

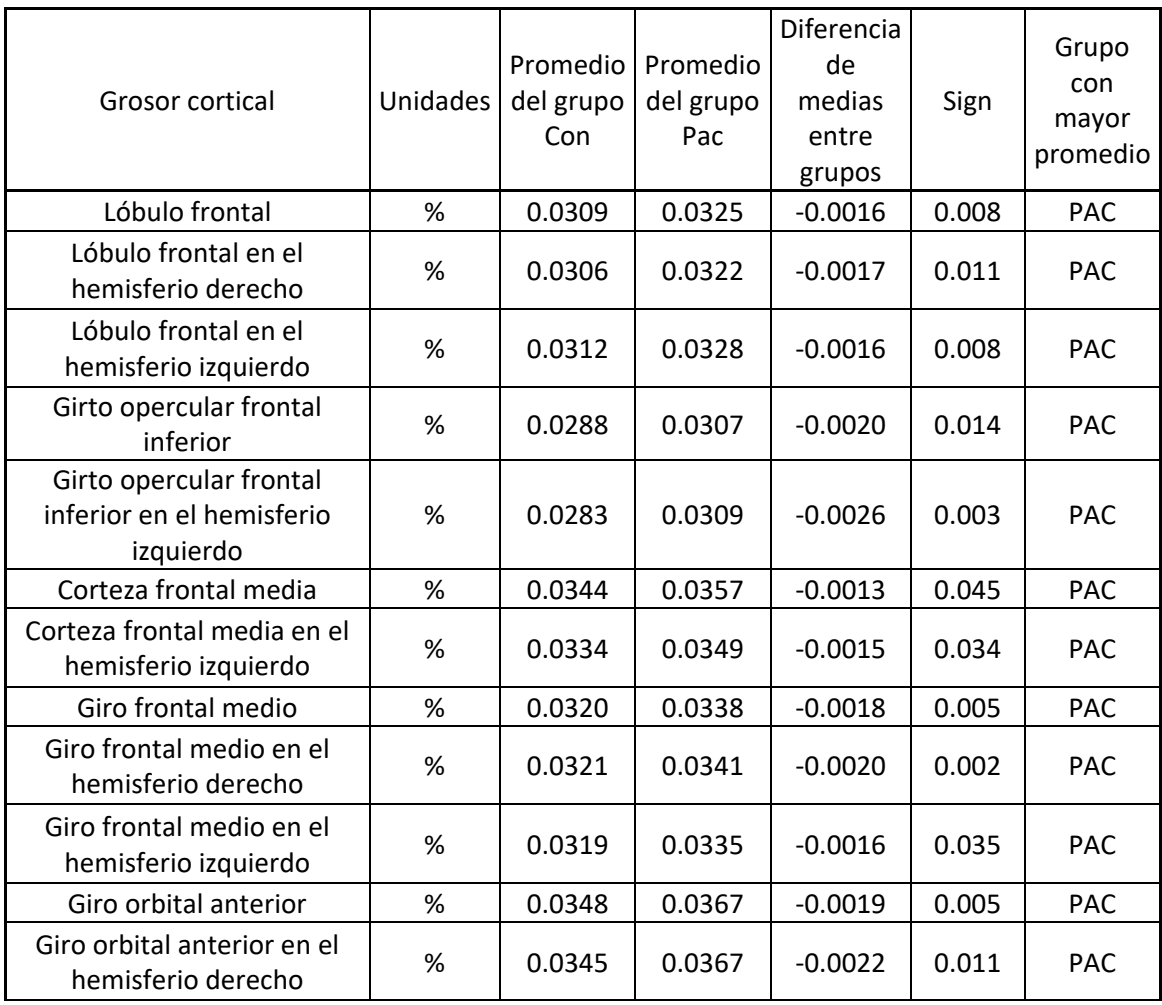

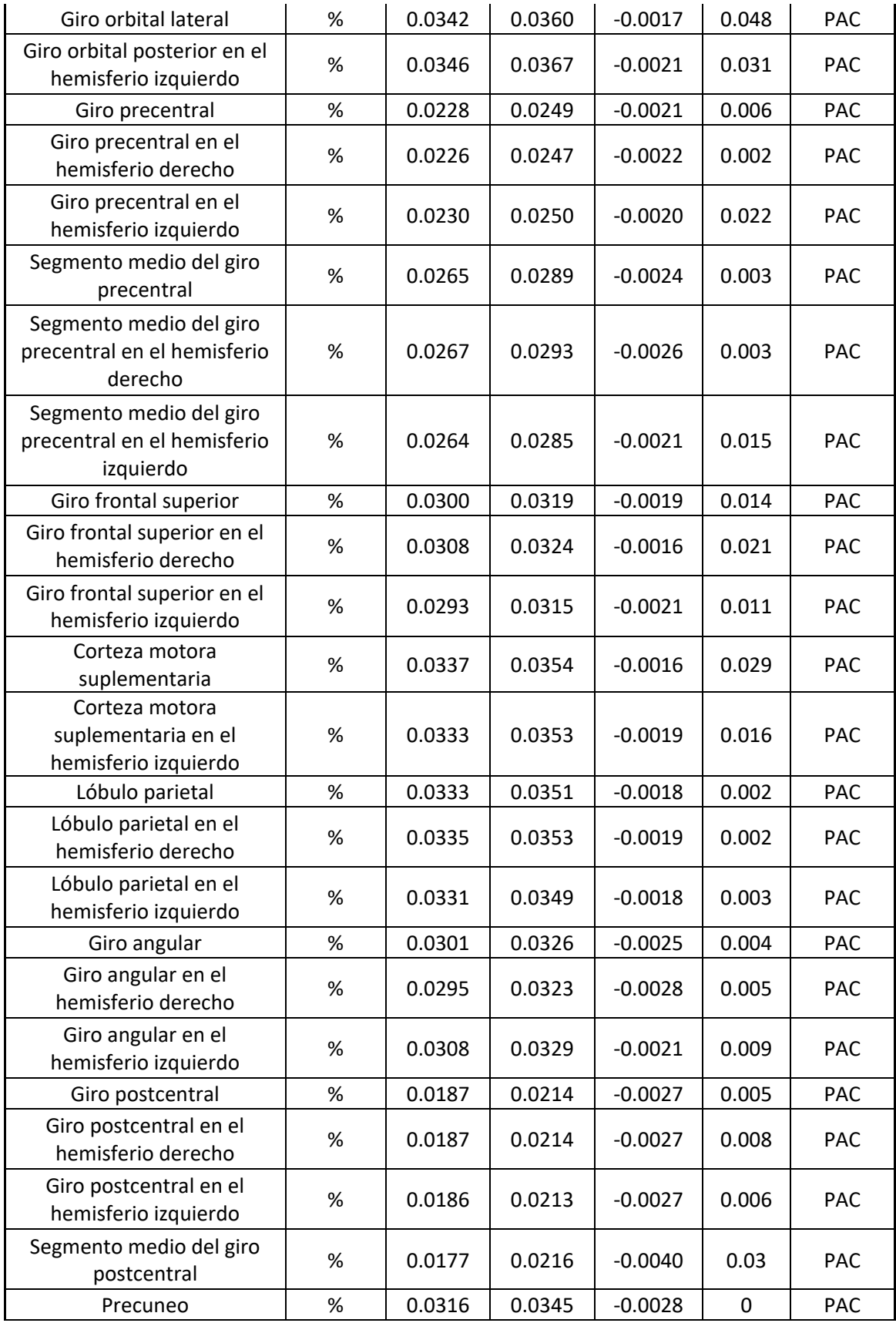

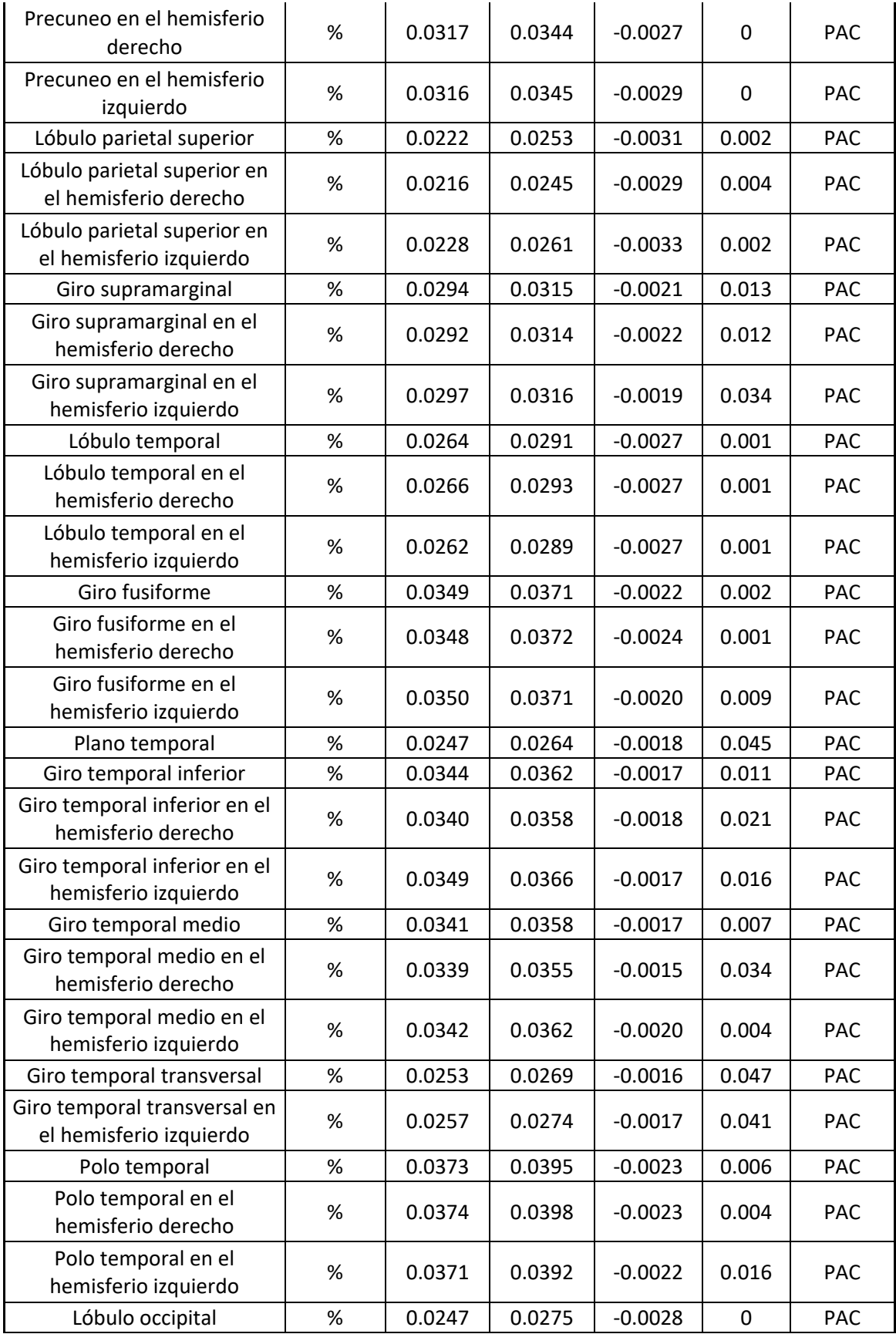

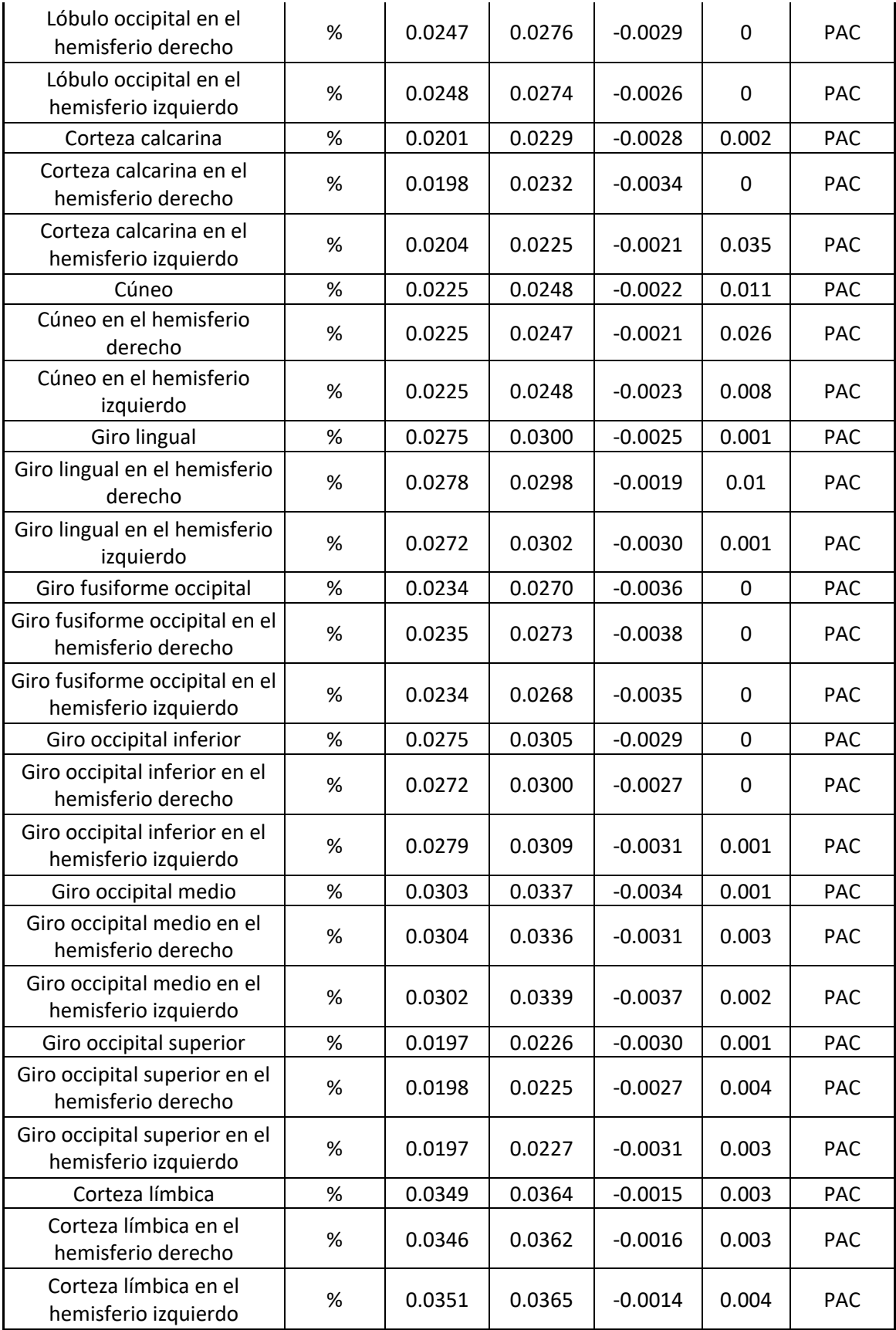

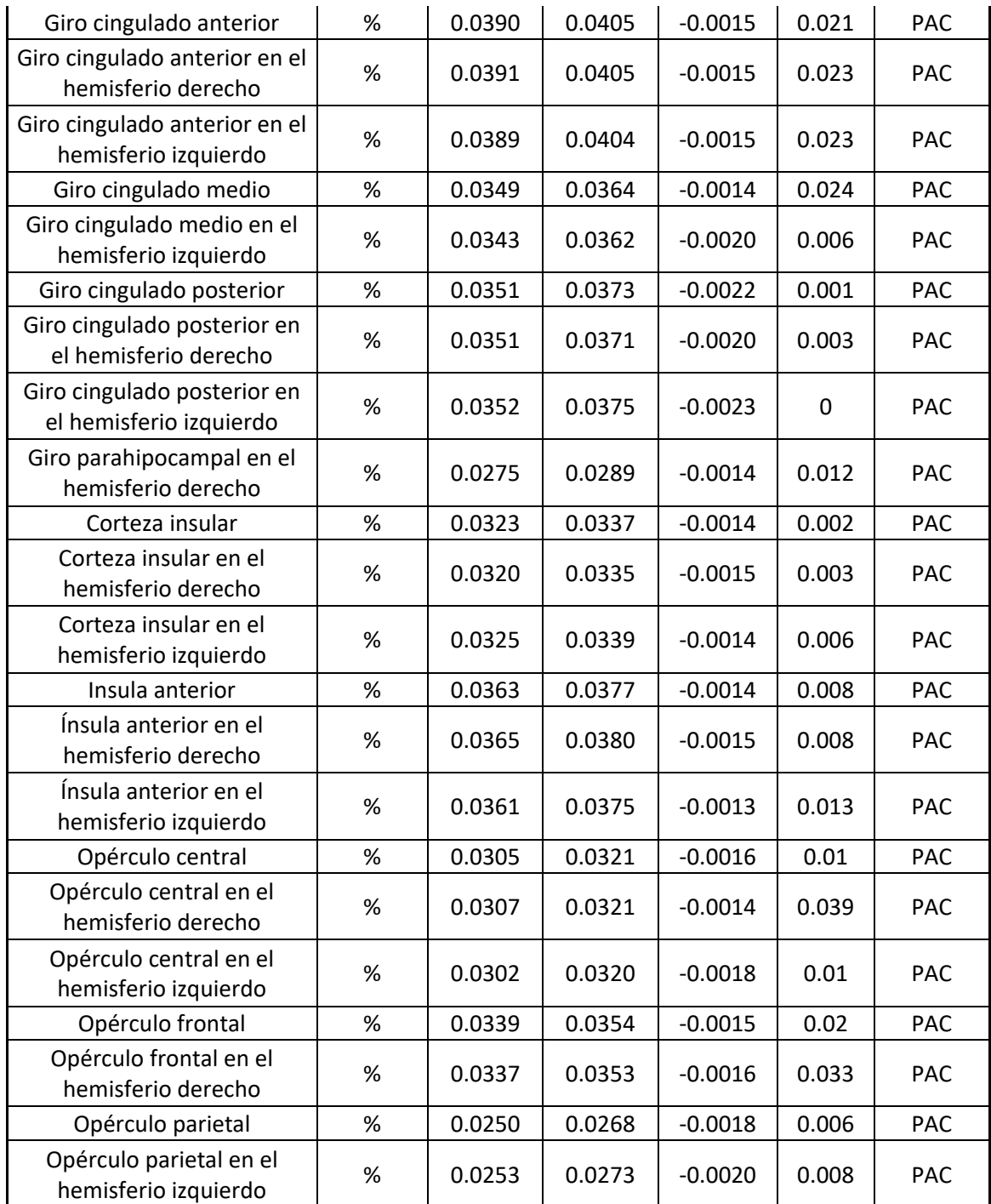

*Tabla 72. Tabla del grosor cortical de las variables analizadas con VolBrain donde se aprecia el promedio de cada uno de los grupos, la diferencia de dichos promedios, la significancia de la prueba estadística aplicada a esa muestra (variable) y cuál es el grupo con mayor promedio.*

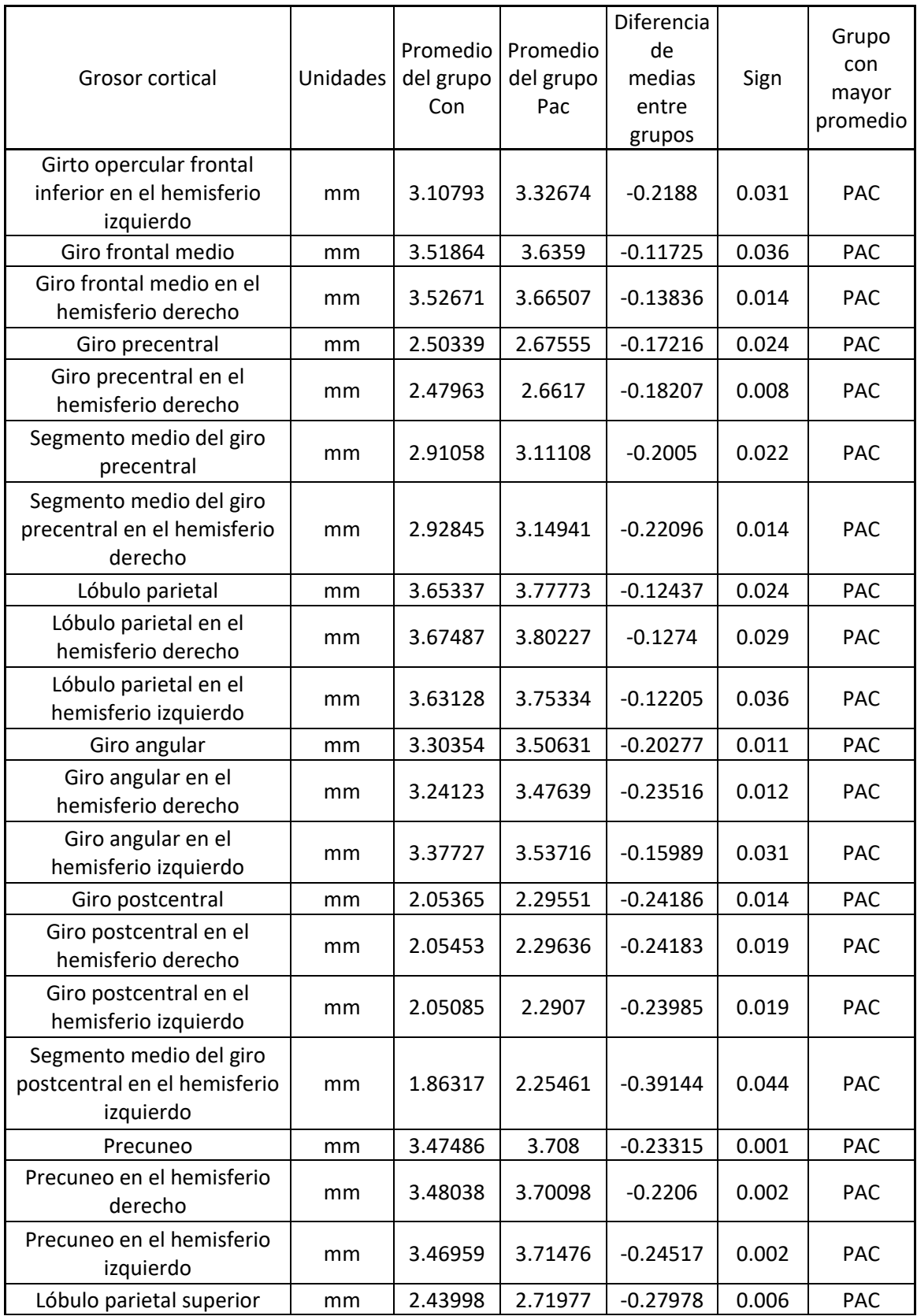

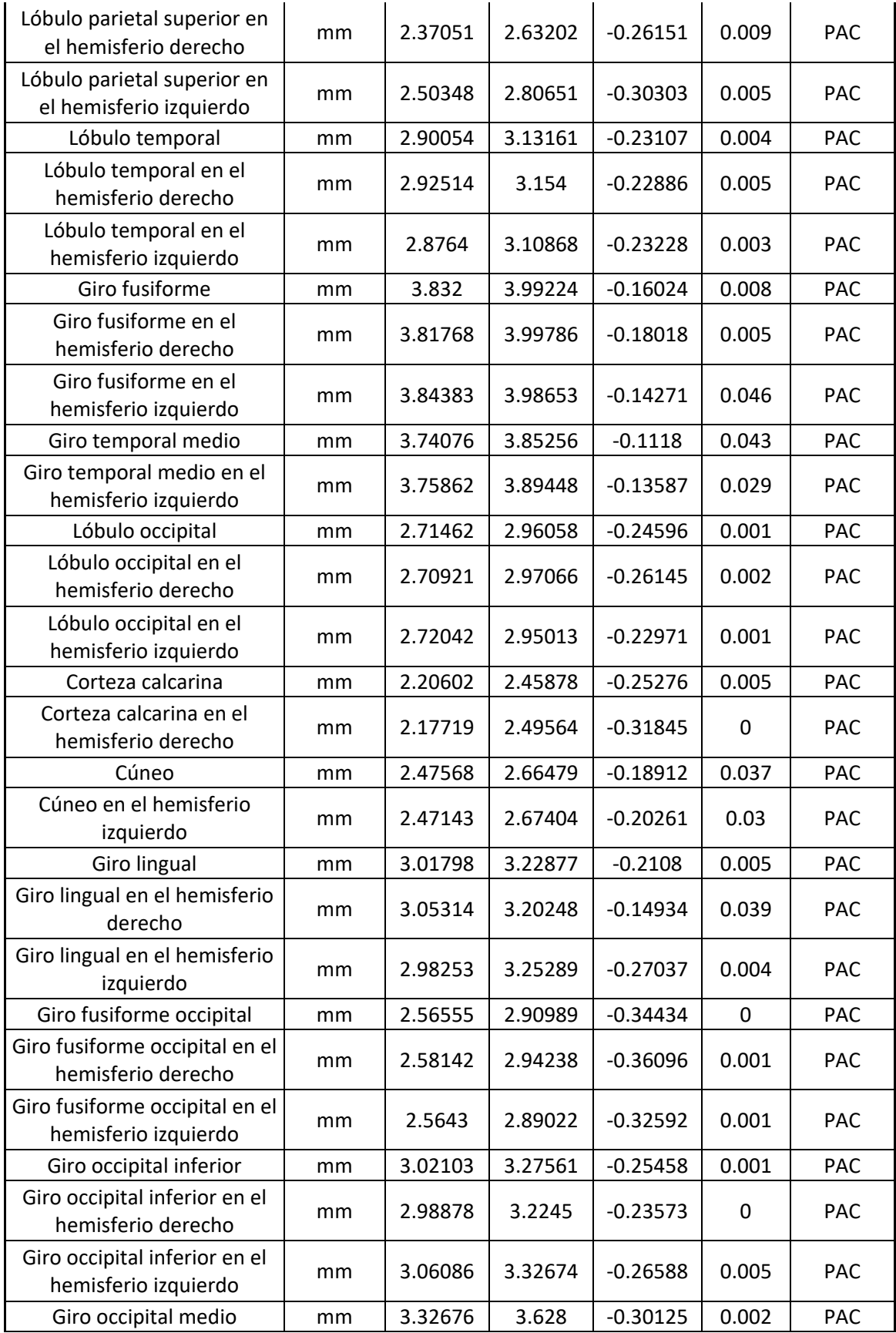

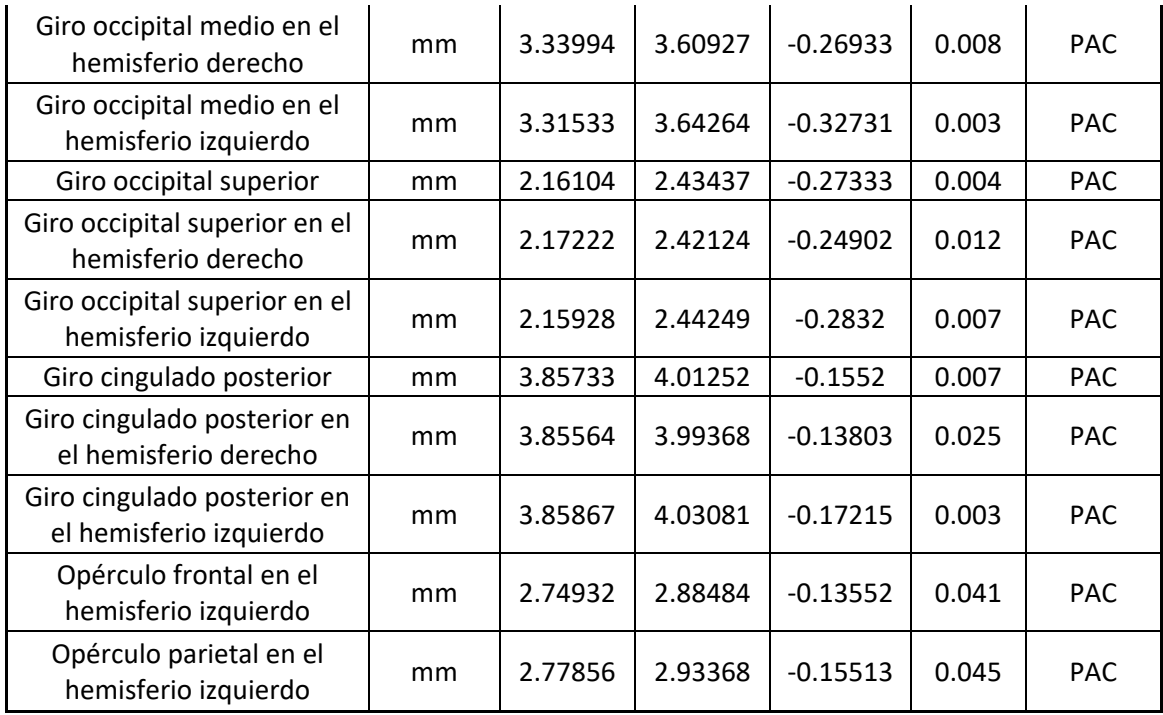

*Tabla 73. Tabla del grosor cortical de las variables analizadas con VolBrain donde se aprecia el promedio de cada uno de los grupos, la diferencia de dichos promedios, la significancia de la prueba estadística aplicada a esa muestra (variable) y cuál es el grupo con mayor promedio.*

**Anexo 10.** Resultados significativos del análisis de Volumetría con FreeSurfer que

además muestran el grupo de mayor promedio en la diferencia de medias.

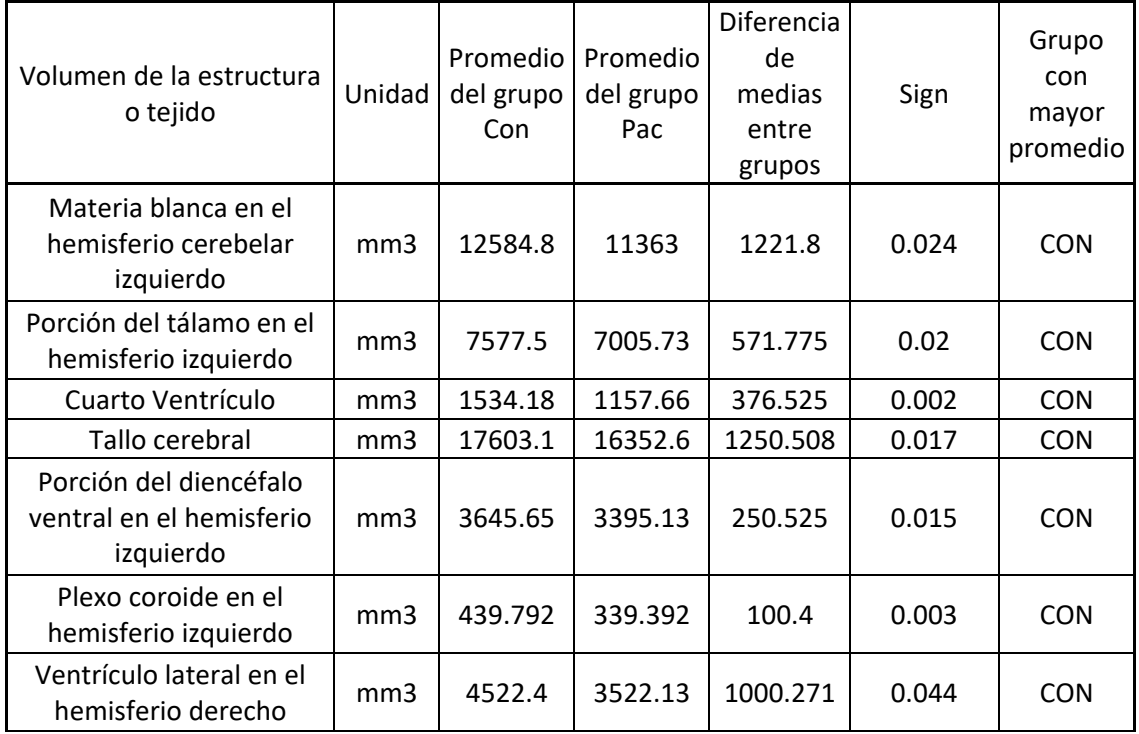

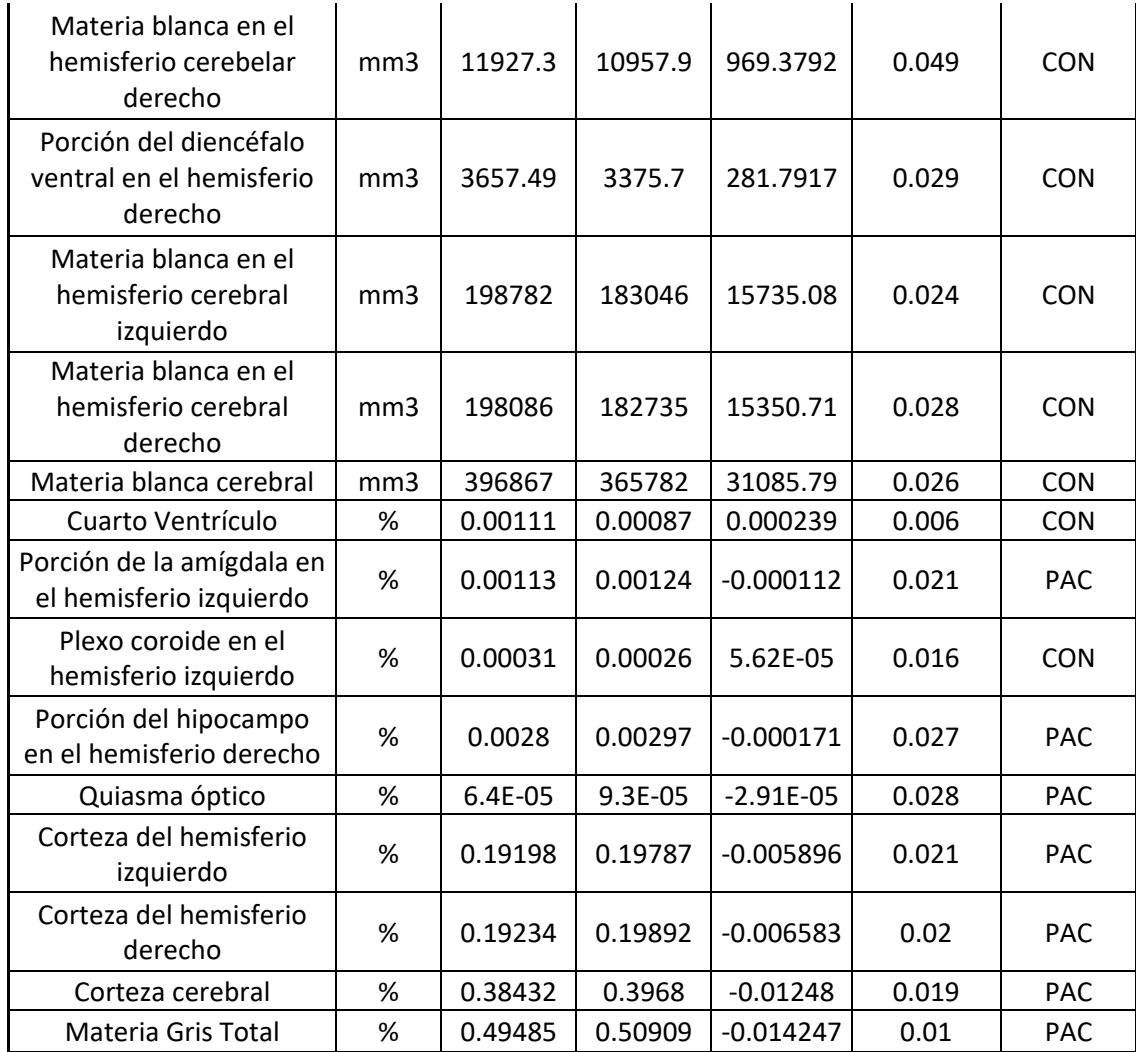

*Tabla 74. Tabla de volúmenes de las variables analizadas con FreeSurfer donde se aprecia el promedio de cada uno de los grupos, la diferencia de dichos promedios, la significancia de la prueba estadística aplicada a esa muestra (variable) y cuál es el grupo con mayor promedio.*